PONTIFICIA UNIVERSIDAD CATÓLICA DE VALPARAÍSO

FACULTAD DE INGENIERÍA

ESCUELA DE INGENIERÍA INFORMÁTICA

# **Método para la Incorporación de la Variabilidad en Procesos de Desarrollo de Software**

# CAROLINA ALTAMIRANO MARTÍNEZ GONZALO CRUZ NIETO

INFORME FINAL DEL PROYECTO PARA OPTAR AL TÍTULO PROFESIONAL DE INGENIERO CIVIL EN INFORMÁTICA

ENERO 2012

PONTIFICIA UNIVERSIDAD CATÓLICA DE VALPARAÍSO FACULTAD DE INGENIERÍA ESCUELA DE INGENIERÍA INFORMÁTICA

# **Método para la Incorporación de la Variabilidad en Procesos de Desarrollo de Software**

# CAROLINA ALTAMIRANO MARTÍNEZ GONZALO CRUZ NIETO

Profesor Guía: **Rodolfo Villarroel Acevedo**

Profesor Correferente: **Pamela Hermosilla Monckton**

Carrera: **Ingeniería Civil Informática**

ENERO 2012

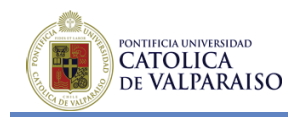

## **AGRADECIMIENTOS**

Agradezco en primer lugar a mi familia porque gracias a sus consejos y palabras de aliento conseguí conquistar esta gran meta. A Mónica mi madre, a Waldo mi hermano y a Adriana y Roberto (QEPD) mis abuelos, por su apoyo, confianza y amor. A Mara mi fiel compañera e Ignacio mi hijo y orgullo más grande, por soportarme, entenderme y por sobretodo amarme como lo hacen día a día. Gracias a todos por ayudarme a cumplir mis objetivos como persona y estudiante, por brindarme los recursos necesarios y estar a mi lado apoyándome y aconsejándome siempre, por hacer de mí una mejor persona, a través de sus diversos consejos, enseñanzas y amor, por estar siempre presentes, cuidándome y brindándome aliento contra viento y marea.

Además, quiero agradecer a todos aquellos que directa o indirectamente tuvieron participación en este logro alcanzado, aportando su granito de arena para lograr convertirme en la persona que actualmente soy. Mil palabras no serían suficientes para agradecerles su apoyo, su comprensión y sus consejos en los momentos difíciles. A todos, espero no defraudarlos y contar siempre con su valioso, sincero e incondicional apoyo. Gracias por haber fomentado en mí, el deseo de superación y el anhelo de triunfo en la vida.

#### **Gonzalo Cruz Nieto**

*"Si la única herramienta que tienes es un martillo, tiendes a ver todos los problemas como un clavo" - Abraham Maslow* 

Agradezco en primer lugar a Dios por haberme acompañado y dado fortaleza a lo largo la carrera. A mis padres María Eugenia y Jaime, por dar lo mejor de sí para apoyarme y guiarme en todo momento. A Josué mi marido, que con su templanza, apoyo y amor incondicional me ayudó a superar muchos obstáculos. A Cristóbal mi hijo, que con su alegría y compañía me dio la fortaleza para seguir adelante.

Gracias también a todos ellos que estuvieron día a día junto a mí, dándome apoyo para ser la persona que soy hoy en día.

#### **Carolina Altamirano Martínez**

Agradecemos al proyecto Fondef D09I1171 ADAPTE: **A**daptable **D**omain **A**nd **P**rocess **T**echnology **E**ngineering, por haber participado en una temática de interés al proyecto.

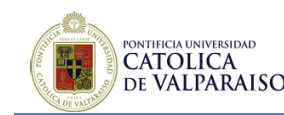

# **CONTENIDOS**

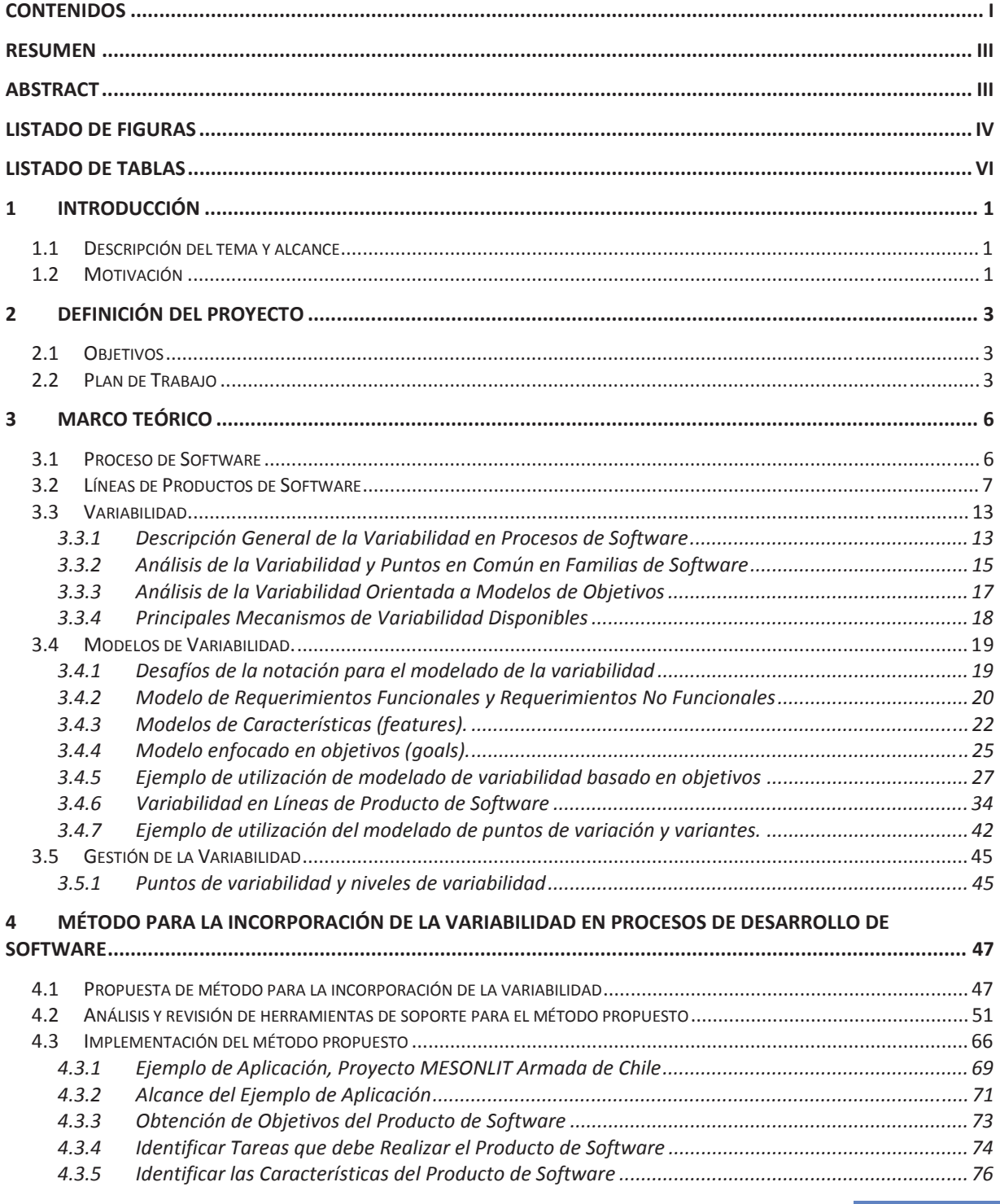

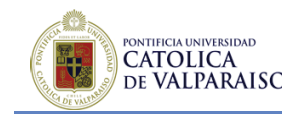

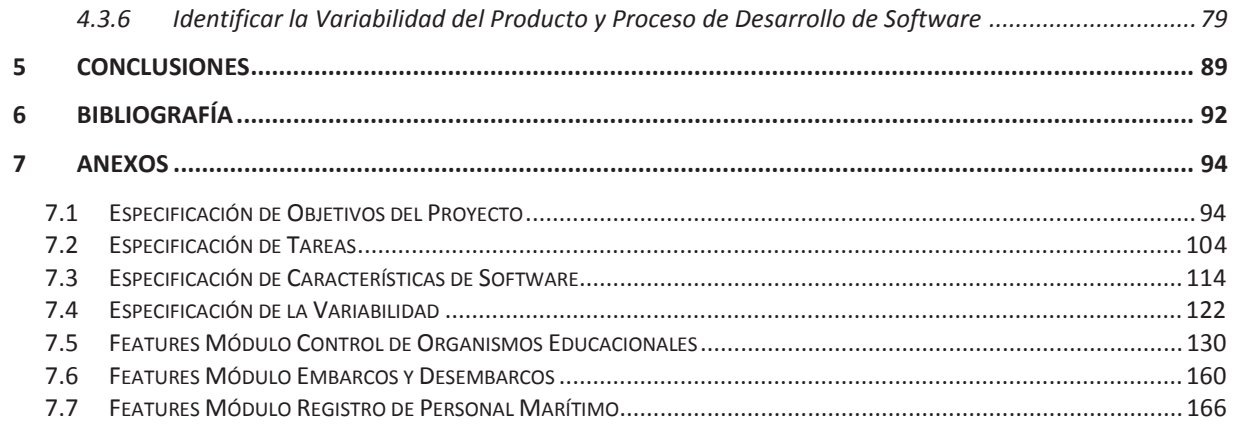

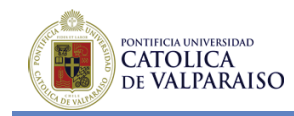

## **RESUMEN**

La variabilidad en el software es la habilidad de cambio, personalización y configuración de un artefacto o sistema, para ser usado bajo un determinado contexto. Un alto grado de variabilidad permite utilizar el software dentro de variados contextos.

Existen dos razones fundamentales para trabajar la variabilidad como un tema central en el modelado de procesos de software, en primer lugar es primordial para la reutilización del software y en segundo lugar se tiene que la alta complejidad que ésta presenta hoy en día, escapa de los enfoques tradicionales.

Esta investigación se enfocará en el estudio de algunos métodos existentes para la incorporación y el modelado de la variabilidad en los procesos de desarrollo de software, centrándose principalmente en procesos basados en líneas y familias de software, con el fin de proponer un método para soportar la incorporación de la variabilidad en etapas tempranas de este desarrollo.

**Palabras Clave:** Variabilidad, Líneas de Procesos de Software, Familias de Software, Proceso de Desarrollo de Software.

## **ABSTRACT**

Software variability is the customization, configuration and the capability to change of an artifact or system, which could be used in a given context. A high variability degree allows the use of specific software in different contexts.

There are two main reasons to work with variability as a central issue in software processes modeling; in the first place it is essential for software reuse and in second place the high complexity that it has today, escapes from traditional approaches.

This research will focus on the study of some existing methods of variability modeling and incorporation in software process development, focusing on software process lines and software families, in order to propose a method to support the variability incorporation in early stages of software development.

**Keywords:** Variability, Software Process Lines, Software Families, Software Development Process.

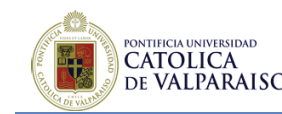

# **LISTADO DE FIGURAS**

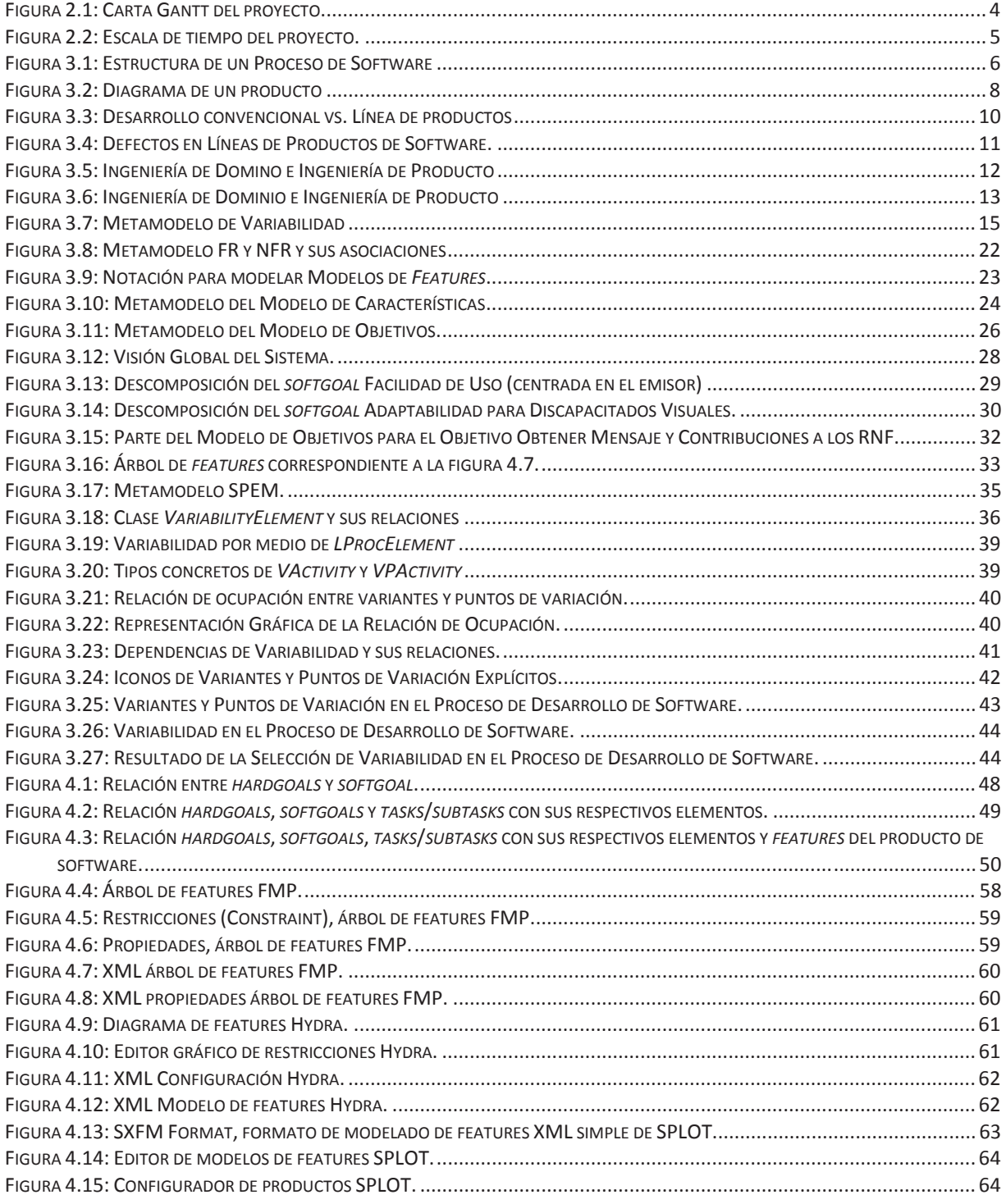

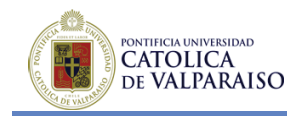

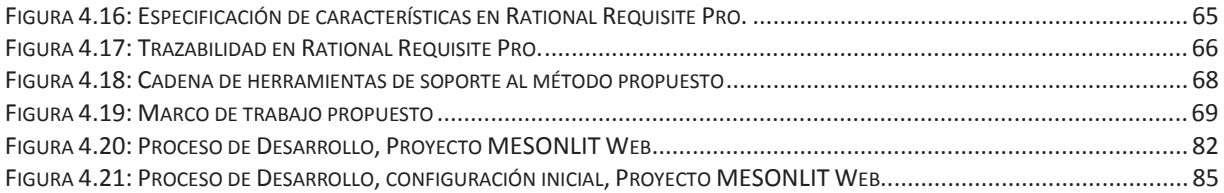

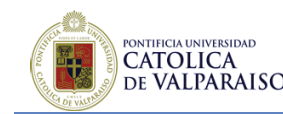

# **LISTADO DE TABLAS**

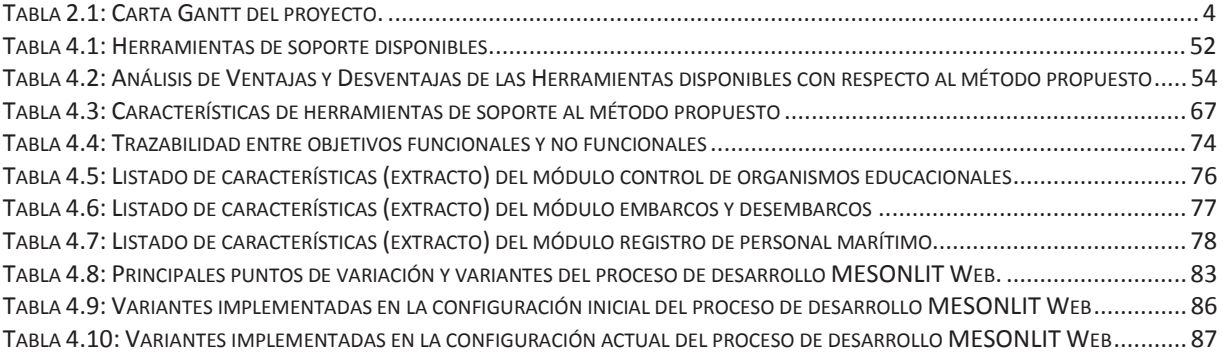

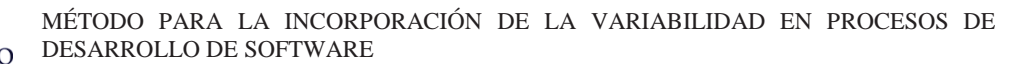

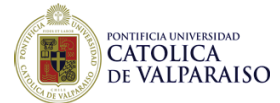

# **1 INTRODUCCIÓN**

## **1.1 Descripción del tema y alcance**

En la actualidad, es frecuente que los ingenieros de software empleen parte importante de su tiempo y esfuerzo en la creación de líneas y familias de software. Estos constituyen sistemas similares que se pueden agrupar, por sus características en común (central core) y por sus diferencias (parte variable).

Debido a lo anterior, se ejerce una gran presión hacia los desarrolladores, para que logren la construcción de estas familias de software de manera eficaz y eficiente, considerando que no cuentan con un medio óptimo para lograrlo. Además, se les solicitan grandes esfuerzos para la creación y reutilización de bibliotecas de componentes, pero estas resultan muy costosas de construir, en términos de tiempo y esfuerzo del capital humano. Cabe señalar, que generalmente en muchos de los procesos de desarrollo de software, se trabaja bajo constante presión en un tiempo muy limitado, por lo cual, el valor aportado al proceso completo de reutilización es muy escaso.

Otro elemento a considerar, es que se debe realizar una correcta descomposición del software a desarrollar, en módulos o clases, pero existe poca o nula orientación en la búsqueda de esas descomposiciones, especialmente, por el lado de requerimientos no funcionales como: rendimiento, fiabilidad y facilidades de uso.

Por estas razones, se hace imperativo el análisis del ámbito de operación y aplicación del software, su parte común y finalmente su parte variable.

Este análisis proporciona a los ingenieros de software una forma sistemática de pensar, debido a que proporciona el soporte necesario para identificar de forma oportuna, las familias de productos que se están creando, lo que entre otras cosas ayuda a los desarrolladores a [1][5]:

- x Crear un diseño que contribuya a la reutilización y facilidad ante el cambio.
- x Predecir cómo un diseño puede fracasar o ser exitoso a medida que evoluciona.
- x Identificar las oportunidades para automatizar la creación de miembros de familias de software.

Debido a lo anterior, se ve cómo el interés por el estudio de la variabilidad, concepto que encierra consigo todo lo expuesto anteriormente, ha aumentado de gran manera. Esto es debido a cómo los usuarios y en general los distintos interesados e involucrados en el proceso, visualizan los productos software hoy en día, en donde la personalización y la adaptación automática de los sistemas a distintos entornos (transparente al usuario) se han hecho primordiales.

# **1.2 Motivación**

La mayoría de los estudios respecto al concepto de "variabilidad" en Ingeniería de Software han sido enfocados hacia el diseño y la implementación, lo cual ha sido un gran aporte para el área, pero no suficiente, debido al frenético avance de la industria. De allí es que resulta

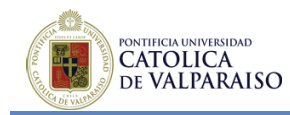

imperativo el hecho de enfocarse en la variabilidad desde etapas tempranas del desarrollo de software, ya sea para cubrir los requerimientos o también para que resulte más eficiente la etapa de análisis y diseño.

Es necesario entonces desarrollar propuestas que satisfagan estas nuevas necesidades, dentro de las cuales se pueden encontrar, modelado de requerimientos, modelado basado en features, modelado basado en casos de uso y modelado orientado a objetivos.

Cabe destacar que las cualidades de la variabilidad de un producto software deben ser definidas. En este sentido, ha de tomarse en cuenta lo que se considere variable o no de dicho producto, así como el análisis de los requerimientos funcionales como los no funcionales. Por lo tanto el interés, en general, dentro de la industria no corresponde a tratar con una variabilidad aleatoria, sino más bien con una variabilidad controlada y definida.

# **2 DEFINICIÓN DEL PROYECTO**

## **2.1 Objetivos**

PONTIFICIA UNIVERSIDAD **CATOLICA** DE VALPARAISO

Para llevar a cabo el presente proyecto se ha definido un objetivo general y cuatro objetivos específicos, los que se detallan a continuación. Conseguir con éxito la realización de estos cuatro objetivos específicos, permitirá que la presente investigación se realice satisfactoriamente, marcando el camino hacia el cumplimiento del objetivo general.

## **Objetivo General**

x Proponer un método para la incorporación de la variabilidad en el desarrollo de software, centrándose en los procesos de especificación del mismo (levantamiento de requerimientos y análisis).

### **Objetivos Específicos**

- x Estudiar el marco teórico y estado del arte asociado al proyecto de investigación.
- x Analizar las propuestas existentes de métodos y técnicas de incorporación y modelado de la variabilidad.
- x Proponer un método para la incorporación de la variabilidad en etapas tempranas del desarrollo de software (especificación del software).
- x Realizar un ejemplo de aplicación que presente de manera práctica lo propuesto en el presente proyecto.

## **2.2 Plan de Trabajo**

Las etapas involucradas en la realización de esta investigación son las siguientes:

- **1ra etapa:** Formulación del proyecto.
- x **2da etapa:** Estudio del marco teórico asociado.
- 3ra etapa: Estudio del estado del arte asociado.
- x **4ta etapa:** Propuesta de un método para la incorporación de la variabilidad en procesos de desarrollo de software.
- x **5ta etapa:** Aplicación del método propuesto sobre un ejemplo de aplicación.
- x **6ta etapa:** Conclusiones.

Durante la primera etapa del proyecto se realizará la definición del mismo, especificándose los temas que se tratarán posteriormente, dentro de los cuales se analizarán la problemática que origina el tema de investigación, en conjunto con la manera de abordarla y enfrentarla.

En la segunda y tercera etapa, se recopilará información relacionada con el tema del proyecto, tanto de sus bases teóricas, como de sus desarrollos y tendencias en la actualidad.

Posteriormente, en la cuarta etapa, se presentará una propuesta de método para la incorporación de la variabilidad en procesos de desarrollo de software, la cual tiene como

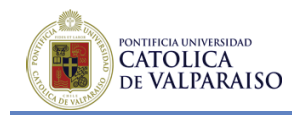

finalidad mejorar las propuestas existentes, con respecto a abordar el concepto de variabilidad en etapas tempranas de dicho proceso.

En la quinta etapa, se procederá a la aplicación del método propuesto sobre un ejemplo de aplicación a alguna empresa o institución nacional, cuya finalidad es presentar empíricamente la propuesta realizada. Finalmente, en la sexta etapa, se presentarán las conclusiones que se pudieron obtener del trabajo realizado durante la presente investigación.

En la Tabla 2.1 y Figura 2.1 se muestra la carta Gantt asociada al proyecto.

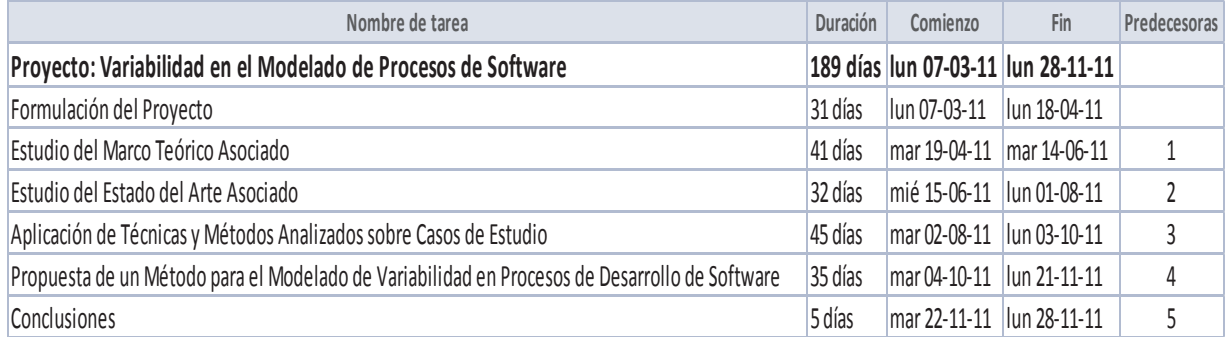

**Tabla 2.1: Carta Gantt del proyecto.** 

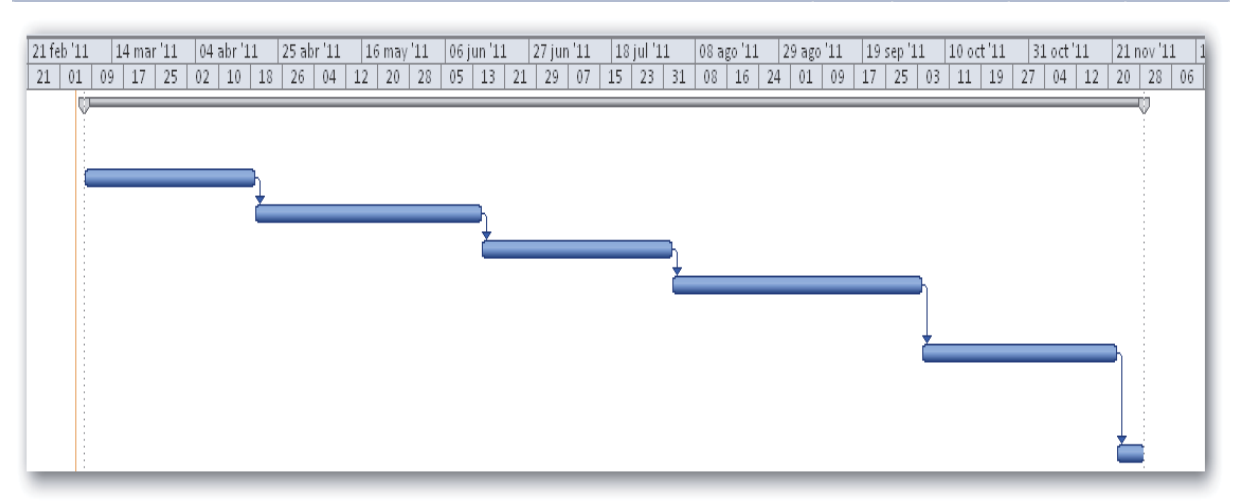

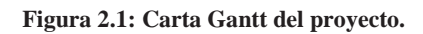

En la Figura 2.2, se presenta la escala de tiempo asociada al plan de trabajo.

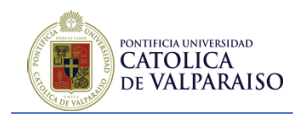

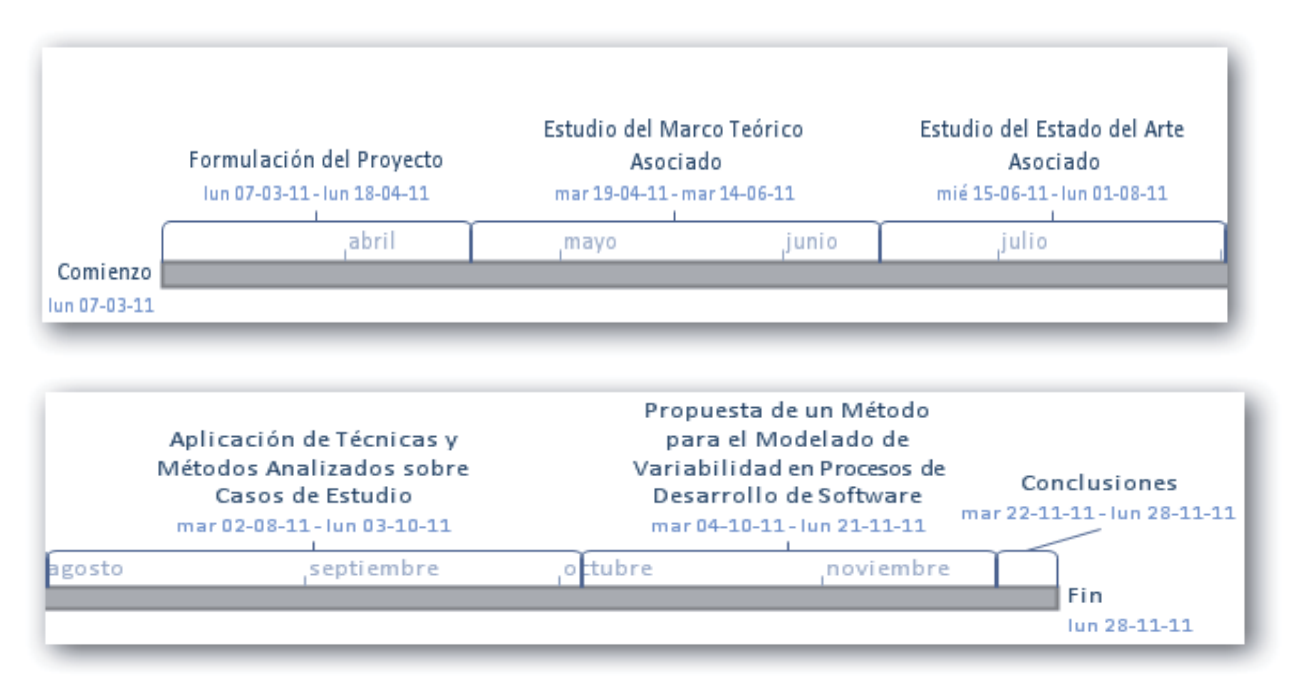

**Figura 2.2: Escala de tiempo del proyecto.** 

Página | 5

# **3 MARCO TEÓRICO**

PONTIFICIA UNIVERSIDAD **CATOLICA** DE VALPARAISO

## **3.1 Proceso de Software**

Conjunto estructurado de actividades y resultados requeridos para desarrollar un producto software. Estas actividades son llevadas a cabo por los ingenieros de software. Existen cuatro actividades fundamentales que son comunes para todos los procesos de software [8] [10] [11].

- x **Especificación**: Qué debe hacer el software y cuáles son sus especificaciones de desarrollo.
- **Desarrollo**: Producción del sistema de software, llevándose a cabo las etapas de diseño y codificación.
- x **Validación:** Verificar que el software cumple con las especificaciones realizadas por los *stakeholders*.
- x **Evolución:** Cambiar/adaptar el software a las demandas de los *stakeholders*.

Un proceso está jerárquicamente estructurado, con varios niveles de agregación:

- x **Proceso y/o Subproceso**: Tiene asociado una o más actividades a realizar.
- x **Actividades:** Tiene asociada una o más tareas a realizar.
- **Tareas:** Se considera como una unidad de trabajo atómico.

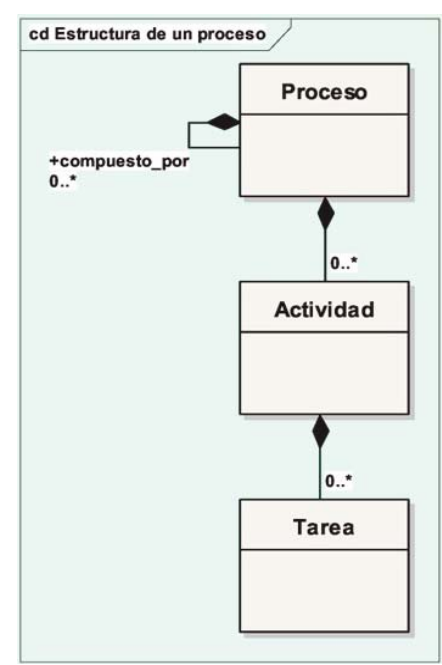

**Figura 3.1: Estructura de un Proceso de Software** 

## **Características del Proceso Software**

• **Entendible:** El proceso debe encontrarse bien definido y ser entendible.

**Visible:** El proceso debe ser visible al exterior.

PONTIFICIA UNIVERSIDAD **CATOLICA** DE VALPARAISO

- Soportable: El proceso debe ser soportado por herramientas CASE.
- x **Aceptable:** El proceso debe ser aceptado por los *stakeholders*.
- x **Confiable:** Los errores del proceso deben ser descubiertos antes de que se conviertan en errores del producto.
- **Robusto:** El proceso debe poder continuar a pesar de errores inesperados.
- **Mantenible:** El proceso debe poder evolucionar para cumplir con nuevos objetivos organizacionales.
- x **Rapidez:** El proceso debe ser capaz de producir software de calidad tan rápido como sea posible.

## **3.2 Líneas de Productos de Software**

Una línea de producto software consiste en: "Un conjunto de sistemas de software que comparten un conjunto común y gestionado de características que satisfacen las necesidades específicas de un segmento particular de mercado y que se desarrollan a partir de un conjunto común de activos de una forma preestablecida" [17]. Están en base a un cúmulo de productos no a un producto por sí solo. Se desarrollan orientándose a un segmento de mercado en específico, es decir, los productos intentan satisfacer las necesidades específicas de un segmento de mercado. De la habilidad para acotar e identificar correctamente este mercado, es que dependerá el éxito de la línea de productos software [18].

Los productos son desarrollados a partir de un conjunto común de activos reutilizables (*core assets*). Este término engloba la diversidad de elementos, tales como requisitos, planificaciones, modelo de características, arquitecturas, componentes, código fuente, descriptores, etc. Estos son los que conforman la base sobre la que se construye el producto. El reto está en determinar no sólo la parte común sino también lo que se va a permitir variar. Por esta razón es que los productos se construyen de forma preestablecida, ya que, no sólo hay elementos comunes, sino que hay que encontrar una estrategia para construir el producto de manera establecida y con anterioridad, lo cual estará definido dentro de un plan de producción [17][18].

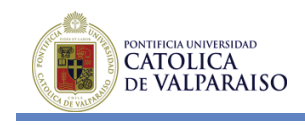

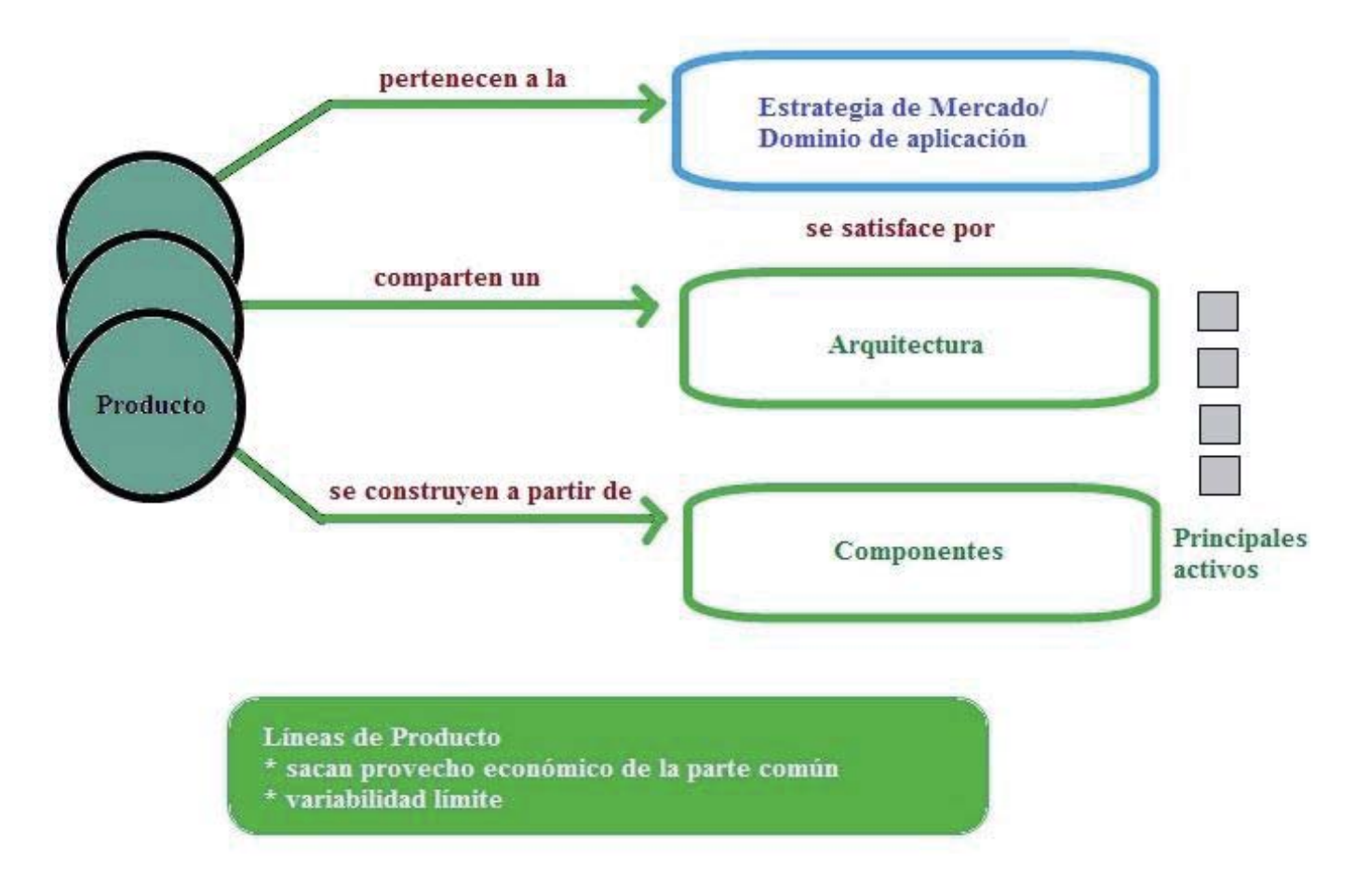

**Figura 3.2: Diagrama de un producto** 

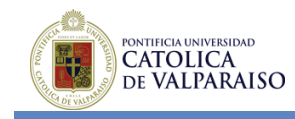

El objetivo de las líneas de productos software es crear la infraestructura necesaria para la rápida producción de sistemas software para un segmento de mercado específico. Este mercado es donde estos sistemas software son similares y aunque comparten un subconjunto de características comunes, también presentan variaciones entre ellos.

Las líneas de productos amortizan la inversión en algunos elementos comunes, tales como [18]:

- Requerimientos y análisis de requerimientos
- Modelo del dominio
- Arquitectura y diseño de software
- $\bullet$  Ingeniería de rendimiento
- $\bullet$  Documentación
- Planes de prueba, casos de prueba y datos
- Personas: sus conocimientos y habilidades
- Procesos, métodos y herramientas
- Presupuestos, calendarios y planes de trabajo
- **Componentes**

El principal logro en las líneas de productos software es, construir productos específicos lo más automáticamente posible. Esto se realiza a partir de un conjunto de elecciones y decisiones adoptadas sobre un modelo en común. Este modelo es conocido como modelo de referencia, el cual representa a una familia completa de productos que la línea de productos software es capaz de cubrir.

El principal beneficio de adoptar la metodología de líneas de productos software es la reducción en tiempo y esfuerzo para desarrollar productos específicos pertenecientes a la misma familia. Debido a esto, es que la gran ventaja de las líneas de productos es la reutilización estratégica. A medida que se aplica la reutilización en etapas más tempranas dentro del ciclo de vida, se obtendrán más beneficios. Es por esta razón que las líneas de productos involucran estrategia y una reutilización prevista que produce resultados predecibles [17].

La reutilización en sí no lleva necesariamente a reducir los costos generales de desarrollo, ya que esto implica además incluir los costos adicionales de desarrollar y gestionar los artefactos que se irán a reutilizar. Es en este y otros casos que las líneas de productos software advierten que la reutilización eficaz no es sólo un problema técnico, sino que también es un problema de procesos y de organización. En el caso de los procesos, estos determinan cuándo y dónde se debe realizar el esfuerzo de la reutilización.

Así mismo, las líneas de productos software producen una importante reorganización de los equipos de trabajo. De estar orientados al producto pasan a oscilar sobre la línea de productos software. Esto implica que puedan aparecer conflictos y tensiones entre los desarrolladores de los artefactos comunes (o reutilizables) frente a aquellos que están encargados de desarrollar el producto con estos artefactos. Dada esta situación es que se generan las siguientes interrogantes:

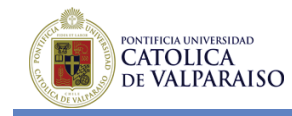

- x ¿Qué ocurre ante nuevas peticiones del cliente no contempladas hasta entonces?
- Si la planificación no se cumple o se detecta algún error, ¿qué equipo asume el costo?
- x ¿Cómo se reparten las responsabilidades y/o presupuestos entre los dos tipos de equipos?

Las líneas de productos de software pueden a su vez incrementar de manera importante la productividad de los ingenieros de software. Esto se traduce en reducción de esfuerzo y de coste necesario para el desarrollo, además de la puesta en marcha y el mantenimiento de conjuntos similares de productos software [17].

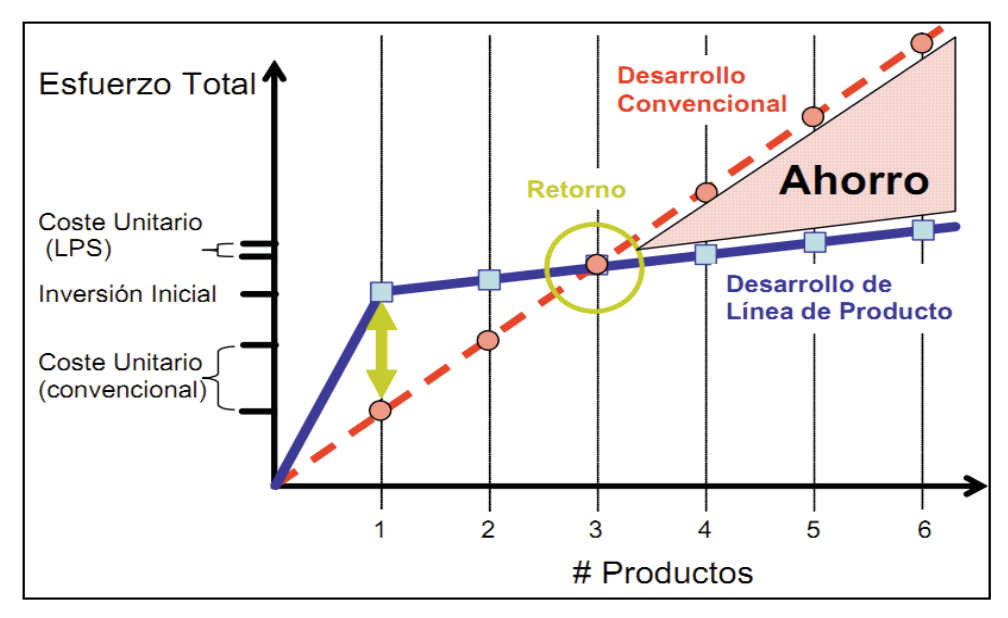

**Figura 3.3: Desarrollo convencional vs. Línea de productos** 

En un desarrollo convencional de un producto de software, el gran foco es el producto en sí mismo, es decir, cada producto tiene su mantenimiento y los equipos de trabajo tienden también a fragmentarse de la misma manera. Por otro lado, un desarrollo pensado en líneas de productos de software está pensado para gestionar lo común y lo variable por separado. En este caso, la reutilización es planificada y se incorporaran nuevas variantes de manera sistemática y controlada, lo cual agiliza no sólo el desarrollo del producto y su puesta en marcha, sino también el mantenimiento de esta.

En cuanto a la reducción del costo de mantenimiento de un producto, esta permite abarcar un número considerable de productos o variantes dentro de la línea de productos de software, de la cual se pueden encontrar ciertas ventajas estratégicas [17]:

- x Cubrir un número mayor de mercados con productos adaptados y personalizados
- x Crear un número mayor de productos enfocados a segmentos más específicos de mercado
- Incrementar la agilidad para expandirse a nuevos mercados
- x Reducir el riesgo asociado a la puesta en marcha de los productos

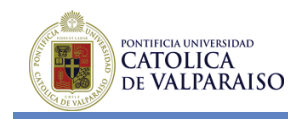

El enfoque de línea de productos de software, al contrario de un enfoque tradicional de desarrollo, realiza un estudio inicial para analizar el dominio, determinar las variaciones que se podrán o no soportar y desarrollar, además de la plataforma que dará soporte a la línea de producto de software. A partir de estas instancias, la generación de un producto es menos costosa utilizando líneas de productos de software. En el caso de que la familia de productos no sea de gran tamaño, los gastos iniciales de desarrollo puede que no se vean favorecidos.

Por otro lado la calidad de un producto dentro de la línea de producto de software es importante. Esto es básicamente dado, en primer lugar por el grado de precisión con que cada producto se ajusta a las necesidades de cada cliente. A medida que haya más variabilidad, más probabilidad hay en adaptar algún producto de manera que el cliente quede satisfecho. No obstante, cada cambio o variabilidad implica un costo y el principal reto será encontrar un equilibrio entre el costo y la variabilidad. En segundo lugar, la tasa de defectos muestra grandes beneficios, ya que se deriva de la reutilización de los elementos comunes. Esto implica que a medida que se continúen utilizando estos elementos a lo largo del tiempo, se irán probando y refinando, lo cual se aplicará dentro de toda la línea de productos de software [18].

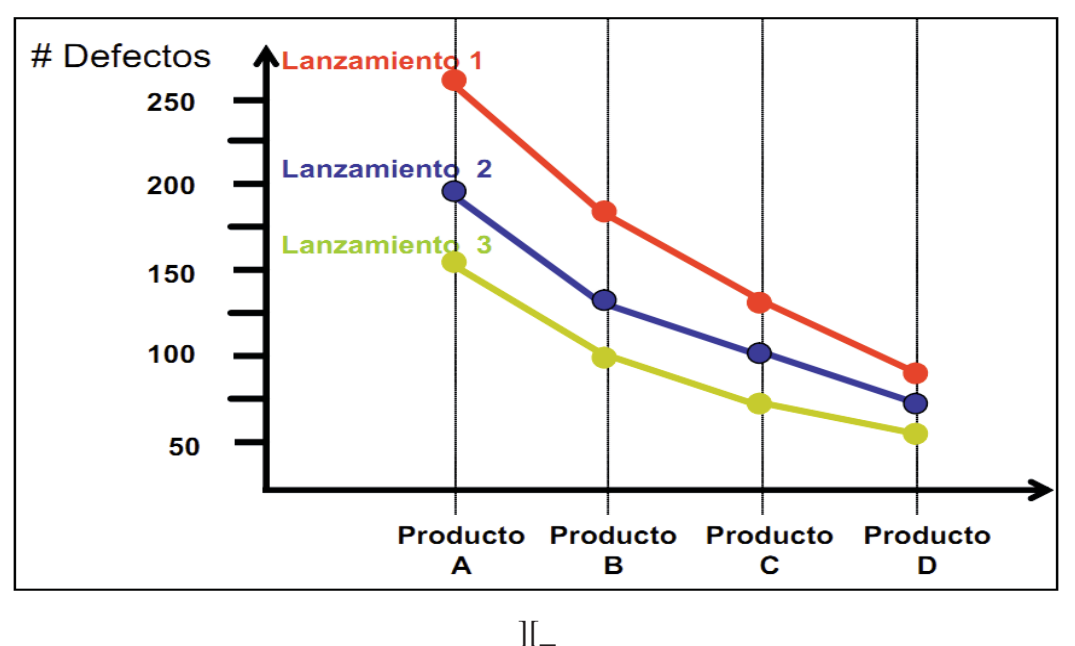

**Figura 3.4: Defectos en Líneas de Productos de Software.** 

Dentro del desarrollo de líneas de productos de software existe una división de procesos de ingeniería basada en dos equipos de trabajo: Ingeniería de Dominio e Ingeniería de Producto.

La Ingeniería de Dominio está definida como el desarrollo de los elementos comunes del dominio. Este estudia el dominio, define su alcance (requerimientos) dentro del mercado objetivo, define características (features), implementa los elementos comunes reutilizables y su mecanismo de variabilidad, y establece cómo será el plan de producción. Por otro lado, la Ingeniería de Dominio establece la capacidad de producción que se utilizará en la producción

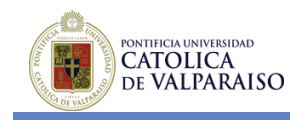

de productos específicos. Esta es un actividad iterativa, por lo que recibirá retroalimentación de la información de recoja el equipo durante la fase de producción de producto [17].

La Ingeniería de Producto se define como desarrollo del producto. Dentro de ella está el desarrollo del producto para clientes concretos, lo cual está basado en los requerimientos específicos de cada cliente y no en los requerimientos del dominio. Durante el desarrollo de un producto las principales tareas a cumplir son las de configuración y descomposición. La tarea de configuración "instancia" los elementos comunes, resolviendo los puntos de variación y la descomposición implica la escritura de código alrededor de estos elementos comunes para facilitar su interconexión [17].

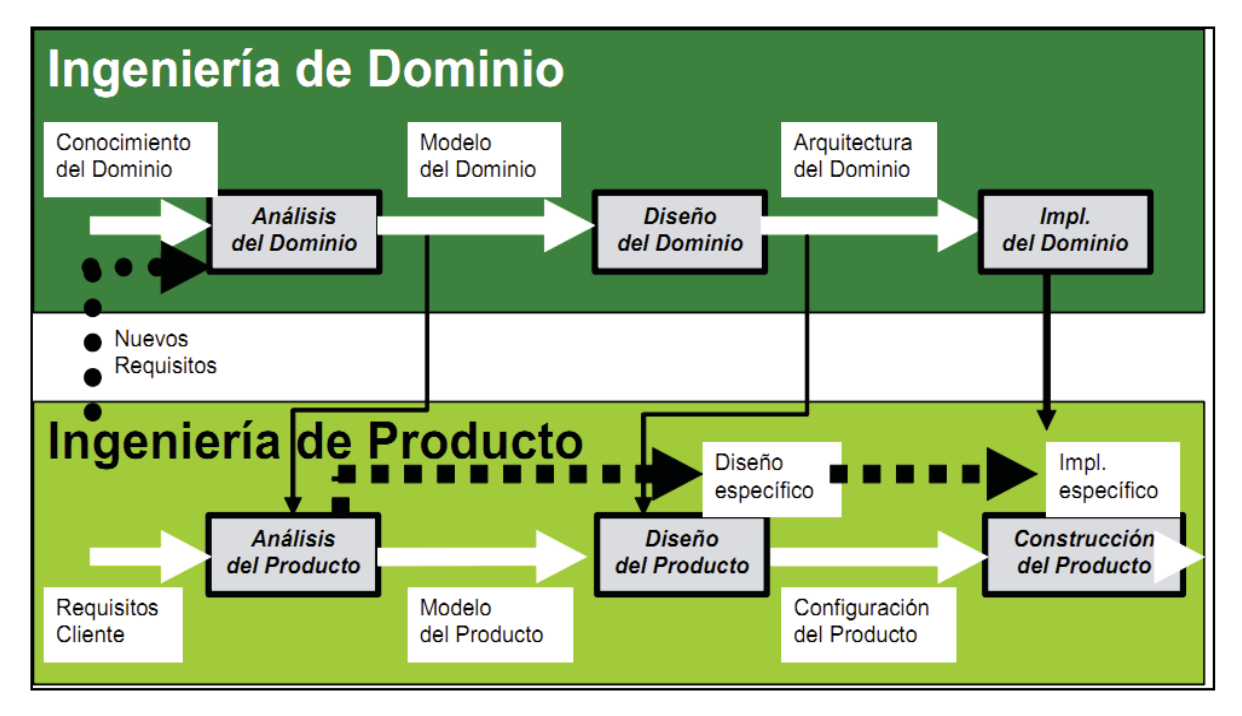

**Figura 3.5: Ingeniería de Domino e Ingeniería de Producto** 

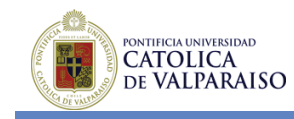

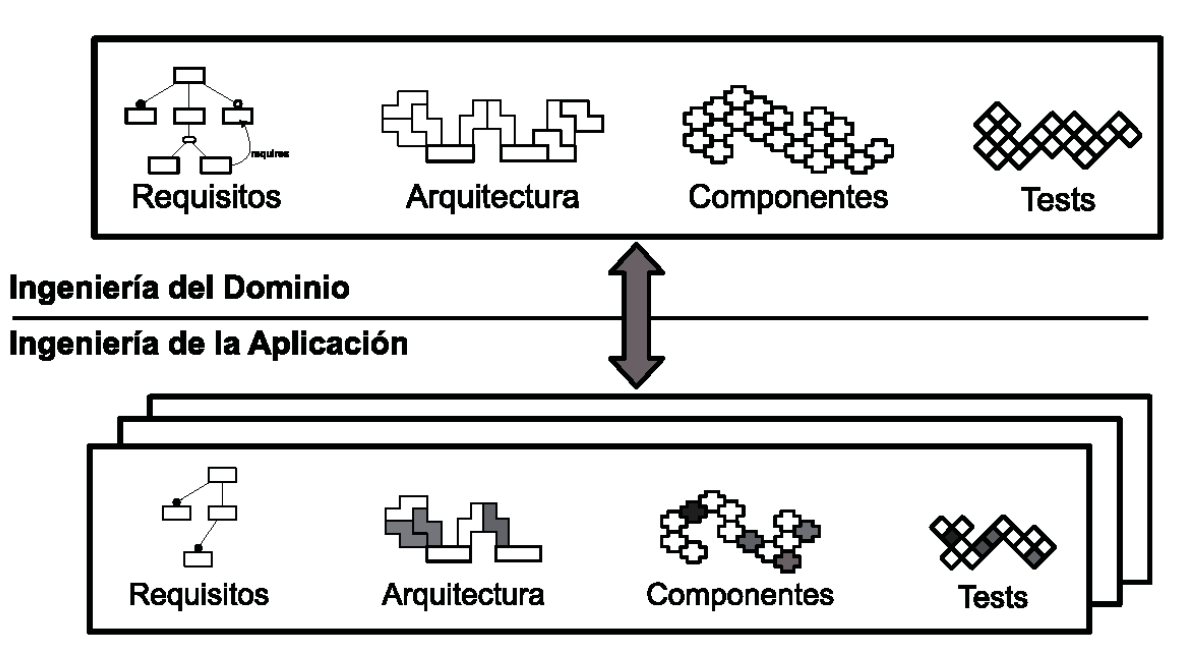

**Figura 3.6: Ingeniería de Dominio e Ingeniería de Producto** 

## **3.3 Variabilidad**

## **3.3.1 Descripción General de la Variabilidad en Procesos de Software**

En las últimas décadas, los sistemas de software que se utilizan y construyen, requieren y muestran mayor variabilidad, es decir, la habilidad de cambio o de personalización y la capacidad de un artefacto de software para variar su comportamiento en algún momento de su ciclo de vida.

La variabilidad representa la capacidad de cambiar o adaptar un sistema. Con adaptar un sistema se refiere a considerar los objetos comunes y controlar la derivación que existe en la familia de esos objetos o artefactos [2].

Aunque el uso de técnicas de variabilidad es cada vez mayor, la investigación muestra que existen varios problemas. Una fuente importante de estos problemas es que los arquitectos de software suelen carecer de una buena visión general de las técnicas de la variabilidad disponible, así como las ventajas y desventajas de estas técnicas.

Para entender con mayor facilidad la variabilidad hay que tomar en cuenta los factores que hay que identificar para la selección de un método adecuado o una técnica de aplicación de la variabilidad. En el presente trabajo de investigación se pretende tomar el enfoque de la aplicación de la variabilidad en los requerimientos, arquitectura e implementación de artefactos, como la arquitectura de software, los componentes y las clases de un sistema de software.

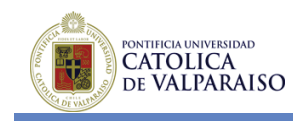

Si bien estos temas son importantes, y deben dirigirse a gestionar adecuadamente la variabilidad de una línea de productos de software, el objetivo de este trabajo es cubrir el área técnica de cómo lograr la variabilidad en el sistema de software.

Para introducir la variabilidad en una línea de productos de software, hay una serie de pasos a seguir, con el fin de obtener la variabilidad deseada y de mantenerla controlada. Para que esto suceda, se deberán tomar en cuenta a modo bastante general los siguientes pasos [2] [13]:

- Identificar la variabilidad
- Restringir la variabilidad
- Implementar la variabilidad
- x Administrar la variabilidad

El primer paso es identificar donde es necesaria la variabilidad. Para esto, existe una conexión entre las *features* y la variabilidad, en la cual la variabilidad puede ser fácilmente identificada si el sistema es modelado a través del concepto de *features*.

Una vez que la variante ha sido identificada, debe ser restringida. Esto sucede, ya que el propósito no es proveer una flexibilidad ilimitada, sino la flexibilidad suficiente para satisfacer las necesidades actuales y futuras del sistema, de una manera costo-efectiva.

Para limitar una función de una variante, se deben tener en cuentas las siguientes actividades:

- Decidir cuándo y qué variantes se van a agregar al sistema de software.
- x Elegir un momento de unión para cada punto de variación, es decir, cuando el punto de variación debe estar comprometido con una variante en particular de una función de la variante.

Después de que las funciones de la variante se identifican, son diseñadas finalmente como entidades de software, es decir, introducidas en la línea de productos software.

Basándose en las restricciones anteriores, se selecciona un método adecuado de realización. Aquel método debe lograr el mejor equilibrio entre las restricciones que se identificaron en el paso anterior.

El último paso es administrar la variabilidad. Esto contempla el mantenimiento y la agregación de futuras *features*, así como la posible eliminación de las antiguas que no se utilicen.

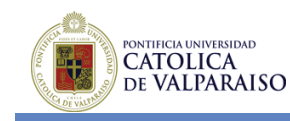

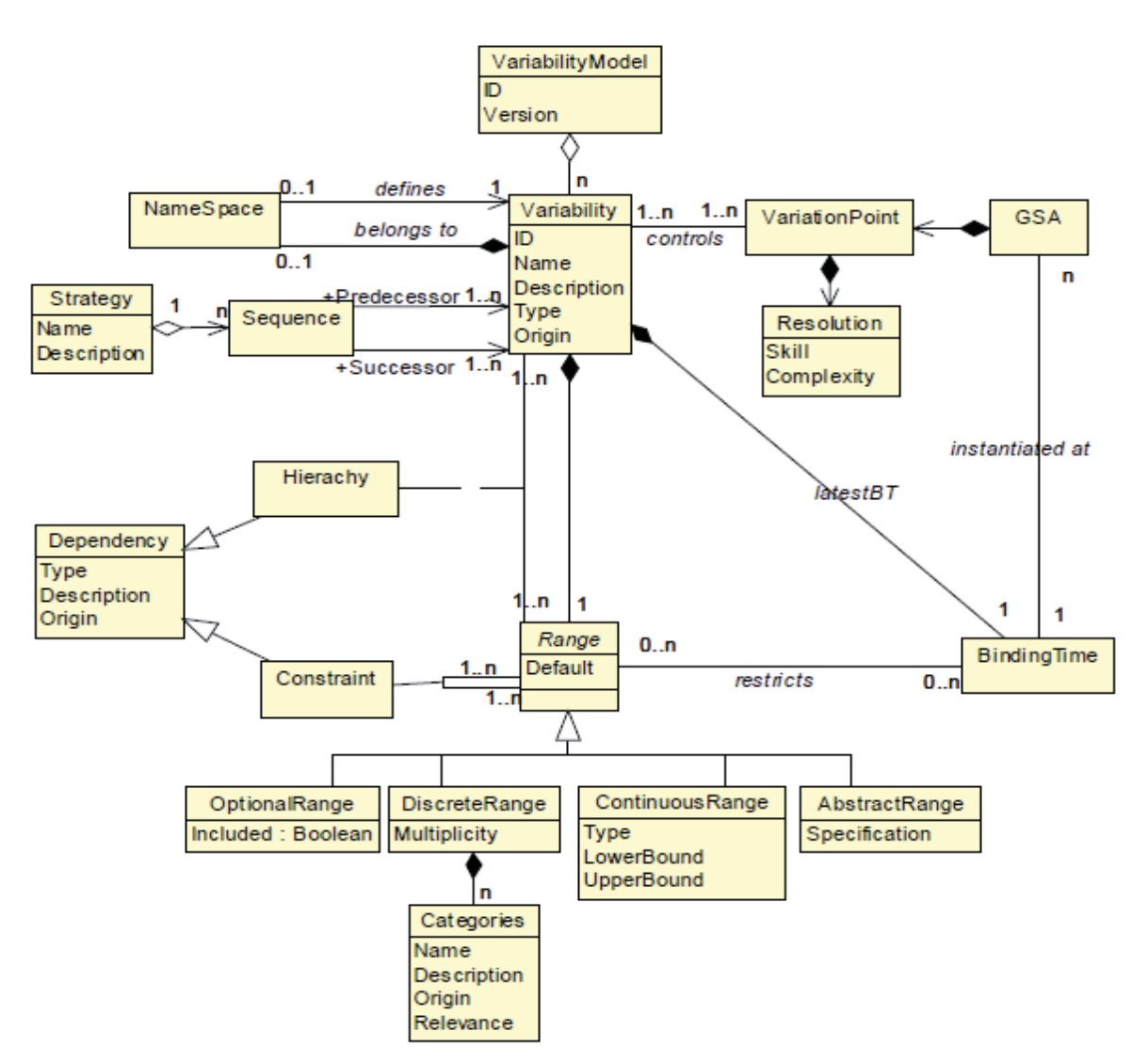

**Figura 3.7: Metamodelo de Variabilidad** 

## **3.3.2 Análisis de la Variabilidad y Puntos en Común en Familias de Software**

Los principales pasos de este tipo de análisis son los siguientes [13]:

- Establecer el alcance del software
- Identificar la parte común y variable del software
- Poner límites específicos a la variabilidad (costo efectivo)
- x Explotar los puntos en común
- Implementar la variabilidad

Este análisis da como resultado una serie de conocimientos importantísimos para llevar a cabo todo el proceso de desarrollo de software con variabilidad [13]:

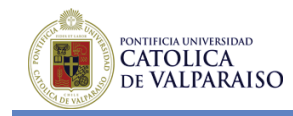

- x **Definición de los requerimientos de una familiar de software en particular**. Proporciona la base para capacidades tales como:
	- o Especificaciones de los miembros de las familias.
	- o Codificación y generación de la documentación necesaria para los miembros de las familias.
	- o Composición de los miembros de las familias (basados es un conjunto de componentes)
- x **Descripción general del dominio y su relación con otros dominios**.
- x **Diccionario de términos:** Proporciona un conjunto estándar de los principales términos técnicos utilizados en las discusiones sobre las descripciones de los dominios.
- x **Puntos en común:** Proporciona una lista estructurada de supuestos que serán ciertos para todos los miembros de la familia.
- x **Variabilidad:** Proporciona una lista estructurada de supuestos sobre cómo los miembros de las familias pueden variar.
- x **Parámetros de variación:** Especifica el rango de valores y el tiempo de unión para cada variación.
- x **Problemas:** Proporciona un registro de las alternativas consideradas para los asuntos claves que surgieron en el análisis de la familia.

Es importante tener presente al momento de realizar este análisis, lo siguiente [7]:

- x Se debe dar a conocer claramente el ámbito de la aplicación, sus puntos en común y su variabilidad.
- x Se debe escoger un ámbito de aplicación de tal manera que se produzca un balance entre los costos de generación y el tamaño de la familia. Si el ámbito es muy grande, la familia tendrá muchos miembros pero pocos puntos en común y las oportunidades de generación automática serán limitadas. En cambio si el ámbito es muy pequeño habrá más puntos en común pero no demasiados miembros de la familia como para hacer la generación automática rentable.
- Se deben buscar los puntos en común, de manera de poder maximizar la reutilización. Los puntos en común son la mayor fuente de reutilización. El código en común puede ser escrito una vez y ser compartido con todos los miembros de la familia. Muchos de los progresos en el diseño de lenguajes de programación y metodologías de software han sido basados en técnicas para identificar y explotar los puntos en común del software.
- x Se deben limitar las variabilidades para minimizar los costos de producción. La variabilidad es el foco principal para la generación automática de software. Limitar esta variabilidad es fundamental para una automatización exitosa.
- x Es importante considerar las habilidades y experiencia del grupo de trabajo. Un diseñador hábil puede encontrar y explotar más puntos en común y adaptar una mayor cantidad de variabilidad que sus contrapartes menos hábiles. Además es requerida una experiencia base para identificar exitosamente los puntos en común y las variabilidades.

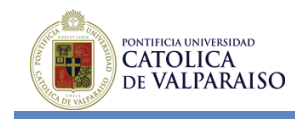

Todo el proceso anteriormente descrito es un proceso iterativo, por lo tanto es fundamental revisar periódicamente cada uno de los puntos descritos.

### **3.3.3 Análisis de la Variabilidad Orientada a Modelos de Objetivos**

Se proponen los siguientes pasos a seguir en cuanto al proceso de análisis de la variabilidad orientada a modelos de objetivos [14] [15].

- x **Realizar un análisis global del sistema:** Este análisis se realiza mediante técnicas de análisis de negocio.
- **Analizar los objetivos (funcionales y no funcionales):** De preferencia de todos los interesados (*stakeholders*), del cual se obtiene el modelo de objetivos iniciales
- **Refinar objetivos iniciales:** Se debe realizar un proceso iterativo, del cual se obtienen las tareas que satisfacen cada uno de los objetivos funcionales. Cada tarea se descompone en subtareas que deben llevarse a cabo, en recursos necesarios y en nuevos objetivos. Esto se hace hasta obtener tareas que no se pueden seguir descomponiendo. En cuanto a los objetivos no funcionales (*softgoals*) se descomponen en nuevos *softgoals*. Existen actividades específicas que deben ser vistas con mayor detalle como:
	- o **Rol de las aplicaciones existentes o legadas:** dichas aplicaciones facilitan el análisis puesto que la descomposición puede obtenerse a partir de cómo se alcanzan los objetivos en cada una.
	- o **Desarrollar los escenarios que describen cada tarea:** facilita la descomposición de los objetivos funcionales. Los escenarios deberían desarrollarse incluso para las tareas intermedias, donde serán más abstractos o incluso parametrizados.
	- o **Análisis de cómo afectan las tareas que alcanzan un determinado objetivo a las distintos** *softgoals***:** ayuda a obtener *softgoals* que no habían sido previamente considerados.
- x **Obtener las partes comunes y variables:** El análisis de objetivos permite obtener formas alternativas de alcanzar los objetivos de una forma sistemática, pero no que parte es común o variable, ni sus dependencias. Se cree que la mejor manera de realizar este análisis es mediante el análisis de *features*. Para pasar de un modelo de objetivos a otro de *features*, se deben analizar las distintas tareas y determinar si existen partes comunes o no. Este análisis se realiza a partir de las descripciones de las tareas, realizadas con escenarios. En este análisis es fundamental mantener una trazabilidad entre objetivos/tareas y *features*, lo que nos permitirá obtener las *features* a partir de los objetivos.

Los pasos anteriormente descritos no deben considerarse secuenciales, sino más bien iterativos, produciéndose un *feedback* constante entre las distintas actividades descritas.

Una vez analizados los requisitos del sistema, el modelo de *features* sirve como guía para el desarrollo de la arquitectura y el posterior desarrollo del sistema variable. Si se mantiene la trazabilidad entre objetivos y *features* y entre éstas y los componentes que las implementan, se pueden utilizar los modelos de objetivos como modelo de decisión aplicable a la selección de

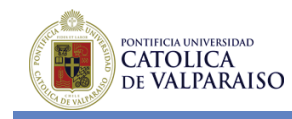

variantes. Este modelo proporciona un mecanismo de decisión de alto nivel basado en los objetivos de los usuarios.

De esta forma, el modelo funcional permite seleccionar la funcionalidad requerida, lo que restringe el espacio de variabilidad de todas las posibles variantes, a las variantes capaces de implementarla. A partir del espacio de variabilidad reducido, el modelo de *softgoals* se utiliza para determinar la mejor variante a partir de lo que el usuario requiere.

### **3.3.4 Principales Mecanismos de Variabilidad Disponibles**

### **Agregación**

Es una técnica orientada a objetos, que permite a los objetos soportar prácticamente cualquier funcionalidad a través de solicitudes de reenvío de funcionalidades que normalmente no podrían satisfacer a los llamados objetos de delegación, que proveen el servicio solicitado. La variabilidad puede ser soportada al poner la funcionalidad obligatoria a la clase de delegación y la funcionalidad de la variante a la clase delegada [7].

#### **Herencia**

Separa la funcionalidad común en superclases y las extensiones en subclases. Hay dos categorías de herencia soportadas por la mayoría de los lenguajes orientados a objeto. La funcionalidad común se mantiene en la superclase y la funcionalidad variable se agrega en las subclases que heredan de la superclase común [7].

#### **Parametrización**

En la parametrización una clase es parametrizada con tipos que están determinados sobre la creación de instancias de clase. Por lo tanto la clase parametrizada contiene código común, que es diseñado para operar en distintos tipos de variables [7].

#### **Sobrecarga (***Overloading***)**

Significa reutilizar un nombre existente pero usándolo para operar de una manera diferente. Este nombre puede ser asignado a procedimientos, funciones u operadores [7].

#### **Compilación Condicional**

Permite tener el control sobre segmentos de código que pueden ser incluidos o excluidos por el programa compilador. Esta técnica separa la variabilidad en secciones distintas de código que son selectivamente incorporadas usando marcadores del compilador. La funcionalidad común es colocada fuera de las áreas de compilación condicional y a través de una apropiada configuración de los marcadores del compilador el código variable deseado puede ser incluido [7].

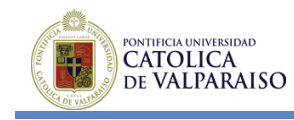

### **Configuración**

En la configuración el código fuente de cada variante es colocado en archivos separados. Entonces las herramientas de administración de la configuración son utilizadas para ser seleccionadas entre las alternativas de implementación [7].

#### **Generación**

En la generación un generador traduce una especificación de entrada escrita en algún lenguaje de dominio específico o lenguaje de componente especifico a código fuente. El código fuente puede ser utilizado como parte de un producto [7].

#### **Bibliotecas Estáticas**

Contienen un conjunto de funciones externas que pueden ser enlazadas a una aplicación luego de ser compilada. Las firmas de las funciones son conocidas por el código compilado y por lo tanto deben permanecer sin cambios. Sin embargo, una biblioteca apropiada de implementación de binarios puede ser seleccionada antes del enlace proporcionando cierta clase de soporte de variabilidad [7].

#### **DLLs (Bibliotecas de Enlaces Dinámicos)**

Son bibliotecas que pueden ser cargadas dentro del espacio de direcciones de las aplicaciones cuando se desee en tiempo de ejecución. La variabilidad puede ser administrada poniendo variantes funcionales en DLLs separadas y escribiendo un código fuente que cargue una variante apropiada dentro de la aplicación mientras la aplicación se encuentre en ejecución. Por consiguiente, no es necesario conocer todas las posibles variantes durante el tiempo de desarrollo de la aplicación [7].

## **3.4 Modelos de Variabilidad.**

Para ser capaces de responder a las necesidades particulares de las demandas y producir líneas de productos software de forma sistemática, uno de los objetivos clave es establecer una forma de especificar los productos que una línea de productos software es capaz de producir [3].

#### **3.4.1 Desafíos de la notación para el modelado de la variabilidad**

x **La notación gráfica debe mostrar, de forma legible, las partes comunes y variables de una línea de producto de software:** La legibilidad expresa la facilidad para captar visualmente un modelo. Su medición se basa en dos sub-criterios: claridad y minimalismo. La claridad es un criterio puramente estético basado en la disposición gráfica de los elementos que componen el diagrama. Si el modelo es complejo, la representación contiene muchas líneas cruzadas que penalizan su legibilidad. Un diagrama es mínimo si cada concepto se representa una sola vez. Una mala elección de los conceptos del modelo puede implicar una duplicación de las relaciones entre estos conceptos, dificultando el minimalismo.

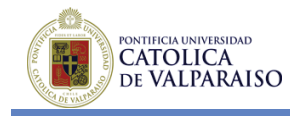

- x **La notación debe ser simple y expresiva:** Un diagrama es expresivo cuando representa las necesidades obvias del usuario y puede ser fácilmente entendido sin una explicación adicional. Un diagrama es simple si contiene un número mínimo de objetos. La complejidad de un modelo está relacionada con el número de relaciones entre estos objetos.
- x **La notación debe distinguir entre los distintos tipos de variabilidad:** La notación debe ser capaz de expresar explícitamente los diferentes tipos de variabilidad (opcional, alternativa, etc.).
- x **La notación debe permitir la especificación de las propiedades de los puntos de variación:** Se deben facilitar los medios para representar explícitamente los modelos de puntos de variación y sus características, ayudando a la toma de decisión con respecto a su selección, es decir, especificación de los tiempos de unión, justificación de la variabilidad, etc.
- x **La notación tiene que representar las dependencias entre las partes variables de la línea de productos de software:** La descripción de dependencias es necesaria, ya que las variabilidades no son independientes entre sí (una puede restringir o requerir a otra).
- x **La notación debe soportar la evolución de una línea de productos de software:** Como los modelos evolucionan a través del tiempo, debería ser fácil agregar nuevos requerimientos, integrar los cambios y actualizar los requisitos ya modelados. La notación también debe aprovechar la experiencia de la empresa o institución y gestionar la trazabilidad de las actualizaciones de los modelos a través del tiempo.
- x **La notación debe ser adaptable:** Debe ser flexible para poder adaptarse a las necesidades de cada empresa o institución en particular.
- x **La notación debe ser escalable**: Debe permitir el modelado de sistemas a gran escala.
- x **La notación debe ser soportada por una herramienta CASE e integrarse dentro de las herramientas existentes:** El desarrollo de software serio sin el soporte de la herramienta CASE apropiada es casi imposible. Una herramienta facilita la automatización de la manipulación de los modelos y por lo tanto, su adopción a gran escala de la comunidad de desarrolladores.
- x **La notación debe ser unificada dentro de todo el ciclo de desarrollo de la línea de productos de software:** Debe proporcionar los medios para garantizar la trazabilidad con las fases de desarrollo restantes.
- x **La notación debe ser capaz de ser "estandarizable":** Compartir un lenguaje único promueve la interoperabilidad entre los usuarios y las herramientas. Estandarizar una notación es una indicación de su nivel de madurez y estabilidad. Para acelerar el proceso de estandarización, las características deben tener una semántica precisa para evitar conflictos de interpretación.

## **3.4.2 Modelo de Requerimientos Funcionales y Requerimientos No Funcionales**

Los requerimientos no funcionales (NFR) pueden ser incluidos en el proyecto en varias fases a lo largo del ciclo de desarrollo, y su trazabilidad debería ser soportada dentro y a través de las

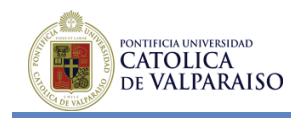

fases del ciclo de vida. Para poder explicar el fin de la trazabilidad en los NFR, es necesario que los NFR correspondientes y que sus relaciones estén explícitamente modeladas [16].

Los NFR son modelados como parte de un grupo de requerimientos, los cuales son una parte del modelo de requerimientos.

Un requerimiento funcional (FR) se realiza a través de varias fases del desarrollo por medio de varios modelos funcionales, principalmente en un modelo orientado a objetivos.

Cada modelo es una agregación de uno o más artefactos. El artefacto por sí solo es una agregación de elementos (clase, asociación, herencia, etc. en el caso de un diagrama de clases). Al modelar artefactos y sus elementos de esta manera da la opción de desacoplar la tarea de rastrear los NFR desde una práctica o paradigma especifica de desarrollo.

En el caso de los NFR se pueden identificar cuatro relaciones [16]:

- x **Asociación:** Los NFR no representan objetivos autónomos, ya que su existencia está siempre asociada a otros objetivos o conceptos. Dentro de las asociaciones se pueden encontrar 3 puntos de asociaciones con los cuales un NFR y su solución derivada (puesta en marcha) pueden ser asociadas a través de un proceso de software.
	- o **FR:** esto se refiere al contexto de los NFR relacionados con la funcionalidad.
	- o **Recursos:** se refiere a NFR relacionados con entidades externas, como la escalabilidad.
	- o **Proyecto:** esto se refiere a NFR que proveen un contexto preciso al proyecto o al proceso de desarrollo.
- **Descomposición:** En este caso se refiere a la relación que descompone en alto nivel a un NFR en sub-NFR más específicos. En cada descomposición, el NFR hijo puede contribuir parcial o completamente para que el padre se satisfaga. La descomposición puede ser "*Aned*" (todo NFR hijo debe cumplir con el objetivo del NFR padre) o "*Ored*" (es suficiente que sólo uno de los NFR hijo cumpla el objetivo, en vez de que los *stakeholders* guíen a los NFR hijos).
- x **Puesta en Marcha:** se refiere a la relación que refina al NFR en soluciones en el sistema de destino que satisfacen a los NFR. Estas soluciones proporcionan operaciones, procesos, representaciones de datos, estructuración, restricciones y agentes en el objetivo del sistema para satisfacer las necesidades establecidas en el NFR. La puesta en marcha puede ser también "*Aned*" o "*Ored*".
- **· Interactividad:** Los NFR no interactúan por sí mismos, ya que representan objetivos estáticos a alcanzar. Sin embargo, sus asociaciones con funcionalidades podrían interactuar. Esto sería en el intento de lograr un NFR en un cierto punto de asociación, el cual puede obstaculizar (interacción negativa) o ayudar (interacción positiva) a lograr otros NFR en el mismo punto de asociación.

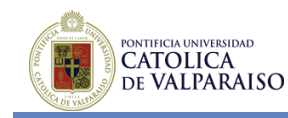

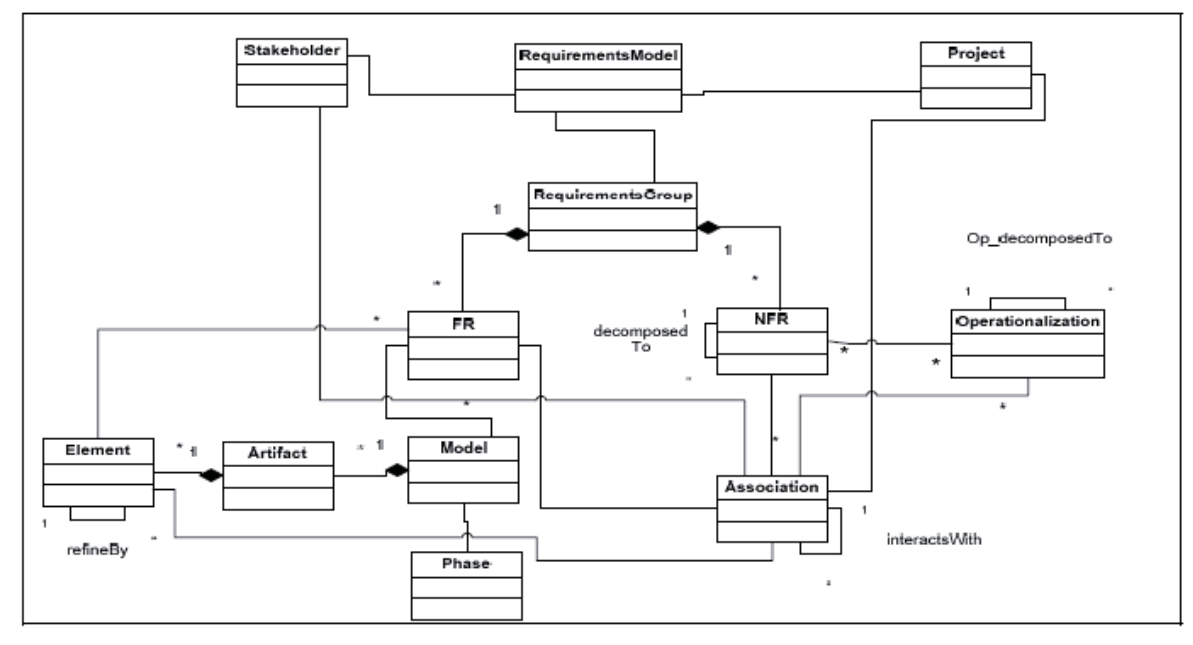

**Figura 3.8: Metamodelo FR y NFR y sus asociaciones** 

## **3.4.3 Modelos de Características (features).**

Una característica es una propiedad de un sistema que es relevante a algunos *stakeholders* y es usada para capturar propiedades comunes o diferenciar entre sistemas de una misma familia. De esta forma, un producto se determina por las características que posee. Para describir todos los productos que una línea de productos software es capaz de producir, es necesario disponer de un modelo que permita describir todas las posibles combinaciones de características de estos productos. Por esta razón, se proponen los modelos de características como una forma de describir una línea de productos software [14] [16].

Un modelo de características (*features*) es una representación reducida usada para identificar la parte común y la parte variable de todos los productos que componen una línea de productos de software. Esta representación modela una línea de productos software en términos de características y las relaciones existentes entre ellas. Para esto se han definido múltiples notaciones con el fin de diseñar modelos de características, las cuales tratan de ser comprensibles y flexibles y al mismo tiempo son unas de las más usadas. A continuación, en la Figura 3.9 se muestran las distintas notaciones [16].

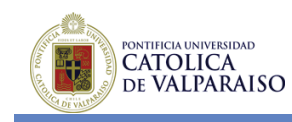

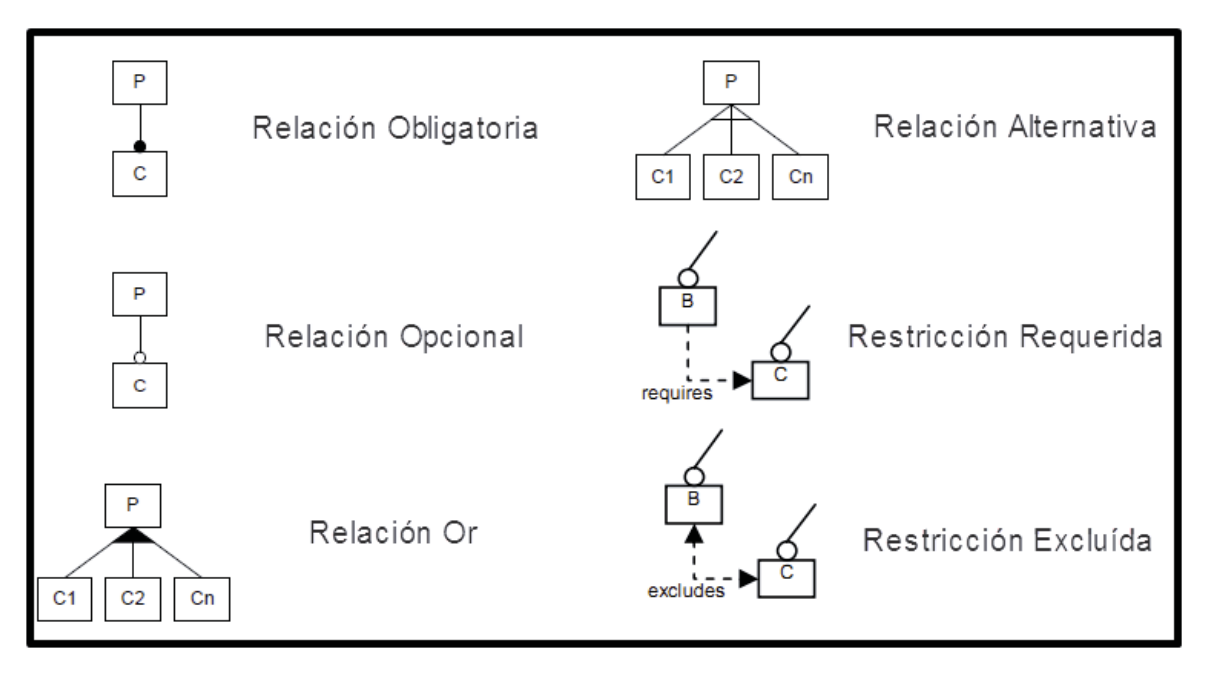

**Figura 3.9: Notación para modelar Modelos de** *Features*

- x **Obligatoria (***Mandatory*): La característica hija siempre estará presente en los productos de la línea de productos software cuando la característica padre también lo está. Por lo tanto, se deberá incluir en todos los productos y constituirá el núcleo de funcionalidad de los miembros de la familia de productos.
- **Opcional (***Optional*): La característica hija puede o no estar. Esto ocurrirá siempre que su característica padre esté presente. Este tipo de característica provee una funcionalidad adicional si está incluida en el producto software.
- x **Alternativa (***Alternative***):** Se trata de una relación agrupada que consta de una característica padre y dos o más características hijas. La restricción sobre este tipo de relación es que sólo una de las características hija puede estar presente en una instancia del modelo.
- x **Relación-O (***Or***-***Relation***):** Este es un caso parecido al anterior. Sin embargo, existe otra restricción y es que tiene que haber como mínimo una característica del grupo presente en la instancia del modelo.
- x **Restricción Requerida (***Requires Constraint***):** Es una restricción que se da entre dos o más *features*, en la cual se expresa cuando una *feature* requiere de otra para ser correctamente implementada.
- x **Restricción Excluida (***Excludes Constraint***):** Es una restricción que se da entre dos o más *features*, en la cual se expresa cuando la implementación de una *feature* excluye la implementación de otra u otras.

Existen además unas extensiones dentro del modelo de características, las cuales ayudan a que el modelo sea más entendible y sencillo para los usuarios.

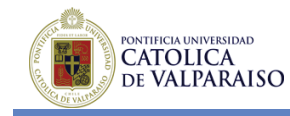

- x **Cardinalidades:** Las características de un modelo pueden ser anotadas con cardinalidades, como [1..\*] o [3..3]. Las relaciones de características Obligatoria y Opcional se pueden simplificar considerándolas casos especiales de relaciones con cardinalidades [1..1] para Obligatoria y [0..1] para Opcional.
- x **Atributos:** Una forma de modelar atributos es asociar una característica con un tipo, como entero o cadena.
- x **Relaciones:** Algunos autores proponen extender los modelos de características con dos tipos diferentes de relaciones, de composición y de generalización:
	- o **Composición**: En una relación de composición los datos normalmente fluyen solo en una única dirección.
	- o **Generalización:** Es una relación de herencia, en donde la *feature* hija hereda atributos de la *feature* padre.
- x **Modularización:** Un modelo de características puede contener una o más características especiales, representando cada una un modelo separado. Este mecanismo permite romper diagramas grandes en otros más pequeños y así poder reutilizar partes comunes en diferentes puntos. Este es un mecanismo importante para efectos prácticos porque normalmente los modelos de características se vuelven demasiado grandes para tratarlos de forma completa.

En la Figura 3.10 se puede visualizar el metamodelo del Modelo de Características.

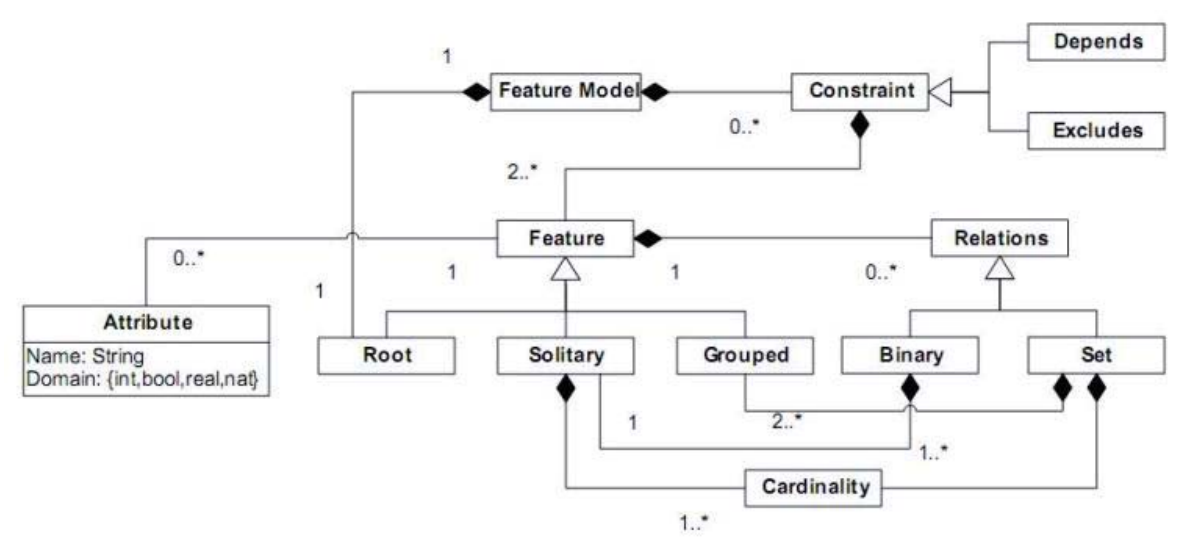

**Figura 3.10: Metamodelo del Modelo de Características** 

Las características o conceptos destacados son distintivos y visibles para varios *stakeholders*. Ellas capturan la parte común y variable organizándose por medio de diagramas jerárquicos And / Or. En estos diagramas los nodos And dan la parte común y los *Or* la parte variable. De esta forma, son utilizados para definir la arquitectura de referencia del sistema y los componentes reutilizables que serán instanciados durante el desarrollo de aplicaciones con variabilidad.

Las características se suelen clasificar en cuatro niveles:

- Capacidades (servicios, funciones y no funcionales)
- Tecnologías del dominio

PONTIFICIA UNIVERSIDAD **CATOLICA** DE VALPARAISO

- Tecnologías de implementación
- Entornos de ejecución

El problema de esta técnica es que requiere un gran conocimiento previo del dominio y que está enfocada hacia la definición de la arquitectura y no tanto a la definición de requisitos.

## **3.4.4 Modelo enfocado en objetivos (***goals***).**

En general, las distintas propuestas utilizan un mismo conjunto de elementos de análisis que se pueden resumir en [14] [15]:

- x **Objetivo (***Goal***):** objetivo de alto nivel del negocio, de la organización, del sistema o, incluso, de los *stakeholders*. Capturan la finalidad o propósito del sistema, y guían el proceso de decisión entre las alternativas para su realización durante el proceso de desarrollo del software. Existen dos tipos diferenciados:
- x **Objetivo Funcional (***Hardgoal***):** Se caracteriza porque es posible verificar, de manera clara, si se ha cumplido o no el objetivo.
- x **Objetivo No Funcional (***Softgoal***):** objetivo cuya satisfacción o cumplimiento no puede ser establecido de manera absoluta, es decir, que en algunos casos solamente se podrá afirmar que se ha cumplido (o incumplido) de manera parcial.
- x **Tarea:** manera de alcanzar un objetivo. Puede ser de bajo nivel como un algoritmo o un procedimiento, o de un mayor nivel como un dispositivo.
- x **Agente o Actor:** entidad que existe en la organización que tiene objetivos y que puede realizar tareas para alcanzar dichos objetivos o ayudar a otros agentes a alcanzar sus objetivos.
- **Recurso:** objeto que es necesario para realizar una tarea o para alcanzar un objetivo (que puede ser obtener ese recurso).

El enfoque orientado a objetivos tiene varias características que permiten mejorar el análisis de la variabilidad. La primera de ellas es que está orientado hacia el estudio de distintas formas de alcanzar los objetivos. Para ello, se estructuran los objetivos en grafos And/Or, descomponiéndose según sean necesarios o suficientes para alcanzar el objetivo superior. Desde un punto de vista de un único producto, esto se explica porque se escoge la mejor alternativa al finalizar el análisis, en cambio, en sistemas variables esta selección se retrasa hasta fases posteriores. Por tanto, es necesario distinguir entre alternativa y variante, donde una variante es una alternativa que ha sido hallada útil para el sistema variable y que por lo tanto, implementará dicha variante. Consecuentemente, al considerar una alternativa como no válida, se estará limitando el ámbito (*scope*) del sistema [15].

La segunda característica importante es la posibilidad de aplicar las ideas del análisis de NFR. Dicho marco permite representar explícitamente los NFR, lo cual es fundamental en el estudio de la variabilidad, puesto que se entiende que toda alternativa es debida al deseo de satisfacer

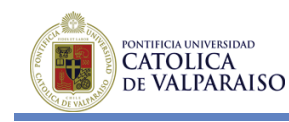

mejor un conjunto de NFR. De esta forma, una alternativa se convertirá en variante si sus cualidades son interesantes para el sistema con variabilidad. Además, estas relaciones entre la parte funcional y la no funcional son la base para la selección de variantes.

Otro factor interesante es que el análisis NFR permite dar guías para el diseño de la arquitectura, lo que se traducirá en nuevas variantes durante el diseño.

A continuación, se muestra un modelo funcional compuesto por los objetivos funcionales (*hardgoals*), las maneras de alcanzarlos (tareas) y los recursos necesarios, y un modelo no funcional, que describe los NFR y que está formado por objetivos cuya satisfacción no puede establecerse de forma clara (*softgoals*).

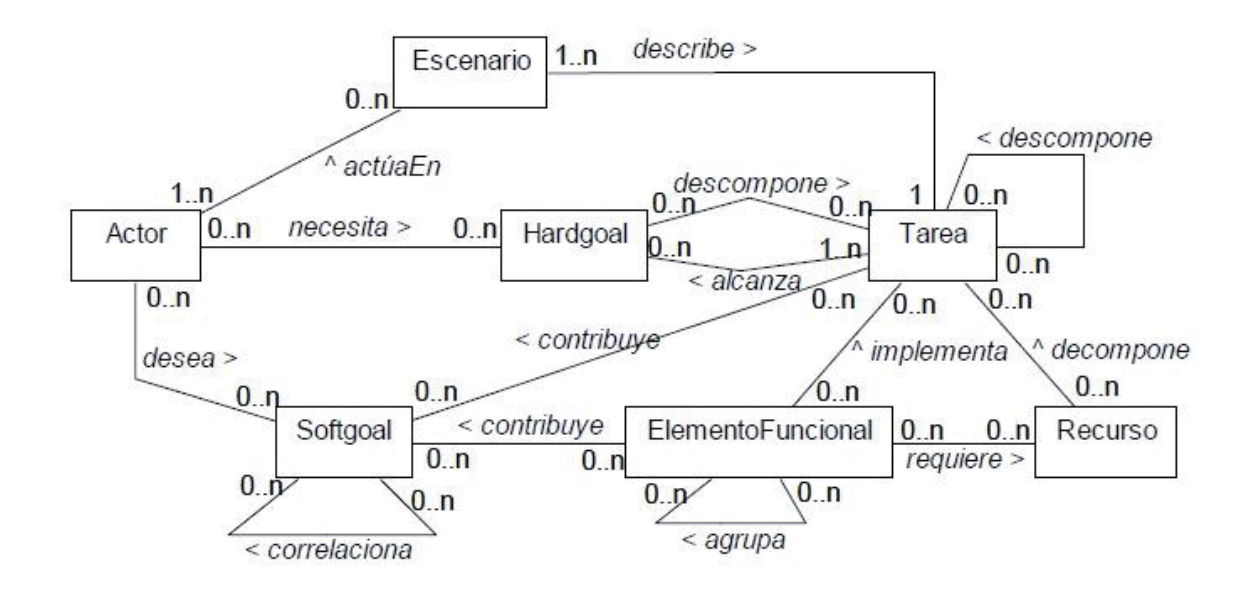

#### **Figura 3.11: Metamodelo del Modelo de Objetivos.**

En cuanto a las relaciones, en el aspecto funcional, el modelo no utiliza una descomposición en árbol And/Or sino que sólo permite descomponer *hardgoals* en tareas por medio de la relación de tarea a *hardgoal alcanza*. Posteriormente, dichas tareas pueden ser descompuestas en subtareas, nuevos objetivos y recursos. Estas dos relaciones complican bastante el modelo (frente a la opción de utilizar árboles And/Or), pero ayudan a mejorar el proceso de elicitación obligando al analista por una parte a pensar siempre en las distintas formas de alcanzar un objetivo, y por la otra, a buscar los objetivos de una tarea si se pretende dar maneras alternativas de realizarla. Además, esta diferenciación permite representar explícitamente la variabilidad, dada por la transición *hardgoal* – tarea (relación *alcanza*) [15].

Para el modelo no funcional se utiliza un enfoque NFR. Dicho enfoque utiliza árboles *And*/*Or* que descomponen los *softgoals* en otros softgoals según sean necesarios o suficientes. Finalmente, los *softgoal* se operacionalizan en tareas, que representan elecciones de diseño.

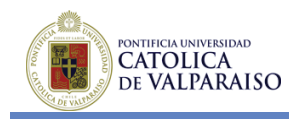

La última pieza de este modelo son las relaciones que permiten relacionar los *softgoal* entre sí (*correlaciones*) y cómo afectan las tareas a los distintos *softgoals* (*contribuciones*). Estas relaciones pueden ser *positivas* o *negativas* y *fuertes* o *débiles*. Al analizar las relaciones entre los distintos elementos es posible determinar si un *softgoal* se cumple y en qué grado, incluso de forma automática.

Es importante señalar que las propuestas basadas en NFR no contemplan la existencia de un modelo de requisitos funcional, por lo que sólo existen relaciones dentro del modelo de *softgoals*. En cambio, en esta propuesta se relacionan fácilmente, ya que existe un elemento común entre ambos modelos, las tareas, que por un lado son maneras de alcanzar los objetivos funcionales y por el otro afectan a los *softgoals*.

### **3.4.5 Ejemplo de utilización de modelado de variabilidad basado en objetivos**

Para ilustrar de mejor manera la metodología de modelado presentado anteriormente, se realizará un ejemplo práctico del uso de ésta, basándose en el dominio de la aplicación de Comunicación Aumentativa y Alternativa (CAA). Este dominio se enfoca hacia la mejora de la capacidad de comunicación de personas discapacitadas con problemas para pronunciar palabras, ya sea parcialmente (aumentativos) o completamente (alternativo) [15].

En este enfoque se intenta dar una visión global, encontrando los objetivos tanto funcionales como no funcionales de los usuarios, teniendo en cuenta tanto las discapacidades de los usuarios como sus preferencias, y los distintos mecanismos, tanto software como hardware, disponibles.

Para efectos de este ejemplo se reducirá la magnitud del problema centrándose en aquellas discapacidades causadas por parálisis cerebral. En cuanto al tipo de dispositivo el ejemplo se centra en PDAs, las cuales proporcionan una gran movilidad, sin requerir de una gran inversión.

### **Visión General del Sistema**

El modelo cuenta con tres actores: la persona discapacitada (emisor), el comunicador y la persona que recibe el mensaje (receptor).

El emisor depende del comunicador para comunicarse con otras personas (*hardgoal*) por medio de un mensaje (recurso) y desea que el sistema sea fácil de usar y tenga la mayor movilidad posible (*softgoals*). El comunicador depende del emisor para obtener el mensaje y del receptor para entregar el mensaje. Por último, el receptor depende del comunicador para que dicha entrega sea lo más sencilla posible.
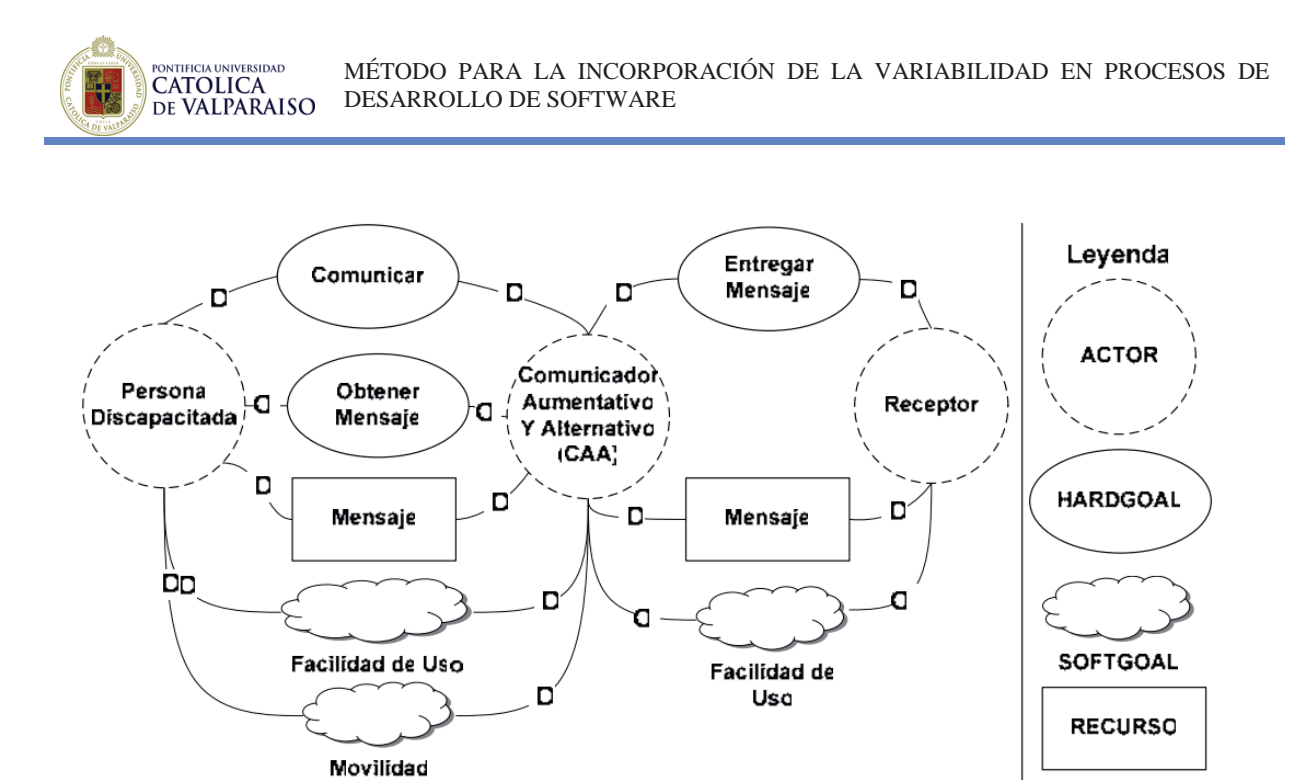

**Figura 3.12: Visión Global del Sistema.** 

A partir de este diagrama se obtiene una primera idea de dónde puede presentarse la variabilidad del sistema. En este caso, en las formas de comunicación, en la manera que el sistema obtendrá o entregará el mensaje, en el mensaje o en las maneras de permitir que el sistema sea más fácil de usar o permita una mayor movilidad [15].

### **Análisis de los Actores**

Lo primero que se debe hacer es analizar a los usuarios para hallar sus habilidades y preferencias. Dentro de las incapacidades de la persona discapacitada se tiene: Auditivas, Visuales, de Manipulación y del Habla.

Para tratar tanto habilidades como preferencias (en este caso movilidad, rapidez de uso, facilidad de aprendizaje y flexibilidad) se incluyen las habilidades de los usuarios en el modelo de *softgoals*. De esta forma, las distintas discapacidades del usuario son contempladas en el *softgoal* con mayor accesibilidad.

### **Análisis de** *Softgoals*

A partir de los *softgoals* iniciales y la información recabada de los actores del sistema se pueden definir los *softgoals*. Por ejemplo en la Figura 3.13 se muestra la descomposición inicial del *softgoal* Facilidad de Uso centrada en el Emisor.

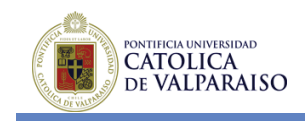

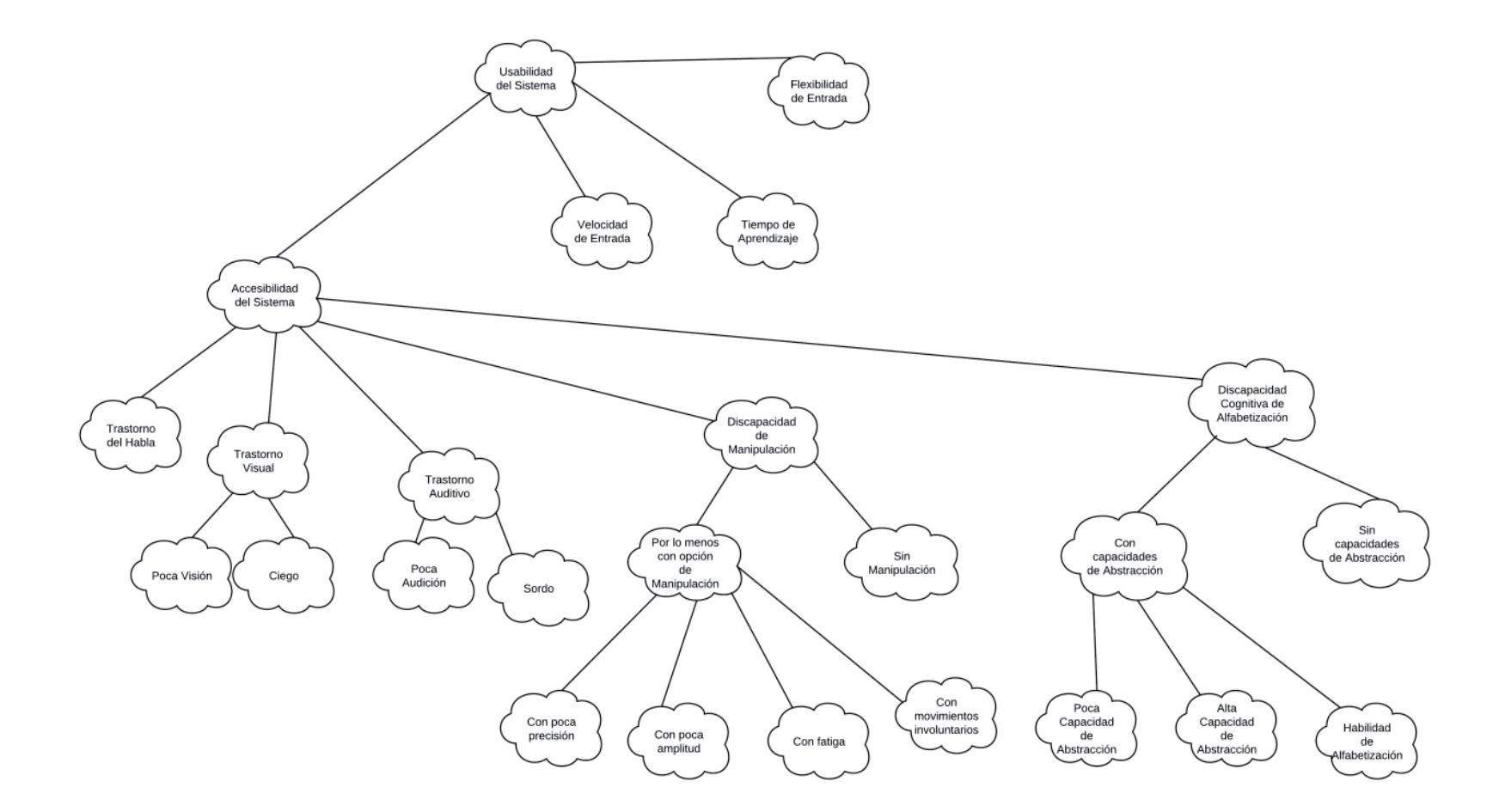

**Figura 3.13: Descomposición del** *softgoal* **Facilidad de Uso (centrada en el emisor)**

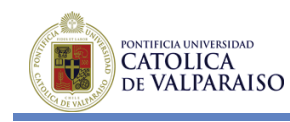

En este ejemplo hay que distinguir entre el emisor y el receptor. Para el emisor, lo fundamental es tener en cuenta la accesibilidad, entendida como facilidad de uso para personas con algún tipo de discapacidad, aunque también se encuentran otros elementos como la rapidez de entrada, el tiempo de aprendizaje o la flexibilidad (que sea capaz de transmitir el mayor número de mensajes posible). En cambio, para el receptor la adaptabilidad no será tan importante y se podrá centrar en conceptos como su comodidad, la calidad de la salida, etc.

Hay que tener en cuenta que el diagrama anterior es una descomposición de bastante alto nivel. Si se sigue descomponiendo, muchos de los *softgoals* de más bajo nivel tendrán que ver con decisiones de diseño como se puede ver en la Figura 3.14. Estas opciones de diseño definidas durante el análisis de requisitos permiten razonar mejor las decisiones de diseño, e incluso introducir nuevas variantes durante las fases posteriores a la definición de los requisitos.

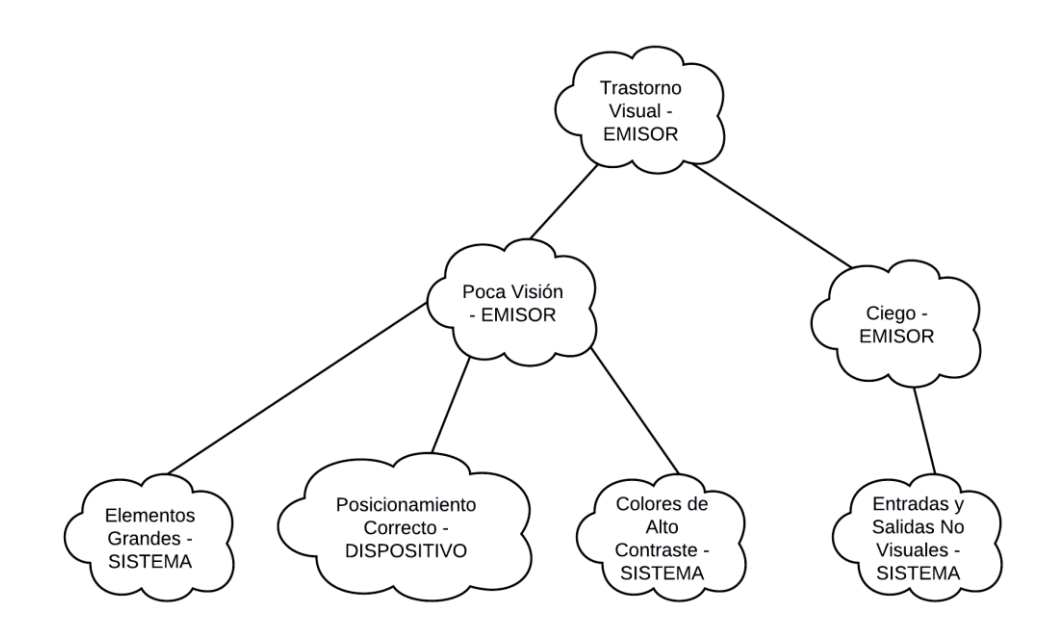

#### **Figura 3.14: Descomposición del** *softgoal* **Adaptabilidad para Discapacitados Visuales.**

Por último, a estos *softgoals* específicos se pueden añadir otros más generales como costo, rendimiento, etc. o relativos a la variabilidad como escalabilidad, flexibilidad, etc., que ayuden a tomar decisiones durante el diseño. En todo caso, existen catálogos de *softgoals*, que indican descomposiciones típicas y que son fáciles de reutilizar gracias al alto nivel de abstracción de los *softgoals* [15].

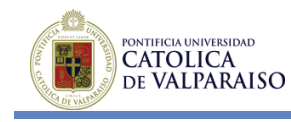

## **Análisis Funcional**

Paralelamente al estudio de los *softgoals* se deben determinar los requisitos funcionales por medio de las tareas que debe realizar el sistema. Para ello se analizan las maneras de alcanzar los distintos objetivos del sistema. A continuación, en la Figura 3.15 se muestra una parte del modelo, centrada en la entrada de un mensaje (*hardgoal* Obtener Mensaje)

Nota: Los elementos con borde rojo indican que no han sido mostrados sus respectivos subárboles.

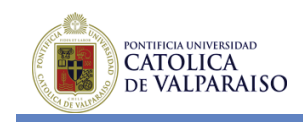

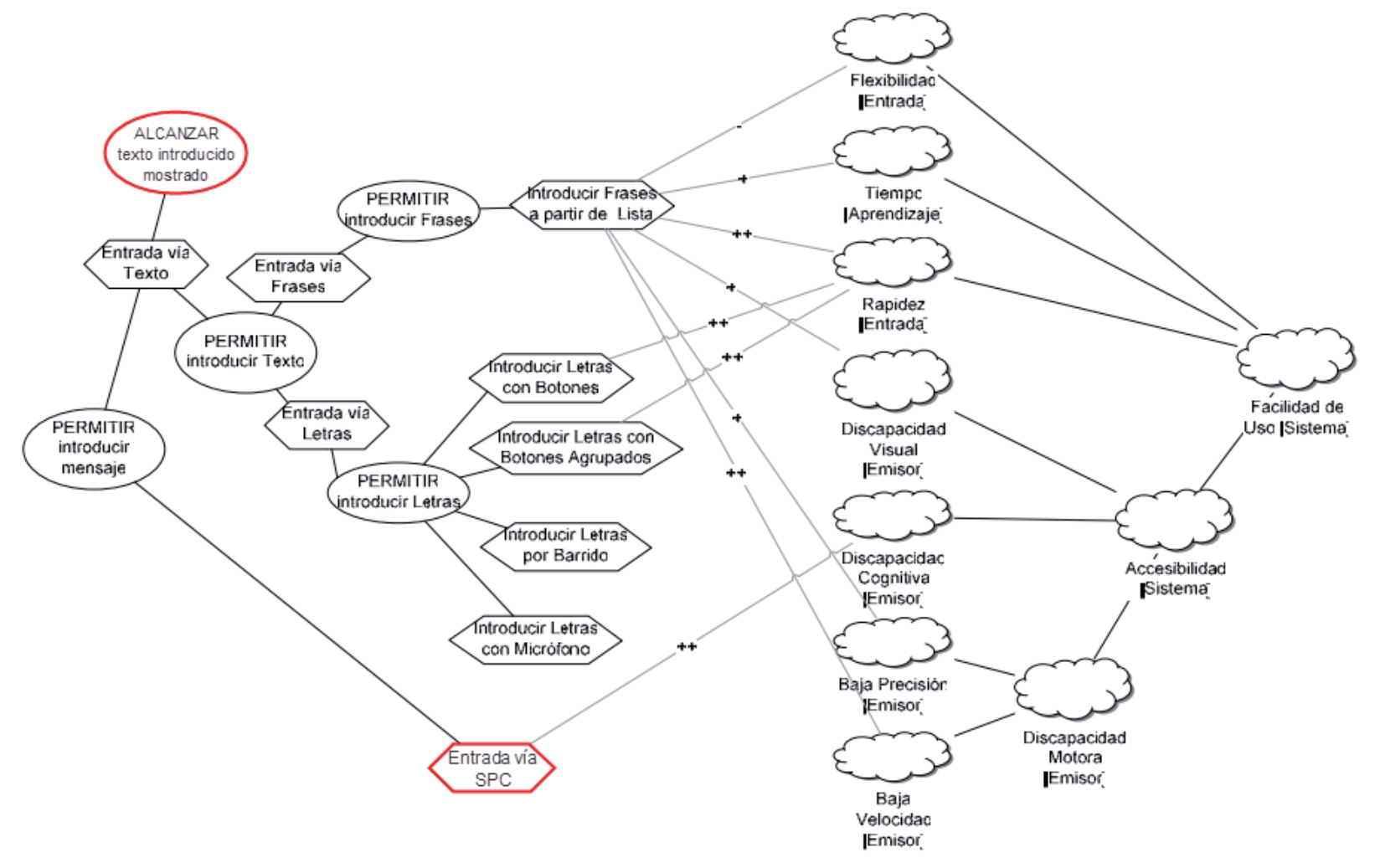

**Figura 3.15: Parte del Modelo de Objetivos para el Objetivo Obtener Mensaje y Contribuciones a los RNF.** 

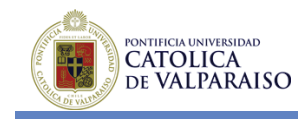

Como se puede observar, el objetivo principal se va descomponiendo, obteniendo cada vez tareas más específicas, hasta llegar a las tareas básicas del sistema. Al mismo tiempo, se va relacionando cada transición *goal*-tarea con los *softgoals* que explican la existencia de distintas tareas para alcanzar un objetivo.

### **Modelo de Features**

El siguiente paso es el análisis de la parte común y variable de las tareas. A partir del modelo anterior y mediante el estudio de las descripciones de las tareas se obtiene el siguiente subárbol de *features* (Figura 3.16), que separa por un lado el mecanismo de entrada (botones, barrido, lista, etc.) y por el otro el elemento a introducir (letras, frases, etc.). La trazabilidad con el modelo de objetivos se obtiene por medio de la agrupación de elementos funcionales (en este caso *features*) representado por el símbolo de tarea gris, que implementa una tarea de dicho modelo de objetivos, en este caso Introducir Letras con Botones Agrupados [15].

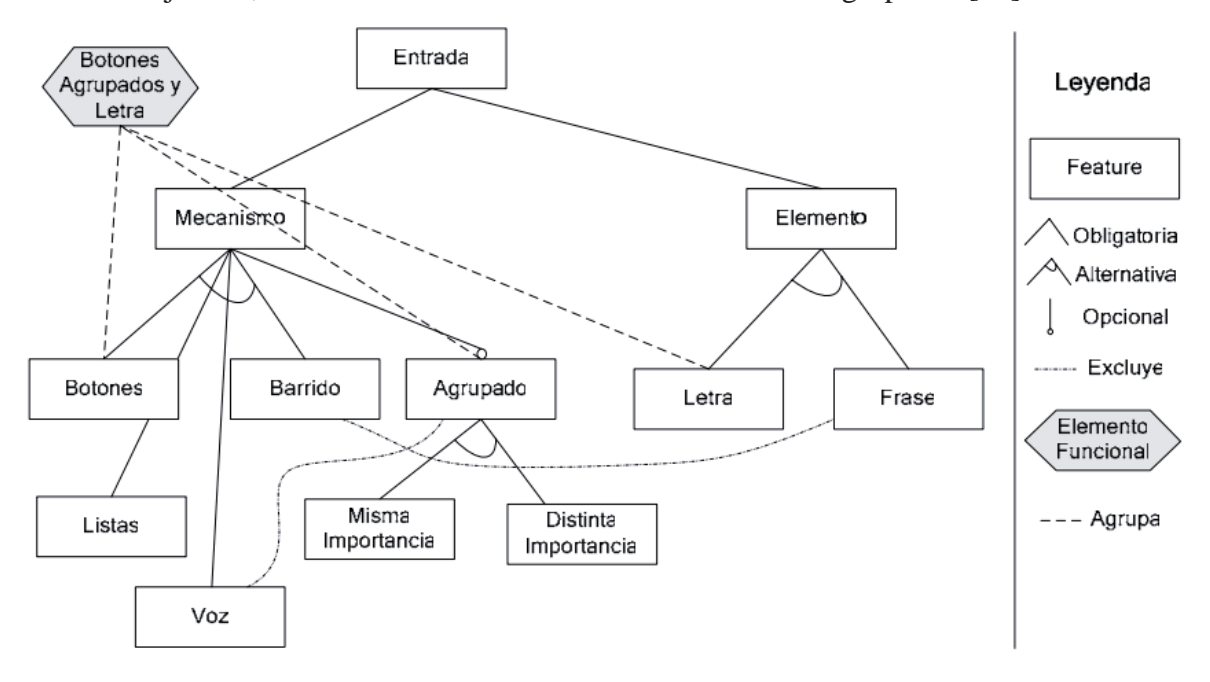

**Figura 3.16: Árbol de** *features* **correspondiente a la figura 4.7.** 

El análisis de *features* puede ayudar a encontrar nuevas tareas no contempladas anteriormente.

### **Selección de Variantes**

Una vez finalizado el análisis anteriormente mostrado (actores, *softgoals*, *hardgoals*, recursos, tareas y *features*) se debe proceder a la elección de las variantes que tienen mayor importancia para los usuarios del sistema y que sean viables de una manera costo-efectiva. Es importante destacar que durante este tipo de análisis, la variabilidad que se puede encontrar es muy amplia, por lo tanto es de suma importancia lograr acotar esta variabilidad de manera de

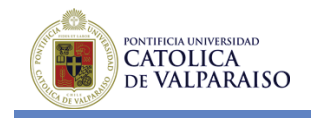

satisfacer a la mayor cantidad de usuarios posibles, dentro de un mercado y público objetivo específico.

### **3.4.6 Variabilidad en Líneas de Producto de Software**

La mayoría de los mecanismos propuestos para el tratamiento de la variabilidad en líneas de producto de software están basados en puntos de variación y variantes.

Un punto de variación es el lugar en donde la variabilidad ocurre, mientras las variantes son los elementos concretos que implementan los puntos de variación

El uso de puntos de variación y variantes presentan, entre otras ventajas, la posibilidad de agregar nuevas implementaciones de variabilidad, agregando nuevas variantes. Además es posible especificar relaciones, dependencias y restricciones entre estos elementos [13].

### *Software Process Engineering MetaModel* **SPEM**

SPEM (*Software Process Engineering Metamodel*) es la propuesta del *Object Management Group* (OMG) a través de la cual se pretende representar los métodos y procesos de software. Está basado en otros modelos OMG, como MOF (*Meta Object Facility*) y UML (*Unified Modelling Language*) [14].

Recientemente se ha desarrollado una nueva versión de este estándar (2.0), que contribuye nuevas funcionalidades a la última versión. El metamodelo está dividido en siete paquetes, con una estructura jerarquizada como se muestra en la Figura 3.17.

El siguiente es un resumen de los contenidos de cada paquete:

- *Core*: Contiene todas las clases y abstracciones que son parte del metamodelo base.
- *Process Structure*: Este sub-paquete contiene los elementos que son necesarios para definir los modelos de procesos.
- **•** *Process Behaviour*: Comportamiento de los modelos de procesos
- *Managed Content*: Contiene los elementos que son necesarios para gestionar descripciones de métodos textuales.
- *Method Content*: Este sub-paquete incluye los conceptos para definir métodos.
- **•** *Process with Methods*: Este sub-paquete permite la integración de métodos y procesos
- *Method Plugin*: Este sub-paquete contiene los conceptos del metamodelo que se utilizan para diseñar y gestionar bibliotecas y repositorios de métodos y procesos reutilizables y configurables

SPEM incluye notación gráfica, pero utiliza relaciones de asociación de UML. La notación de SPEM permite representar y visualizar diagramas con procesos y métodos.

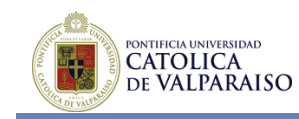

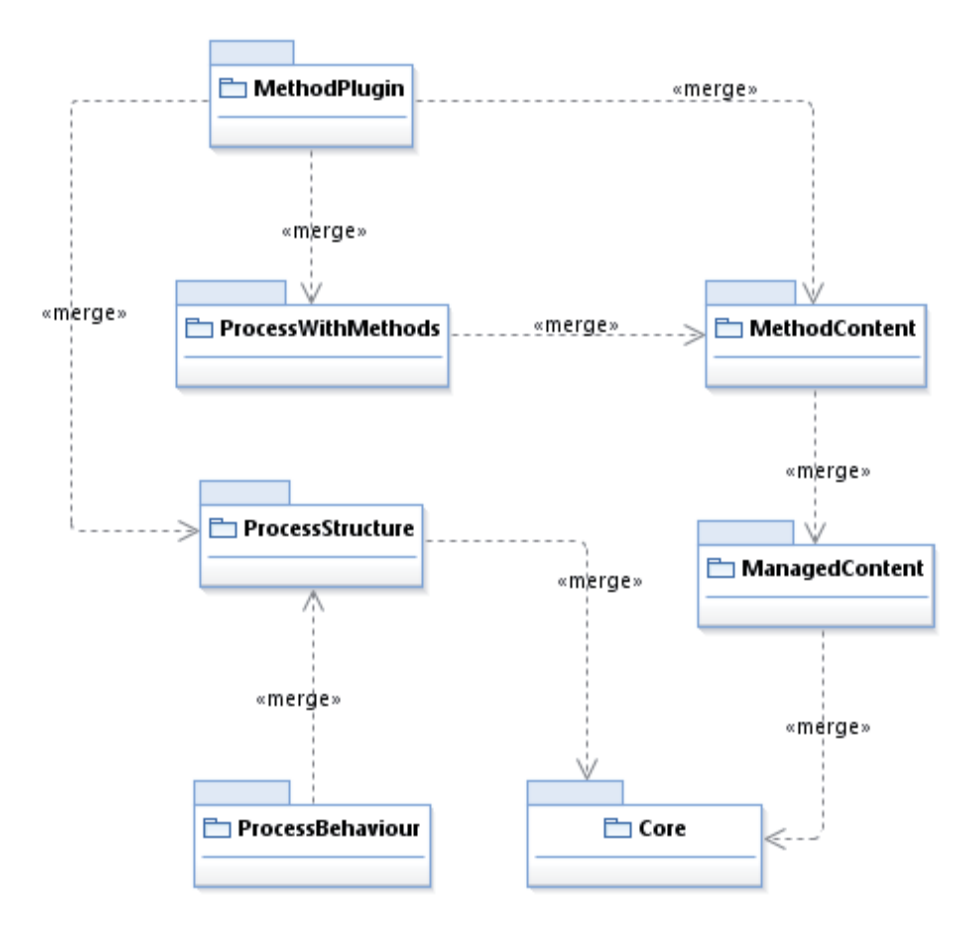

**Figura 3.17: Metamodelo SPEM.** 

## **Variabilidad en SPEM**

SPEM v2.0 define la variabilidad con su paquete *MethodPlugin*. Este incluye las clases que son necesarias para permitir la variabilidad en métodos y procesos por medio de la definición de la clase abstracta *VariabilityElement* y la enumeración *VariabilityType* [6].

La clase abstracta *VariabilityElement*, permite agregar el concepto de variabilidad a la definición de los procesos y métodos de los paquetes *ProcessStructure* y *MethodContent*. Dado que las clases *Activity* (paquete *ProcessStructure*), *MethodContentElement* (paquete *MethodContent*) y *Section* (paquete *ManagedContent*) son heredadas desde la clase *VaribilityElement*, entonces estos y sus descendientes adquieren la capacidad de "variar".

Por medio de la variación, la estructura del método puede ser personalizada, sin tener que modificarla directamente.

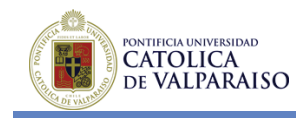

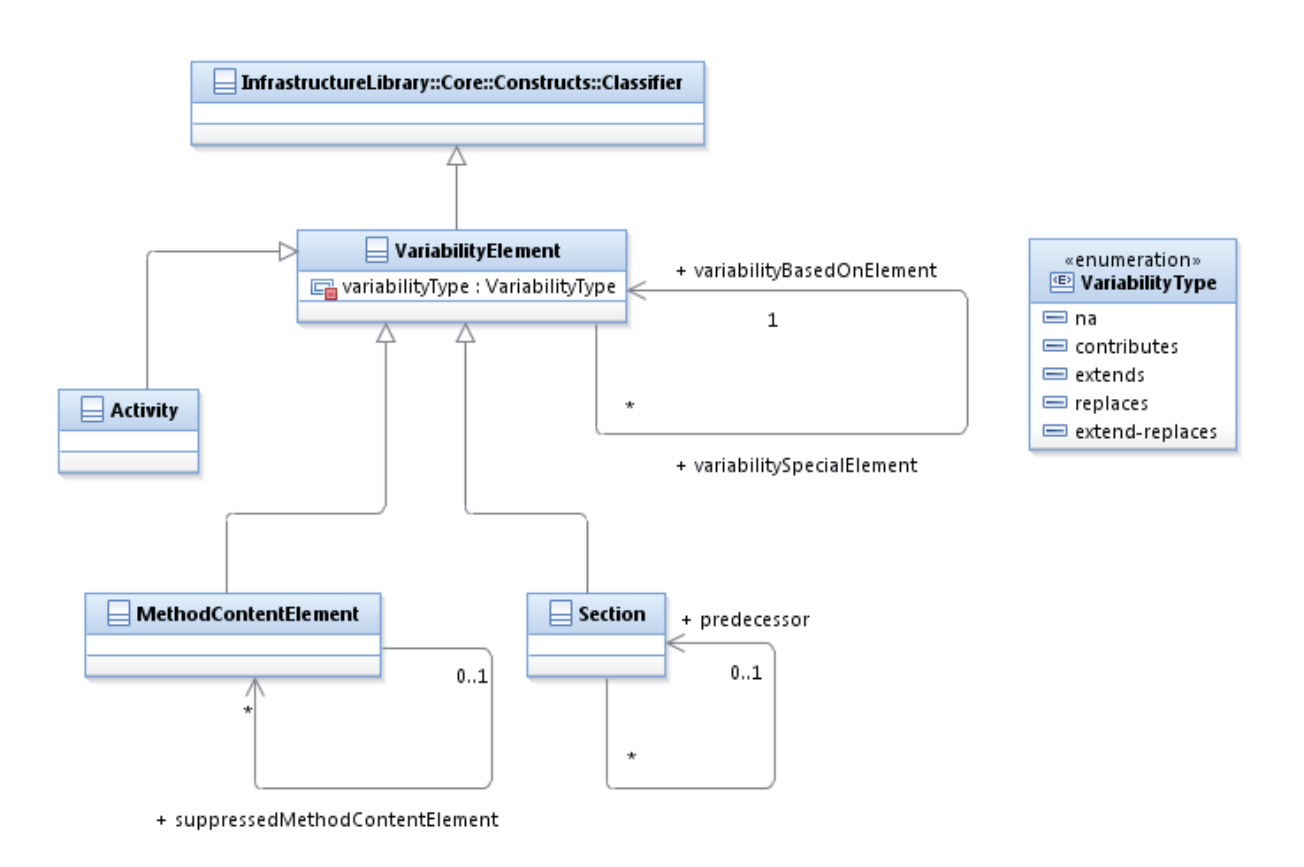

### **Figura 3.18: Clase** *VariabilityElement* **y sus relaciones**

La enumeración *VariabilityType* define el tipo de variabilidad entre dos instancias de la clase *VariabilityElement*. Esto incluye: *contributes*, *replaces*, *extends*, *extends*-*replaces* y no *value* (por defecto). Los primeros cuatro se describen a continuación:

- x *Contributes***:** Es la relación de variabilidad que permite la adición de un *VariabilityElement* a otro base, sin alterar el contenido original. Esta relación posee propiedad transitiva. Un elemento base debe tener más de un contribuyente.
- x *Replaces***:** Es el mecanismo de variabilidad que permite al *VaribilityElement* ser reemplazado por otro, sin modificar sus propiedades. Un elemento base sólo puede definir una relación replaces. Al igual que la contribución, la relación de reemplazo es transitiva.
- x *Extends***:** Es un mecanismo de herencia entre los *VariabilityElement*. Esta relación es similar a la relación *extends* de UML. Esta relación también es transitiva. Las relaciones *contributes* y *replaces* tiene prioridad sobre el *extends*.
- x *Extends***-***Replaces***:** Esta relación combina los efectos de las dos relaciones anteriores. Así mientras la relación *replaces* reemplaza todas las propiedades del elemento base, éste sólo reemplaza los valores que han sido redefinidos en el elemento sustituto.

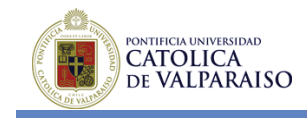

### **Limitaciones de la Variabilidad en Líneas de Procesos de SPEM**

Se han detectado ciertas limitaciones con respecto a la variabilidad en SPEM cuando esta es utilizada para modelar Líneas de Procesos de Software [6].

- La variabilidad propuesta en SPEM está orientada más hacia el cambio de métodos que de procesos. De hecho el diagrama de la Figura 3.18 muestra que la clase *MethodContent* es heredada desde la clase *VariabilityElement*. La clase *MethodContent* es una súper clase de todas las clases que permiten el diseño de métodos y sólo la clase *Activity* es utilizada para modelar procesos.
- x Este mecanismo de variabilidad no permite la delimitación de la parte común de la Línea de Procesos de Software. Una Línea de Procesos de Software está compuesta por un conjunto de procesos que tienen ciertas características comunes y que difieren en otras características, y esto las hace adecuadas para un contexto u otro. Sin embargo los mecanismos de variabilidad de SPEM no permiten establecer qué parte de la línea de procesos será común para todo el proceso.
- Los mecanismos de variabilidad de SPEM no garantizan que las variaciones introducidas para generar un nuevo proceso no alterarán sus objetivos. Los objetivos deben ser comunes a todos los ajustes que se realizan en el proceso de utilización de los mecanismos de variabilidad. Sin embargo debido a que los mecanismos de variabilidad de SPEM no permiten definir la parte común de una línea de proceso de software, no es posible incluir los objetivos del proceso en el mismo y asegurarse que no se modificarán. Para evitar esto las acciones de los mecanismos de variabilidad deberán ser más limitadas. Es decir, en una línea de procesos debe ser posible especificar qué partes pueden variar y en qué rango de valores pueden hacerlo.
- x Puede ser difícil reutilizar los *plugins* de SPEM v2.0 con los mecanismos de variabilidad definidos. En el *MethodPlugin* de SPEM los elementos del *MethodPlugin* son definidos de la siguiente manera: son paquetes extensibles que representan un contenedor físico de los paquetes de procesos y métodos. Igualmente, la operación *replaces* es utilizada en el *MethodPlugins* para reemplazar *ContentElements* como *RoleUse*, *TaskUse* o *Activity* con una nueva variante o para cambiar las relaciones que existen entre ellos. Este enfoque de adaptación mediante *plugins* tiene la desventaja de que es necesario definir un nuevo *plugin* para ampliar la base que contiene la especificación del proceso y adaptarlo al contexto en el que serán presentadas.
- x SPEM v2.0 no incluye una notación específica para representar la variabilidad en los procesos. La variabilidad es presentada mediante asociaciones UML y relaciones de herencia, caracterizadas por medio de estereotipos. Sin embargo es muy difícil leer algunas de estas relaciones

En resumen, debido a las limitaciones anteriormente señaladas, queda claro que los mecanismos de variabilidad de SPEM v2.0 pueden ser mejorados para el modelado de la variabilidad en Líneas de Procesos de Software.

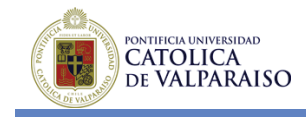

### **Mecanismos de Variabilidad Específicos para Líneas de Procesos de Software**

Elementos necesarios para la gestión de la variabilidad en Líneas de Procesos de Software [6].

- x **Puntos de Variación y Variantes**: Los puntos de variación son los puntos en el modelo de procesos en donde ocurre la variación. Existirán variantes por cada elemento del modelo (*VActivity*, *VWorkProductDefinition*, etc) que podrán ser insertadas en ciertos puntos de variación, dependiendo del contexto en el que el proceso sea implementado. Cada punto de variación tendrá un conjunto de variantes asociadas y será ocupado por uno o más de ellos. Debido al hecho que muchos tipos de elementos forman parte en un proceso (*RoleUse*, *WorkProductUse*, *Activity*, *TaskUse*), debe hacerse una distinción entre los diferentes tipos de elementos: variantes y puntos de variación.
- x **Relaciones y Dependencias:** Los puntos de variación y variantes definen relaciones entre ellos. La variabilidad es una entidad que es tan compleja como un proceso y no puede ser vista como un hecho preciso, pero si como uno que afecta a varias partes de la estructura del proceso. Las dependencias por lo tanto permitirán que las variaciones introducidas en un proceso sean consistentes. Es decir, se asegurarán de que si una tarea está a cargo de un rol específico, entonces ambos estén conectados.
- x **Restricciones:** Además de las relaciones entre los elementos, es necesario tener en cuenta que pueden aparecer restricciones entre elementos. Por ejemplo, una restricción podría ser, que un punto de variación obligatorio debe ser siempre ocupado por una variante.

### **Nuevos Mecanismos de Variabilidad agregados a SPEM v2.0**

De manera similar a la que los perfiles UML extienden su metamodelo, el metamodelo de SPEM puede ser extendido para soportar los mecanismos de variabilidad definidos en la sección anterior. En consecuencia diferentes extensiones pueden ser agregadas al paquete estándar *MethodPlugin*.

Primero se debe diseñar un *LProcElement*. Este es una abstracción de todos los elementos relacionados con la Variabilidad en Líneas de Procesos de Software. *LProcElement* es una especificación abstracta de *Classifier*, del paquete UML [4].

*LProcElemento* posee dos especificaciones *VarPoint* y *Variant*, las cuales son las representaciones de puntos de variación y variantes respectivamente. Las variantes conocen los puntos de variación para los cuales han sido diseñadas y que serán capaces de ocupar.

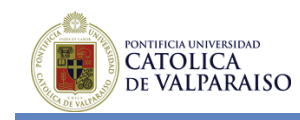

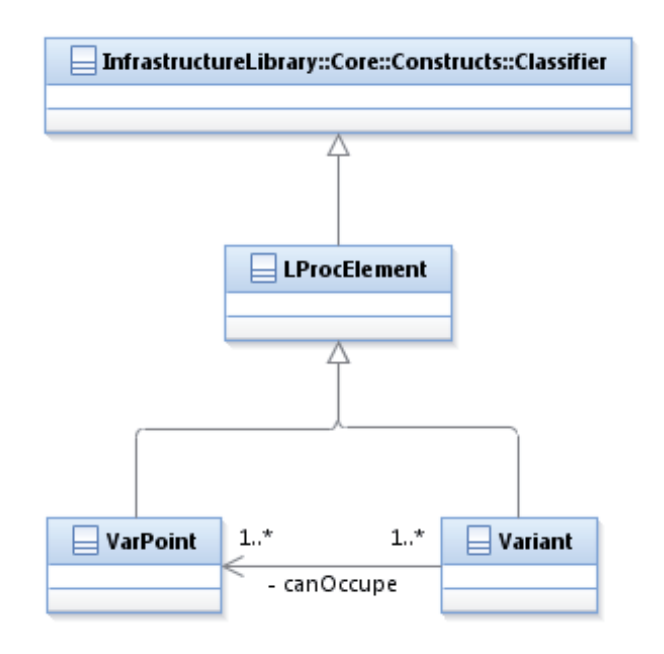

**Figura 3.19: Variabilidad por medio de** *LProcElement*

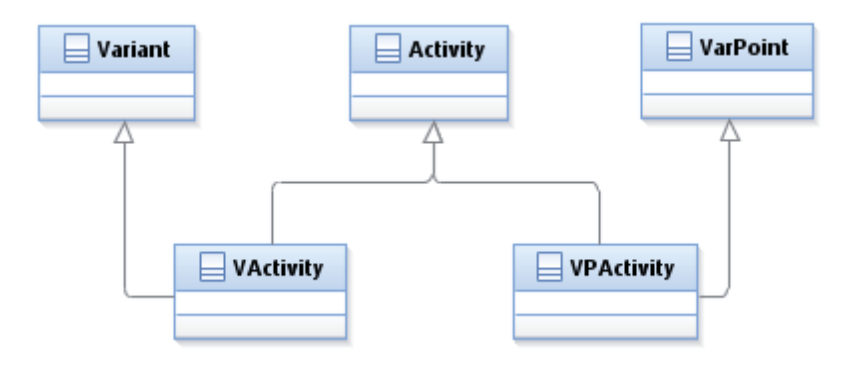

**Figura 3.20: Tipos concretos de** *VActivity* **y** *VPActivity*

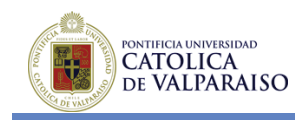

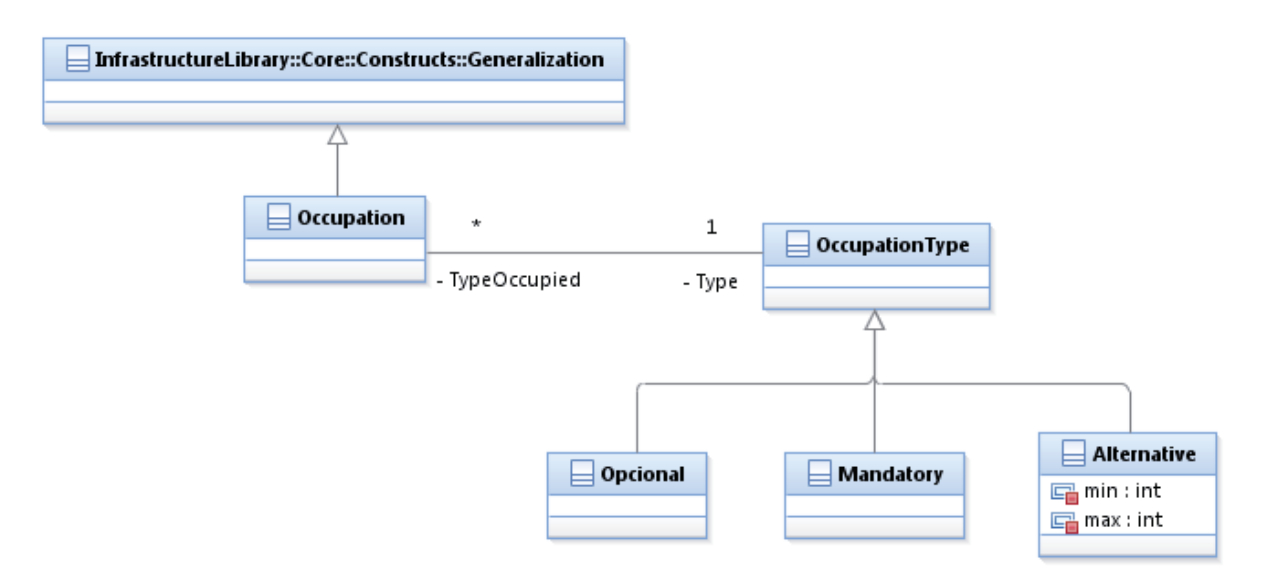

**Figura 3.21: Relación de ocupación entre variantes y puntos de variación.** 

Las dos clases mencionadas anteriormente también son abstractas, debido al hecho que pueden existir diferentes variantes y puntos de variación de una gran variedad de naturalezas (*Activity*, *RoleUse*). Es así como pueden existir *VPActivity* y *VActivity* o *VPRoleUse* y *VRoleUse*, como representaciones de puntos de variación y variantes de las clases Activity y RoleUse

Los modelos de procesos pueden contener diferentes especificaciones de *VarPoint*, que serán ocupadas por las especificaciones apropiadas de *Variant*. La relación que une un punto de variación a su variante, se denomina *Occupation*, la cual es una especificación de generalización de UML.

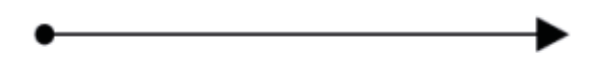

**Figura 3.22: Representación Gráfica de la Relación de Ocupación.** 

La relación de ocupación puede ser a su vez de varios tipos que son especificados por el *OccupationType*. Estos pueden ser: Opcional, Obligatorio o Alternativo. Teniendo en cuenta que esta relación es también una generalización, es necesario definir las restricciones que fuercen a que su uso sea exclusivamente entre variantes y puntos de variación.

Por lo tanto los elementos que son compatibles con la relación de ocupación serán solo los siguientes: *VPRoleDefinition*, *VRoleDefinition*, *VPActivity*, *VActivity*, *VPTaskDefinition*, *VTaskDefinition*, *VPWorkProduct*, *VWorkProduct*.

Finalmente se pueden establecer dependencias entre elementos, llamadas *Variability*-*Dependences*.

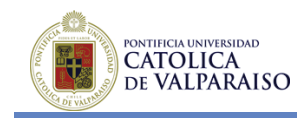

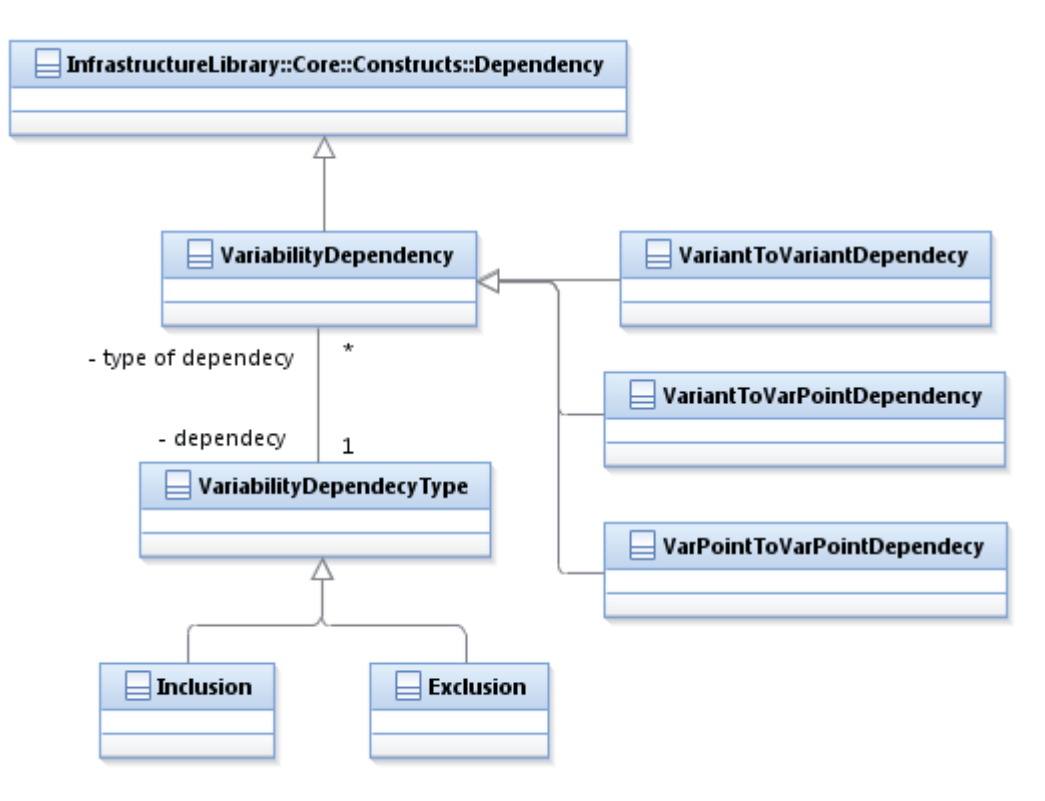

**Figura 3.23: Dependencias de Variabilidad y sus relaciones.** 

Estas son especificaciones de dependencias de UML, pero sólo pueden existir entre elementos que pertenecen a la línea de procesos de software.

Pueden existir varios tipos de dependencias de variabilidad, como *VariatToVariant*, *VarPointToVarPoint* o *VariantToVarPoint*, dependiendo de los elementos entre los que se definen. Cada dependencia está asociada con su *Variability*-*DependecyType*, la cual identifica si es excluyente o incluyente. Para el uso del modelo se definen nuevos iconos que representen gráficamente los elementos *VarPoint* y *Variant*.

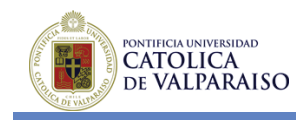

|                         | Activity | Work<br>ProductUs. | RoleUse. | TaskUse |
|-------------------------|----------|--------------------|----------|---------|
| Elemento<br><b>SPEM</b> |          |                    |          |         |
| VarPoint                |          |                    |          |         |
| Variant                 |          |                    |          |         |

**Figura 3.24: Iconos de Variantes y Puntos de Variación Explícitos.** 

### **3.4.7 Ejemplo de utilización del modelado de puntos de variación y variantes.**

Para mostrar de mejor manera la metodología de modelado presentada anteriormente se realizará un ejemplo práctico del uso de ésta. Esta vez se trata de un par de ejemplos sencillos que capturan y muestran las potencialidades que puede tener este tipo de modelado en el tratamiento de la variabilidad.

En el primer ejemplo se tiene un proceso sencillo de desarrollo de software, el cual indica como muestra la Figura 3.25, las actividades asociadas a dicho proceso de desarrollo de software. Como se puede apreciar dicho proceso cuanta con tres actividades definidas (Requerimientos, Construcción y Finalización) y dos puntos de variación (VarPoint1 y VarPoint2). De esta manera quedan explícitamente cuáles actividades dentro del proceso de desarrollo son las que pueden variar (parte variable) y cuales no (parte común). Además cada vez que se tiene un punto de variación en alguna parte del proceso, es necesario definir las variantes que pueden ocupar dicho punto de variación. En este caso el repositorio de variantes es común para ambos puntos de variación, por lo tanto se tiene seis variantes en total que pueden ser utilizadas por dos puntos de variación (Análisis y Diseño, Integración, Pruebas, Análisis, Diseño, Integración y Pruebas) [9].

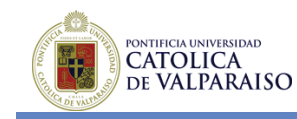

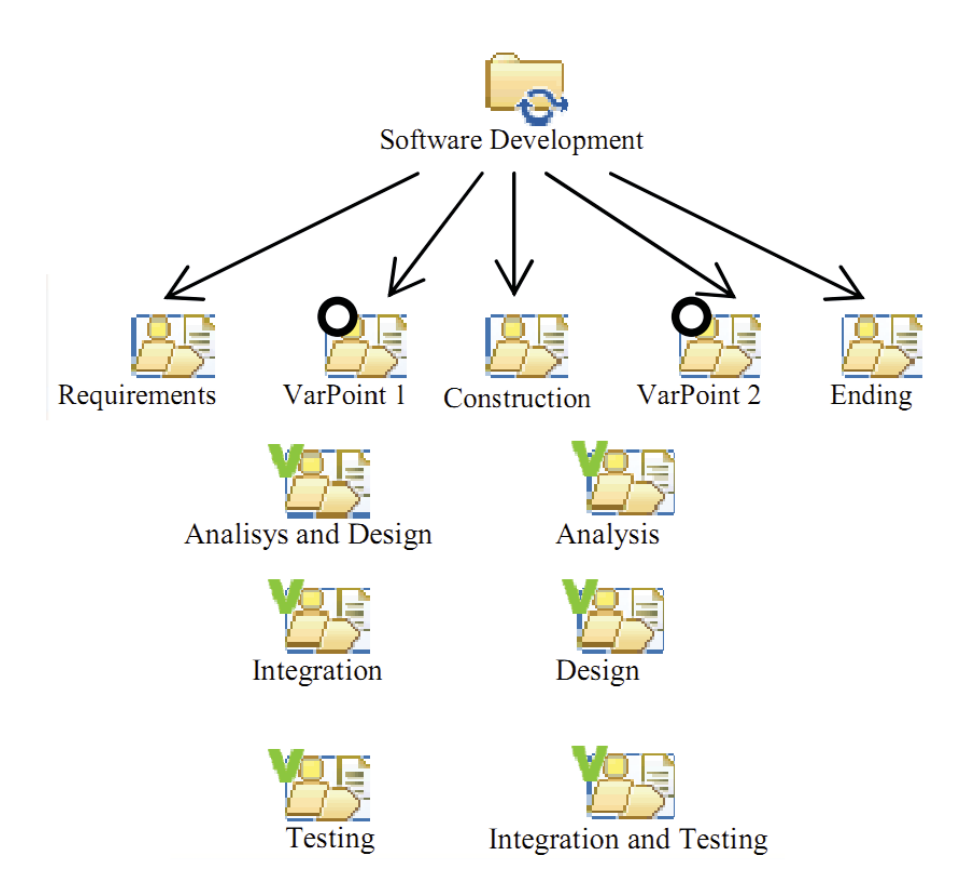

**Figura 3.25: Variantes y Puntos de Variación en el Proceso de Desarrollo de Software.** 

El siguiente paso es unir (*binding*) las variantes que realmente se utilizarán en el proceso a sus puntos de variación respectivos, como se aprecia en la Figura 3.26, a fin de poder limitar la variabilidad del proceso. Esta unión se realiza a través de la relación de *Occupation*, definida anteriormente. El problema de esta relación es que el tipo de ocupación (Opcional, Obligatorio o Alternativo), no queda expresado gráficamente, ya que éste se encuentra a nivel de especificación de la relación y no a nivel gráfico.

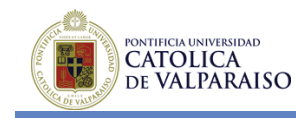

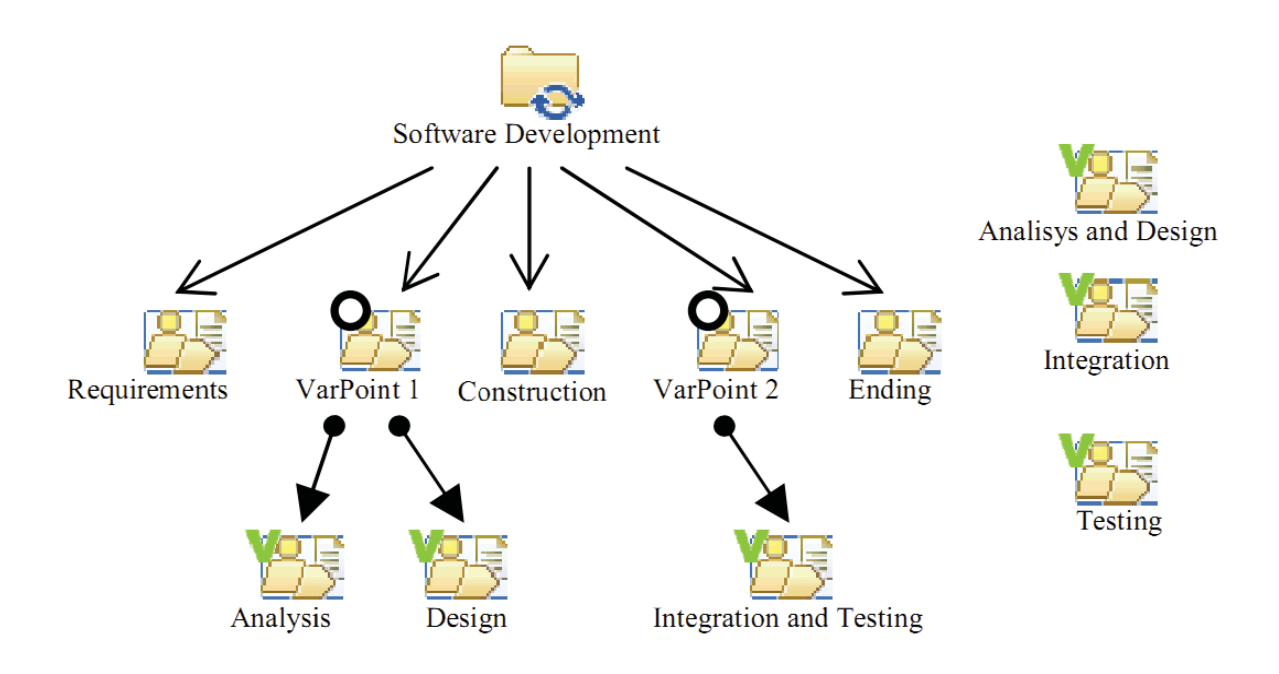

**Figura 3.26: Variabilidad en el Proceso de Desarrollo de Software.** 

Finalmente una vez que sea ha decidido las variantes que compondrán el proceso, es posible implementar alguna de las alternativas seleccionadas. En este caso se puede apreciar el resultado final de una de las variantes para el proceso de desarrollo de software en la Figura 3.27, donde se muestra que las variantes utilizadas fueron Análisis e Integración y Pruebas, respectivamente para los puntos de variación uno y dos [12].

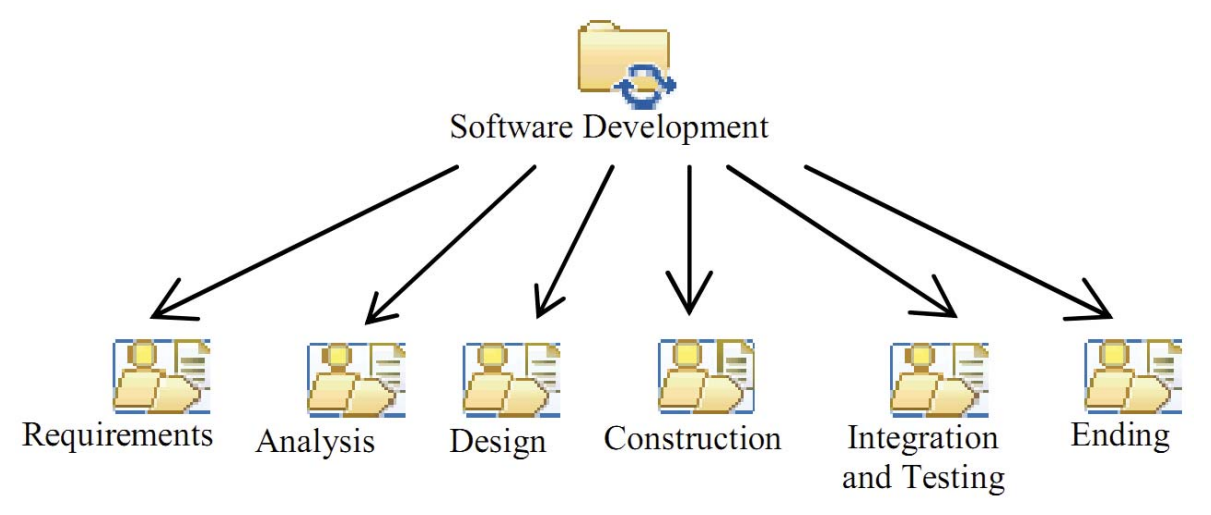

**Figura 3.27: Resultado de la Selección de Variabilidad en el Proceso de Desarrollo de Software.** 

Cabe destacar que en este sencillo ejemplo sólo se utilizaron actividades para representar los puntos de variación y variantes, pero como se vio anteriormente estos puntos de variación y

PONTIFICIA UNIVERSIDAD<br>**CATOLICA** DE VALPARAISO

variantes pueden estar presentes en otros elementos de SPEM v2.0, tales como Productos de Trabajo, Roles y Tareas.

# **3.5 Gestión de la Variabilidad**

Existen una cantidad de puntos a tomar en cuenta como:

- Mantenibilidad y Reutilización
- Las últimas investigaciones al respecto hablan de puntos comunes y puntos modulares o variables, en otras palabras encontrar un modelo eficiente para gestionar la variabilidad
- Se habla de un diseño guiado por modelos, el cual en sí aprovecha las partes comunes de las aplicaciones y una gestión eficiente de la variabilidad en las etapas de diseño e implementación y/o pruebas
- x Actualmente no existe un estándar definido ni maduro, sino definiciones con diferentes aproximaciones.

Se le llama a la gestión de la variabilidad a aquel tipo gestión que se realiza sobre las diferencias entre los productos en una línea de productos [24]. Para que esta sea eficaz, implica una evolución en el desarrollo de software. El enfoque debe evolucionar para que además de la gestión de los aspectos comunes incluya la gestión de la variabilidad. La variabilidad debe ser considerada en cada una de las fases del proceso software, desde la elicitación de requisitos a la elaboración y ejecución de las pruebas.

Los aspectos comunes y variabilidad entre diferentes productos dentro de una familia de productos se pueden expresar como un conjunto de características (features), concepto introducido por el método FODA (Feature Oriented Domain Analysis). En este método, una característica es un elemento visible del sistema para el usuario final, el cual define una característica como "*una unidad lógica de comportamiento especificada por un conjunto de requisitos funcionales y de calidad*". En otras palabras, las características son abstracciones de los requisitos. Esto simplifica la gestión de los requisitos, ya que puede tratarse una característica como un conjunto de requisitos relacionados entre sí. Es necesario destacar que la relación entre requisitos y características en N a N. Esto significa que una característica puede implementar un número determinado de requisitos y que un requisito en particular puede estar presente en diferentes características.

## **3.5.1 Puntos de variabilidad y niveles de variabilidad**

Los modelos de características tienen dos propiedades importantes:

- Explicitan la variabilidad y los aspectos comunes.
- x Proveen una representación para debatir sobre la variabilidad independiente de cualquier implementación concreta.

Se encuentra por tanto en un nivel de análisis en el proceso software de una Línea de Procesos de Software (LPS). Pero se necesitan técnicas que enlacen los modelos de características con los diferentes niveles de diseño e implementación que se requieren en un sistema de LPS. Para esto se hace uso del término "Punto de variabilidad" (*Variability Point*), que se define como la

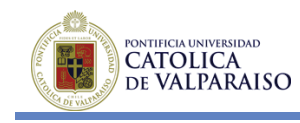

localización en el software en el que se puede dar una variación. Un punto de variabilidad puede introducirse en diferentes niveles de abstracción durante la construcción del software, tales como:

- Descripción de la arquitectura.
- Etapas de diseño.
- Código fuente.
- Código compilado.
- Código ejecutándose.

Se pueden crear puntos de variabilidad durante la descripción de la arquitectura, por ejemplo, usando el lenguaje de descripción de arquitectura (ADL). A nivel de diseño se pueden expresar a través de diagramas UML. A partir de la fase de diseño, la introducción de los puntos de variación está fuertemente ligada a la tecnología específica en la que se desarrolla el software, es decir, para el tiempo de compilación en una aplicación desarrollada en C++ como lenguaje de implementación, los resultados de la compilación y el enlazado de las librerías pueden cambiarse usando las directivas del preprocesador.

Cada uno de los puntos de variabilidad puede estar en uno de los siguientes estados para cada nivel:

- $\bullet$  Implícito.
- Diseñado.
- Enlazado.

Cuando se introduce un punto de variabilidad en un modelo de característica se establece el estado implícito. Al diseñarse una solución para manejar el punto de variabilidad, este pasa al estado diseñado. Esto suele suceder en las primeras etapas de la fase de diseño de la arquitectura. Finalmente, cuando un punto de variabilidad se enlaza a una variante, pasa al estado enlazado.

El momento en que un punto de variabilidad se enlaza con una de sus variantes se le llama "*Binding time*". Un *binding* time se puede dar en las siguientes etapas:

- x Etapa de derivación de la arquitectura del diseño.
- Tiempo de compilación.
- x Tiempo de enlazado (*linking time*).
- Tiempo de ejecución.

Finalmente, un punto de variabilidad puede estar abierto o cerrado a extensiones en cada uno de los niveles de variabilidad. Un punto de variabilidad abierto significa que se pueden añadir nuevas variantes. Por el contrario, si un punto de variabilidad está cerrado ya no se permite añadir nuevas variantes. De esta manera si se quiere diseñar una LPS dinámica que evolucione durante el tiempo de ejecución, los puntos de variabilidad diseñados para esta etapa deben estar abiertos a nuevas variantes.

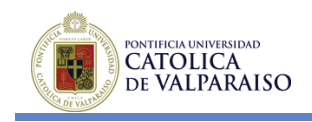

# **4 MÉTODO PARA LA INCORPORACIÓN DE LA VARIABILIDAD EN PROCESOS DE DESARROLLO DE SOFTWARE**

Este capítulo tiene como objetivo presentar una propuesta de un método para modelar la variabilidad en procesos de desarrollo de software. Ésta ha surgido como consecuencia del análisis de distintas propuestas presentadas por otros autores, en referencia al tema en cuestión. Posteriormente se presentará un ejemplo de aplicación, en dónde se aplicará la propuesta señalada a fin de mejorarla y refinarla.

## **4.1 Propuesta de método para la incorporación de la variabilidad**

La propuesta de método para incorporación de la variabilidad claramente deberá, por lo menos:

- x Considerar las buenas prácticas que se requieren para el desarrollo de cualquier notación gráfica.
- Tratar los requerimientos funcionales y no funcionales que sustentan el desarrollo de un producto de software.
- x Representar la trazabilidad entre los objetivos de la organización y las distintas funcionalidades que debiera tener un producto de software.
- x Analizar desde el punto de vista de la variabilidad, las distintas características que componen un producto de software.
- x Tener soporte o fundamentos en algún estándar de modelado, considerando además el uso de alguna herramienta relacionada con dicho estándar.

Todo lo anterior, se extrae según lo recomendado por los distintos autores relacionados con el tema, cuyos trabajos han sido consultados y analizados durante el transcurso del presente proyecto [9].

En base a todos los puntos presentados anteriormente, se propone el siguiente método para la incorporación de la variabilidad en procesos de desarrollo de software.

### **i. Identificar objetivos de la empresa o institución, funcionales y no funcionales, que se encuentren alineados con el o los productos de software que se deseen desarrollar**

El método propuesto plantea que se debe realizar, en primer lugar, un análisis y obtención de los objetivos de la organización con respecto a un producto de software en particular. Se deben identificar los objetivos que persigue la organización al momento de desarrollar un producto de software específico

Una vez realizado el análisis y obtención de objetivos, es necesario clasificarlos en:

x **Objetivos Funcionales (***Hardgoals***),** aquellos objetivos que pueden ser cuantificables, cuyo cumplimiento puede ser precisamente descrito (cumplido o no cumplido).

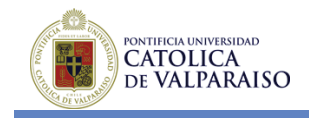

x **Objetivos No Funcionales (***Softgoals***)**, aquellos objetivos que no pueden ser cuantificables, por ende nunca queda absolutamente claro si han sido cumplidos o no, tienen cierto grado de subjetividad.

A continuación, se deben crear las distintas relaciones entre los objetivos funcionales y no funcionales.

Como se observa en la Figura 4.1, el cumplimiento de uno o más objetivos funcionales contribuye al cumplimiento de uno o más objetivos no funcionales, es decir, se tiene que un objetivo no funcional sólo puede ser alcanzado o cumplido mediante el cumplimiento de uno o más objetivos funcionales.

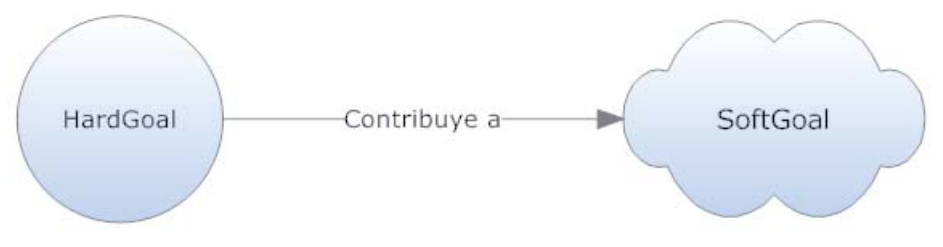

**Figura 4.1: Relación entre** *hardgoals* **y** *softgoal***.** 

Al finalizar esto, se podrá tener una visión clara y global con respecto a lo que la organización realmente necesita.

## **Artefactos esperados en esta etapa (véase Anexo "Especificación de Objetivos del Proyecto"):**

- x Listado de Objetivos Funcionales, junto a su descripción o fundamento.
- x Listado de Objetivos No Funcionales, junto a su descripción o fundamento.
- Tabla de Cruce entre Objetivos Funcionales y Objetivos No Funcionales.
- Diagrama de Alto Nivel de Objetivos Funcionales y Objetivos No Funcionales.

### **ii. Identificar y especificar las distintas tareas que están asociadas al cumplimiento de un objetivo funcional.**

Existe un elemento fundamental que sirve para lograr el cumplimiento de los objetivos funcionales e indirectamente el cumplimiento de los objetivos no funcionales de una organización, las tareas. Éstas son las que determinan cuándo un objetivo funcional se ha cumplido o no. Se deben identificar los distintos elementos que se encuentran asociados a una tarea en particular. Para la presente propuesta, cada tarea deberá tener asociada un rol ejecutor de la tarea, como también se deberán identificar en caso de ser necesarias las subtareas que pueden componer una tarea en particular. Además, es importante señalar las posibles entradas y salidas generadas por una tarea o subtarea. En la Figura 4.2 se puede apreciar la relación existente entre los objetivos funcionales, no funcionales y las tareas.

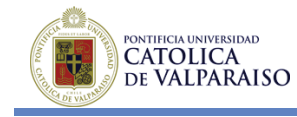

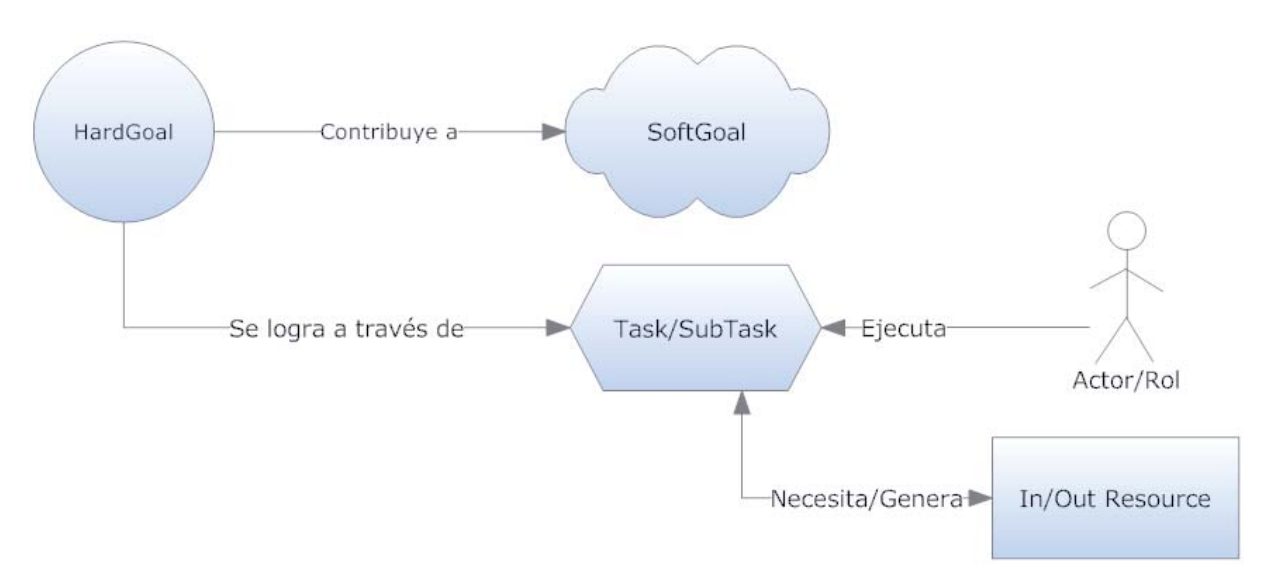

**Figura 4.2: Relación** *hardgoals***,** *softgoals* **y** *tasks***/***subtasks* **con sus respectivos elementos.** 

### **Artefactos esperados en esta etapa (véase Anexo "Especificación de Tareas"):**

- Listado de Tareas.
- Tabla de Cruce entre Objetivos Funcionales y Tareas.
- Diagrama de Alto Nivel de Objetivos Funcionales y Tareas Asociadas.
- x Listado de Tareas, indicando su Descripción, todas las Subtareas asociadas, Rol encargado y posibles Entradas y Salidas que se necesiten o se generen.

## **iii. Identificar las características del producto de software que se desea desarrollar**

Se deben identificar las distintas características que debe poseer el producto de software, a través de un listado. Es importante además determinar qué tareas específicamente son necesarias para implementar cada una de estas características como también las distintas relaciones que pueden tener entre ellas. En la Figura 4.3 se puede apreciar la relación entre las tareas y las *features*

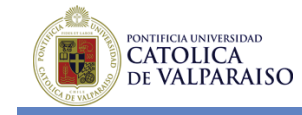

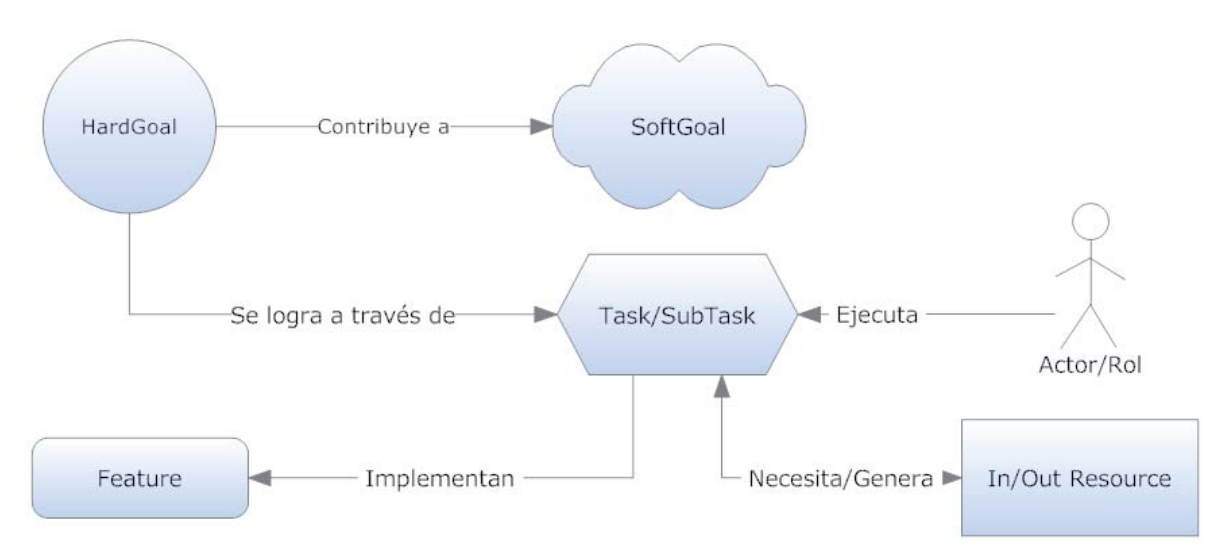

**Figura 4.3: Relación** *hardgoals***,** *softgoals***,** *tasks***/***subtasks* **con sus respectivos elementos y** *features* **del producto de software.** 

### **Artefactos esperados en esta etapa (véase Anexo "Especificación de Características de Software"):**

- Listado de Características y Subcaracterísticas del producto de software.
- x Tabla de Cruce entre Tareas y Características.

### **iv. Realizar un análisis de los objetivos, tareas y características asociadas al producto de software, para obtener las especificaciones que representen la variabilidad que posee el producto de software.**

Se debe realizar un análisis minucioso para poder obtener la parte variable y la parte común que presenta el producto de software, asimismo se deben identificar los mecanismos de implementación con los cuales se desarrollará el producto de software, como se explicó en la sección anterior "Gestión de la Variabilidad". A continuación, se pueden obtener los modelos que representarán la variabilidad tanto a nivel de procesos de desarrollos como de productos de software.

## **Artefactos esperados en esta etapa (véase Anexo "Especificación de la Variabilidad"):**

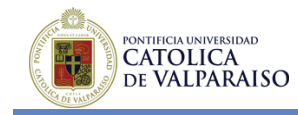

 $\overline{a}$ 

- x Documento de Análisis indicando parte común y parte variable del producto de software.
- $\bullet$  Modelo BPMN<sup>1</sup> que represente el proceso de desarrollo de software, indicando la parte común y la parte variable, junto a sus puntos de variación, del proceso de desarrollo de software.
- x Modelo de *features* que represente las características del producto de software, indicando la parte común y la parte variable, junto a sus puntos de variación, del producto de software.

## **4.2 Análisis y revisión de herramientas de soporte para el método propuesto**

Una de las ventajas más importantes de los modelos formales de variabilidad, es que se pueden analizar utilizando técnicas automatizadas.

La Tabla 4.1 resume algunas de las características de las herramientas que soportan el proceso de modelado de la variabilidad. La columna **Formatos Soportados** contiene cuál es el formato de la entrada/salida que soporta cada herramienta. El **Análisis Soportado** contiene el análisis de las tareas relevantes ofrecida por la herramienta. La columna **Disponibilidad** indica el estado de la herramienta y cómo ésta se hace disponible. Se utilizan estas herramientas para modelar la variabilidad, y se indica el grado de facilidad de manipulación de cada herramienta en la columna respectiva.

**Fmp**: Es un Plugin para Eclipse que permite modelar características, editando y configurando los modelos de características basados en cardinalidad. Se puede utilizar sólo con Eclipse o en conjunto con el Plugin de Rational Software Modeler (RSM) o Rational Software Architect fmp2rsm, el cual integra fmp con RSM y permite el modelado de líneas de productos en UML. Esta herramienta es utilizada mayormente para verificar la consistencia del modelo de características, así como para generar configuraciones correctas y verificar la validez de las configuraciones parciales [19] [20].

**Hydra**: Esta herramienta ofrece una interfaz gráfica completa para modelos de característica específicas. Es implementada como un Plugin de Eclipse y está basada en los estándares de

<sup>&</sup>lt;sup>1</sup> Object Management Group, Business Process Model and Notation (BPMN). http://www.bpmn.org/

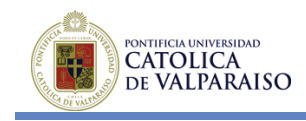

fabricación dentro de la comunidad del modelamiento, como Ecore y GMF, los cuales promueven la interoperabilidad entre otras herramientas [23].

**SPLOT**: SPLOT (*Software Product Lines Online Tools*) es una colección de herramientas interactivas en línea para editar, configurar y analizar los modelos de características. Es además un modelo repositorio de características, el cual soporta los modelos básicos (no de cardinalidad) y ofrece un análisis de modelos básico, como los que se describieron anteriormente [20] [22].

**XFeature**: es una herramienta gráfica para la edición de modelos de características, la cual verifica las dependencias y las consistencias de los árboles de restricciones, pero no genera configuraciones válidas. Es un proyecto activo y de código abierto, el cual está disponible como Plugin para Eclipse [20].

**Requisite Pro**: es una herramienta que sirve para la documentación y especificación de *features*, cuyas mayores características son la integración con otras herramientas de la familia Rational de IBM y el mecanismo de trazabilidad que posee, que permite realizar la trazabilidad de *features* a través del proceso de desarrollo.

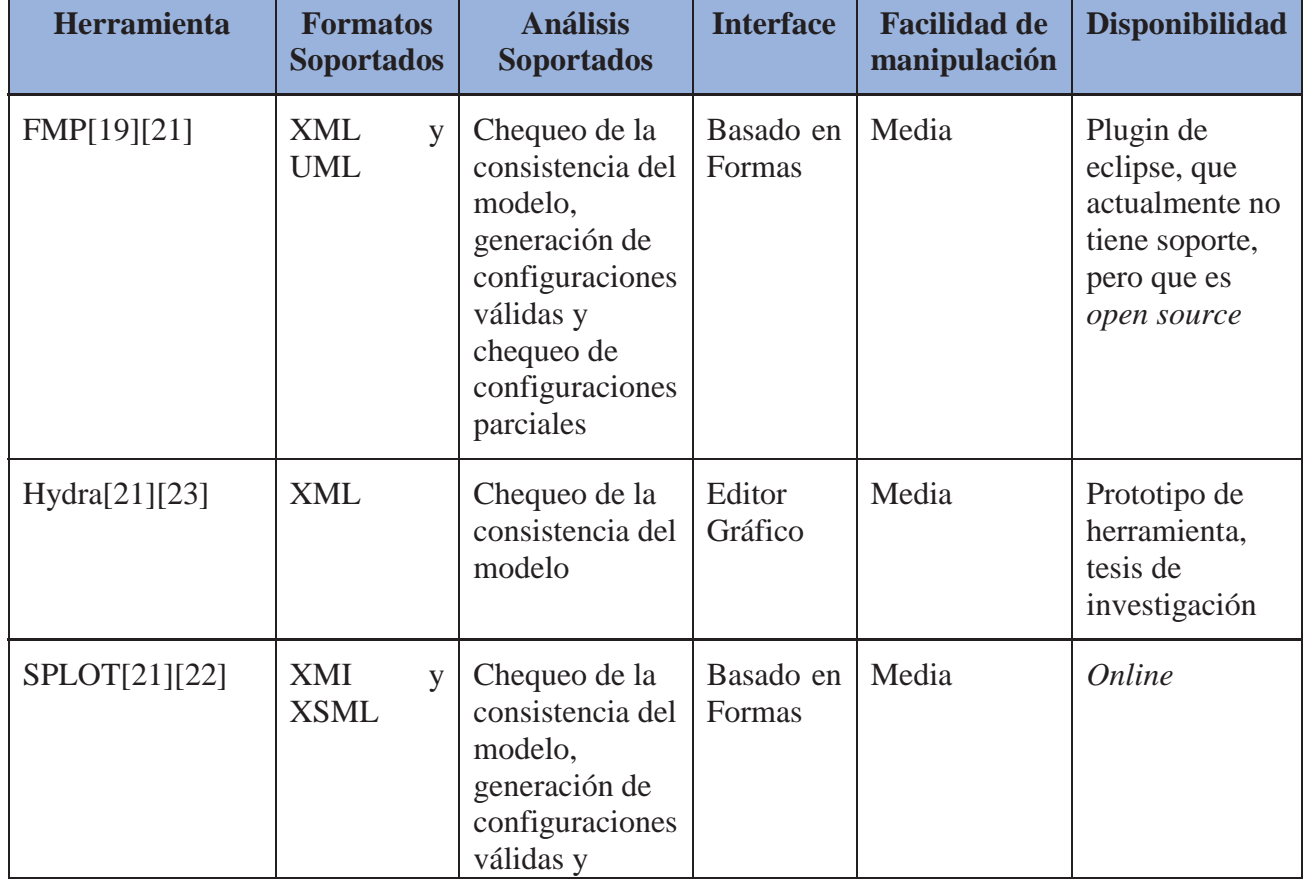

### **Tabla 4.1: Herramientas de soporte disponibles.**

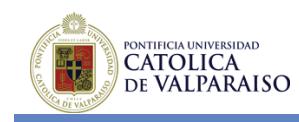

 $\overline{a}$ 

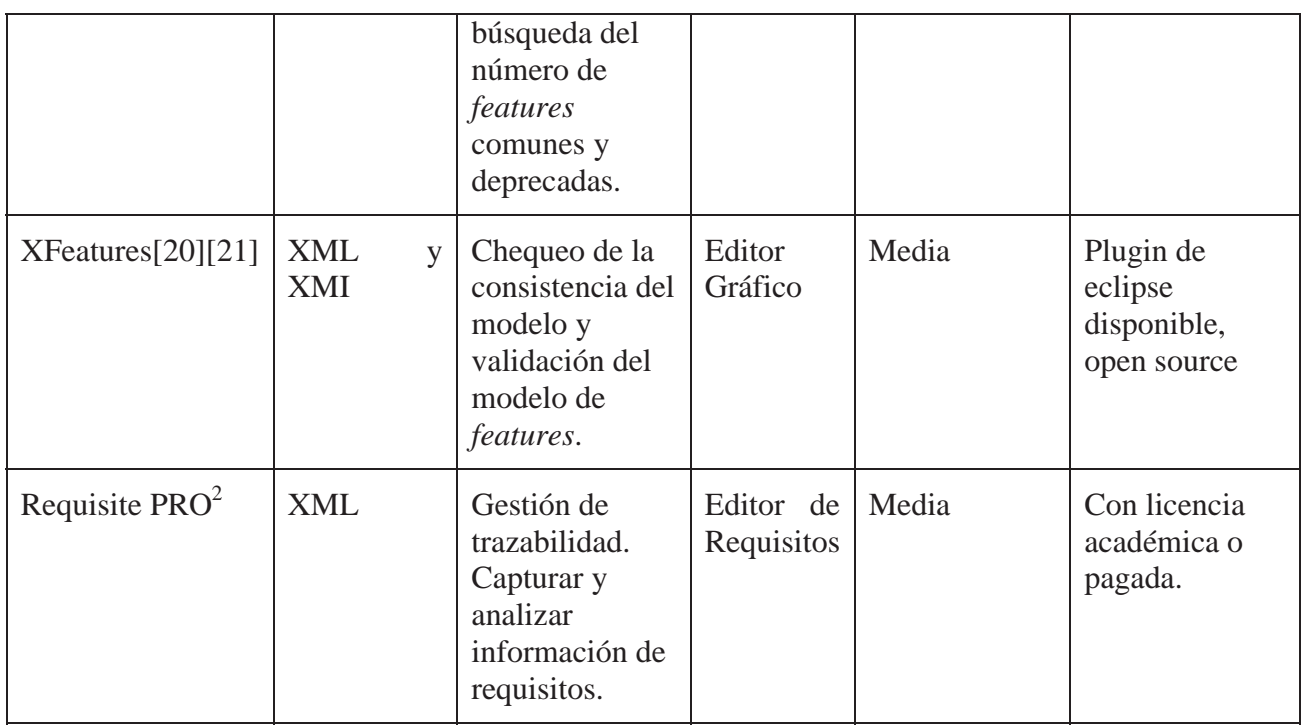

Las herramientas descritas anteriormente, dan soporte al modelado de *features*, el cual es clave para el método propuesto en el presente proyecto. Cabe señalar que dentro de las herramientas encontradas, ninguna se ajusta a las necesidades propias del método, pero si a la gestión de las *features*. En la Tabla 4.2 se describen las principales ventajas y desventajas de las herramientas analizadas, con respecto al método de incorporación de la variabilidad en procesos de desarrollo de software propuesto.

<sup>2</sup> Manual de usuario Rational Requisite Pro ftp://ftp.software.ibm.com/software/rational/docs/v2003/win\_solutions/rational\_requisitepro/reqpro\_user.pdf

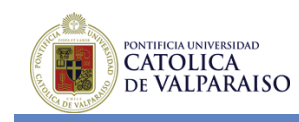

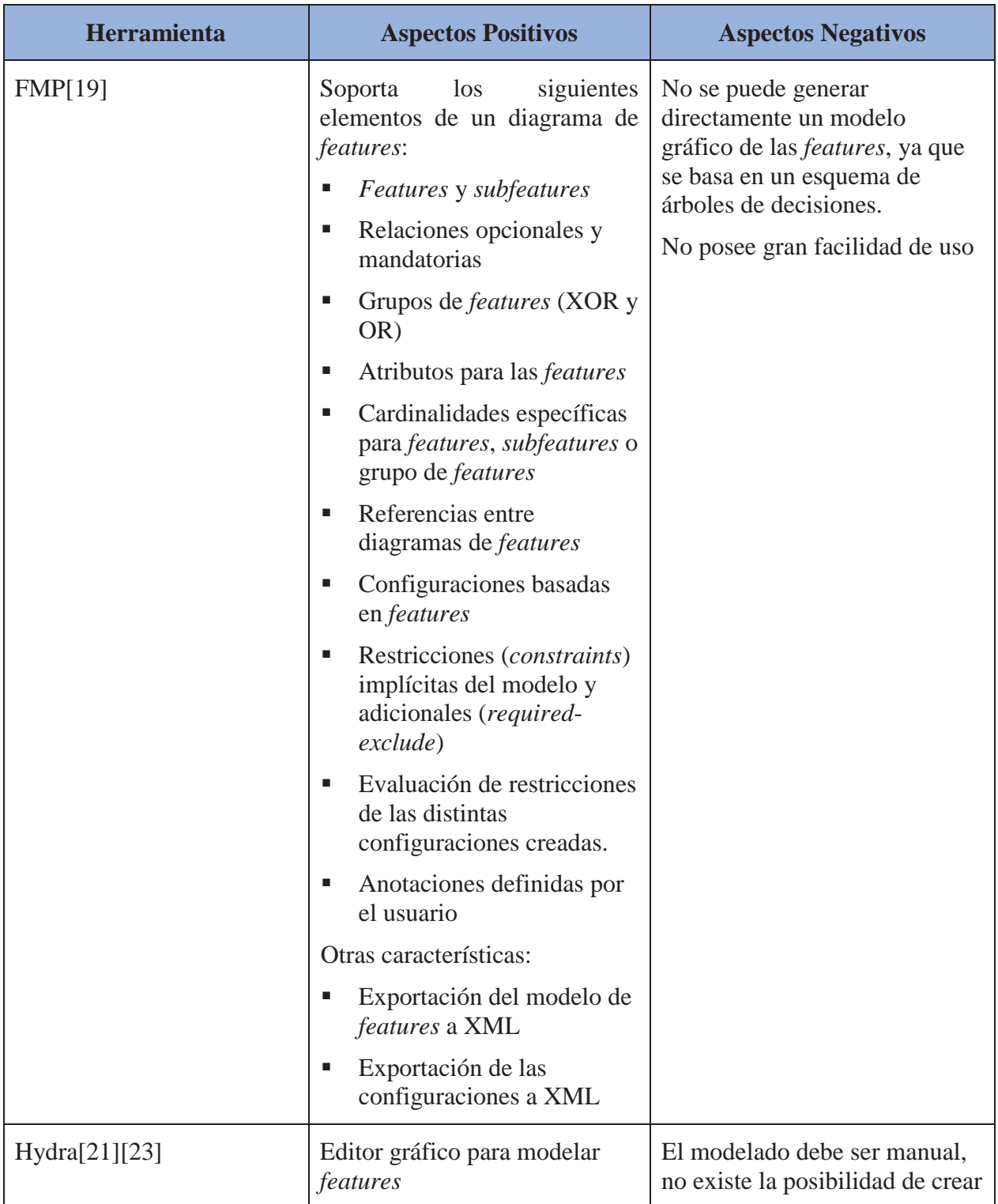

#### **Tabla 4.2: Análisis de Ventajas y Desventajas de las Herramientas disponibles con respecto al método propuesto**

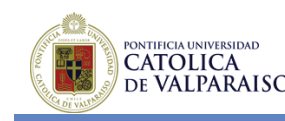

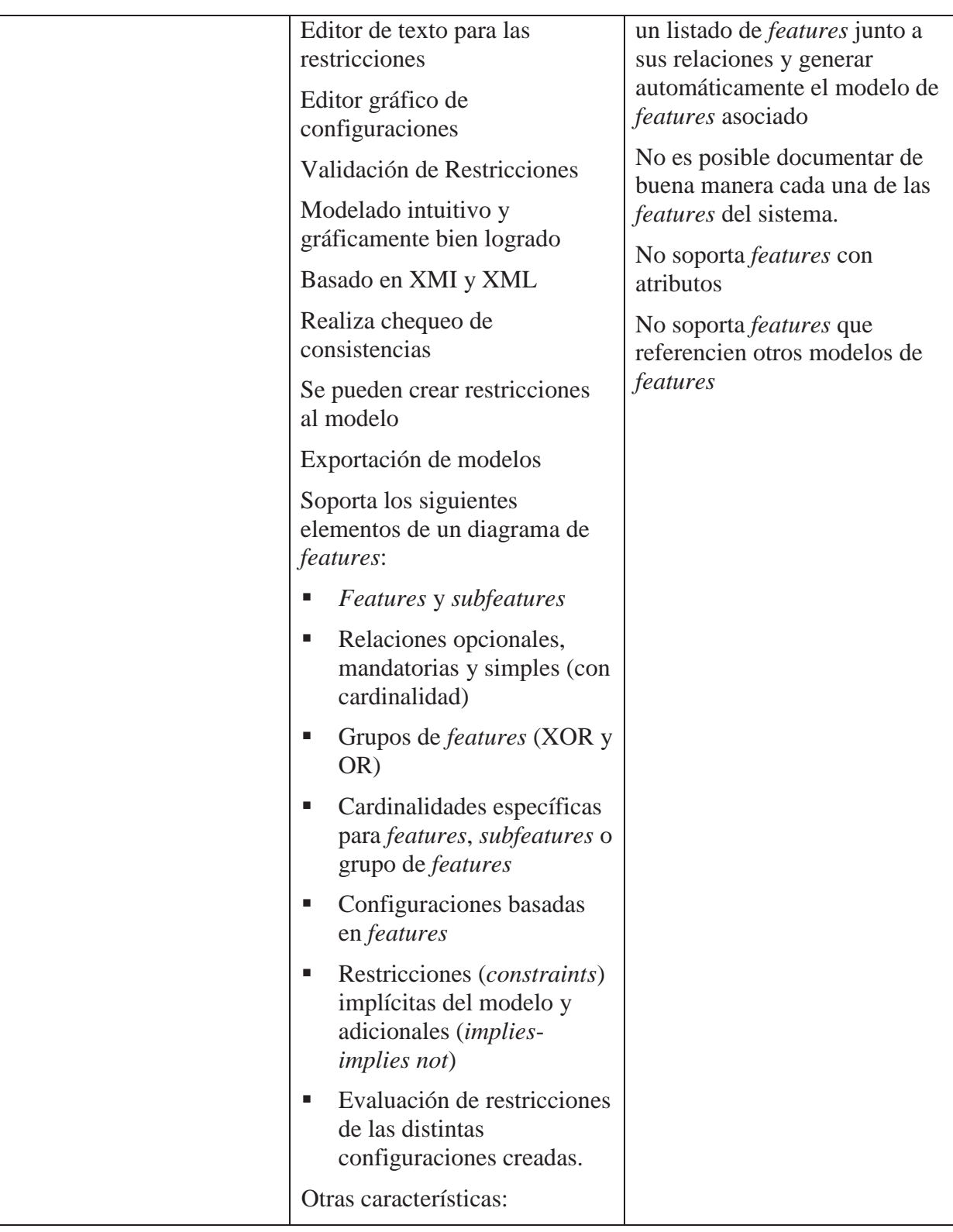

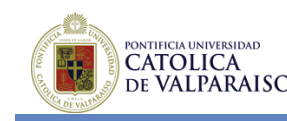

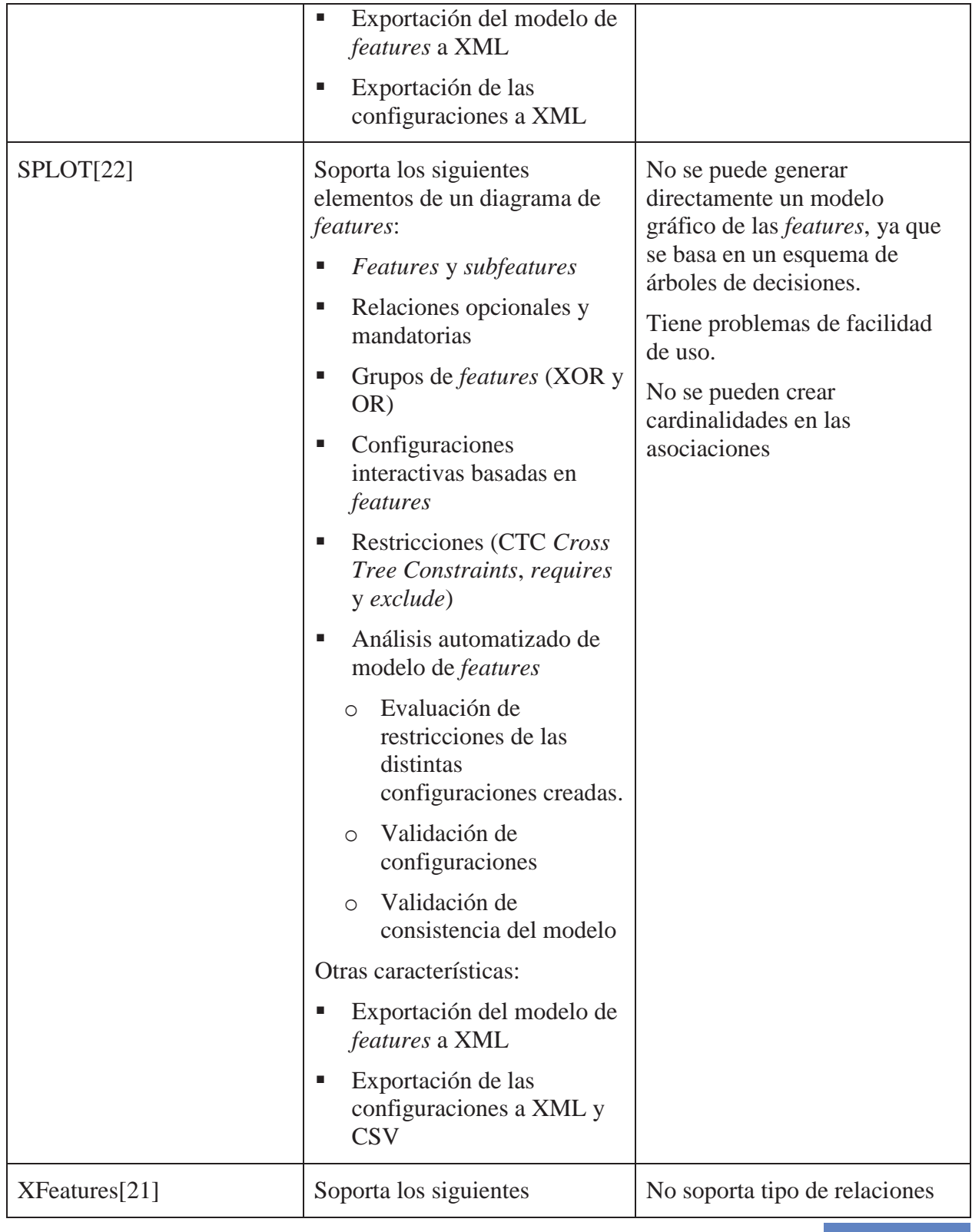

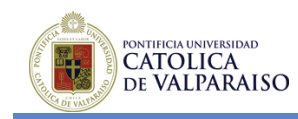

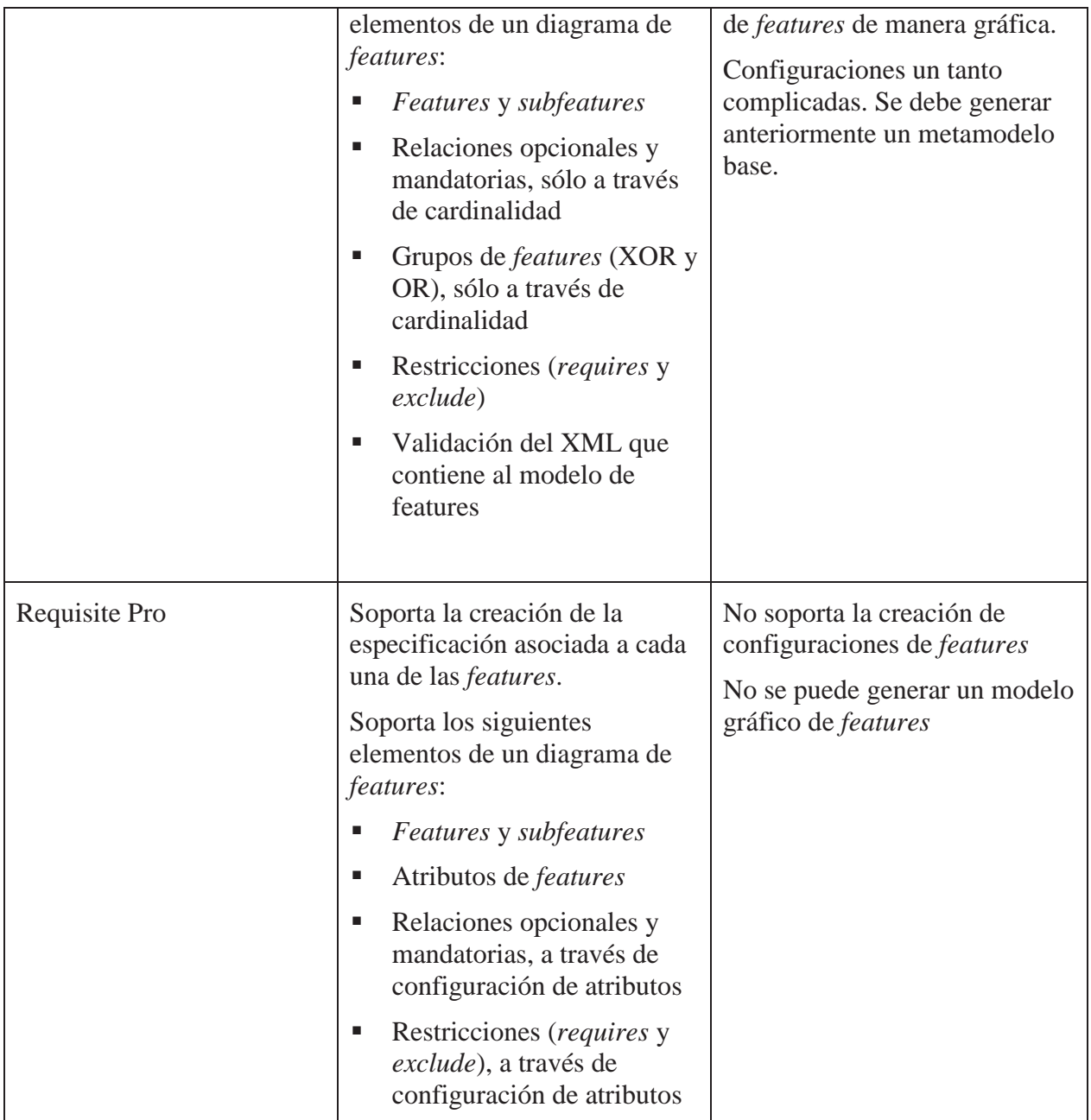

A continuación, se puede apreciar en las Figura 4.4 a la Figura 4.17 distintas capturas de pantallas de las herramientas analizadas.

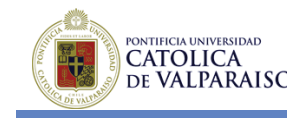

### **Capturas de Pantalla**

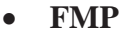

| 뮮 [My Model] online-B2C-solution.emx               |  |  |  |  |
|----------------------------------------------------|--|--|--|--|
| ▲ 永 [eCommerce] eCommerce                          |  |  |  |  |
| ▲ 【storefront] Storefront                          |  |  |  |  |
| ⊿ ● [buyPath] Buy Path                             |  |  |  |  |
| • [shoppingCart] Shopping Cart                     |  |  |  |  |
| ⊿ ● [checkout] Checkout                            |  |  |  |  |
| ▲ ● [checkoutType] Checkout Type                   |  |  |  |  |
| ◢₳                                                 |  |  |  |  |
| △ □ [registered] Registered                        |  |  |  |  |
| o [quickCheckoutProfile] Quick Checkout Profile    |  |  |  |  |
| □ [quest] Guest                                    |  |  |  |  |
| ⊿ ● [catalog] Catalog                              |  |  |  |  |
| ▲ ● [catalogStructure] Catalog Structure           |  |  |  |  |
| △ © [categories] Categories                        |  |  |  |  |
| o [multilevel] Multilevel                          |  |  |  |  |
| o [multipleClassification] Multiple Classification |  |  |  |  |
| ▲ ● [productInformation] Product Information       |  |  |  |  |
| [basicInformation] Basic Information               |  |  |  |  |
| o [detailedDescription] Detailed Description       |  |  |  |  |
| o [warrantyInformation] Warranty Information       |  |  |  |  |
| o [customerReviews] Customer Reviews               |  |  |  |  |
| o [associatedAssets] Associated Assets             |  |  |  |  |
| ▲ ● [productType] Product Type                     |  |  |  |  |
| ◢₳                                                 |  |  |  |  |
| <b>E</b> [electronicGoods] Electronic Goods        |  |  |  |  |
| □ [services] Services                              |  |  |  |  |
| I [physicalGoods] Physical Goods                   |  |  |  |  |
| o [search] Search                                  |  |  |  |  |
| ● [browsing] Browsing                              |  |  |  |  |
| o [registration] Registration                      |  |  |  |  |
| o [wishLists] Wish Lists<br>⊿                      |  |  |  |  |

**Figura 4.4: Árbol de features FMP.** 

**PONTIFICIA UNIVERSIDAD<br>CATOLICA<br>DE VALPARAISO** MÉTODO PARA LA INCORPORACIÓN DE LA VARIABILIDAD EN PROCESOS DE DESARROLLO DE SOFTWARE

| Feature Hierarchy                          |                                                                                                |
|--------------------------------------------|------------------------------------------------------------------------------------------------|
| ◎ [eCommerce] eCommerce<br>4               | <sup>®</sup> eCommerce                                                                         |
| ▲ © [storefront] Storefront                | <sup>®</sup> ((storefront->eCommerce) and (eCommerce->storefront))                             |
| ⊿ © [buyPath] Buy Path                     | ■ ((buyPath->storefront) and (storefront->buyPath))                                            |
| ◎ [shoppingCart] Shopping Cart             | ■ ((shoppingCart->buyPath) and (buyPath->shoppingCart))                                        |
| ◎ [checkout] Checkout                      | <sup>◎</sup> ((checkout->buyPath) and (buyPath->checkout))                                     |
| ◎ [checkoutType] Checkout Type             | <sup>®</sup> ((checkoutType->checkout) and (checkout->checkoutType))                           |
| $\triangle A$ $\Box$ [group]               | ◎ (group->(registered or guest))                                                               |
| ⊿ © [registered] Registered                | $\bullet$ (registered->group)                                                                  |
| Θ.                                         | [quickCheckoutProfile] © (quickCheckoutProfile->registered)                                    |
| • [quest] Guest                            | $\circ$ (quest->group)                                                                         |
| $\triangleright$ $\circ$ [catalog] Catalog | ■ ((catalog->storefront) and (storefront->catalog))                                            |
| ◎ [registration] Registration              | ◎ (registration->storefront)                                                                   |
| ◎ [wishLists] Wish Lists                   | ◎ (wishLists->storefront)                                                                      |
| o                                          | [businessManagement] Business Managemer ® ((businessManagement->eCommerce) and (eCommerce->bus |
| <b>E:</b> Additional Constraints           |                                                                                                |
| ● (//registered)->(//registration);        | ● Unexpected Symbol: Extreneous symbols                                                        |
|                                            |                                                                                                |

**Figura 4.5: Restricciones (Constraint), árbol de features FMP.** 

| • [name] Name ('Send Wish List' : STRING) |  |  |
|-------------------------------------------|--|--|
| id] Id ('sendWishList': STRING)           |  |  |
| [description] Description (STRING)        |  |  |
| [attribute] Attribute                     |  |  |
| $\bullet$ [min] Min ('0': INTEGER)        |  |  |
| $[max]$ Max $('1':INTEGR)$                |  |  |
|                                           |  |  |

**Figura 4.6: Propiedades, árbol de features FMP.** 

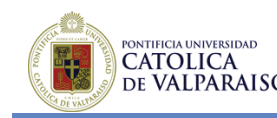

| <feature id="My Model" max="1" min="1" name="online-B2C-solution.emx" type="NONE"><br/><feature id="eCommerce" max="1" min="1" name="eCommerce" type="NONE"></feature></feature> |
|----------------------------------------------------------------------------------------------------|
| <feature id="storefront" max="1" min="1" name="Storefront" type="NONE"></feature>                                                                                                |
| <feature id="buyPath" max="1" min="1" name="Buy Path" type="NONE"></feature>                                                                                                    |
| <feature <="" max="1" min="1" name="Shopping Cart" td="" type="NONE"></feature>                                                                                                  |
| id="shoppingCart">                                                                                                    |
|                                                                                                    |
| <feature id="checkout" max="1" min="1" name="Checkout" type="NONE"></feature>                                                                                                    |
| <feature <="" max="1" min="1" name="Checkout Type" td="" type="NONE"></feature>                                                                                                  |
| id="checkoutType">                                                                                                    |
| <featuregroup id="group" max="2" min="1"></featuregroup>                                                                                                    |
| <feature <="" max="1" min="0" name="Registered" td="" type="NONE"></feature>                                                                                                    |
| id="registered">                                                                                                    |
| <feature <="" max="1" min="0" name="Quick Checkout Profile" td=""></feature>                                                                                                    |
| type="NONE" id="quickCheckoutProfile">                                                                                                    |
|                                                                                                    |
|                                                                                                    |
| <feature id="guest" max="1" min="0" name="Guest" type="NONE"></feature>                                                                                                    |
| $\langle$ /feature>                                                                                                    |
|                                                                                                    |
|                                                                                                    |
|                                                                                                    |
|                                                                                                    |
| <feature id="catalog" max="1" min="1" name="Catalog" type="NONE"></feature>                                                                                                    |

**Figura 4.7: XML árbol de features FMP.** 

```
<feature min="1" max="1" name="Name" type="STRING" value="Send Wish List"
id="name">
</feature>
```
**Figura 4.8: XML propiedades árbol de features FMP.** 

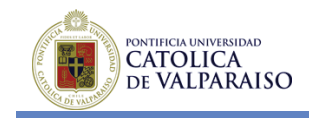

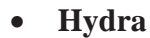

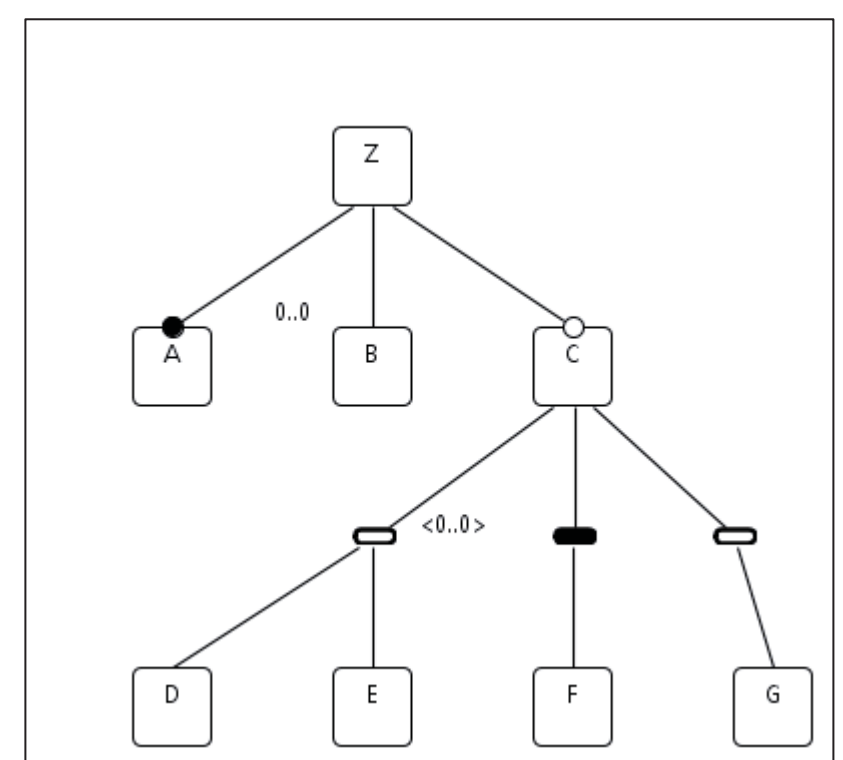

**Figura 4.9: Diagrama de features Hydra.** 

```
MoteLike implies TinyOS;
TinyOS implies nesC;
nesC implies Kernel nesC;
nesC implies Comm nesC;
(nesC and Location) implies Loc_nesC;
(FlatTopology or OneHopProtocol) implies not (SinkNode and ClusterHead);
HierarchicalTopology implies Role;
(HighCapacityDevices and Security) implies not SKC;
(Sensors and Security) implies SKC;
```
**Figura 4.10: Editor gráfico de restricciones Hydra.** 

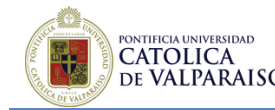

```
<?xml version="1.0" encoding="UTF-8"?>
<notation:Diagram xmi:version="2.0" xmlns:xmi="http://www.omg.org/XMI"
xmlns:notation="http://www.eclipse.org/gmf/runtime/1.0.2/notation"
xmlns:specializationModel="http://specializationmodel"
xmi:id="_9AezILzqEeG8ULfkR0ZJaw" type="Specializationmodel"
name="default.hydra_cfg_diagram" measurementUnit="Pixel">
  <children xmi:type="notation:Node" xmi:id="_pRKU0L7XEeG5q-f984WxmQ" type="2001">
    <children xmi:type="notation:Node" xmi:id=" pRWiEL7XEeG5q-f984WxmQ"
type="5001"/>
    <styles xmi:type="notation:ShapeStyle" xmi:id=" pRKU0b7XEeG5q-f984WxmQ"
fontName="Segoe UI"/>
    <element xmi:type="specializationModel:Feature"
href="default.hydra_cfg#//@features.0"/>
    <layoutConstraint xmi:type="notation:Bounds" xmi:id="_pRKU0r7XEeG5q-f984WxmQ"
x = "30" y = "30" / \rangle</children>
  <styles xmi:type="notation:DiagramStyle" xmi:id=" 9AezIbzqEeG8ULfkR0ZJaw"/>
  <element xmi:type="specializationModel:Project" href="default.hydra_cfg#/"/>
</notation:Diagram>
```
**Figura 4.11: XML Configuración Hydra.**

```
<?xml version="1.0" encoding="UTF-8"?>
<featureModel:Project xmi:version="2.0" xmlns:xmi="http://www.omg.org/XMI"
xmlns:xsi="http://www.w3.org/2001/XMLSchema-instance"
xmlns:featureModel="http://featuremodel" nameConfigFile="default.xml"
nameConstraintsFile="default.exp" validatedOCL="true" validatedTEF="true">
  <features xsi:type="featureModel:Feature" name="Z" children="//@features.1
//@features.4 //@features.5"/>
  <features xsi:type="featureModel:Feature" father="//@features.0" name="C"
children="//@features.2 //@features.7 //@features.9"/>
  <features xsi:type="featureModel:FeatureGroup" father="//@features.1"
type="SIMPLEGROUP" children="//@features.3 //@features.6"/>
  <features xsi:type="featureModel:Feature" father="//@features.2" name="D"/>
  <features xsi:type="featureModel:Feature" father="//@features.0" name="A"/>
  <features xsi:type="featureModel:Feature" father="//@features.0" name="B"/>
  <features xsi:type="featureModel:Feature" father="//@features.2" name="E"/>
  <features xsi:type="featureModel:FeatureGroup" father="//@features.1"
lowerBound="1" upperBound="1" type="ORGROUP" children="//@features.8"/>
  <features xsi:type="featureModel:Feature" father="//@features.7" name="F"/>
  <features xsi:type="featureModel:FeatureGroup" father="//@features.1"
lowerBound="1" upperBound="1" children="//@features.10"/>
  <features xsi:type="featureModel:Feature" father="//@features.9" name="G"/>
  <relations xsi:type="featureModel:RelationFeature" source="//@features.0"
target="//@features.1" upperBound="1"/>
  <relations xsi:type="featureModel:RelationFG" source="//@features.1"
```
**Figura 4.12: XML Modelo de features Hydra.** 

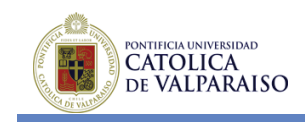

## x **SPLOT**

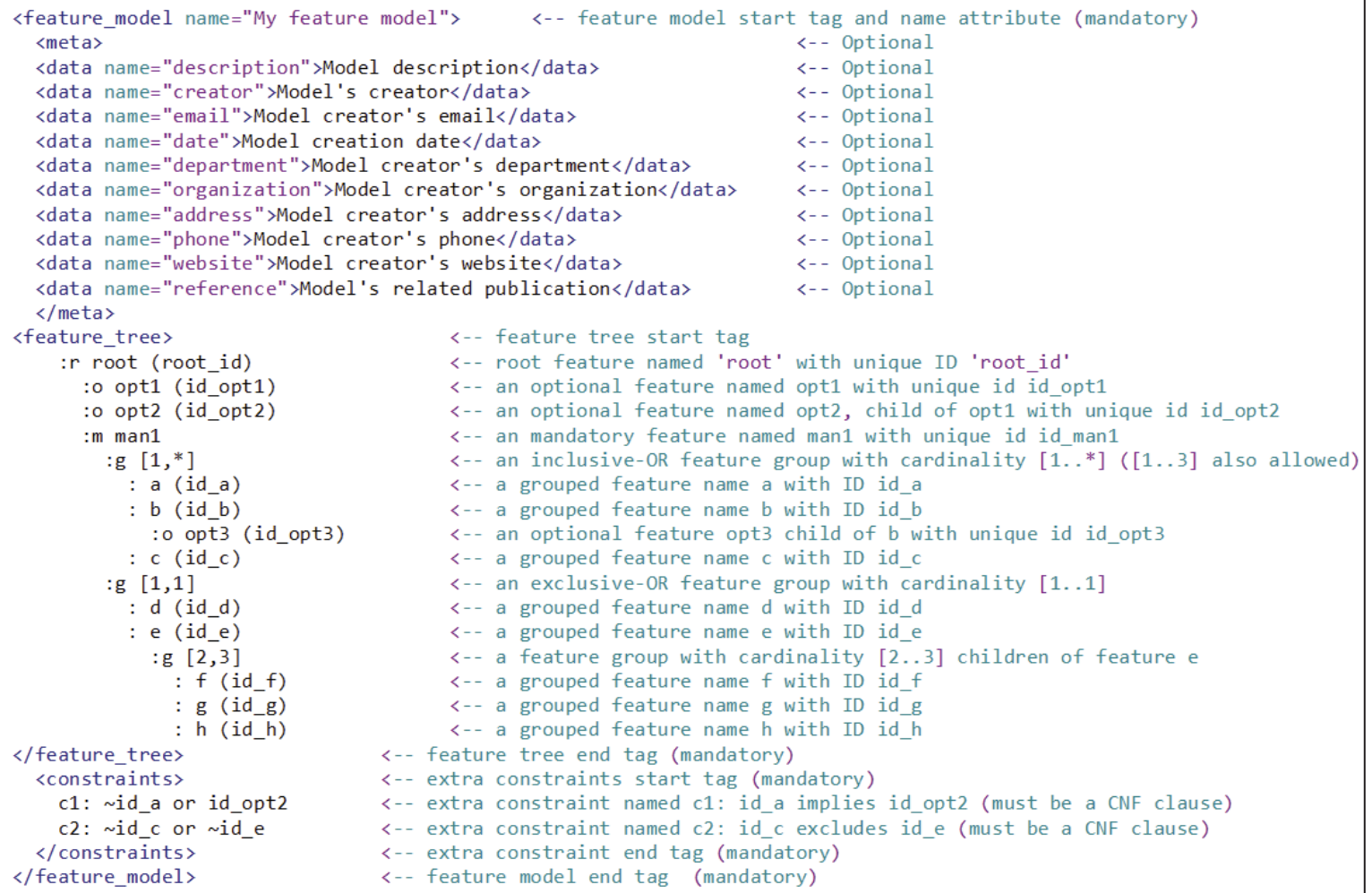

**Figura 4.13: SXFM Format, formato de modelado de features XML simple de SPLOT.**
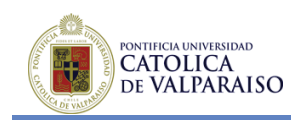

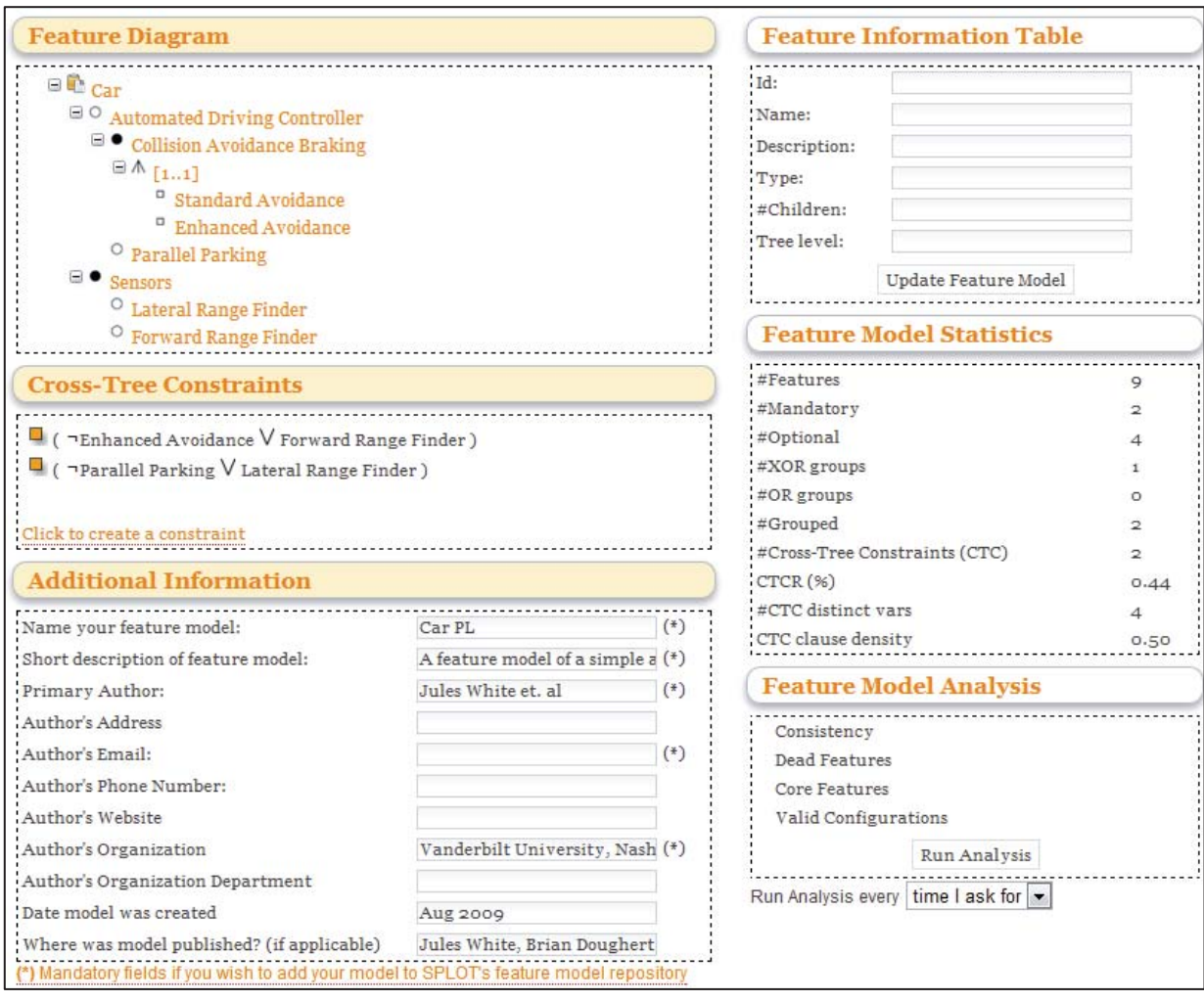

#### **Figura 4.14: Editor de modelos de features SPLOT.**

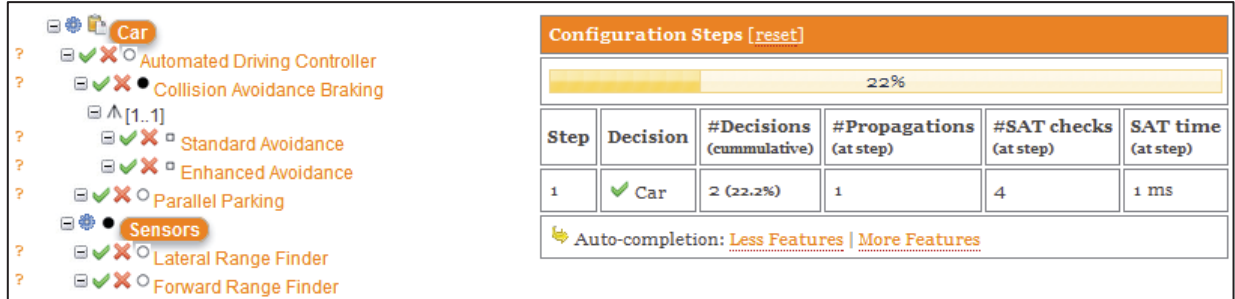

**Figura 4.15: Configurador de productos SPLOT.** 

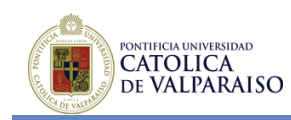

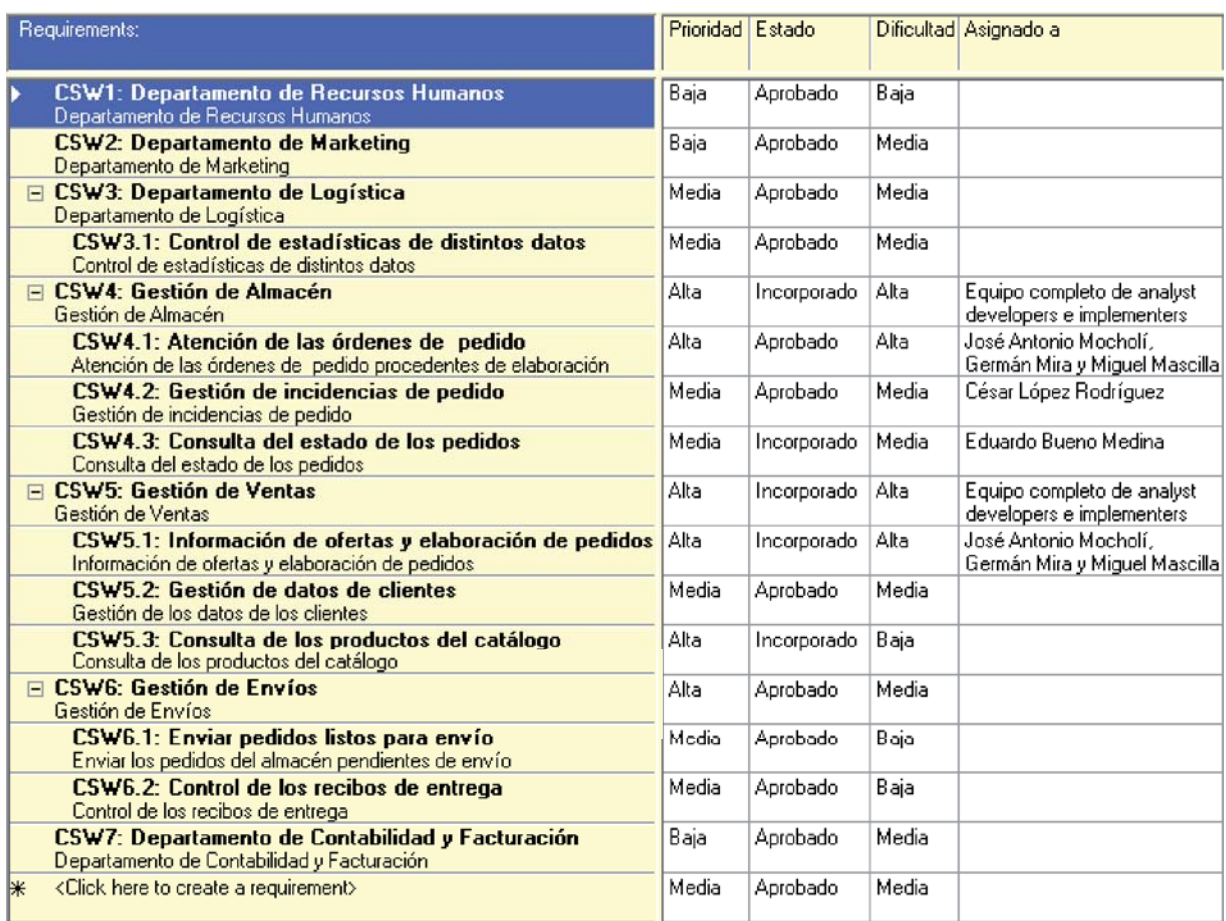

**Figura 4.16: Especificación de características en Rational Requisite Pro.** 

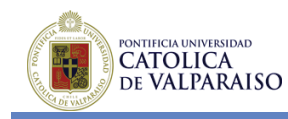

| Relationships:<br>- direct only                         | Facturar Entrega Pedido<br>CUS1: | <b>Cobro Clientes</b><br>CUS2: | Proveedores<br>Compra a<br>CUS3: | Confeccionar Catálogo<br>$CUS4$ : | Atendidos<br>CUS5: Consultar Pedidos no | <b>CUS6: Control Estadísticas</b> | CUS7: Consultar Catálogo | CUS8: Entrevista Trabajo | CUS9: Gestión Nóminas | CUS10: Gestión de Personal | CUS11: Gestión de Regiones | CUS12: Otorgar Incentivos | CUS13: Política de Ventas | CUS14: Reabastecer Almacén |
|---------------------------------------------------------|----------------------------------|--------------------------------|----------------------------------|-----------------------------------|-----------------------------------------|-----------------------------------|--------------------------|--------------------------|-----------------------|----------------------------|----------------------------|---------------------------|---------------------------|----------------------------|
| CSW1: Departamento de Recursos Humanos                  |                                  |                                |                                  |                                   |                                         | €                                 |                          |                          | ককক                   |                            |                            |                           |                           |                            |
| CSW2: Departamento de Marketing                         |                                  |                                |                                  | €                                 |                                         |                                   | ♪                        |                          |                       |                            |                            |                           | ⊉                         |                            |
| □ CSW3: Departamento de Logística                       |                                  |                                | ⊉                                |                                   |                                         |                                   | কক                       |                          |                       |                            | ₹                          |                           |                           | ♪                          |
| CSW3.1: Control de estadísticas de distintos datos      |                                  |                                |                                  |                                   |                                         | €                                 |                          |                          |                       |                            |                            |                           |                           |                            |
| ⊟ CSW4: Gestión de Almacén                              |                                  |                                |                                  |                                   | ₹                                       |                                   |                          |                          |                       |                            |                            |                           |                           |                            |
| CSW4.1: Atención de las órdenes de pedido               |                                  |                                |                                  |                                   |                                         |                                   |                          |                          |                       |                            |                            |                           |                           |                            |
| CSW4.2: Gestión de incidencias de pedido                |                                  |                                |                                  |                                   |                                         |                                   |                          |                          |                       |                            |                            |                           |                           |                            |
| CSW4.3: Consulta del estado de los pedidos              |                                  |                                |                                  |                                   | ச                                       |                                   |                          |                          |                       |                            |                            |                           |                           |                            |
| □ CSW5: Gestión de Ventas                               |                                  |                                |                                  |                                   |                                         |                                   | কক                       |                          |                       |                            |                            | ₹                         |                           |                            |
| CSW5.1: Información de ofertas y elaboración de pedidos |                                  |                                |                                  |                                   |                                         |                                   |                          |                          |                       |                            |                            |                           |                           |                            |
| CSW5.2: Gestión de datos de clientes                    |                                  |                                |                                  |                                   |                                         |                                   |                          |                          |                       |                            |                            |                           |                           |                            |
| CSW5.3: Consulta de los productos del catálogo          |                                  |                                |                                  |                                   |                                         |                                   | ₹                        |                          |                       |                            |                            |                           |                           |                            |
| □ CSW6: Gestión de Envíos                               |                                  |                                |                                  |                                   |                                         |                                   |                          |                          |                       |                            |                            |                           |                           |                            |
| CSW6.1: Enviar pedidos listos para envío                |                                  |                                |                                  |                                   |                                         |                                   |                          |                          |                       |                            |                            |                           |                           |                            |
| CSW6.2: Control de los recibos de entrega               |                                  |                                |                                  |                                   |                                         |                                   |                          |                          |                       |                            |                            |                           |                           |                            |
| CSW7: Departamento de Contabilidad y Facturación        |                                  | কক                             |                                  |                                   |                                         |                                   |                          |                          |                       |                            |                            |                           |                           |                            |

**Figura 4.17: Trazabilidad en Rational Requisite Pro.** 

Cabe señalar que de acuerdo al análisis hecho de las herramientas disponibles, se puede apreciar que éstas se han centrado básicamente en la gestión y modelado de *features*, lo cual no resulta totalmente apropiado para el método propuesto, ya que hace falta un *framework* de desarrollo que soporte el *workflow* completo del método propuesto, desde el análisis de objetivos, pasando por la gestión de *features* y finalmente definiendo los mecanismos de variabilidad (puntos de variación y variabilidad) a implementar.

# **4.3 Implementación del método propuesto**

La implementación del método propuesto se aplica en el contexto de empresas, organizaciones o instituciones, que tengan un enfoque de desarrollo de software, basado en líneas y familias de productos. Esto se debe a que es bajo este enfoque, en donde se pueden obtener los mejores beneficios de la administración de la variabilidad en procesos de desarrollo y en producto de software. Es importante destacar que no existe una herramienta que dé soporte completo al

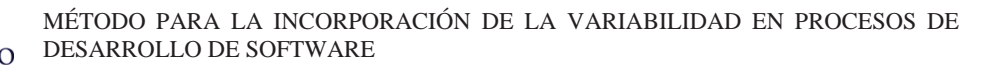

ONTIFICIA UNIVERSIDAD **CATOLICA** DE VALPARAISO

método propuesto, tanto para la incorporación de la variabilidad en procesos de desarrollo de software, como en productos de software. En la Tabla 4.3 se puede apreciar las diversas herramientas analizadas para dar soporte al método propuesto junto a las características que son necesarias para el tratamiento de la variabilidad en productos de software. En primer lugar se aprecia que una combinación entre FMP e Hydra podría dar soporte finalizado a las necesidades del método propuesto con respecto al análisis de la variabilidad en productos de software El problema principal es que FMP está muy enfocado a la especificación de los modelos de *features*, en cambio Hydra tiene un enfoque relacionado con la diagramación de modelos de *features* y no existe un mecanismo de integración entre ambos, lo cual da como resultado una duplicidad de esfuerzos. Otro problema que presenta FMP es que se trata de un prototipo de investigación, en el marco de un proyecto que se encuentra finalizado y por ende ha perdido el mantenimiento respectivo. Debido a lo anterior, es que se utiliza una combinación entre Requisite Pro e Hydra para dar soporte a la especificación y modelado de la variabilidad de productos de software, en este caso tampoco existe integración entre ambas herramientas, pero si tienen soporte y mantención, además Requisite Pro proporciona una plataforma parametrizable que permite administrar de muy buena manera la especificación de *features*. Para finalizar, sería ideal contar con una herramienta que pudiese integrar la especificación y el modelado de la variabilidad de productos de software, que mantenga las características flexibles que posee Requisite Pro, que posea características relacionadas con la creación de configuraciones presentes en FMP y que finalmente se integrara con la herramienta de modelado que propone Hydra.

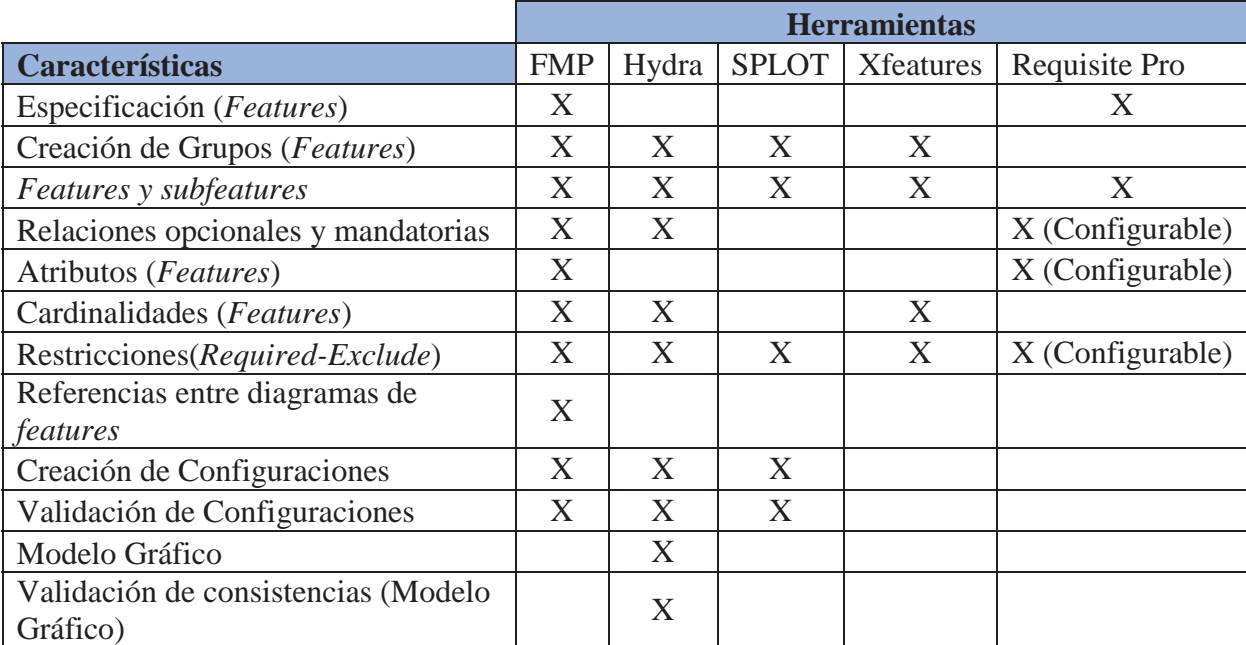

**Tabla 4.3: Características de herramientas de soporte al método propuesto** 

En la Figura 4.18, se esquematiza la cadena de herramientas que podría dar soporte a ambos enfoques de variabilidad (proceso y producto) del método propuesto.

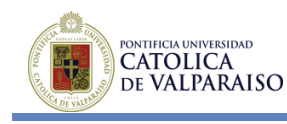

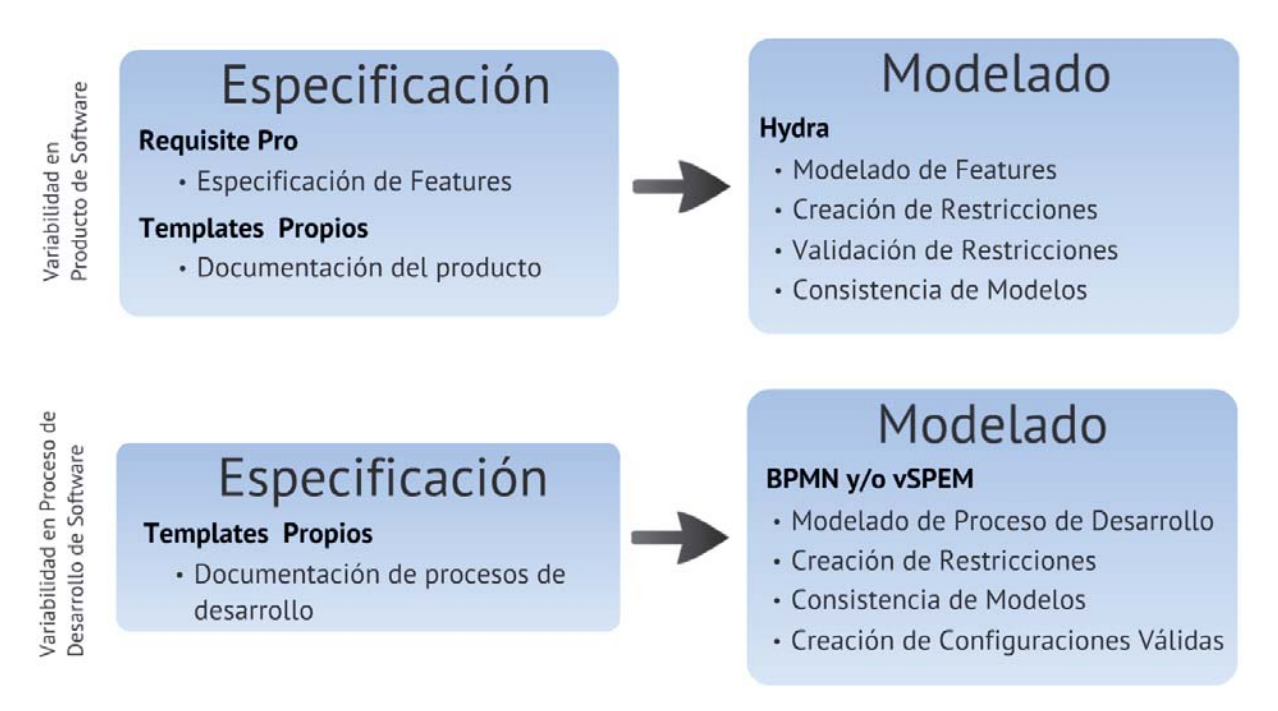

#### **Figura 4.18: Cadena de herramientas de soporte al método propuesto**

En referencia a la variabilidad del producto de software, la cadena de herramientas utilizadas para la etapa de especificación son: *templates* propios para obtener la información necesaria acerca del producto de software y Requisite Pro, en donde se ha registrado la información obtenida. A continuación, para representar la especificación de *features* en un modelo gráfico se ha utilizado Hydra.

En lo referente a la variabilidad del proceso de desarrollo de software, la cadena de herramientas utilizadas para la etapa de modelado son principalmente *templates* propios que permiten obtener información acerca de los procesos de desarrollo que son técnicamente factibles de implementar en el proyecto. A continuación, para representar el proceso de desarrollo de manera gráfica a través de modelos BPMN o vSPEM.

Otro aspecto relevante es con respecto al marco de trabajo que se debe realizar para implementar el método propuesto. En la Figura 4.19 se puede apreciar el marco de trabajo propuesto, el cual cuenta con cuatro pasos, que pueden ser realizados por diversos actores y se pueden apoyar de diversas herramientas.

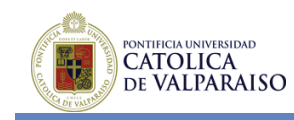

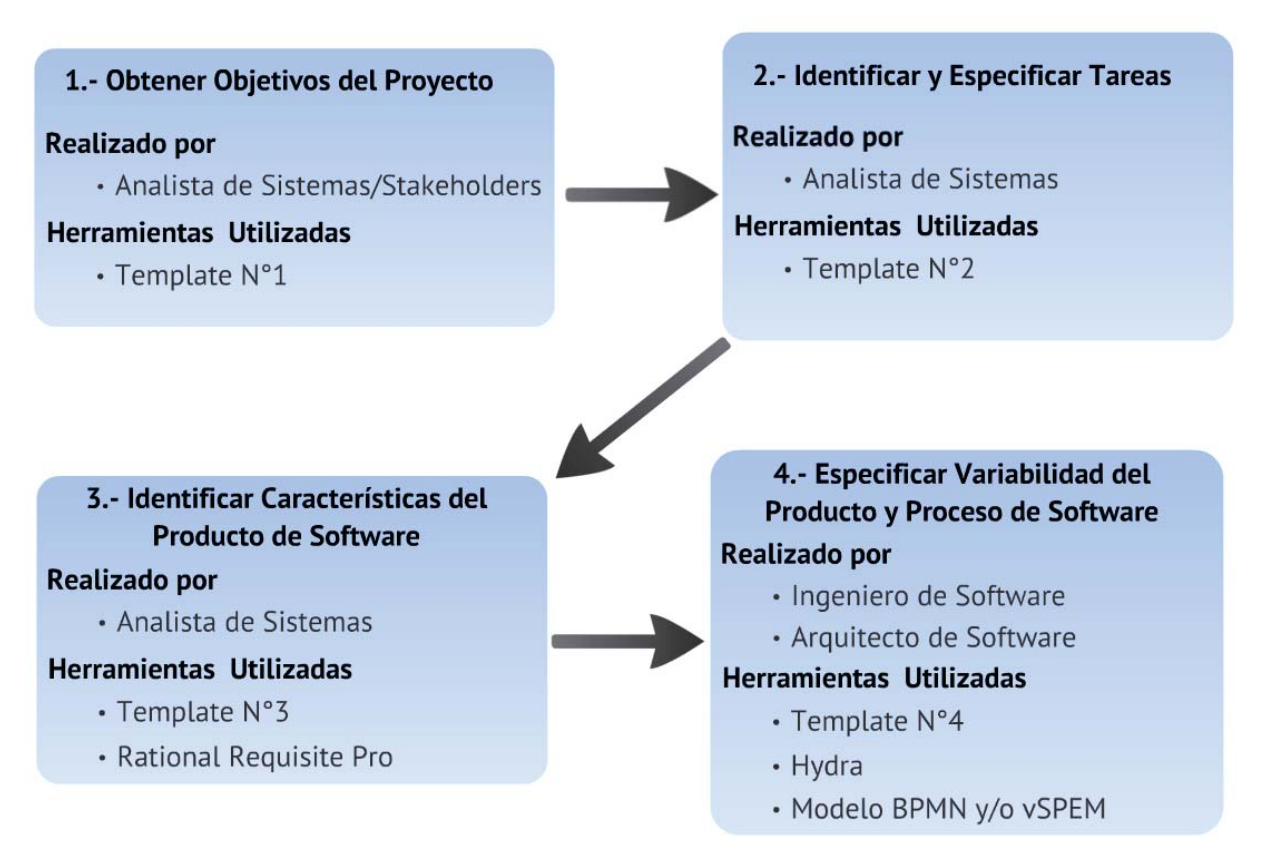

**Figura 4.19: Marco de trabajo propuesto**

A continuación, se presentará la implementación del método propuesto a través de un ejemplo de aplicación.

## **4.3.1 Ejemplo de Aplicación, Proyecto MESONLIT Armada de Chile**

### **Presentación de la Institución**

La institución que será objeto del presente ejemplo de aplicación para el análisis de la "Propuesta de método para la incorporación de la variabilidad en los procesos de desarrollo de software", será la Armada de Chile, junto a algunos de los diversos departamentos que la conforman.

La Dirección General del Territorio Marítimo y de Marina Mercante (DIRECTEMAR), tiene como necesidad principal la construcción de un sistema informático que logre migrar y soportar las aplicaciones de escritorio contenidas en el Mesón de Atención (MESONLIT), hacia una plataforma y arquitectura Web. Esto en pos de mejorar los servicios que presta el Departamento de Educación y Titulación Marítima (EDYTIMAR), dependiente de la Dirección de Intereses Marítimos y Medio Ambiente Acuático (DIRINMAR).

MÉTODO PARA LA INCORPORACIÓN DE LA VARIABILIDAD EN PROCESOS DE DESARROLLO DE SOFTWARE

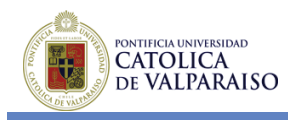

Se hace necesario, por lo tanto, actualizar las aplicaciones vigentes en MESONLIT, las cuales tienen una data de más de diez años.

"El Departamento EDYTIMAR, principalmente la División Titulación Marítima, apoya el funcionamiento de la mayoría de sus procesos en las Aplicaciones del Proyecto MESONLIT, que debe mantener en línea los sistemas de Atención de Público en las diversas reparticiones dependientes de DIRECTEMAR, como Gobernaciones Marítimas, Capitanías de Puerto y Alcandías de Mar, logrando con ello mantener actualizada la información de cada uno de los usuarios del área Marítimo-Portuaria, y ofreciendo de esta manera una atención más personalizada y expedita."

Lo expresado en el párrafo anterior no se está llevando a cabo en su totalidad, las funciones del sistema actual están siendo eficaces pero ineficientes, los procesos administrativos cumplen con los otorgamientos, pero no se realizan de la mejor manera ni en forma oportuna.

MESONLIT está compuesto por 11 aplicaciones, las que funcionan independientemente unas de otras. Esto provoca muchas veces problemas como, duplicaciones de datos y pérdidas de integridad de los mismos (información no fidedigna), ocurre en muchas oportunidades que para un mismo dato, existen distintos valores. A continuación se listan las distintas aplicaciones que componen el actual sistema MESONLIT:

- Oficiales.
- Tripulantes.
- Embarcos.
- x Cursos y Certificados de Competencia.
- Agencias y Habilitados.
- Trabajador Portuario.
- Seguridad Marítimo-Portuaria.
- Control de Sanciones.
- Credencial de Registro Marítimo.
- Intranet (Personal Marítimo).
- x Títulos Internacionales.

Por otra parte, MESONLIT no se comporta como un Sistema de Información, ya que no es posible obtener información valiosa o datos procesados para la toma de decisiones. Esta plataforma es más bien una gran Base de Datos que permite adjuntar documentos, ingresar, editar, eliminar y consultar datos. Actualmente las personas que utilizan las aplicaciones están procesando los datos para generar la información necesaria en su quehacer, lo cual perfectamente podría realizarlo el sistema, disminuyendo la carga de trabajo de las persona y eliminando la probabilidad de error en algunas tareas.

Existen aplicaciones que no se utilizan 100%, debido a que los datos que se obtienen no son correctos.

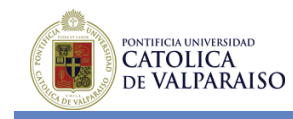

## **4.3.2 Alcance del Ejemplo de Aplicación**

El presente ejemplo de aplicación hace referencia a la primera etapa, que comprende el proceso de desarrollo del sistema MESONLIT Web, en dónde serán desarrollados los siguientes módulos:

- Módulo Control de Organismos Educacionales.
- Módulo Embarcos y Desembarcos.
- x Módulo Registro de Personal Marítimo.

Cabe señalar que los módulos indicados anteriormente, surgen en respuesta a las nuevas necesidades de información que posee la Armada de Chile, debido a esto ha sido necesaria una reorganización y rediseño de los módulos que componen el actual sistema MESONLIT, en pos de implementar la nueva plataforma MESONLIT Web. Esto trae consigo que los actuales 11 módulos del sistema MESONLIT se transformen en 15 nuevos módulos en el sistema MESONLIT Web, de los cuales los primeros 3 serán objeto del presente ejemplo de aplicación.

A continuación se dará una descripción general de lo que realizará cada uno de los módulos.

## **i. Módulo Control de Organismos Educacionales**

Este módulo será el encargado de gestionar todo lo relacionado con los cursos impartidos por la Armada de Chile, que tienen como objetivo, capacitar y perfeccionar las aptitudes y conocimientos de los usuarios marítimos. Dichos cursos pueden ser impartidos por Instituciones de Educación Superior o por Organismos Técnicos de Capacitación (OTEC).

Dentro de las principales funciones que deberá implementar este módulo, se pueden destacar las siguientes:

- x **Gestionar Organismos Educacionales**: Mantenedor de todo lo relacionado con los organismos educacionales autorizados para dictar cursos a los usuarios marítimos.
- x **Gestionar Cursos:** Mantenedor de todo lo relacionado con los cursos que han sido autorizados para ser dictados a los usuarios marítimos.
- x **Gestionar Personas:** Mantenedor de todo lo relacionado con las distintas personas que interactúan con el módulo. En este caso se mantienen los representantes legales de los organismos educacionales, los relatores que dictan los distintos cursos y los alumnos que pertenecen a un determinado curso. Este mantenedor no gestiona a los usuarios del sistema, eso se realiza en otro módulo.
- x **Gestionar Resoluciones de Cursos**: Encargado de los distintos otorgamientos de resoluciones de cursos a organismos educacionales, como también del registro de las resoluciones "pone término". Cabe señalar que las resoluciones de cursos, solamente indican que cursos vigentes puede dictar un organismo educacional durante un período determinado.
- x **Gestionar Inicios de Cursos:** Encargado de todo lo referente a los inicios de cursos, desde su solicitud hasta los informes de finalización de un curso en particular. También se registran la asistencia del curso, observaciones e inicios de cursos complementarios.

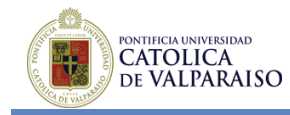

- x **Gestionar Actas de Calificaciones:** Encargado de todo lo referente a las actas de calificaciones de un curso en particular.
- x **Gestionar Actas de Calificaciones de Competencias:** Encargado de todo lo referente a las actas de calificaciones de competencias de los usuarios marítimos. Una vez finalizado y aprobado un curso, se debe realizar un examen de calificación de competencia para cerrar el ciclo de acreditación y obtener el título correspondiente.
- x **Generar Reportes y Estadísticas:** Encargado de generar todos los reportes y estadísticas asociadas al módulo y a petición de los distintos interesados en el sistema. Algunos reportes y estadísticas a generar, pueden ser de asistencia y de calificaciones.

## **ii. Módulo Registro de Personal Marítimo**

Este módulo será el encargado de gestionar todo lo relacionado con el otorgamiento de Títulos Nacionales e Internacionales del Personal Marítimo. Además de permitir la impresión de los autoadhesivos correspondientes para conformar la libreta de embarco respectiva.

Dentro de las principales funciones que deberá implementar este módulo, se pueden destacar las siguientes:

- **Gestionar Personal Marítimo:** Encargado de la visualización de los datos relevantes del personal marítimo.
- x **Gestionar Embarcos:** Encargado de la visualización de los datos relevantes con respecto a los embarcos del personal marítimo.
- x **Gestionar Títulos:** Encargado de la visualización de los datos relevantes con respecto la titulación del personal marítimo, asimismo, encargado del otorgamiento de los distintos títulos al personal marítimo.
- x **Gestionar Cursos**: Encargado de la visualización de los distintos cursos realizados por una persona en particular.
- x **Gestionar Autorizaciones:** Encargado del registro en el sistema de las distintas autorizaciones solicitadas por el personal marítimo.
- x **Gestionar Medallas:** Encargado de la visualización de las medallas otorgadas al personal marítimo, además de los candidatos actuales a alguna medalla y finalmente registrar en el sistema el otorgamiento de medallas al personal marítimo.
- **Gestionar Anotaciones:** Encargado de la visualización y registro de las anotaciones correspondientes al personal marítimo.
- x **Gestionar Accidentes:** Encargado de la visualización de la información acerca de los diversos accidentes que puede presentar una persona en particular.
- x **Gestionar Libreta de Embarcos:** Encargado de la visualización y registro de las libretas de embarcos asociadas al personal marítimo. Además de la impresión de los autoadhesivos respectivos para completar la libreta de embarco.
- x **Gestionar Tarjeta de Identificación Personal (TIP):** Encargado de la visualización y registro de las TIP asociadas al personal marítimo.
- x **Gestionar Certificados Médicos:** Encargado de la visualización y registro de las TIP asociadas al personal marítimo.

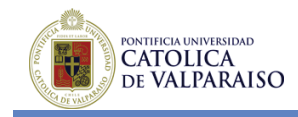

x **Generar Reportes y Estadísticas**: Encargado de generar todos los reportes y estadísticas asociadas al módulo.

### **iii. Módulo Embarcos y Desembarcos**

Este módulo será el encargado de gestionar todo lo relacionado con los embarcos y desembarcos asociados al personal marítimo.

Dentro de las principales funciones que deberá implementar este módulo, se pueden destacar las siguientes:

- x **Gestionar Embarcos Individuales:** Encargado de registrar los embarcos y desembarcos de una persona en particular. Como también de la visualización del historial de observaciones de una persona.
- x **Gestionar Embarcos Masivos:** Encargado de registrar los embarcos masivos, es decir, para un embarco en particular, se registran todo el personal que el embarco requiere como dotación.
- x **Gestionar Embarcos Históricos:** Encargado de registrar embarcos individuales que por alguna razón no han sido registrados en su debido momento.
- x **Generar Reportes y Estadísticas:** Encargado de generar todos los reportes y estadísticas asociadas al módulo.

### **4.3.3 Obtención de Objetivos del Producto de Software**

### **Objetivos Funcionales (***Hardgoals***)**

- Registrar información de los usuarios marítimos.
- x Registrar información de las instituciones de educación y organismos técnicos de capacitación que dictan cursos para los usuarios marítimos.
- x Entregar documentación necesaria para el correcto desempeño profesional de los usuarios marítimos.
- x Generar reportes y estadísticas que sirvan de soporte para la toma de decisiones.
- x Establecer mecanismos de autenticación para ambientes Intranet e Internet.
- x Establecer una jerarquía de permisos de acceso a la información contenida en la aplicación.
- Integrar las distintas bases de datos existentes.
- Registrar documentos y fotografías escaneadas en la base de datos.
- Visualizar información correcta.

### **Objetivos No Funcionales (***Softgoals***)**

- x Satisfacer los distintos requerimientos de los usuarios marítimos en cuanto a documentación e información.
- Mejorar los distintos procesos administrativos asociados a los requerimientos de los usuarios marítimos

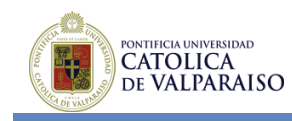

En la Tabla 4.4, se muestra la trazabilidad existente entre los objetivos funcionales y los objetivos no funcionales. Esto quiere decir que para dar por cumplido un objetivo no funcional antes se deben haber cumplido todos los objetivos funcionales que contribuyen a la completitud del objetivo no funcional.

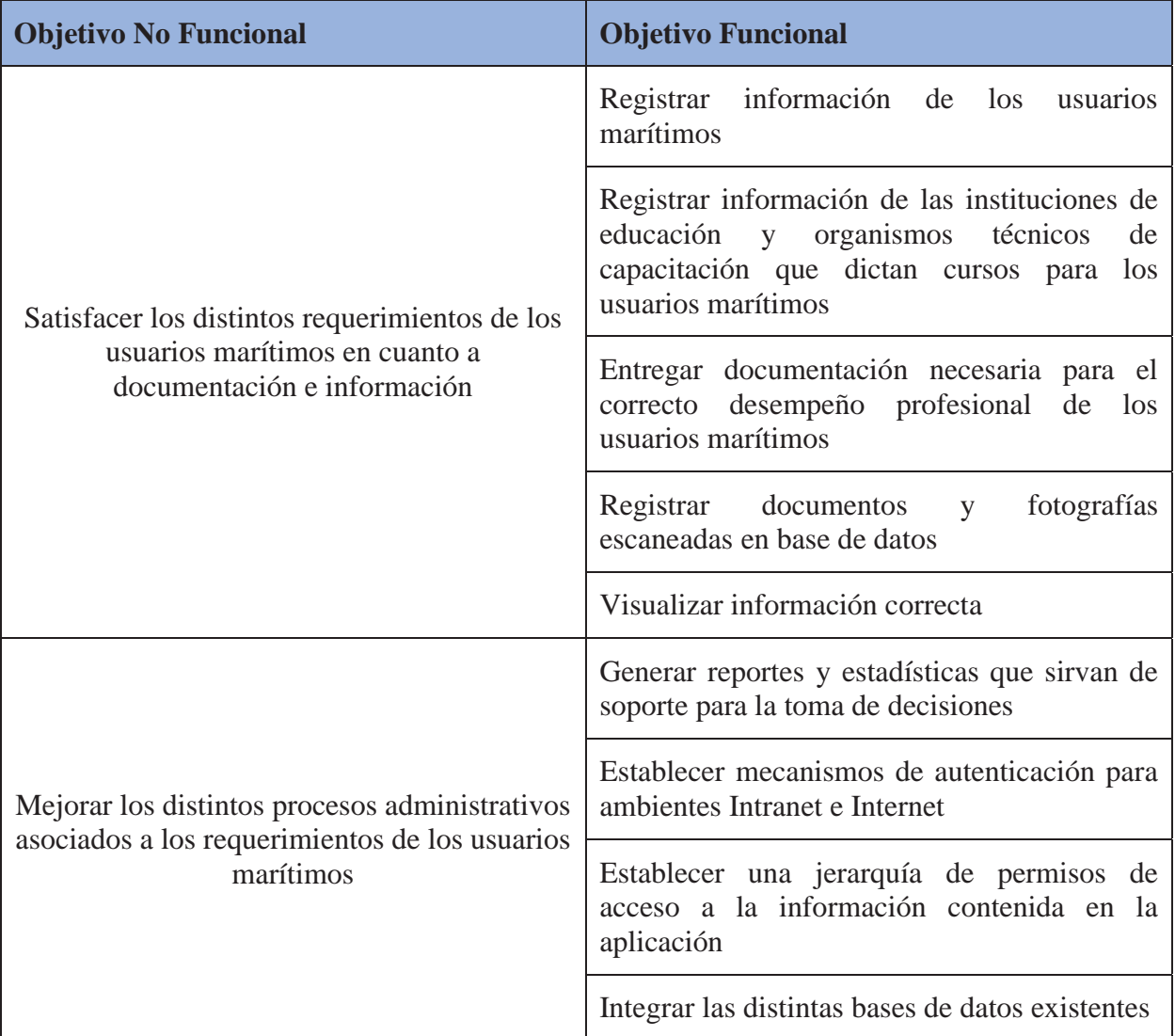

#### **Tabla 4.4: Trazabilidad entre objetivos funcionales y no funcionales**

## **4.3.4 Identificar Tareas que debe Realizar el Producto de Software**

### **Módulo Control de Organismos Educacionales**

- Registrar y Mantener los Organismos Educacionales. o Registrar Cartas de Relatores.
- Registrar y Mantener Personas.

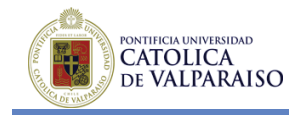

- Registrar y Mantener Cursos.
- Registrar Resoluciones de Cursos.
	- o Asociar Relatores a Resolución de Cursos.
	- o Otorgar Resoluciones de Cursos.
	- o Rechazar Resoluciones de Cursos.
	- o Registrar Resoluciones de Pone Término.
- Registrar Solicitudes de Inicio de Cursos.
	- o Otorgar Inicio de Cursos.
	- o Rechazar Inicio de Cursos.
	- o Registrar Asistencia.
	- o Registrar Inicio de Curso Complementario.
	- o Registrar Observaciones.
- Registrar Actas de Calificaciones de Curso.
	- o Registrar Calificaciones.
	- o Registrar Observaciones.
- x Registrar Acta de Calificaciones de Competencia.
- Generar Reportes y Estadísticas.
- x Visualizar Información Contenida en el Módulo.
	- o Visualizar Información de los Organismos Educacionales.
	- o Visualizar Información de los Cursos.
	- o Visualizar Información de las Personas.
	- o Visualizar Información de las Cartas de Relatores.
	- o Visualizar Resoluciones de Cursos y Resoluciones Pone Término.
	- o Visualizar Solicitudes de Inicio de Curso y de Inicio de Curso Complementario.
	- o Visualizar Actas de Calificaciones de Cursos.
	- o Visualizar Actas de Calificaciones de Competencia.

### **Módulo Registro de Personal Marítimo**

- Registrar Títulos del Personal Marítimo.
- x Registrar Autorizaciones del Personal Marítimo.
- Registrar Otorgamientos de Medallas al Personal Marítimo.
- x Registrar Anotaciones al Personal Marítimo.
- Registrar Libretas de Embarcos del Personal Marítimo.
	- o Generar Autoadhesivos.
- x Registrar Tarjetas de Identificación Profesional (TIP) del Personal Marítimo. o Generar TIP.
- x Registrar Accidentes del Personal Marítimo.
- x Registrar Certificados Médicos del Personal Marítimo.
- x Visualizar Información Contenida en el Módulo respecto del Personal Marítimo.
	- o Visualizar Información del Personal Marítimo (Antecedentes, Observaciones y Hoja de Vida).
	- o Visualizar Embarcos del Personal Marítimo.

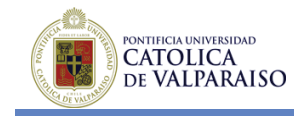

- o Visualizar Títulos y Cursos del Personal Marítimo.
- o Visualizar Información de Medallas del Personal Marítimo.
- o Visualizar Accidentes del Personal Marítimo.
- o Visualizar Libretas de Embarco del Personal Marítimo.
- o Visualizar Tarjeta de Identificación Profesional del Personal Marítimo.
- o Visualizar Certificados Médicos del Personal Marítimo.

### **Módulo Embarco y Desembarco**

- Registrar Embarcos Individuales.
- Registrar Desembarcos Individuales.
- Registrar Embarcos Masivos.
- Registrar Desembarcos Masivos
- Registrar Embarcos Individuales Históricos.
- Visualizar Información Contenida en el Módulo.
	- o Visualizar Información Histórica de Embarcos y Desembarcos del Personal Marítimo.
	- o Visualizar Historial de Observaciones del Personal Marítimo.

### **4.3.5 Identificar las Características del Producto de Software**

En la Tabla 4.5 se detalla una lista de características del módulo de control de organismos educacionales.

### **Módulo Control de Organismos Educacionales**

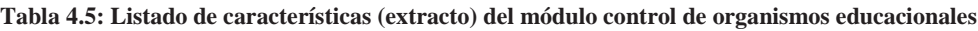

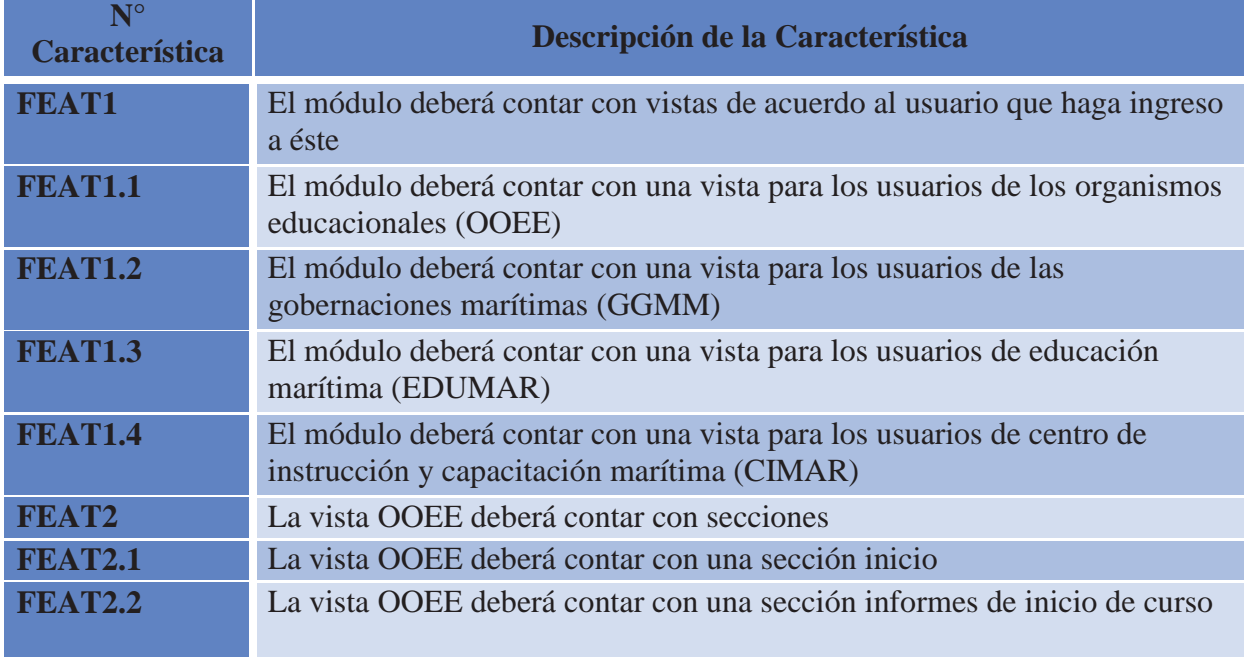

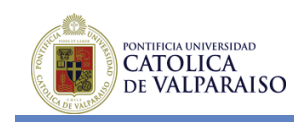

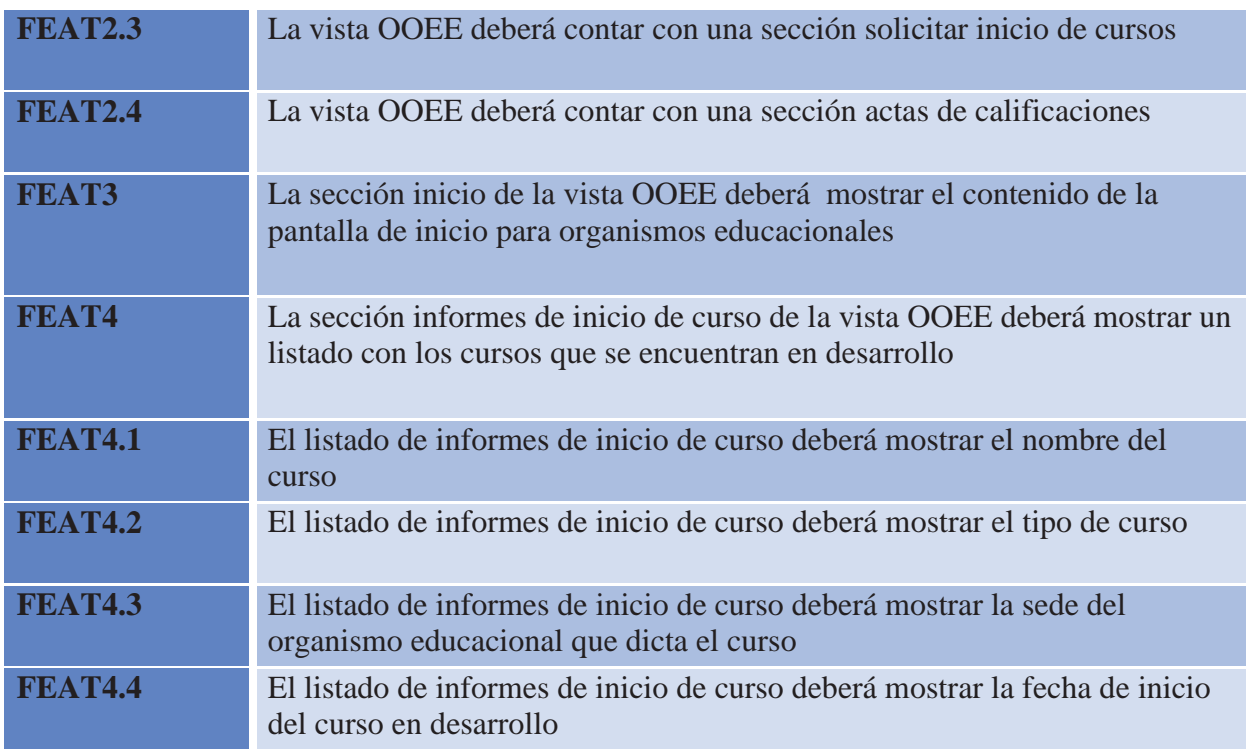

### **Módulo Embarcos y Desembarcos**

En la Tabla 4.6, se detalla un extracto del listado de características del módulo de embarcos y desembarcos.

| $N^{\circ}$<br><b>Característica</b> | Descripción de la Característica                                             |
|--------------------------------------|------------------------------------------------------------------------------|
| <b>FEAT1</b>                         | El módulo deberá contar con vistas de acuerdo al usuario que haga ingreso    |
|                                      | a éste                                                                       |
| FEAT1.1                              | El módulo deberá contar con una vista para los usuarios de las capitanías de |
|                                      | puerto (CCPP)                                                                |
| <b>FEAT1.2</b>                       | El módulo deberá contar con una vista para los usuarios de la Dirección de   |
|                                      | Intereses Marítimos y Medio ambiente Acuático (DIRINMAR)                     |
| FEAT2                                | La vista DIRINMAR, CCPP deberá contar con secciones                          |
| <b>FEAT2.1</b>                       | La vista DIRINMAR, CCPP deberá contar con una sección de inicio              |
| <b>FEAT2.2</b>                       | La vista DIRINMAR, CCPP deberá contar con una sección embarcos y             |
|                                      | desembarcos individuales                                                     |
| <b>FEAT2.3</b>                       | La vista DIRINMAR, CCPP deberá contar con una sección embarcos               |
|                                      | masivos                                                                      |
| <b>FEAT2.4</b>                       | La vista DIRINMAR, CCPP deberá contar con una sección reportes y             |

**Tabla 4.6: Listado de características (extracto) del módulo embarcos y desembarcos**

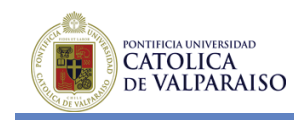

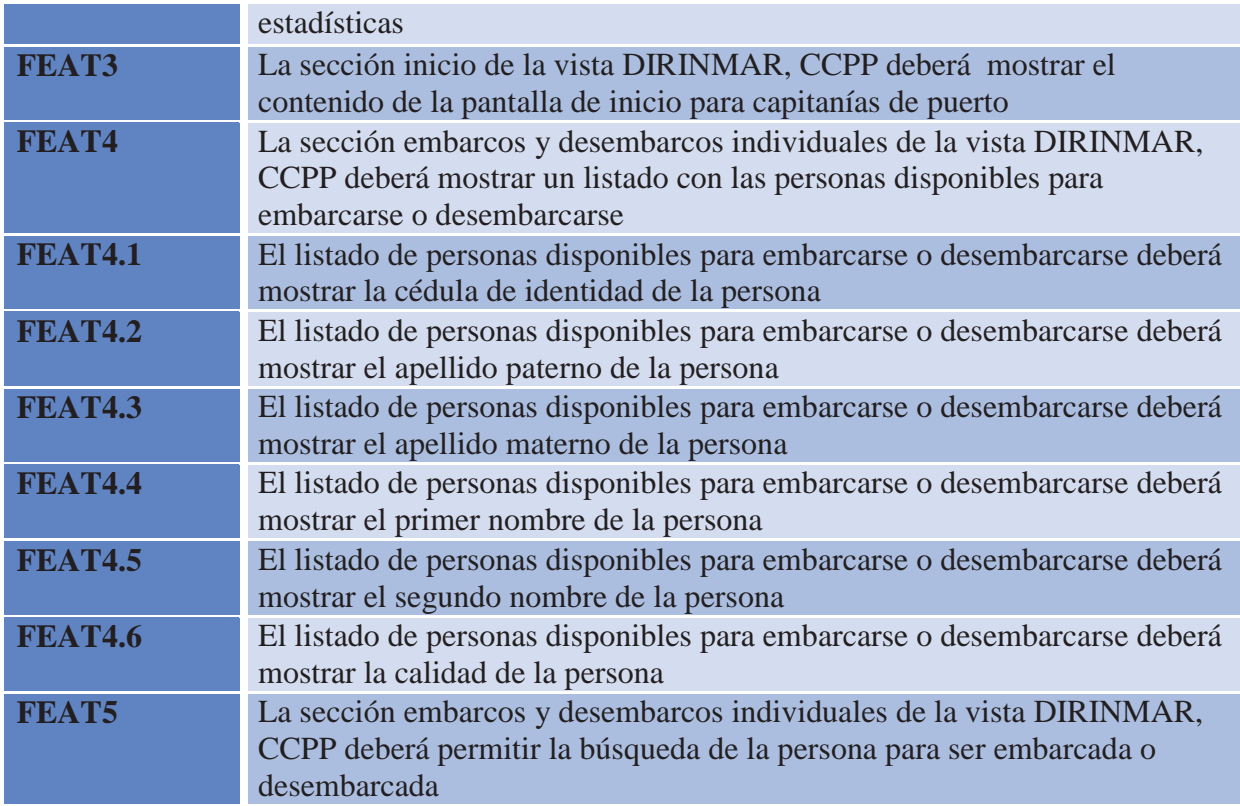

### **Módulo Registro de Personal Marítimo**

En la Tabla 4.7, se detalla un extracto del listado de características del módulo de registro de personal marítimo.

| $N^{\circ}$<br><b>Característica</b> | Descripción de la Característica                                                                         |
|--------------------------------------|----------------------------------------------------------------------------------------------------|
| <b>FEAT1</b>                         | El módulo deberá mostrar una sección de Búsqueda                                                         |
| <b>FEAT1.1</b>                       | El módulo deberá permitir la búsqueda de una Persona a través de su RUN<br>en la sección de Búsqueda     |
| <b>FEAT1.2</b>                       | El módulo deberá permitir la búsqueda de Personas mediante Apellido<br>Paterno en la sección de Búsqueda |
| <b>FEAT1.3</b>                       | El módulo deberá permitir la búsqueda de Personas mediante Apellido<br>Materno en la sección de Búsqueda |
| <b>FEAT1.4</b>                       | El módulo deberá permitir la búsqueda de Personas mediante Primer<br>Nombre en la sección de Búsqueda    |
| <b>FEAT1.5</b>                       | El módulo deberá permitir la búsqueda de Personas mediante Categoría en<br>la sección de Búsqueda        |
| <b>FEAT1.6</b>                       | El módulo deberá permitir seleccionar una Persona del Resultado de                                       |
|                                      |                                                                                                    |

**Tabla 4.7: Listado de características (extracto) del módulo registro de personal marítimo**

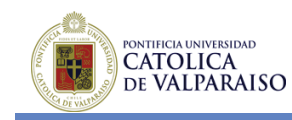

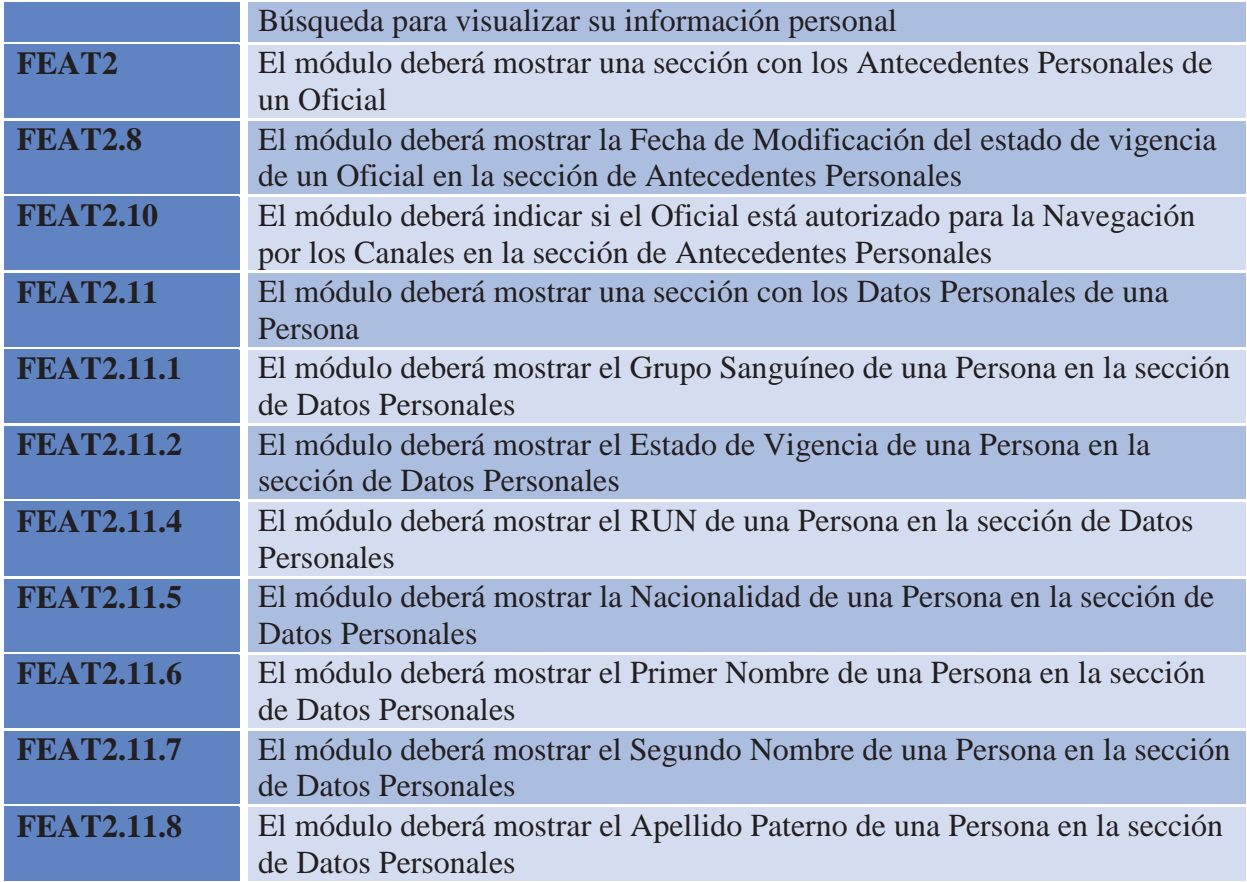

## **4.3.6 Identificar la Variabilidad del Producto y Proceso de Desarrollo de Software**

Una vez obtenida toda la información anteriormente señalada (objetivos, tareas y características del producto de software), se está en condiciones de realizar un análisis cuya finalidad es encontrar o distinguir la parte común del producto de software, su parte variable y además aquella que no guarda relación con ninguna otra porción o módulo del mismo, es decir, la parte propia y exclusiva del producto de software.

En relación al ejemplo de aplicación en cuestión, se tienen tres módulos principales que han sido objeto de análisis: Módulo Organismos Educacionales (OOEE), Módulo Registro de Personal Marítimo (RPM) y Módulo Embarcos y Desembarcos (EEDD).

Cabe señalar que a través de los distintos elementos que han sido analizados mediante el método propuesto, se pueden obtener detalles de la variabilidad tanto a nivel de productos de software como a nivel del proceso de desarrollo propiamente tal.

A continuación se revisarán los principales resultados obtenidos, en donde en primer lugar se expondrán los resultados referentes al producto de software y en segundo lugar se expondrán los resultados referentes al proceso de desarrollo que se llevará a cabo para implementar los diversos módulos mencionados:

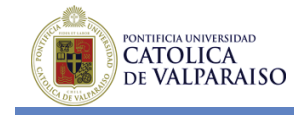

### **Producto de Software**

Con respecto a los módulos analizados en el presente ejemplo de ejecución del método propuesto, se pueden identificar los siguientes aspectos comunes, para cada uno de los módulos:

- **Mantenedores:** Para los mantenedores, se recomienda generar un gran módulo que soporte todas las operaciones de mantención, es decir, agregar, eliminar y modificar, según sea el caso. Este módulo tiene como principales tareas, desplegar un formulario ad-hoc para el llenado de los datos y rescatar, actualizar o registrar dichos datos en las tablas de la base de datos correspondiente. Dependiendo de lo que se desee mantener el módulo debería discriminar entre qué formulario entregar al usuario y que tabla o tablas se deberían utilizar.
- x **Reportes y Estadísticas:** Con respecto a los reportes y estadísticas, es recomendable mantener un solo módulo que se preocupe de esto, el cual genere los reportes y estadísticas necesarias para los distintos módulos (OOEE, RPM, EEDD). La idea principal es que el usuario elija el tipo de estadística o reporte y que el sistema dependiendo del módulo en el cual se encuentre, ofrezca las estadísticas o reportes que están disponibles, limitando el ámbito de estas a las necesidades del usuario.
- x **Observaciones:** En el presente ejemplo de aplicación, las observaciones son de vital importancia, ya que presentan informaciones relevantes para el usuario. Estas están presentes de manera transversal en los tres módulos, por lo tanto es conveniente manejarlas centralizadamente, con la distinción del ámbito en el cual se encuentran. El manejo de las observaciones contempla la mantención de estas como también la visualización del historial de observaciones para un usuario en particular.
- x **Visualizar Información y Documentación:** La visualización de la información almacenada en los distintos módulos, como también de la documentación respectiva es una función transversal a los módulos analizados. Al tratarse de módulos integrados se hace necesaria la visualización de información cruzada entre distintos módulos, como es el caso de la información contenida en la Tarjeta de Identificación de Personal, que es necesaria al momento de registrar una alumno a un curso en particular, en el módulo de Organismos Educacionales o la visualización de la cédula de identidad (escaneada), que se hace necesaria ante casi cualquier solicitud del personal marítimo.

A continuación se presentan las distintas variantes que se pueden encontrar en cada uno de los módulos analizados.

### x **Módulo RPM**

- o Autorizaciones (Rutas, Maniobras, Extensión de 60 Millas y Guardiero).
- o Tarjeta de Identificación de Personal.
- o Medallas (Candidatos, Otorgadas).
- o Accidentes.
- o Certificados (Previsional, de Estudios, de Defunción, de Rutas, de Maniobras).
- o Declaraciones Juradas.

ONTIFICIA UNIVERSIDAD **CATOLICA** DE VALPARAISO

- x **Módulo Embarcos y Desembarcos** 
	- o Embarcos y Desembarcos (Masivos, por Excepción, Permisos).
	- o Libreta de Embarco.
- x **Módulo de Organismos Educacionales** 
	- o Solicitudes de inicio de curso.
	- o Resoluciones de cursos.
	- o Actas de calificación de competencias.
	- o Alumnos (Inscripción en cursos, alumnos nuevos, asistencia).
	- o Inspecciones.
	- o Relatores.

Finalmente se destacan aquellas características que de momento son únicas para cada módulo, por lo cual no existe interés en el tratamiento de su variabilidad.

- x **Módulo RPM** 
	- o Imprimir autoadhesivos (Libreta de Embarco).
- x **Módulo Embarco y Desembarco** 
	- o Validar títulos, plazas y/o atribuciones.
- x **Módulo Organismos Educacionales** 
	- o Suspender cursos.

## **Proceso de desarrollo de Software**

A continuación en la Figura 4.20 se muestra un modelo BPMN que representa el proceso de desarrollo que se llevará a cabo, identificando los puntos de variación y las variantes que pueden ser implementadas.

Las actividades asociadas al presente proceso de desarrollo son las siguientes:

- **Obtener Requerimientos.** Se deben obtener todos los requerimientos de los distintos módulos que se desean desarrollar, para poder adquirir el conocimiento necesario que permita definir el ámbito del proyecto, la definición de la arquitectura requerida para su implementación y la definición de los servicios.
- x **Definir Servicios.** Se debe realizar una definición formal de los servicios que se deben desarrollar e integrar para dar solución a alguna problemática en particular.
- x **Modelar Servicios**. Se debe obtener un modelo de servicios, en alguna notación que permita su implementación automatizada.
- **Diseñar Arquitectura**. Se debe diseñar la arquitectura que dará soporte a los servicios. Considera el diseño de usuario, diseño de aplicaciones, diseño de servicios y estándares de interfaces.
- x **Desarrollar Servicios.** Se deben desarrollar los servicios requeridos según los requerimientos y especificaciones dadas anteriormente.
- x **Ensamblar.** Se deben integrar las aplicaciones existentes o creadas, con los servicios desarrollados para obtener una aplicación SOA.

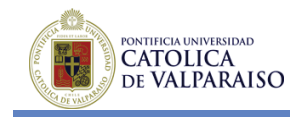

- **Probar.** Se deben probar los servicios individuales y las aplicaciones compuestas para comprobar que los resultados obtenidos están acordes a los requerimientos iniciales.
- **Desplegar en Producción.** Una vez probadas las aplicaciones con la integración de los servicios se debe desplegar una versión de la aplicación en producción para que pueda ser utilizada en un ambiente real.

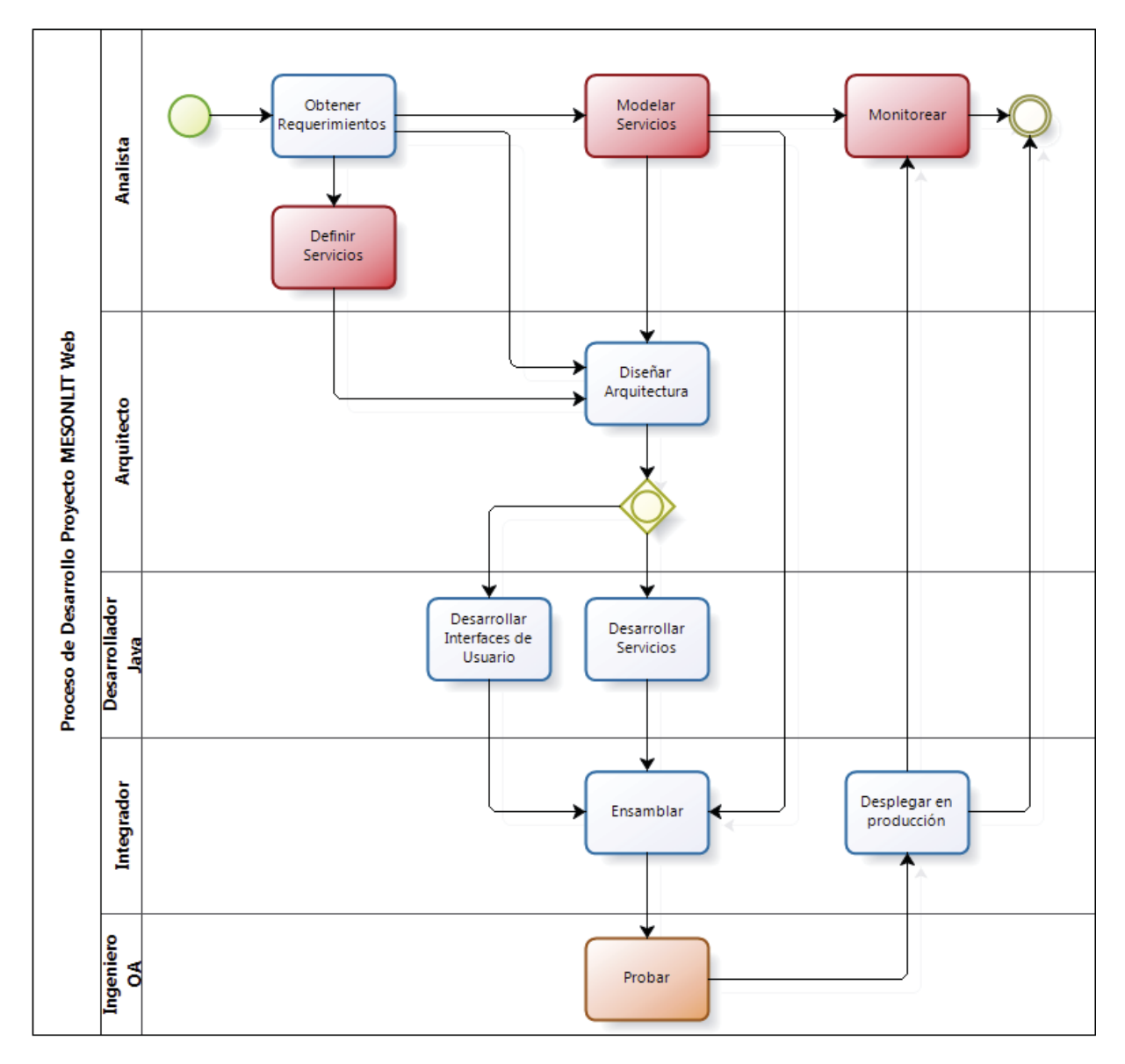

**Figura 4.20: Proceso de Desarrollo, Proyecto MESONLIT Web**

Existen muchos elementos a destacar de la figura anterior. En primer lugar aquellas tareas que aparecen en color rojo son variantes que pueden estar o no presentes en el proceso de desarrollo. Un problema que se puede identificar tanto en el modelado a través de BPMN

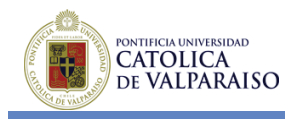

como mediante vSPEM es que no es posible graficar cuando dos variantes se requieren unas a otras. En el caso del monitoreo, en donde según el proceso de desarrollo seguido en el proyecto MESONLIT Web es necesario realizar la actividad "Modelar Servicios" para obtener medidas de rendimiento que permitan realizar la actividad "Monitorear", por lo tanto sólo si se encuentra presente la actividad "Modelar Servicios", podrá estar disponible la actividad "Monitorear". Por otro lado la actividad "Definir Servicios" es otra actividad que puede estar o no presente, ya que dependiendo de los tiempos de desarrollo contemplados y la calidad de los requerimientos obtenidos es posible realizar la actividad "Diseñar Arquitectura" directamente sin necesidad de realizar la definición de los servicios. Además se tiene la actividad "Probar" la cual se encarga del *testing* de los servicios y de la aplicación integrada. Esta actividad se encuentra en color naranjo, debido a que es una actividad que se ha determinado como obligatoria en el procesos de desarrollo actual, pero puede tener ciertas variantes de acuerdo al servicio y/o aplicación que se requiera probar, es así como las pruebas a realizarse son la totalidad o parte de las pruebas que se detallan a continuación:

- Pruebas de integración.
- Pruebas funcionales.
- Pruebas de carga.
- Pruebas de seguridad.

Otro aspecto relevante son las tecnologías asociadas a la realización de cada una de las actividades mencionadas en la Figura 4.20, es en relación a este punto en donde se encuentran muchos puntos de variación y variantes asociadas. A continuación en la Tabla 4.8 se muestra un resumen de lo mencionado anteriormente.

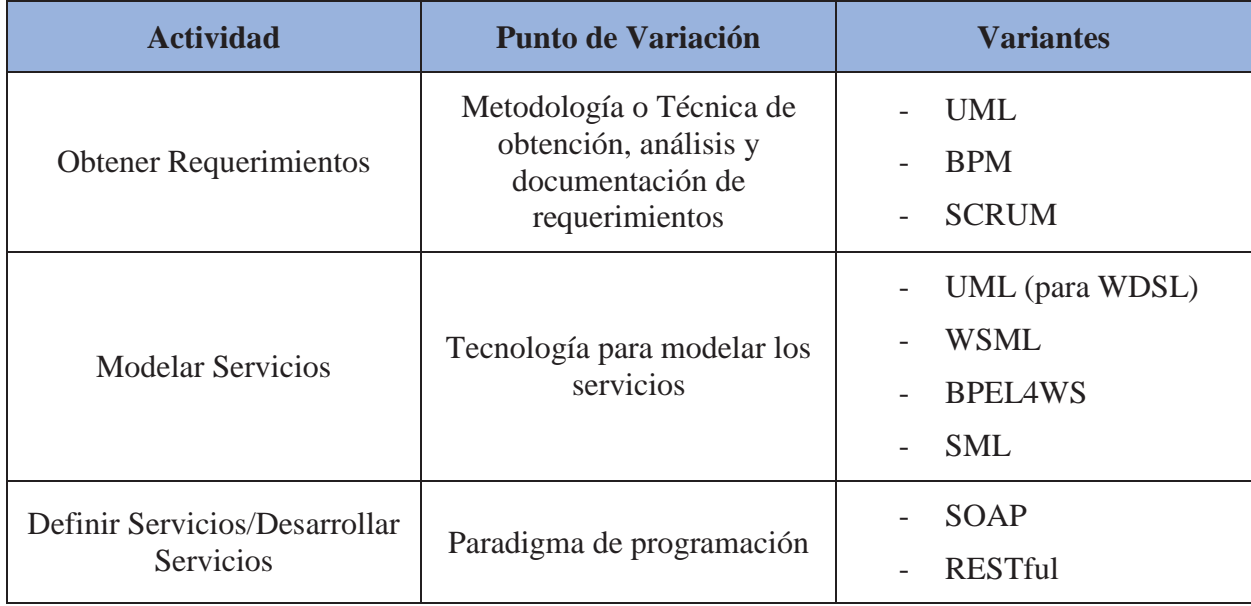

**Tabla 4.8: Principales puntos de variación y variantes del proceso de desarrollo MESONLIT Web.**

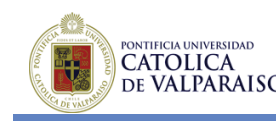

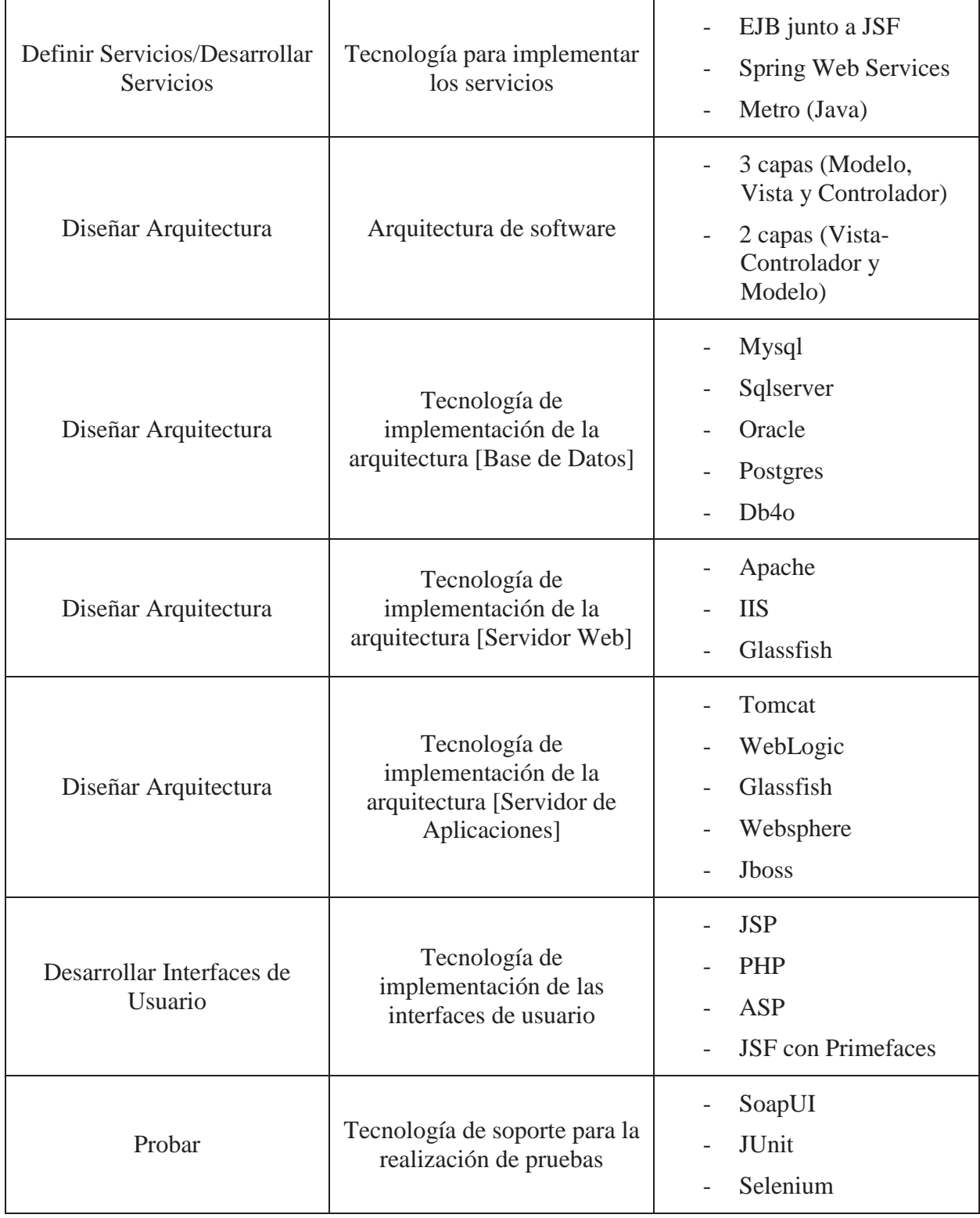

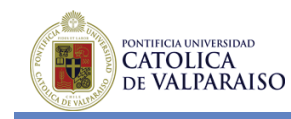

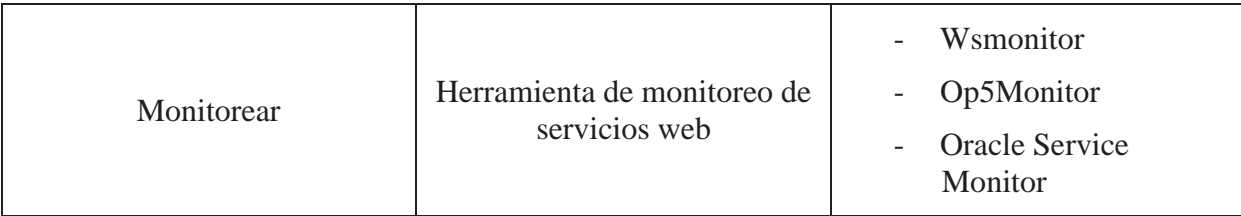

A continuación en Figura 4.21 se muestra la configuración inicial del proceso de desarrollo de software por el cual optó el equipo de desarrollo del proyecto MESONLIT Web.

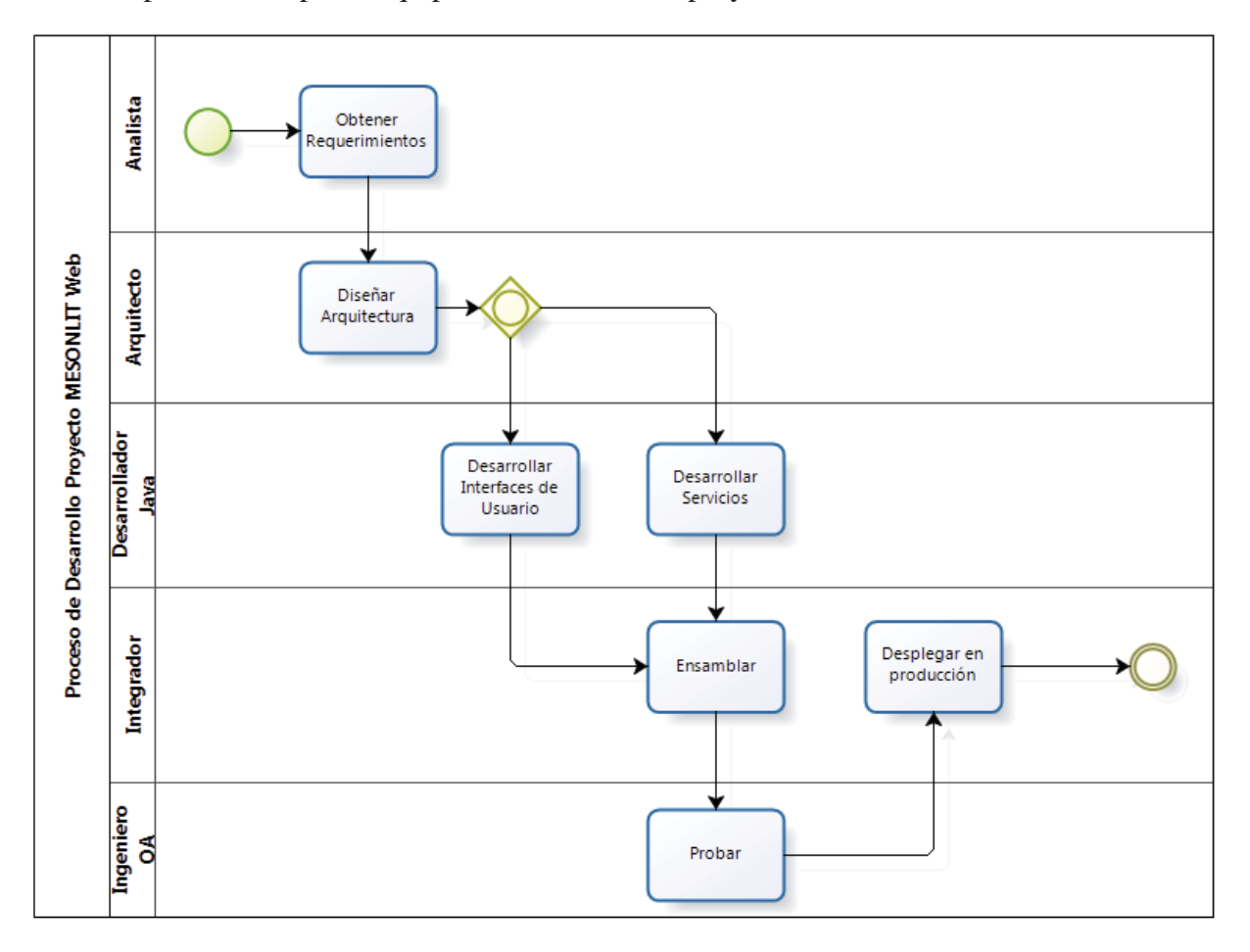

**Figura 4.21: Proceso de Desarrollo, configuración inicial, Proyecto MESONLIT Web**

En cuanto a las actividades mostradas en la figura anterior, que corresponde a la configuración inicial del proceso de desarrollo de software del proyecto MESONLIT Web, se puede expresar lo siguiente:

x **Se ha eliminado la actividad "Definir Servicios".** Debido a la premura en el desarrollo del proyecto el equipo optó por no implementar esta actividad.

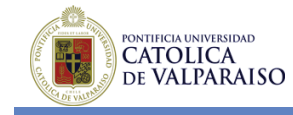

- x **Se ha eliminado la actividad "Modelar Servicios" y "Monitorear".** Debido a la premura en el desarrollo del proyecto el equipo optó por no implementar la actividad "Modelar Servicios" y en consecuencia tampoco se implementará la actividad "Monitorear", ya que para realizarla era necesario obtener medidas de rendimiento que se desprendían del modelado de los servicios.
- x **Se ha especificado el set de pruebas de la actividad "Probar".** Nuevamente debido a un tema de premura en el desarrollo del proyecto, se optó por considerar solamente pruebas funcionales.

A continuación en la Tabla 4.9 se muestran las variantes implementadas en la configuración inicial realizada por el equipo de desarrollo del proyecto MESONLIT Web.

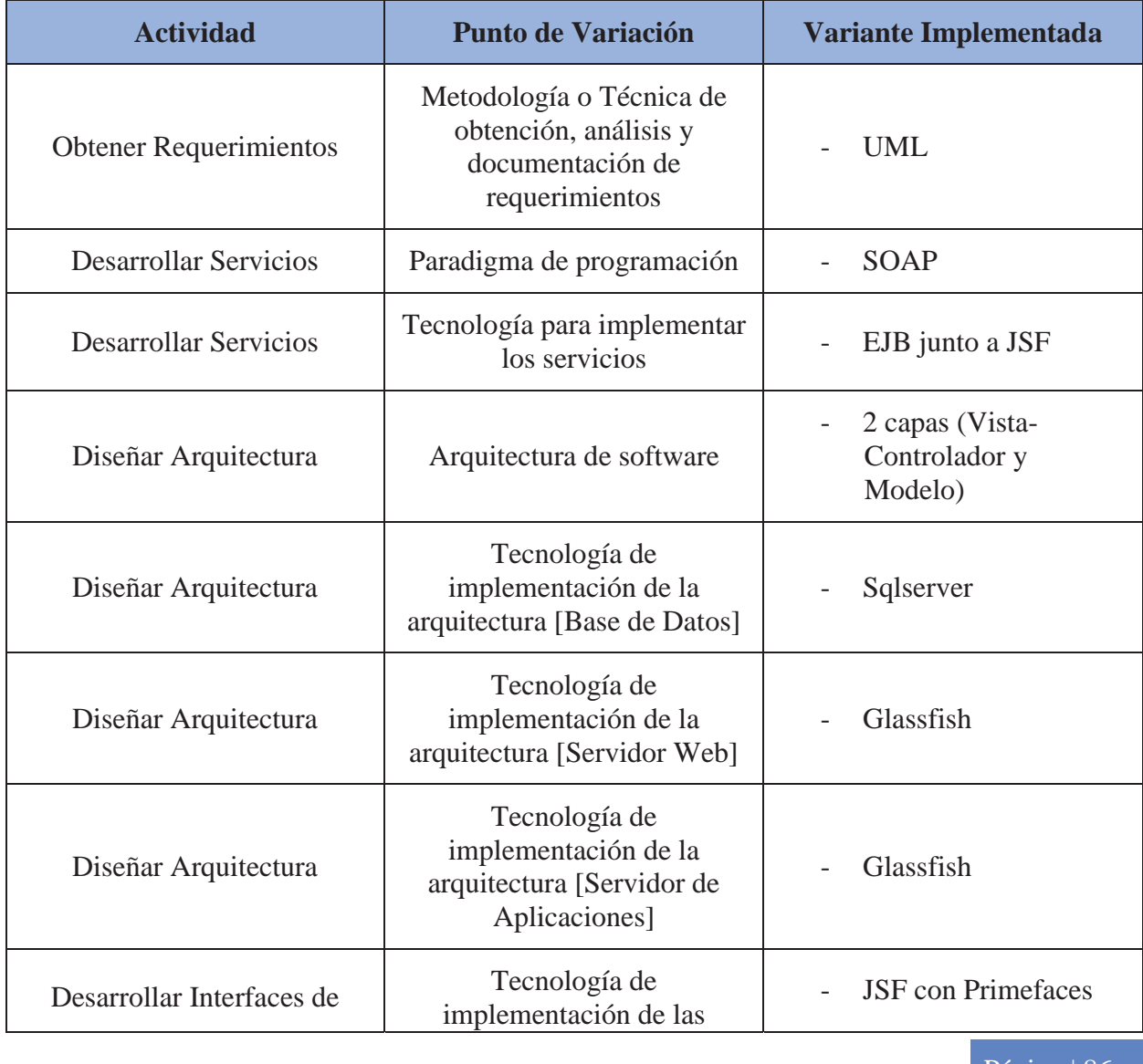

**Tabla 4.9: Variantes implementadas en la configuración inicial del proceso de desarrollo MESONLIT Web**

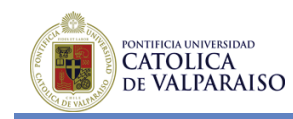

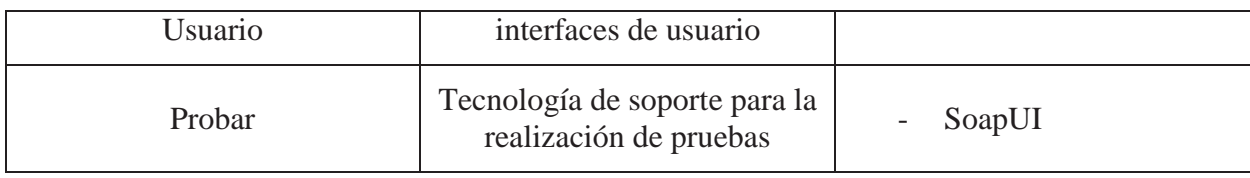

Para finalizar cabe señalar que la configuración actual del proceso de desarrollo ha sufrido algunos cambios, los cuales se detallan a continuación:

x **Se ha modificado la especificación del set de pruebas de la actividad "Probar".** Se agregaron a las pruebas funcionales inicialmente contempladas, las pruebas de integración correspondientes.

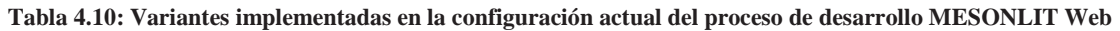

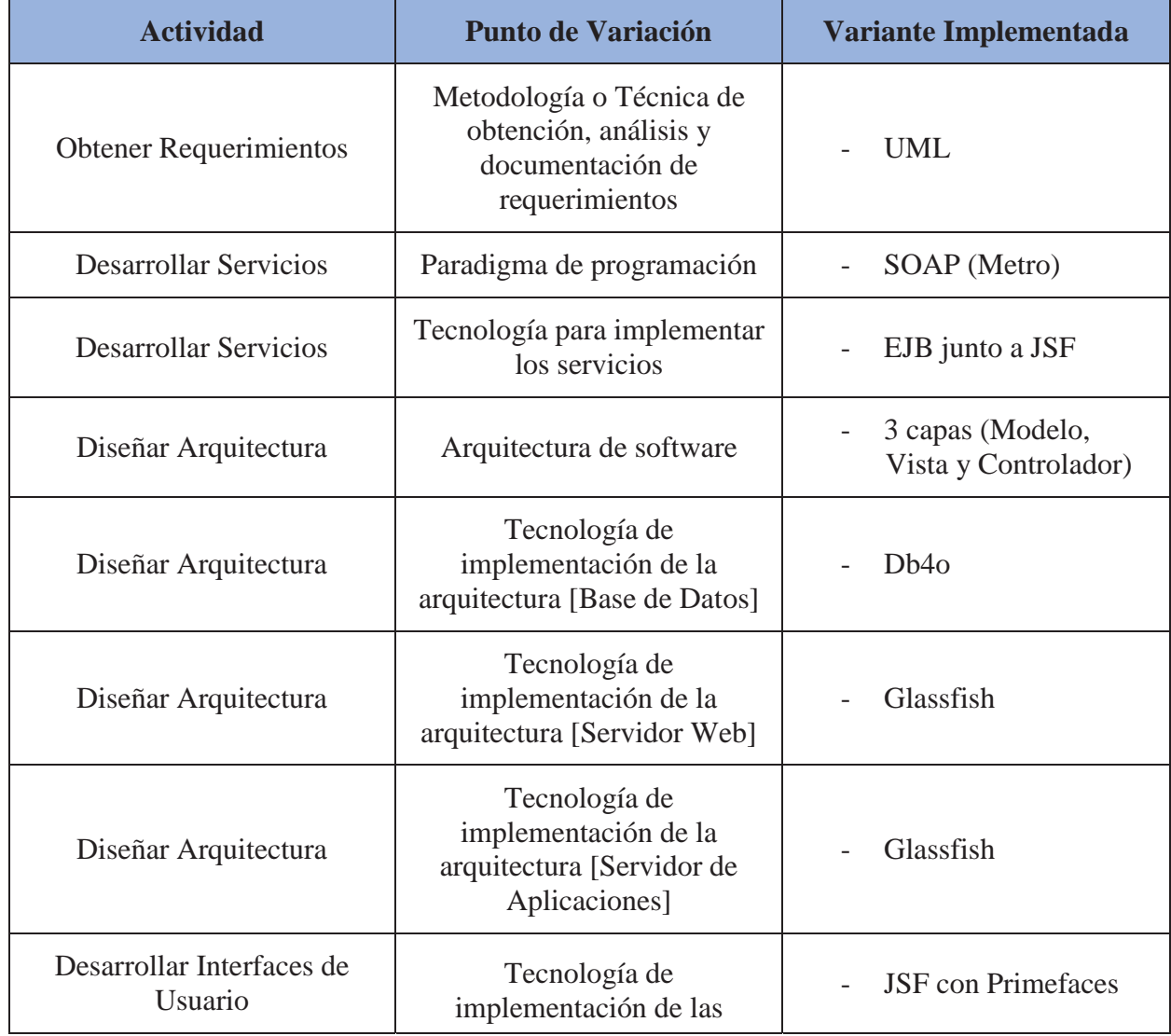

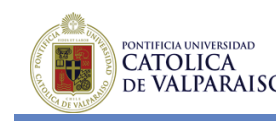

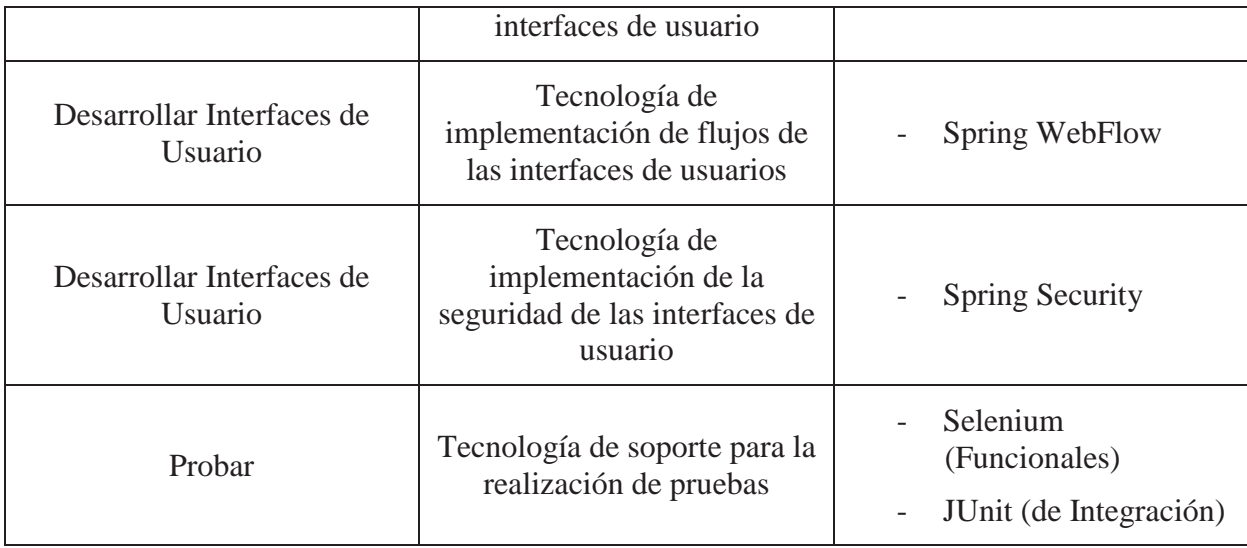

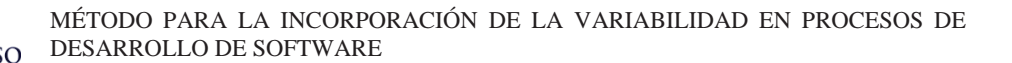

### PONTIFICIA UNIVERSIDAD **CATOLICA** DE VALPARAISO

# **5 CONCLUSIONES**

Al finalizar la investigación de este proyecto se ha logrado encontrar una cantidad importante de información con respecto al tema de la variabilidad en los procesos de software, con lo cual se puede destacar lo siguiente.

La variabilidad en los procesos de software es compleja y necesita un gran esfuerzo por parte de la organización para poder tratarla como corresponde y de esta manera sacarle el provecho adecuado. Es por esta razón que se puede decir que el enfoque basado en líneas de procesos de software, es el que más se adapta al tratamiento efectivo de la variabilidad. Trabajar con software variable sólo será positivo, económicamente hablando, si es posible tener una cierta cantidad de productos de software pertenecientes a una línea de software, ya que el costo del análisis y la ejecución inicial es elevado, además cabe señalar que es importante al mismo tiempo mantener limitada dicha variabilidad, ya que tampoco es favorable, para cualquier organización, administrar una variabilidad infinita. Dicho esto se decidió entonces tratar de resolver el problema de la incorporación de la variabilidad, apoyándose en los procesos de líneas de productos de software.

Con respecto al tratamiento de la variabilidad, se cree que existe una falta de análisis y tratamiento de ésta en etapas tempranas del desarrollo del software, es decir, la etapa de requerimientos. Por esta razón, es importantísimo definir los objetivos de la organización tanto funcionales como no funcionales que se esperan cumplir con el desarrollo de cierta línea de productos de software. Luego es posible descubrir los actores, tareas y recursos que llevarán a cabo los objetivos funcionales y hacer la trazabilidad entre los objetivos funcionales y no funcionales, quedando de manifiesto cómo los objetivos funcionales contribuyen a la realización de los objetivos no funcionales trazados originalmente. Finalmente, este enfoque presenta la etapa de la toma de requerimientos a través de características (*features*), las cuales son muy útiles para explicitar la variabilidad que se desarrollará en la línea de producto de software, como también para vislumbrar la variabilidad en los procesos de desarrollo de software. Además, es posible hacer un seguimiento entre estas *features* y los objetivos de la línea de productos de software, por lo que en todo momento es factible realizar un chequeo para que las *features* (e intrínsecamente la variabilidad) no escapen de los objetivos originales trazados por la organización

Es importante señalar que el enfoque de integración de la variabilidad propuesto, es un proceso iterativo, por lo tanto es posible ir a medida que se realiza el análisis y modelado de la línea de producto de software, descubriendo nuevos objetivos funcionales y no funcionales, nuevas *features*, nuevos actores, nuevos recursos necesarios para cumplir un objetivo y nuevas tareas para llevar a cabo dichos objetivos.

Con el enfoque señalado anteriormente, es posible dar por finalizada la discusión con respecto al tratamiento de la variabilidad en etapas tempranas del desarrollo de software, tanto en los productos como en el proceso de desarrollo. El siguiente objetivo que necesitaba ser cumplido, hace referencia a modelar la variabilidad dentro del proceso de desarrollo de software. Para lograrlo, se realizó una revisión del metamodelo SPEM y como éste trabajaba con la

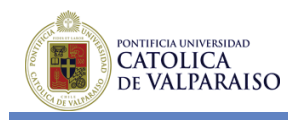

variabilidad. Por defecto SPEM trabaja la variabilidad a través de métodos y no de procesos (por lo menos no directamente), esto sumado al hecho de que los elementos para trabajar con la variabilidad de SPEM tienen un grado alto de complejidad, por lo cual su utilización se hace difícil y ciertamente poco reutilizable. Continuando con la investigación se hizo una revisión a vSPEM, el cual es una extensión del metamodelo SPEM v2.0 que pretende representar explícitamente la variabilidad en procesos de software, o mejor dicho en líneas de procesos de software. vSPEM incluye elementos como puntos de variación, variantes, relaciones, dependencias y restricciones a SPEM. Con estos elementos es posible entonces realizar la incorporación de la variabilidad dentro de los distintos procesos de una línea de productos de software.

De igual manera se realizó un análisis a diversas herramientas tales como fmp (Feature *Modeling Plugin*), Hydra, Splot, xFeature y Requisite Pro. Estas herramientas a pesar de poder entregar una alternativa de configuración para incorporar la variabilidad, soportan sólo modelos de *features*, motivo por el cual no completan las necesidades de cubrir los objetivos funcionales y no funcionales de una línea de productos de software.

Dentro de estas herramientas se encontraron falencias, las cuales fueron descritas en Tabla 4.2, demostrando que a su vez no todas estas herramientas de modelado de *features* soportaban un modelado gráfico.

Finalmente se puede concluir que:

- Con respecto al modelado de la variabilidad basado en modelos de objetivos, existen un sinfín de notaciones, unas más complejas que otras, gráficamente hablando y también unas con más elementos que otras. Por lo tanto como desafío queda el poder realizar un compendio de dichas notaciones, seleccionando aquella que sea lo más clara y minimalista posible, que pueda adaptarse y dar solución al problema de la variabilidad en líneas de productos de software.
- x El modelado presentado por vSPEM es potente, pero se cree que aún hay cosas que mejorar, para lograr una mayor riqueza visual de la notación, como por ejemplo lo que ocurre con la notación *Occupation*, en donde no se refleja gráficamente el tipo de ocupación que existe entre dos elementos (Opcional, Obligatoria, Alternativa), ya que el tipo de ocupación se encuentra implementado a nivel de especificación de la relación
- Se cree que es conveniente e importante contar con ambos tipos de especificación y modelado de la variabilidad en etapas tempranas del desarrollo de software, referente al producto de software en sí (Objetivos y Modelo de *Features*) y también al proceso de desarrollo que involucra (vSPEM y/o BPMN), pero por el momento no se ha podido encontrar una herramienta que a simple vista soporte todos los elementos que son apropiados para la propuesta de incorporación de variabilidad en procesos de desarrollo de software, ya que una especificación y notación de modelado gráfico no son útiles sin una buena herramienta que le preste soporte. Como se comentó anteriormente, dadas las herramientas analizadas, será necesario extender alguna de estas herramientas para poder incorporar la variabilidad en etapas tempranas de

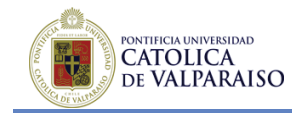

desarrollo de software, ya que por el momento no se ha encontrado alguna herramienta que soporte esto. Tampoco ha sido posible encontrar soporte integrado de la metodología propuesta.

- x De acuerdo a las necesidades de la institución expuesta, es posible implementar un ejemplo de aplicación aplicando la incorporación de variabilidad, esto por el tipo de módulos que se desarrollan, ya que están pensados para ser desarrollados a través de una plataforma Web basada en arquitectura SOA.
- x La notación gráfica de la representación de *features* es de alta complejidad y extensión, por lo cual se utilizará una notación a nivel macro en conjunto con especificaciones de distintas tablas y documentos.

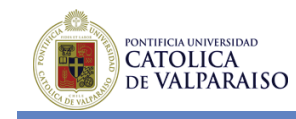

# **6 BIBLIOGRAFÍA**

[1] Rafael Capilla, "Variability Description in Requirements for Product Family Support", 2005.

[2] Mikael Svahnberg, Jilles van Gurp and Jan Bosch, "A Taxonomy of Variability Realization Techniques", 2004.

[3] Martin Becker, Lars Geyer, Andreas Gilbert, Karsten Becker, "Comprehensive Variability Modelling to Facilitate Efficient Variability Treatment", 2003.

[4] Dobrica, l., Niemelä, "Using UML Notation to Model Variability in Product Line Architectures", 2002.

[5] T.Myllymäki, "Variability Management in Software Product Lines", 2005.

[6] OMG, "Software & Systems Process Engineering Meta-Model Specification Version 2.0", 2008.

[7] Bruno González-Baixauli, Miguel A. Laguna, Julio Cesar Sampaio do Prado Leite, "Aplicación de un Enfoque Intencional al Análisis de Variabilidad", 2005.

[8] Francisco Ruiz, "Ingeniería de Procesos Software", 2008.

[9] José Ramón Salazar Ramírez, "Herramienta Para El Modelado y Configuración De Modelos De Características", 2004.

[10] Francisco Ruiz, "Software Process Engineering de una gestión de procesos Contemplativa a una Productiva", 2007.

[11] Francisco Ruiz, "Ingeniería de Procesos Software: Aplicación a los Proyectos de Software", 2008.

[12] José Ramón Salazar, "Herramienta para el Modelado y configuración de modelos de características", 2005.

[13] Fabricia Carneiro Roos, "Análisis automático de líneas de producto software usando distintos modelos de variabilidad", 2004.

[14] Bruno González-Baixauli, Miguel A. Laguna, Yania Crespo, "Product Line Requirements based on Goals, Features and Use cases", 2006.

[15] Bruno González-Baixauli1, Miguel A. Laguna, Julio Cesar Sampaio do Prado Leite, "Análisis de Variabilidad con Modelos de Objetivos", 2005.

[16] Ildefonso Montero Pérez, Sergio Segura Rueda, "Documentar variabilidad de requisitos en fábricas software", 2004.

[17] Timo Käköla and Juan Carlos Deunas, "Software Product Lines", 2005.

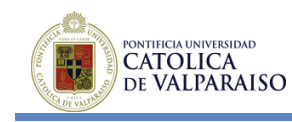

[18] Paul Clements, Linda Northrop, "Software Product Lines", 2002.

[19] Michał Antkiewicz, Krzysztof Czarnecki, "FeaturePlugin: Feature Modeling Plug-In for Eclipse", 2006.

[20]Jocelyn Simmonds and María Cecilia Bastarrica, "Modeling Variability in Software Process Lines", 2012.

[21]Jocelyn Simonds, María Cecilia Bastarrica, Luis Silvestre, Alcides Quispe, "Analyzing Methodologies and Tools for Specifying Variability in Software Processes", 2012.

[22] Marcilio Mendonca, Moises Branco, Donald Cowan, "Software Product Lines Online Tools", http://www.splot-research.org/, 2009.

[23] José Ramón Salazar Ramírez, "Herramienta para el modelado y configuración de modelos de características", 2009.

[24] Alberto Jiménez Méndez, "Gestión de la Variabilidad en Líneas de Producto Software", 2007.

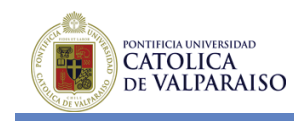

# **7 ANEXOS**

# **7.1 Especificación de Objetivos del Proyecto**

# **Microsoft**

# **Especificación de Objetivos del Proyecto**

**Versión <1.0>** 

*[Nota: El siguiente documento deberá ser utilizado para la documentación de los objetivos funcionales y no funcionales de un proyecto en particular. El texto encerrado en paréntesis cuadrados y escritos en cursiva azul se incluye para proporcionar información al autor y deberá ser eliminada antes de publicar el presente documento.]* 

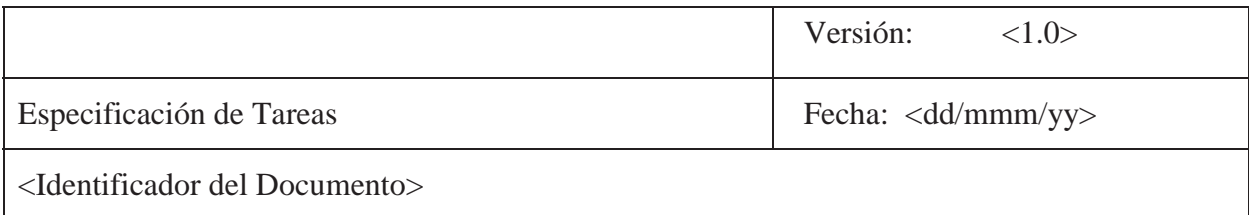

# **Historial de Revisiones**

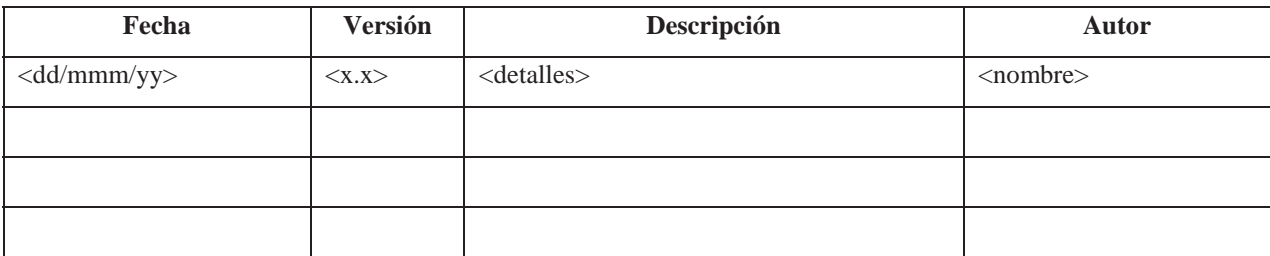

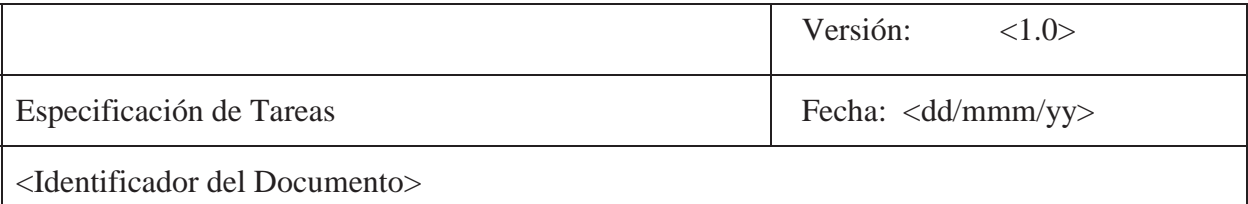

# **Tabla de Contenidos**

*[Insertar Tabla de Contenidos]* 

# **Listado de Tablas**

*[Insertar Listado de Tablas]* 

# **Listado de Ilustraciones**

*[Insertar Listado de Ilustraciones]* 

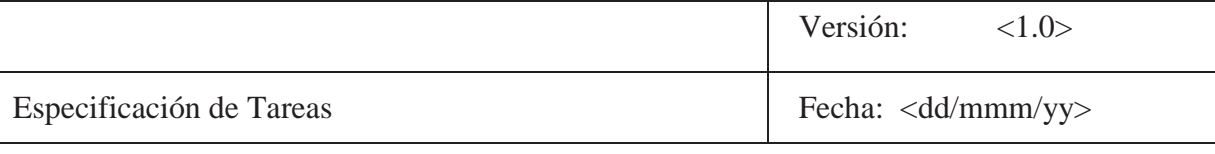

<Identificador del Documento>

# **Especificación de Objetivos del Proyecto 1. Introducción**

*[La introducción de los Objetivos del Proyecto provee una visión general del documento. Incluye el propósito de éste, su ámbito de aplicación, definiciones, acrónimos y abreviaturas de referencia]* 

*[Nota: Este documento captura los objetivos funcionales y no funcionales relacionados con el proyecto de desarrollo de software, ya sea un sistema completo o una porción de éste]* 

# **1.1 Propósito**

*[Especifica el propósito de este documento. El documento de objetivos del proyecto describe lo que la organización requiere a través del desarrollo de un proyecto de software. A un nivel macro, es importante entender por qué se debe desarrollar un nuevo producto y cuáles son las necesidades que cubre o los beneficios que se desean obtener de éste]* 

# **1.2 Ámbito**

*[Una pequeña descripción de la aplicación de software en donde se aplica el documento de objetivos del proyecto. Es importante señalar el ámbito de aplicación de cada uno de los objetivos aquí descritos].* 

## **1.3 Definiciones, Acrónimos y Abreviaciones**

*[Esta subsección provee la definición de todos los términos, acrónimos y abreviaciones propios de la organización que son necesarios para interpretar apropiadamente el presente documento. Esta información puede servir de referencia para el Glosario del proyecto]* 

# **1.4 Referencias**

*[Esta subsección provee un listado completo de todos los documentos referenciados por el presente documento. Se debe identificar cada documento por su título, fecha y departamento o área de la organización responsable del mismo.]* 

## **1.5 Resumen**

*[Esta subsección describe cual es el resto del contenido del documento de Objetivos del Proyecto y explica cómo está organizado el documento.]* 

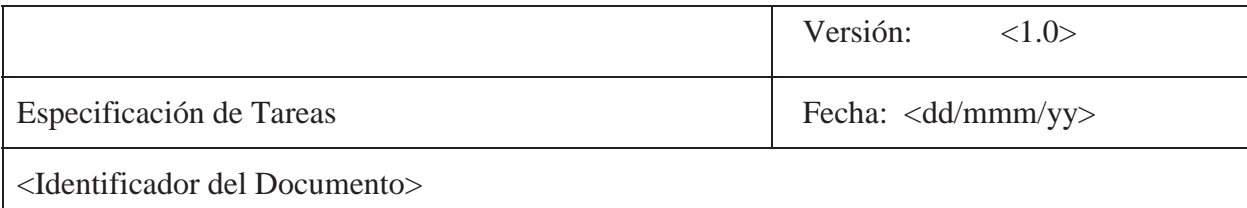

# **2. Especificación de Objetivos Funcionales (HardGoals)**

*[Esta sección contiene todos los objetivos funcionales del proyecto de desarrollo de software a un nivel de detalle suficiente para permitir a todos los stakeholders relacionados con el proyecto en cuestión, entender lo que se espera en concreto con el desarrollo del presente proyecto]* 

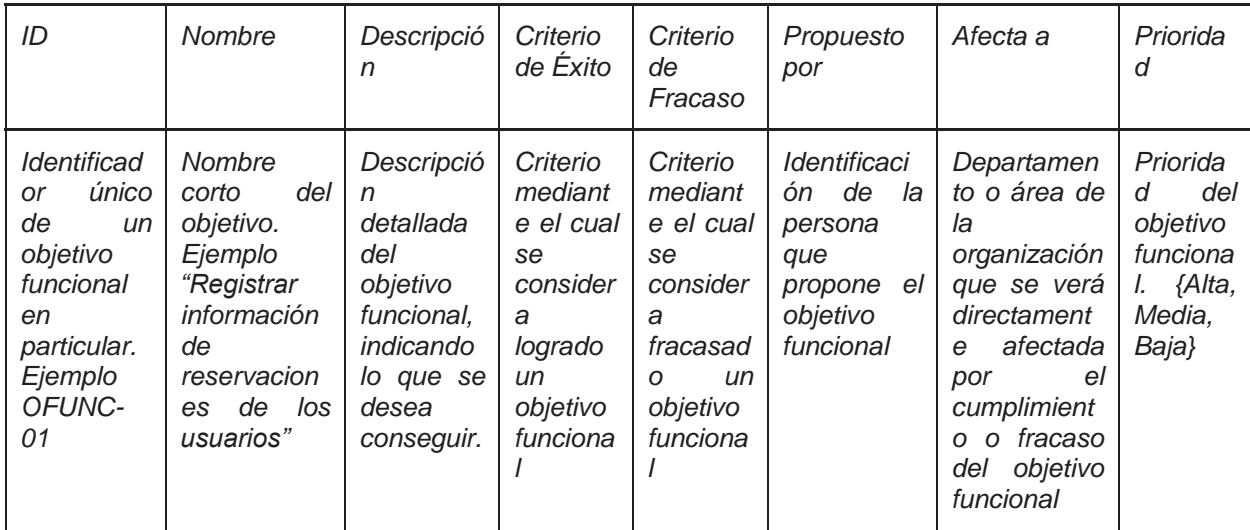

*[Ejemplo de especificación de objetivos funcionales]* 

**Tabla 7.1 Especificación de Objetivos Funcionales** 

# **2.1 Modelado de Objetivos Funcionales**

 *[En caso de ser necesario por la organización, es posible modelar los distintos objetivos funcionales, indicando la relación existente entre cada uno de ellos. En este modelo los círculos representan objetivos funcionales y las relaciones entre ellos se identifican en Tabla 7.2]* 

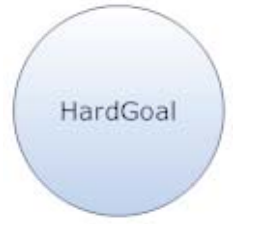

**Ilustración 7.1 Notación Objetivo Funcional (HardGoal)**
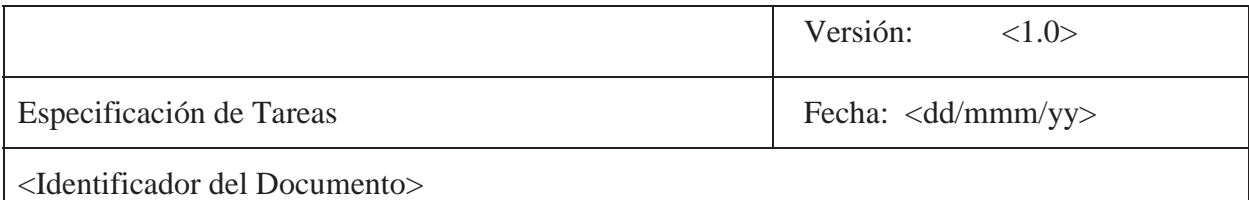

#### *[Ejemplo de relaciones]*

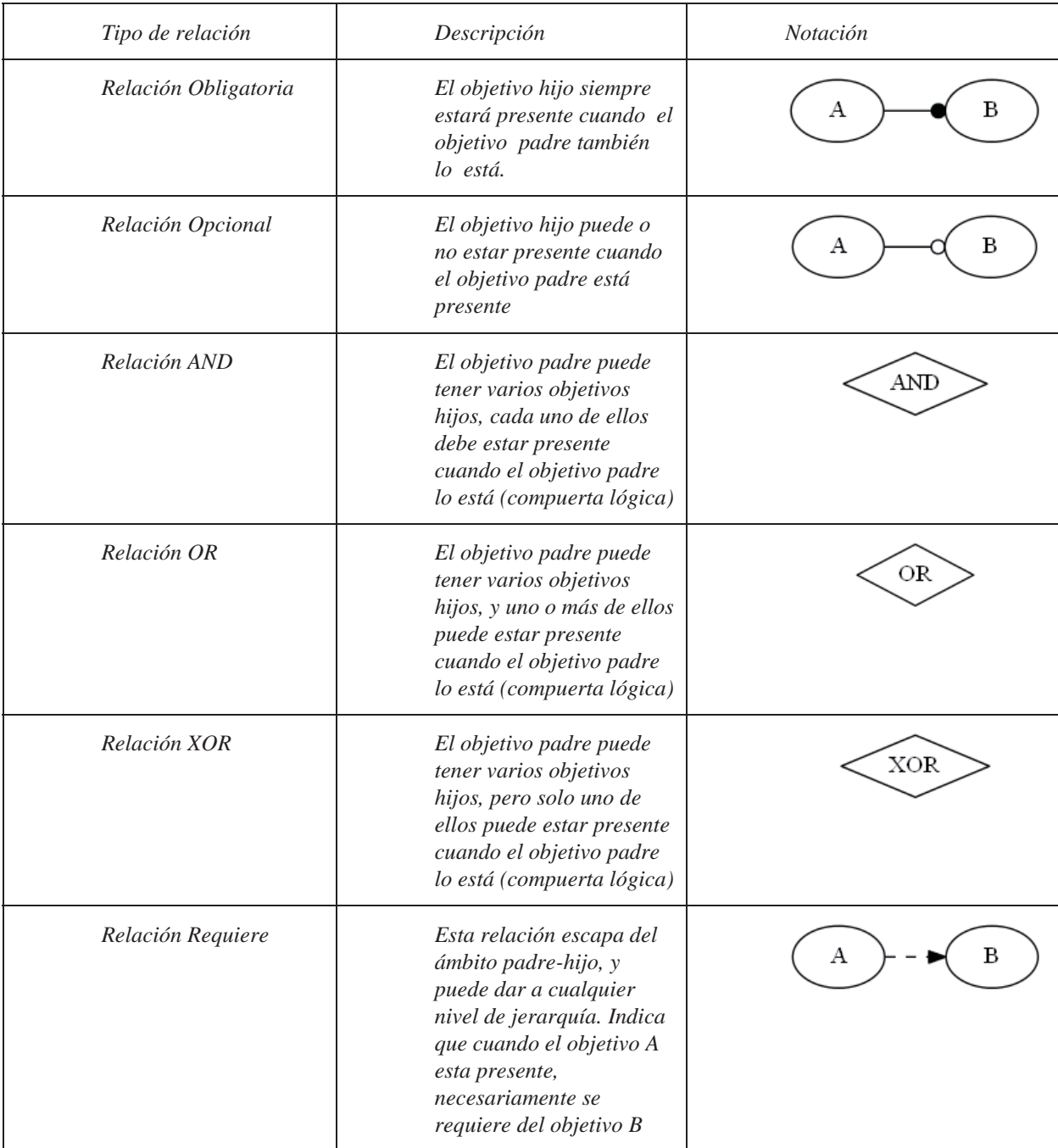

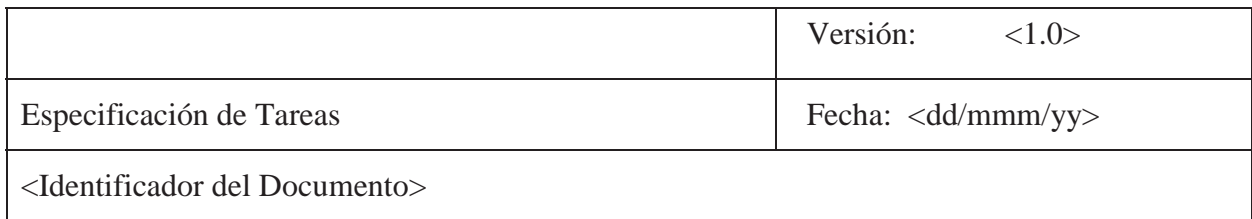

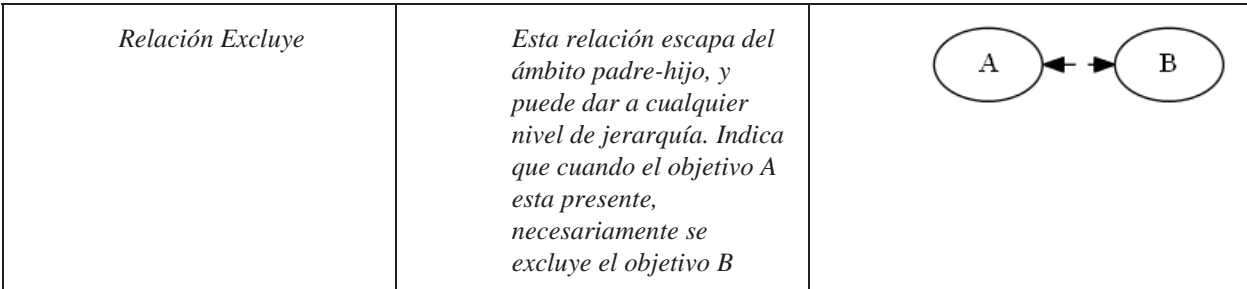

**Tabla 7.2 Relaciones Permitidas** 

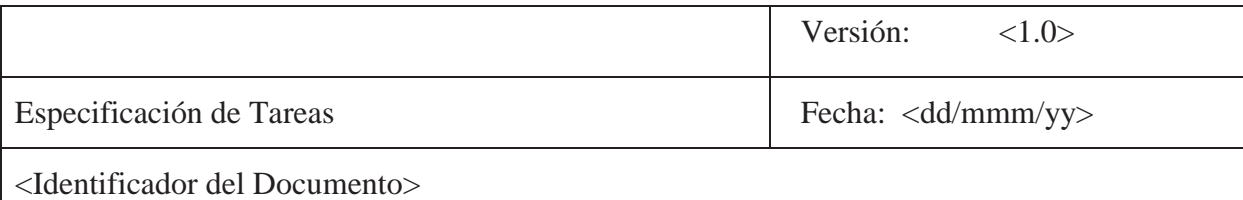

### **3. Especificación de Objetivos No Funcionales**

*[Esta sección contiene todos los objetivos no funcionales del proyecto de desarrollo de software a un nivel de detalle suficiente para permitir a todos los stakeholders relacionados con el proyecto en cuestión, entender lo que se espera en concreto con el desarrollo del presente proyecto]* 

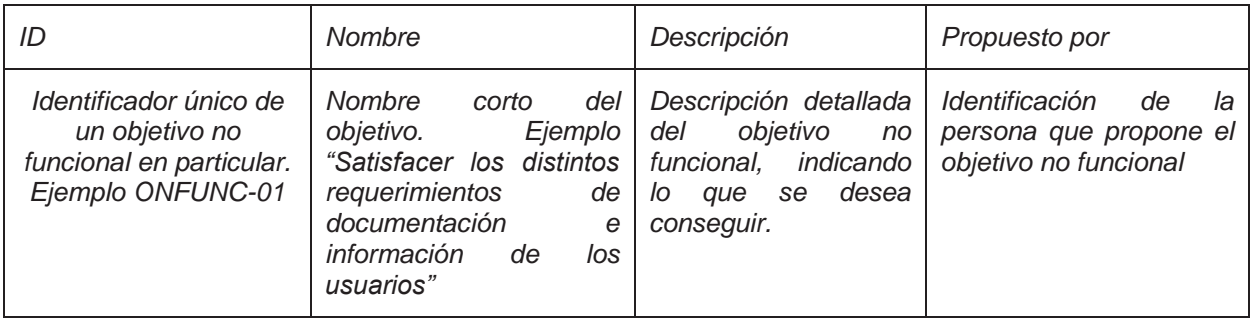

*[Ejemplo de especificación de objetivos funcionales]* 

**Tabla 7.3 Especificación de Objetivos no Funcionales** 

#### **3.1 Modelado de Objetivos no Funcionales**

*[En caso de ser necesario por la organización, es posible modelar los distintos objetivos no funcionales, indicando la relación existente entre cada uno de ellos. En este modelo las nubes representan objetivos no funcionales y las relaciones entre ellos se identifican en Tabla 7.2]* 

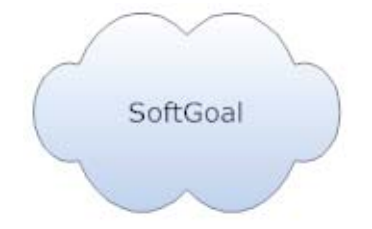

**Ilustración 7.2 Notación Objetivo no Funcional (SoftGoal)**

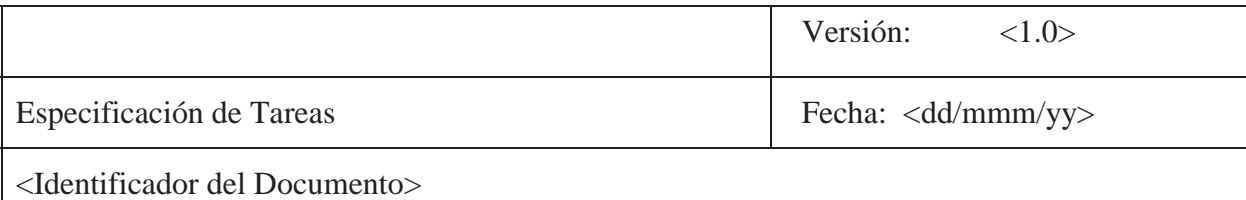

### **4. Análisis de Objetivos Funcionales vs Objetivos no Funcionales**

*[Esta sección contiene el análisis de los objetivos funcionales vs los objetivos no funcionales. Se debe analizar cómo es que logrando los distintos objetivos funcionales propuestos, éstos contribuyen a la realización de los distintos objetivos no funcionales. El resultado de todo este análisis deberá generar una tabla de cruce indicando todas las relaciones de contribución existentes entre ambos tipos de objetivos]* 

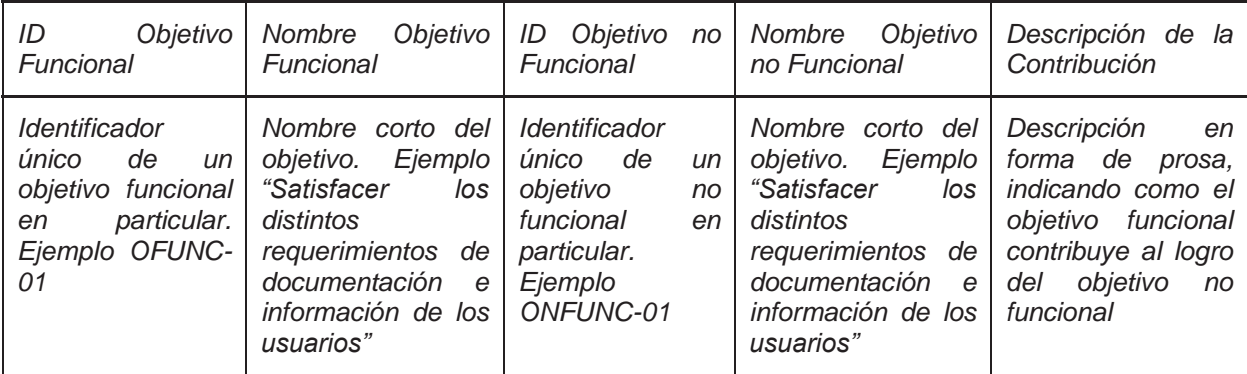

*[Ejemplo de especificación de objetivos funcionales vs objetivos no funcionales]* 

**Tabla 7.4 Especificación de Objetivos Funcionales vs Objetivos no Funcionales** 

### **4.1 Modelado de Objetivos Funcionales vs Objetivos no Funcionales**

*[En caso de ser necesario por la organización, es posible modelar los distintos objetivos funcionales y no funcionales, indicando las relaciones de contribución existente entre cada uno de ellos]* 

*[En este modelo un círculo indica un objetivo funcional, una nube un objetivo no funcional y una flecha dirigida desde un objetivo funcional a un objetivo no funcional indica una relación de contribución]* 

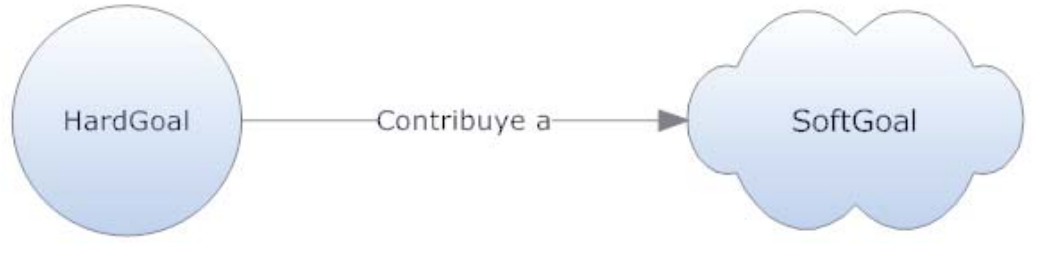

**Ilustración 7.3 Relación entre HardGoals y Softgoals** 

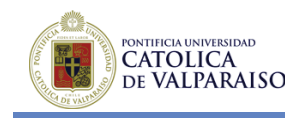

**7.2 Especificación de Tareas** 

## **Microsoft**

# **Especificación de Tareas**

**Versión <1.0>** 

*[Nota: El siguiente documento deberá ser utilizado para la documentación de las tareas y subtareas necesarias para llevar a cabo un objetivo funcional en específico. El texto encerrado en paréntesis cuadrados y escritos en cursiva azul se incluye para proporcionar información al autor y deberá ser eliminada antes de publicar el presente documento.]* 

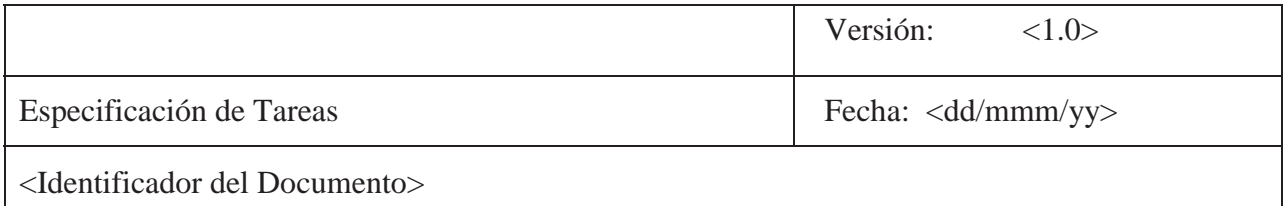

# **Historial de Revisiones**

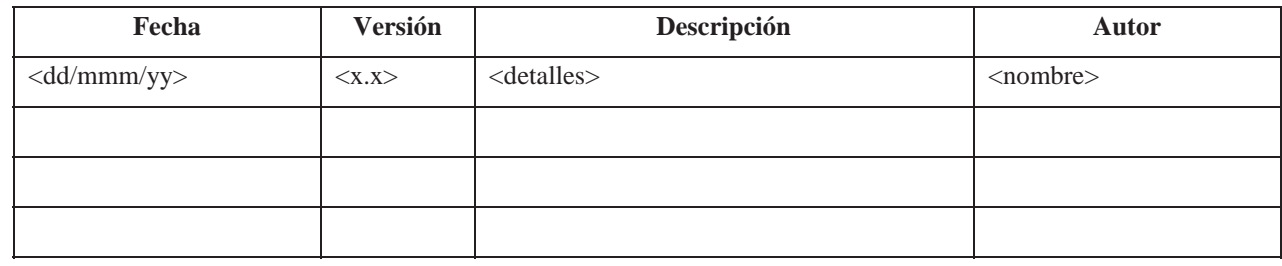

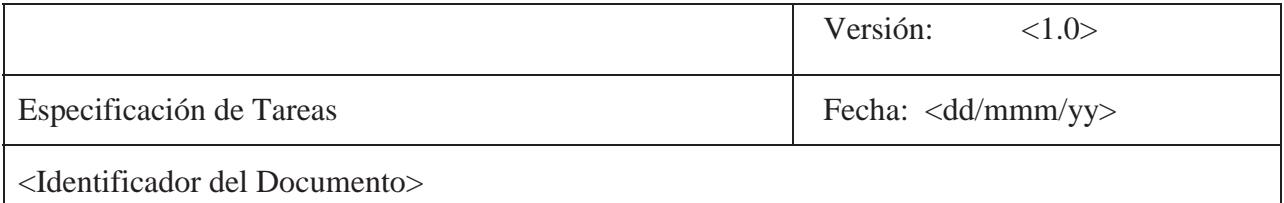

# **Tabla de Contenidos**

*[Insertar Tabla de Contenidos]* 

## **Listado de Tablas**

*[Insertar Listado de Tablas]* 

## **Listado de Ilustraciones**

*[Insertar Listado de Ilustraciones]* 

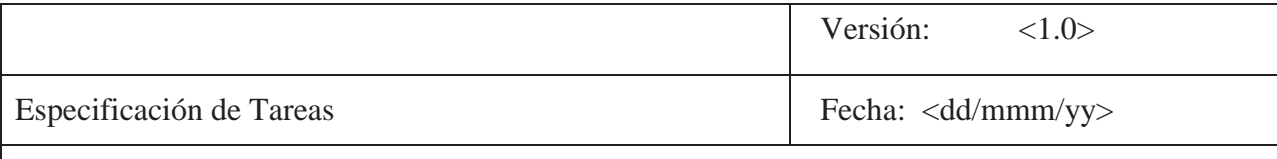

<Identificador del Documento>

## **Especificación de Tareas**

### **1. Introducción**

*[La introducción de la Especificación de Tareas provee una visión general del documento. Incluye el propósito de éste, su ámbito de aplicación, definiciones, acrónimos y abreviaturas de referencia]* 

*[Nota: Este documento captura las tareas relacionadas con el proyecto de desarrollo de software, ya sea un sistema completo o una porción de éste]* 

#### **1.1 Propósito**

*[Especifica el propósito de este documento. El documento de especificación de tareas describe las distintas tareas que la organización debe realiza para dar cumplimiento a cada uno de los objetivos funcionales propuestos]* 

## **1.2 Ámbito**

*[Una pequeña descripción de la aplicación de software o una porción de esta, en donde se aplica el documento de especificación de tareas].* 

### **1.3 Definiciones, Acrónimos y Abreviaciones**

*[Esta subsección provee la definición de todos los términos, acrónimos y abreviaciones propios de la organización que son necesarios para interpretar apropiadamente el presente documento. Esta información puede servir de referencia para el Glosario del proyecto]* 

### **1.4 Referencias**

*[Esta subsección provee un listado completo de todos los documentos referenciados por el presente documento. Se debe identificar cada documento por su título, fecha y departamento o área de la organización responsable del mismo].* 

### **1.5 Resumen**

*[Esta subsección describe cual es el resto del contenido del documento de especificación de tareas y explica cómo está organizado el documento.]* 

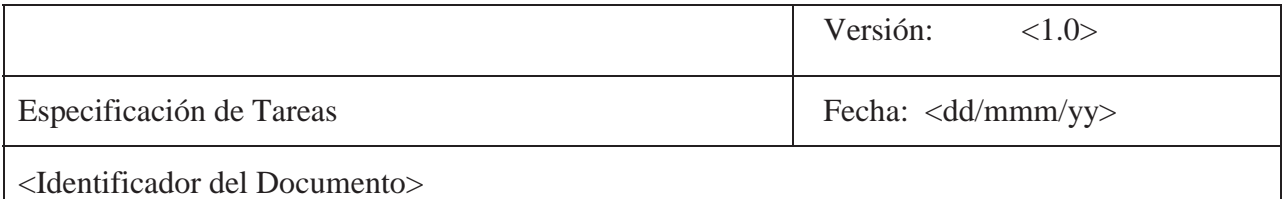

#### **2. Identificación de Tareas**

*[Esta sección contiene todas las tareas a realizar durante un proyecto, a un nivel de detalle suficiente para permitir a todos los stakeholders relacionados con el proyecto en cuestión, entender lo que se debe hacer para llevar a cabo exitosamente el proyecto en cuestión, dando cumplimiento a los objetivos funcionales y no funcionales]* 

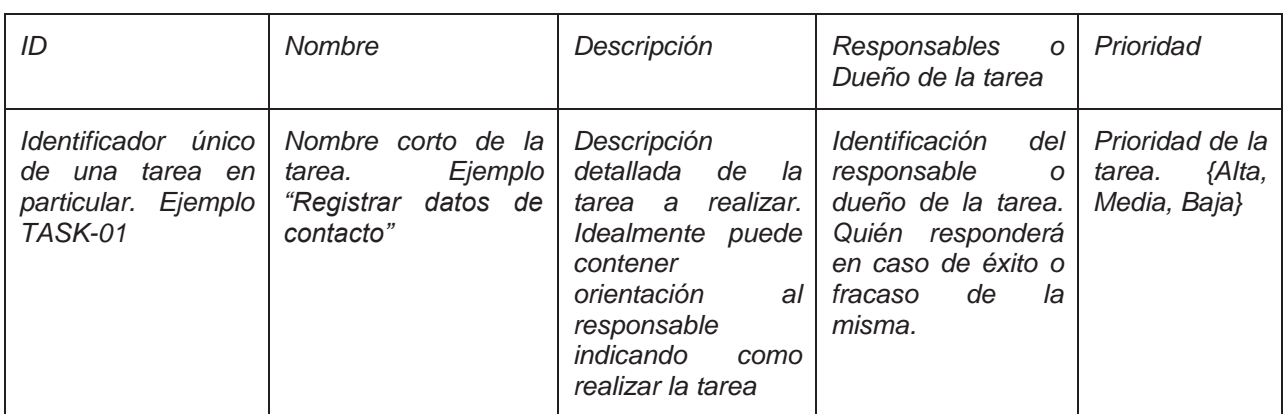

*[Ejemplo de identificación de tareas]* 

**Tabla 7.5 Identificación de Tareas** 

#### **2.1 Modelado de Tareas y Subtareas**

*[En caso de ser necesario por la organización, es posible modelar las distintas tareas y subtareas asociadas, indicando la relación existente entre cada uno de ellas. En este modelo los polígonos de seis lados representan las distintas tareas y las relaciones entre ellos se identifican en Tabla 7.2]* 

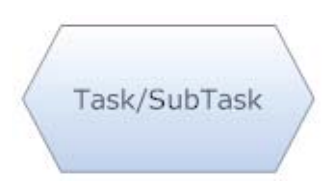

**Ilustración 7.4 Notación Tareas/SubTareas** 

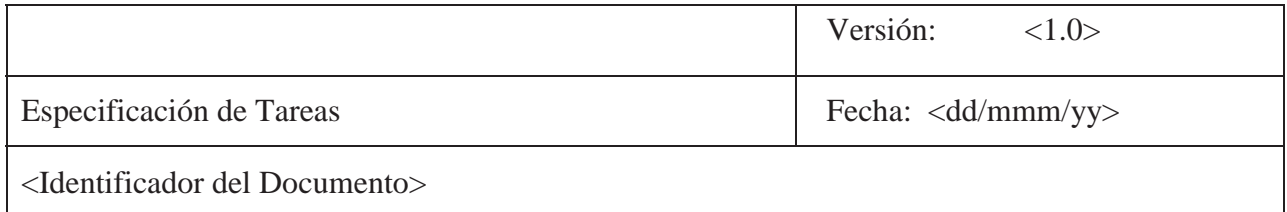

#### *[Ejemplo de relaciones]*

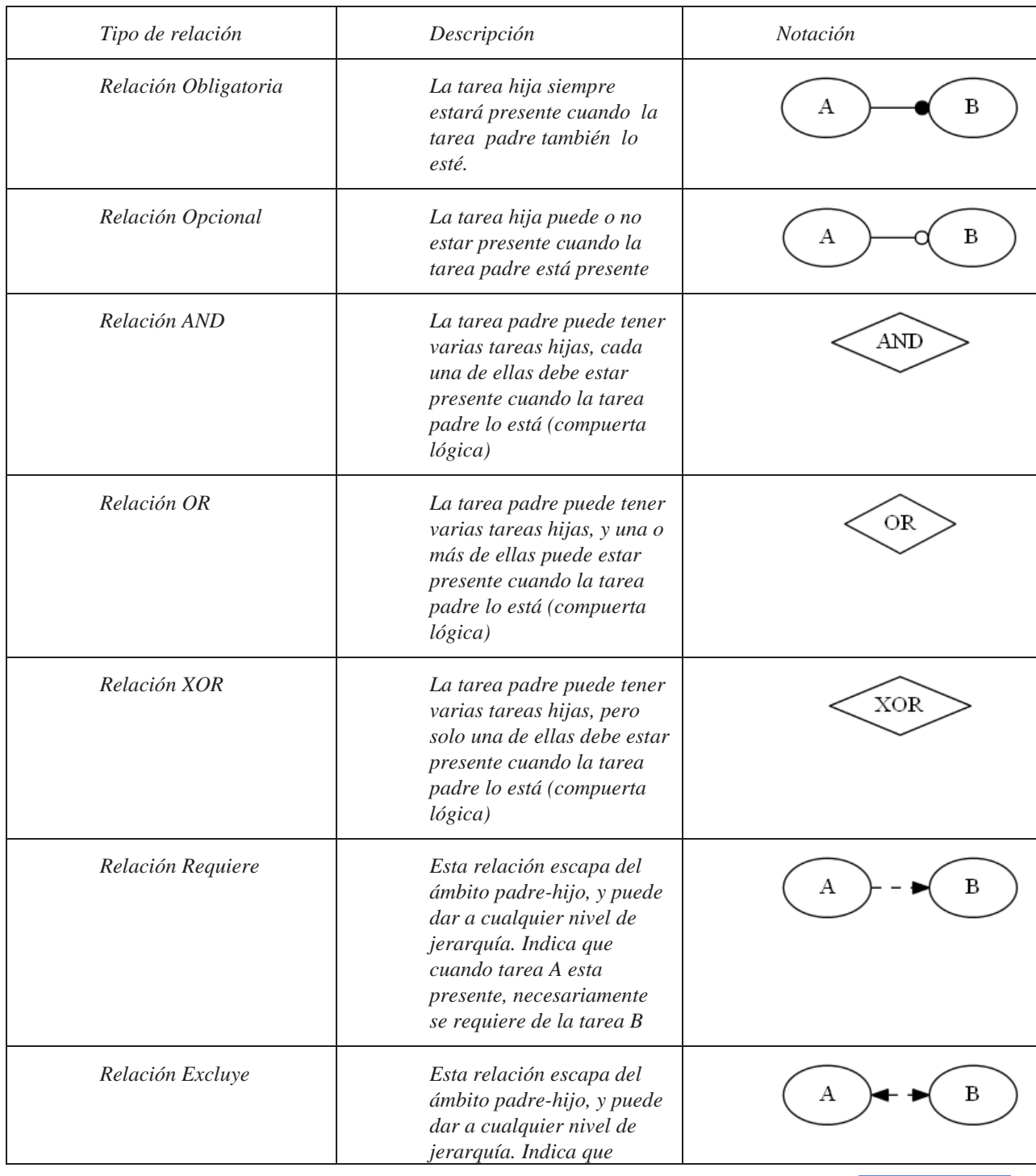

Página | 110

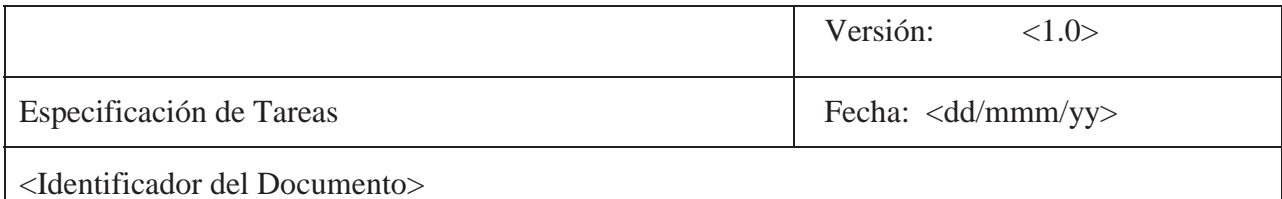

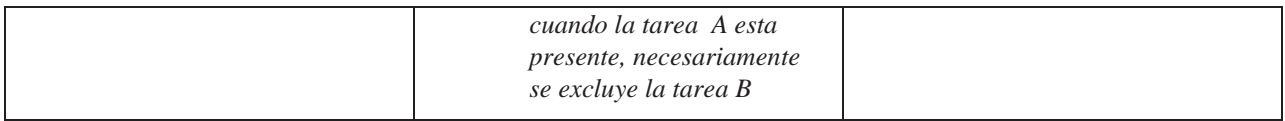

**Tabla 7.6 Relaciones Permitidas** 

### **2.2 Trazabilidad entre Objetivos Funcionales y Tareas**

 *[Esta subsección contiene el análisis realizado referente a cada una de las tareas necesarias para implementar todos los objetivos funcionales trazados. Como consecuencia de este análisis se puede determinar qué tareas serán necesarias para llevar a cabo un objetivo funcional. Cumpliéndose estos últimos se contribuye a la realización de los distintos objetivos no funcionales].* 

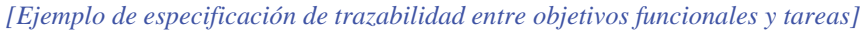

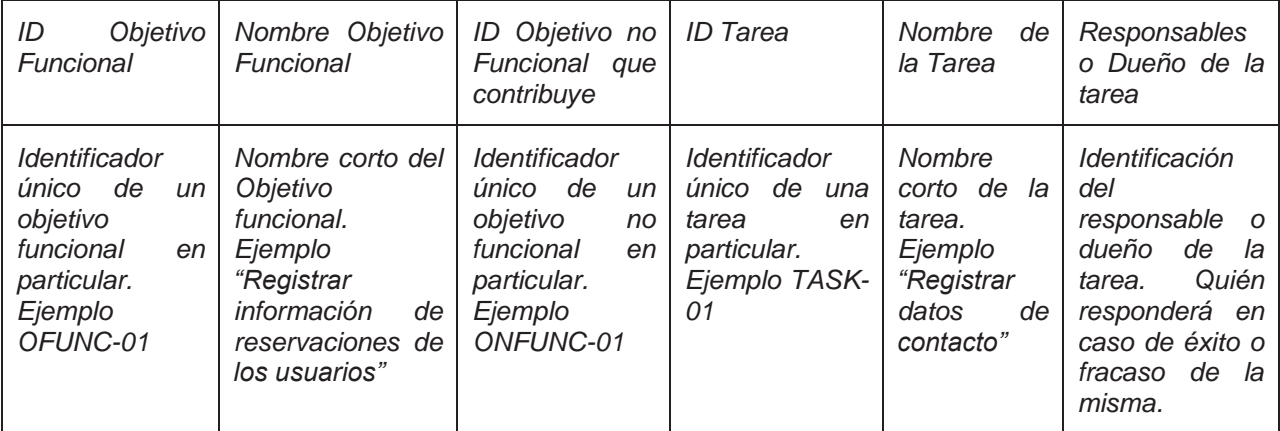

**Tabla 7.7 Trazabilidad Objetivos Funcionales vs Tareas/SubTareas** 

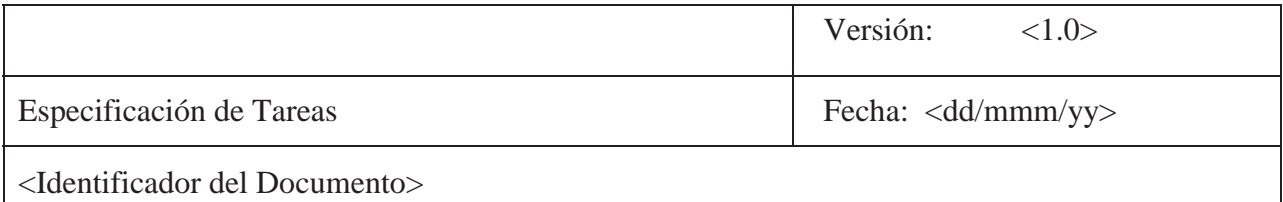

### **2.3 Modelado de Objetivos Funcionales vs Tareas**

*[En caso de ser necesario por la organización, es posible modelar los distintos objetivos funcionales y sus tareas respectivas, indicando las relaciones de contribución existente entre cada uno de ellos]* 

*[En este modelo un círculo indica un objetivo funcional, un polígono de seis lados una tarea/subtarea y una flecha dirigida desde un objetivo funcional a una tarea indica que un objetivo funcional se logra a través de la implementación de una o más tareas/subtareas]* 

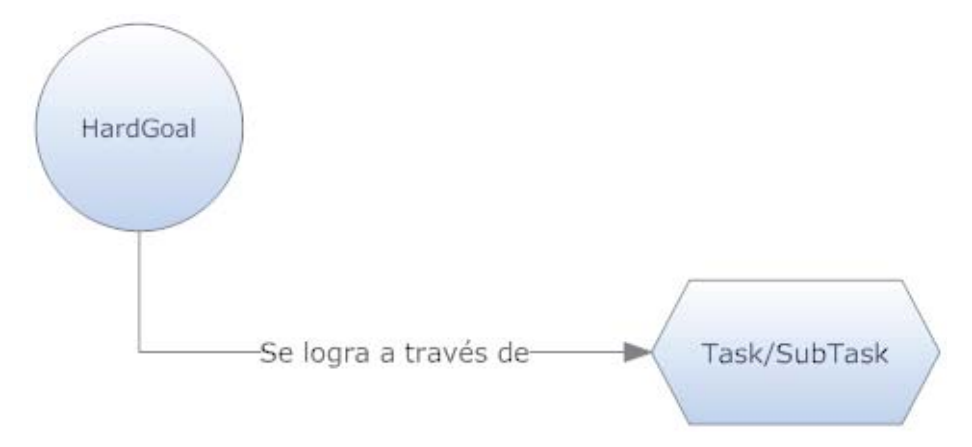

**Ilustración 7.5 Relación entre HardGoals y Tareas/SubTareas** 

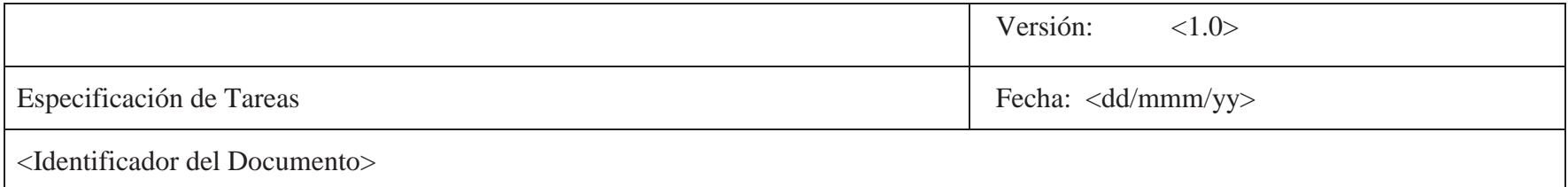

#### **3. Especificación de Tareas**

*[Esta sección contiene todas las tareas a realizar durante un proyecto, a un nivel de detalle mucho mayor que el punto anterior, es aquí donde se define todo lo necesario para llevar a cabo una tarea. La idea principal es que se identifiquen todos los elementos correspondientes a una tarea en particular.]* 

*[Ejemplo de especificación de tareas]* 

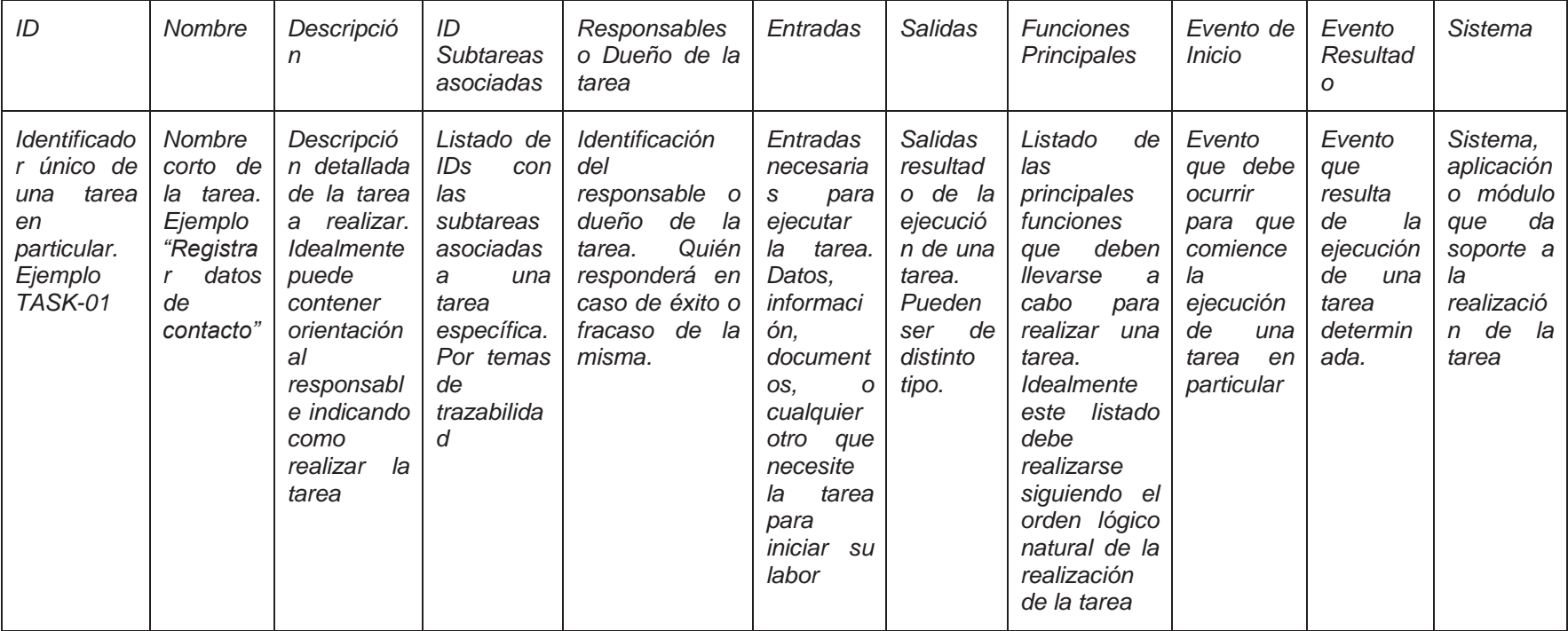

**Tabla 7.8 Especificación de Tareas** 

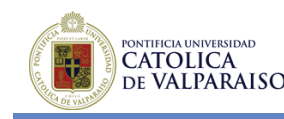

## **7.3 Especificación de Características de Software**

## **Microsoft**

## **Especificación de Características de Software**

**Versión <1.0>** 

*[Nota: El siguiente documento deberá ser utilizado para la documentación de la especificación de características de software de un proyecto en particular. El texto encerrado en paréntesis cuadrados y escritos en cursiva azul se incluye para proporcionar información al autor y deberá ser eliminada antes de publicar el presente documento.]* 

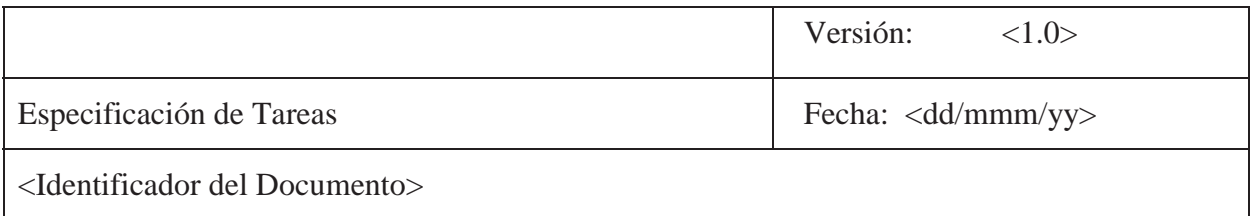

# **Historial de Revisiones**

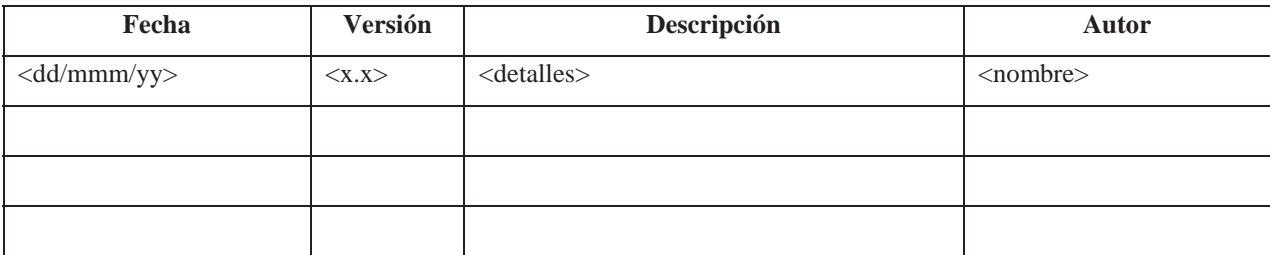

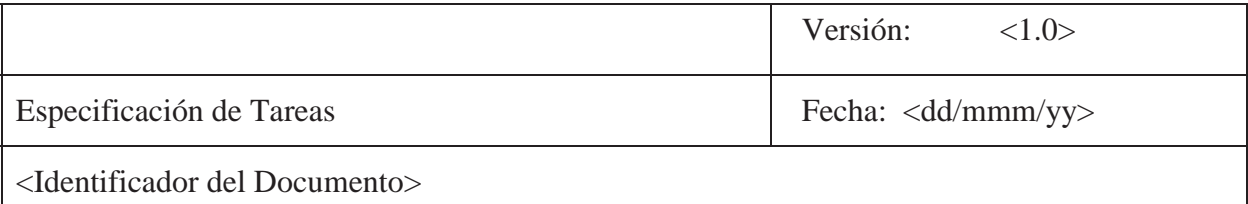

# **Tabla de Contenidos**

*[Insertar Tabla de Contenidos]* 

## **Listado de Tablas**

*[Insertar Listado de Tablas]* 

# **Listado de Ilustraciones**

*[Insertar Listado de Ilustraciones]* 

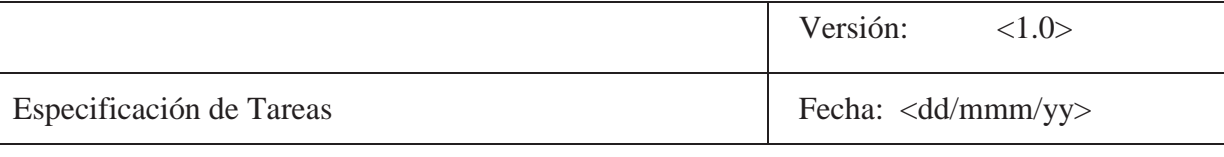

<Identificador del Documento>

## **Especificación de Características de Software 1. Introducción**

*[La introducción de la especificación de features provee una visión general del documento. Incluye el propósito de éste, su ámbito de aplicación, definiciones, acrónimos y abreviaturas de referencia]* 

*[Nota: Este documento captura la especificación de características relacionados con el proyecto de desarrollo de software, ya sea un sistema completo o una porción de éste]* 

#### **1.1 Propósito**

*[Especifica el propósito de este documento. El documento de características de software describe el comportamiento externo de la aplicación o subsistema identificado. Puede también describir características no funcionales, restricción de diseño y otros factores necesarios para proveer una descripción completa de las características del software]* 

## **1.2 Ámbito**

*[Una pequeña descripción de la aplicación de software en donde se aplica el documento de especificación de características de software. Es importante señalar el ámbito de aplicación de cada una de las características aquí descritas].* 

#### **1.3 Definiciones, Acrónimos y Abreviaciones**

*[Esta subsección provee la definición de todos los términos, acrónimos y abreviaciones propios de la organización que son necesarios para interpretar apropiadamente el presente documento. Esta información puede servir de referencia para el Glosario del proyecto]* 

#### **1.4 Referencias**

*[Esta subsección provee un listado completo de todos los documentos referenciados por el presente documento. Se debe identificar cada documento por su título, fecha y departamento o área de la organización responsable del mismo.]* 

#### **1.5 Resumen**

*[Esta subsección describe cual es el resto del contenido del documento de Especificación de Características de Software y explica cómo está organizado el documento.]* 

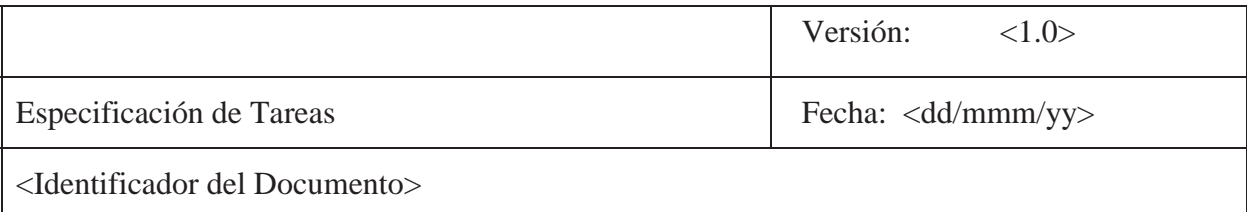

### **2. Especificación de Características del Software**

*[Esta sección contiene todas las especificaciones de características del proyecto de desarrollo de software a un nivel de detalle suficiente para permitir a los diseñadores a diseñar un sistema que satisfaga los requerimientos de usuarios y a los testers a probar que el sistema propuesto satisface dichos requerimientos.]* 

*[Ejemplo de listado de características del software]* 

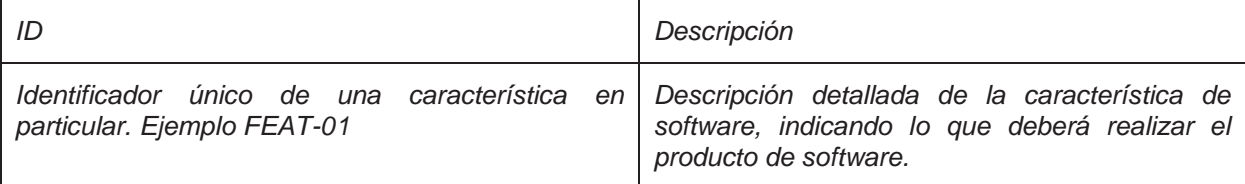

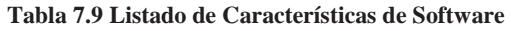

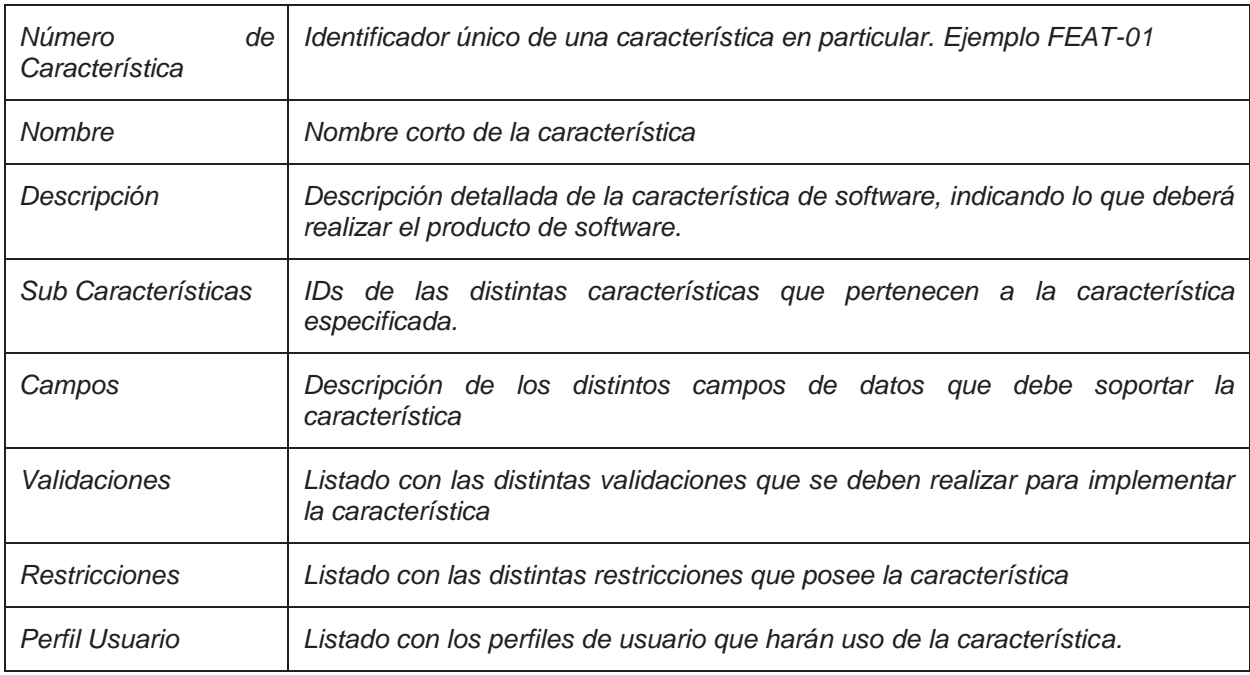

#### *[Ejemplo de especificación de características del software]*

**Tabla 7.10 Especificación de Características de Software** 

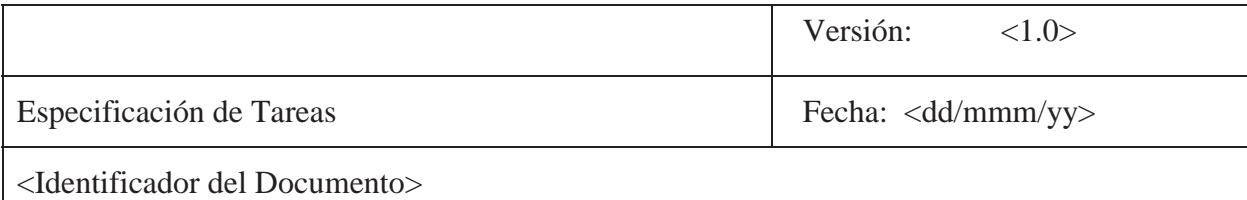

### **2.1 Modelado de Características**

*[Ejemplo de relaciones]* 

 *[En caso de ser necesario por la organización, es posible modelar las distintas características, indicando la relación existente entre cada una de ellas. En este modelo los rectángulos con bordes redondeados representan características del sistema y las relaciones entre ellos se identifican en Tabla 7.2]* 

#### Feature

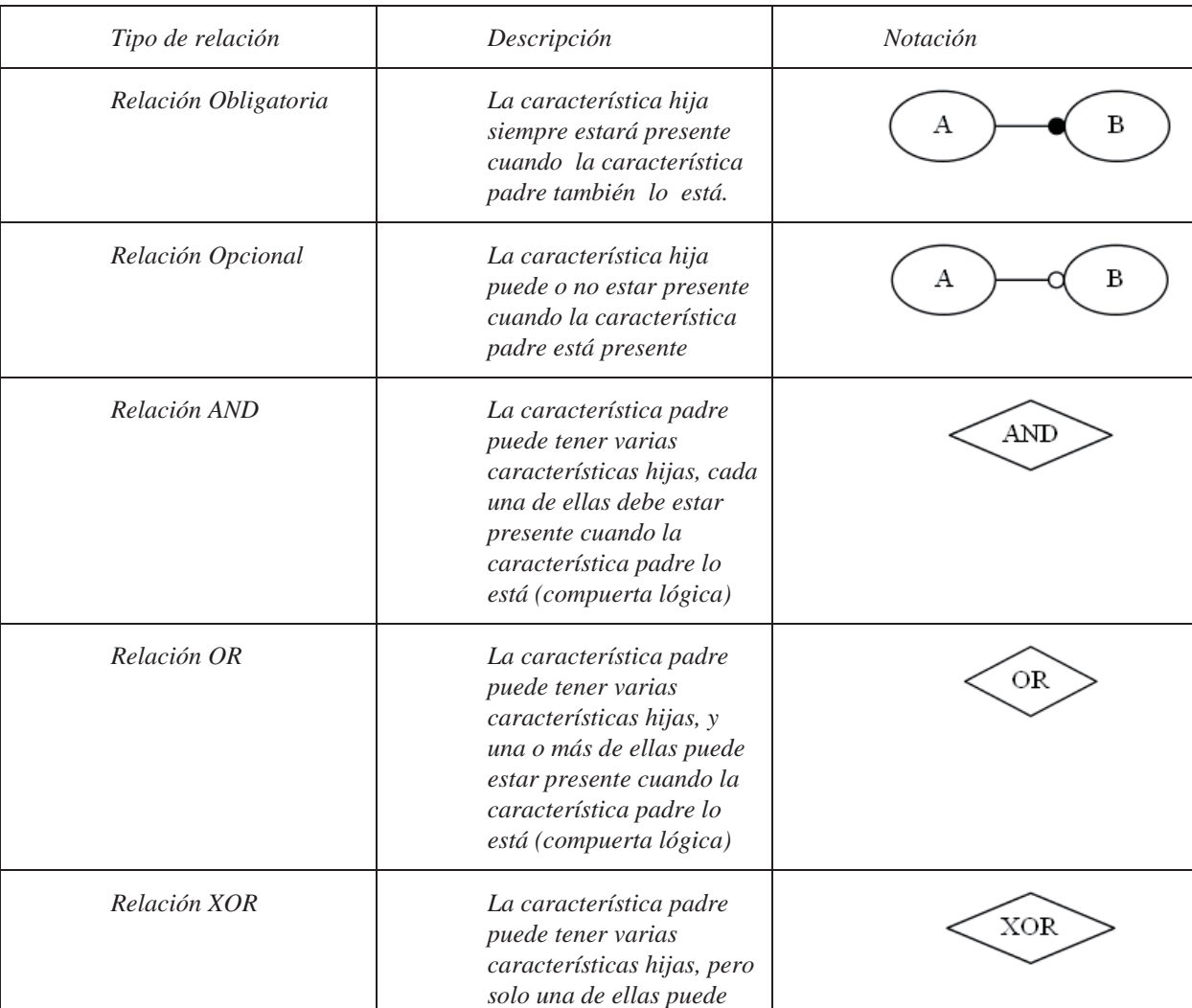

#### **Ilustración 7.6 Notación Característica**

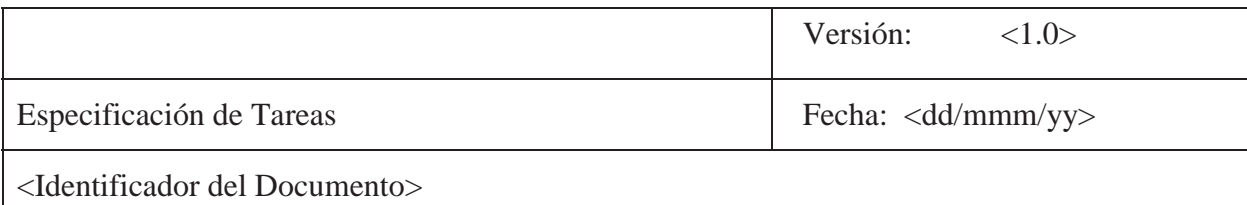

|                   | estar presente cuando la<br>característica padre lo<br>está (compuerta lógica)                                                                                                    |        |
|-------------------|----------------------------------------------------------------------------------------------------|--------|
| Relación Requiere | Esta relación escapa del<br>ámbito padre-hijo, y<br>puede dar a cualquier<br>nivel de jerarquía. Indica<br>que cuando la<br>característica A esta<br>presente, necesariamente<br>se requiere de la<br>característica B | в<br>А |
| Relación Excluye  | Esta relación escapa del<br>ámbito padre-hijo, y<br>puede dar a cualquier<br>nivel de jerarquía. Indica<br>que cuando la<br>característica A esta<br>presente, necesariamente<br>se excluye la<br>característica B     | в<br>А |

**Tabla 7.11 Relaciones Permitidas** 

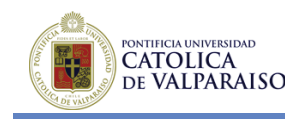

**7.4 Especificación de la Variabilidad**

## **Microsoft**

## **Especificación de Variabilidad**

**Versión <1.0>** 

*[Nota: El siguiente documento deberá ser utilizado para la documentación de la especificación de la variabilidad de un producto software de un proyecto en particular. El texto encerrado en paréntesis cuadrados y escritos en cursiva azul se incluye para proporcionar información al autor y deberá ser eliminada antes de publicar el presente documento.]* 

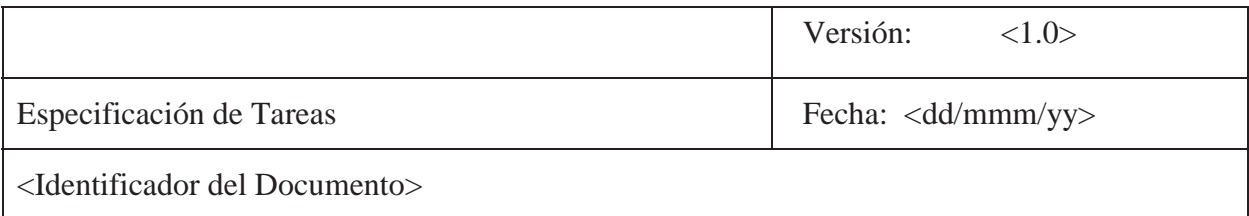

# **Historial de Revisiones**

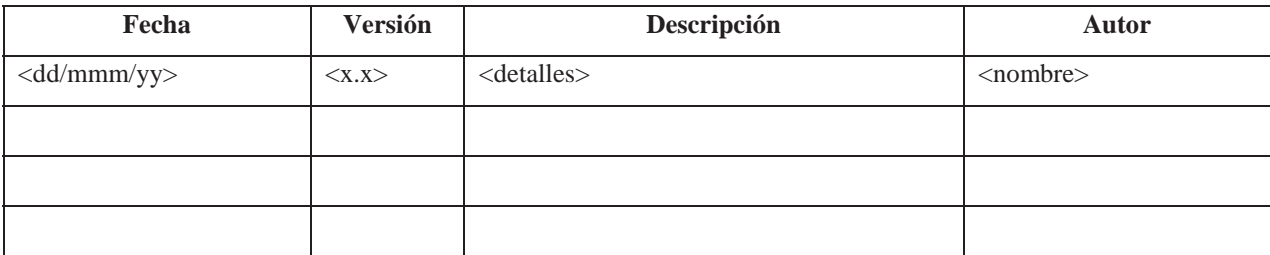

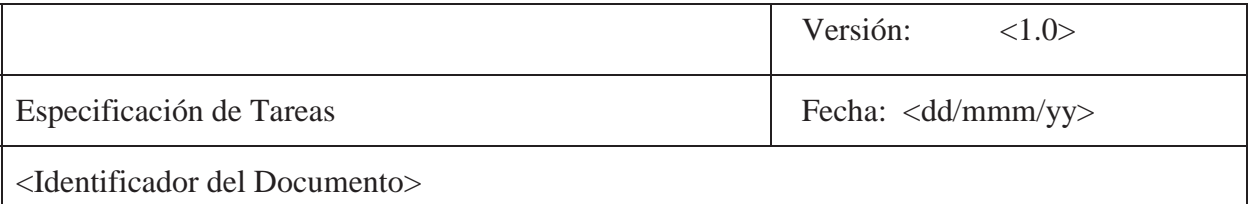

# **Tabla de Contenidos**

*[Insertar Tabla de Contenidos]* 

## **Listado de Tablas**

*[Insertar Listado de Tablas]* 

# **Listado de Ilustraciones**

*[Insertar Listado de Ilustraciones]* 

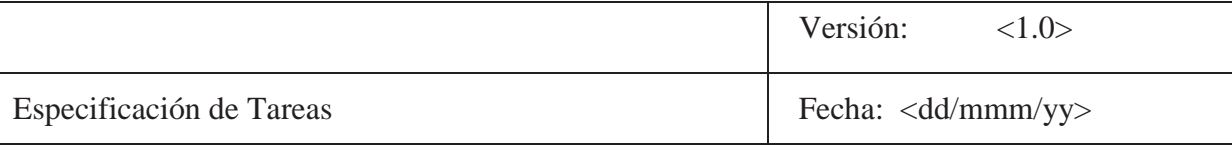

<Identificador del Documento>

# **Especificación de Variabilidad**

### **1. Introducción**

*[La introducción de la variabilidad del producto de software provee una visión general del documento. Incluye el propósito de éste, su ámbito de aplicación, definiciones, acrónimos y abreviaturas de referencia]* 

*[Nota: Este documento captura la especificación de la variabilidad relacionada con el proyecto de desarrollo de software, ya sea un sistema completo o una porción de éste]* 

### **1.1 Propósito**

*[Especifica el propósito de este documento. El documento de variabilidad de un producto software describe e identifica la parte común y la parte variable dentro del proceso de desarrollo de software]* 

### **1.2 Ámbito**

*[Una pequeña descripción de la aplicación de software en donde se aplica el documento de especificación de variabilidad de un producto de software].* 

#### **1.3 Definiciones, Acrónimos y Abreviaciones**

*[Esta subsección provee la definición de todos los términos, acrónimos y abreviaciones propios de la organización que son necesarios para interpretar apropiadamente el presente documento. Esta información puede servir de referencia para el Glosario del proyecto]* 

### **1.4 Referencias**

*[Esta subsección provee un listado completo de todos los documentos referenciados por el presente documento. Se debe identificar cada documento por su título, fecha y departamento o área de la organización responsable del mismo.]* 

### **1.5 Resumen**

*[Esta subsección describe cual es el resto del contenido del documento de Especificación de Variabilidad de un producto de Software y explica cómo está organizado el documento.]* 

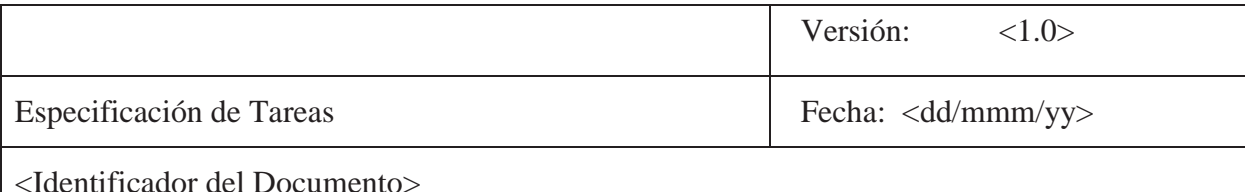

#### **2. Análisis de Variabilidad**

*[Esta sección contiene un análisis de variabilidad con respecto al proyecto de desarrollo de software, es importante distinguir dentro de este análisis, que parte del producto de software se mantiene común para toda la línea de productos de software y cuáles son los puntos de variación que se pueden encontrar a lo largo del proceso.]* 

*[Como resultado de todo el trabajo previo es posible obtener la parte común y la parte variable del proceso de desarrollo de software. Una vez terminado el análisis es necesario e imperativo documentar tanto la parte común como la parte variable]* 

*[Un nivel de abstracción suficiente es realizar la documentación de tanto de la parte común como de la parte variable a través de las tareas asociadas al proceso de desarrollo de software]* 

#### **2.1 Documentación de la Parte Común**

*[Se debe generar un listado con todas aquellas tareas que pertenecen a la parte común del proceso de desarrollo de software]* 

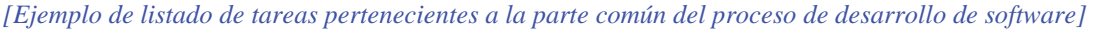

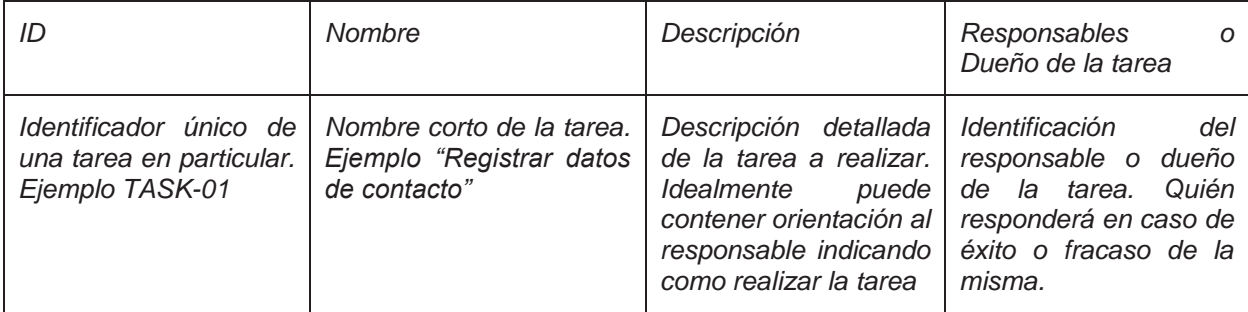

**Tabla 7.12 Listado de Tareas pertenecientes a la Parte Común del Proceso de Desarrollo de Software** 

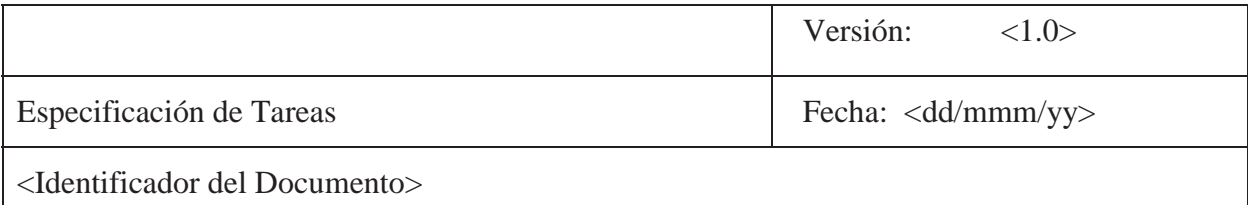

### **2.2 Documentación de la Parte Variable**

*[Se debe generar un listado con todas aquellas tareas que pertenecen a la parte variable del proceso de desarrollo de software]* 

*[Ejemplo de listado de tareas pertenecientes a la parte variable del proceso de desarrollo de software]* 

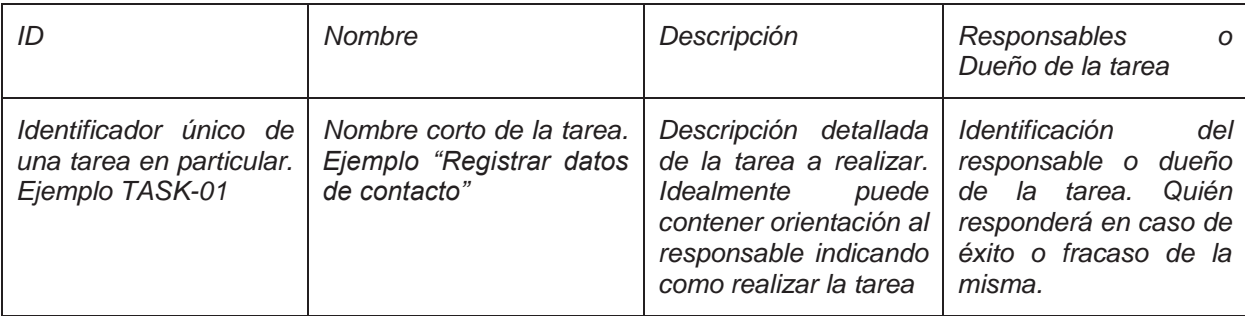

**Tabla 7.13 Listado de Tareas pertenecientes a la Parte Variable del Proceso de Desarrollo de Software** 

*[Además es importante identificar los puntos de variación que puede tener el proceso, como también las posibles variantes que puede tener dicho punto de variación]* 

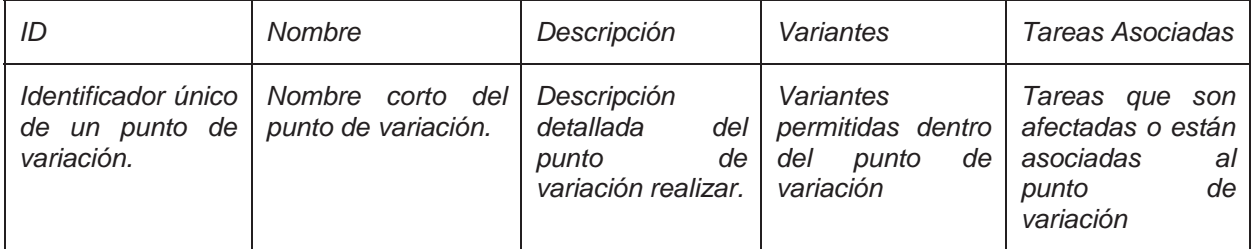

**Tabla 7.14 Especificación de Puntos de Variación** 

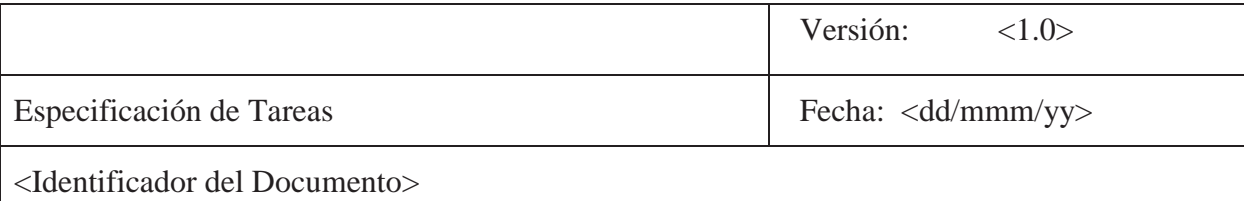

### **2.3 Modelado de la Variabilidad**

 *[Se recomienda modelar con el suficiente nivel de detalle el proceso de desarrollo de software, identificando claramente los puntos de variación y las variantes utilizadas. Además de ser necesario se recomienda generar más de un modelo para representar las distintas opciones de variabilidad que puede poseer un punto de variación]* 

 *[Este modelado puede ser realizado en alguna notación estándar, como por ejemplo BPMN (Business Process Managemet Notation), EPC (Event driven Process Chain), vSPEM u otro que estime conveniente]* 

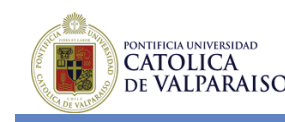

## **7.5 Features Módulo Control de Organismos Educacionales**

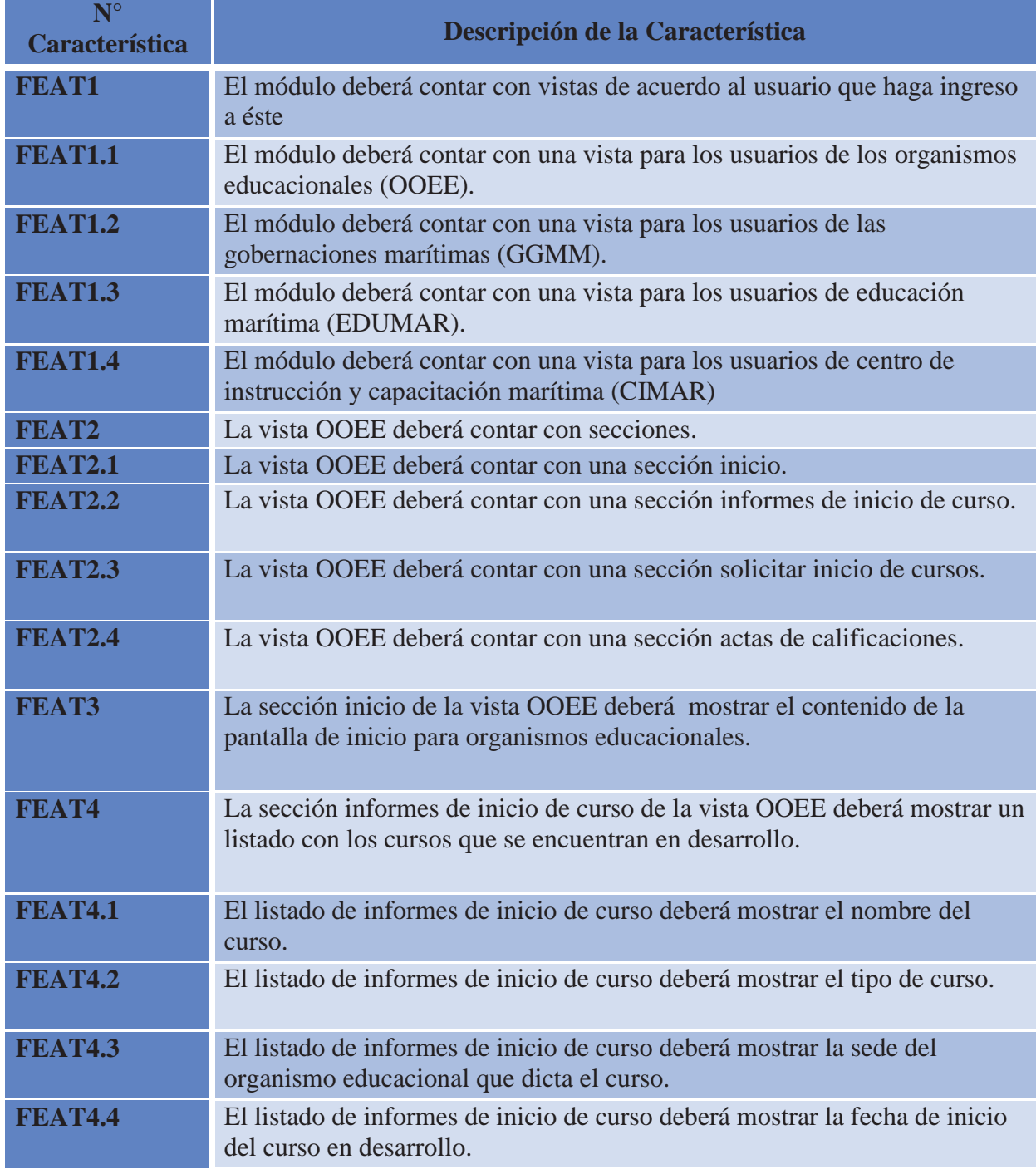

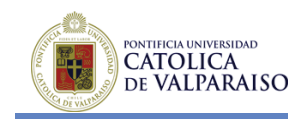

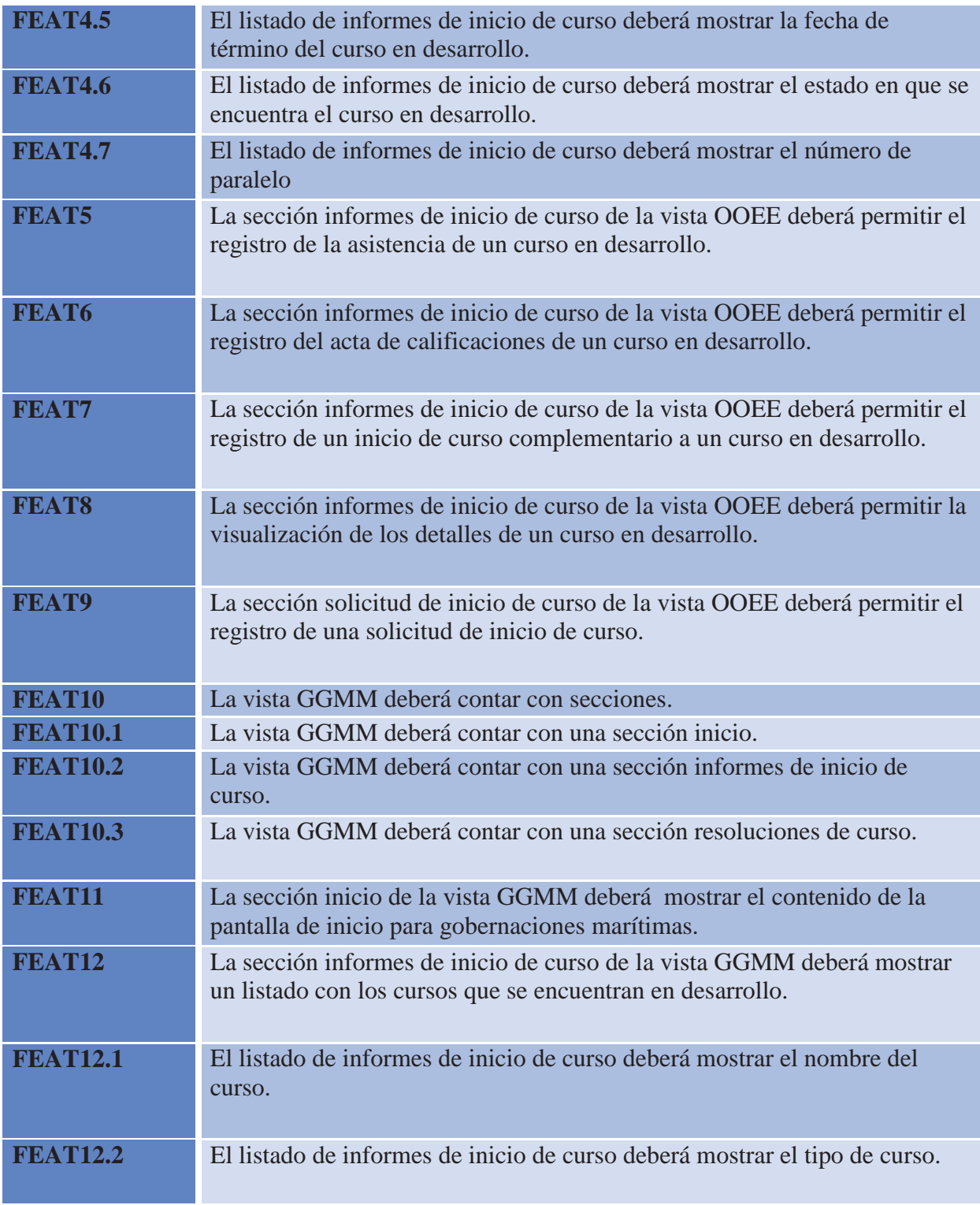

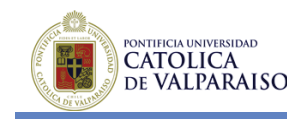

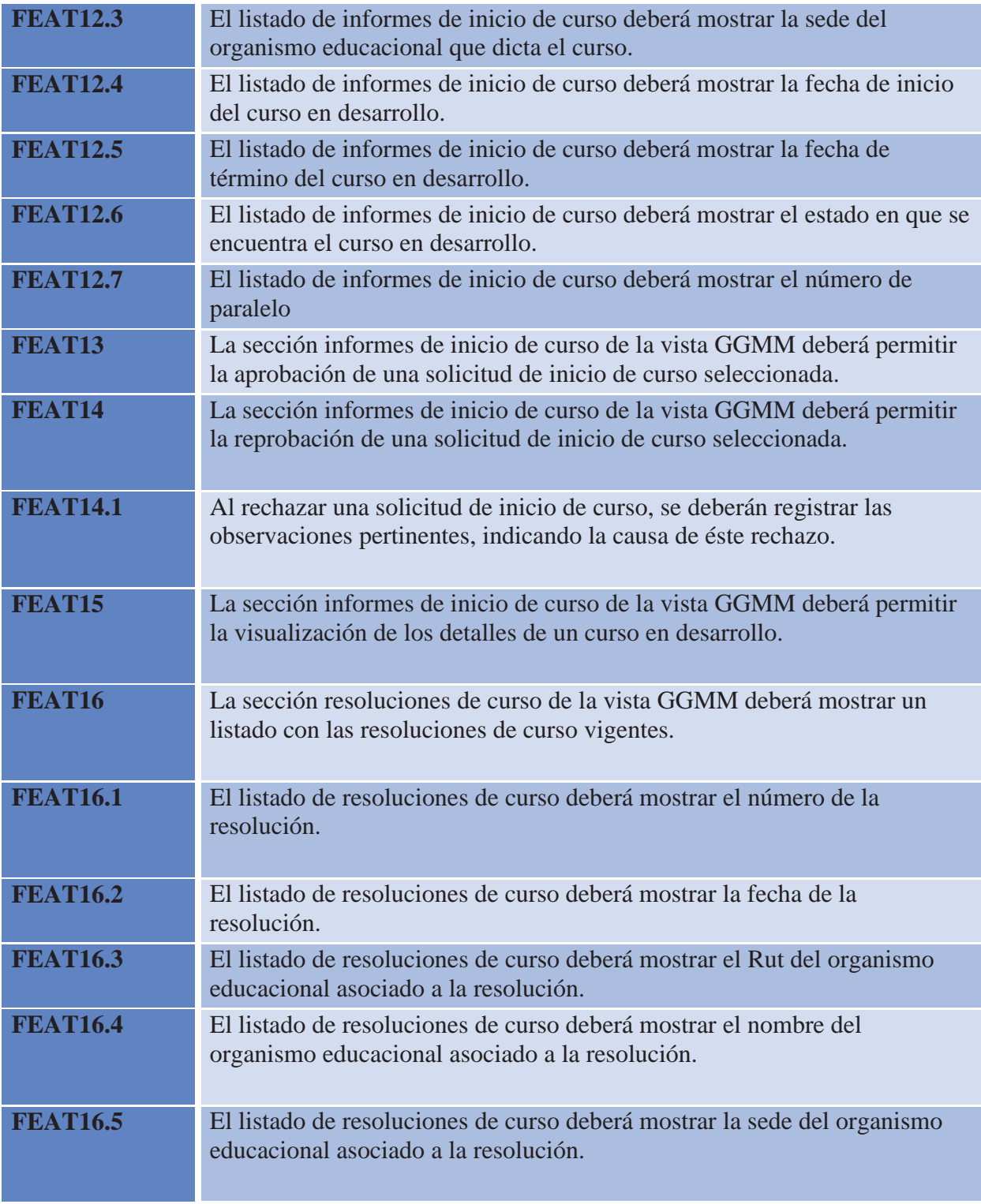

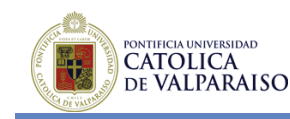

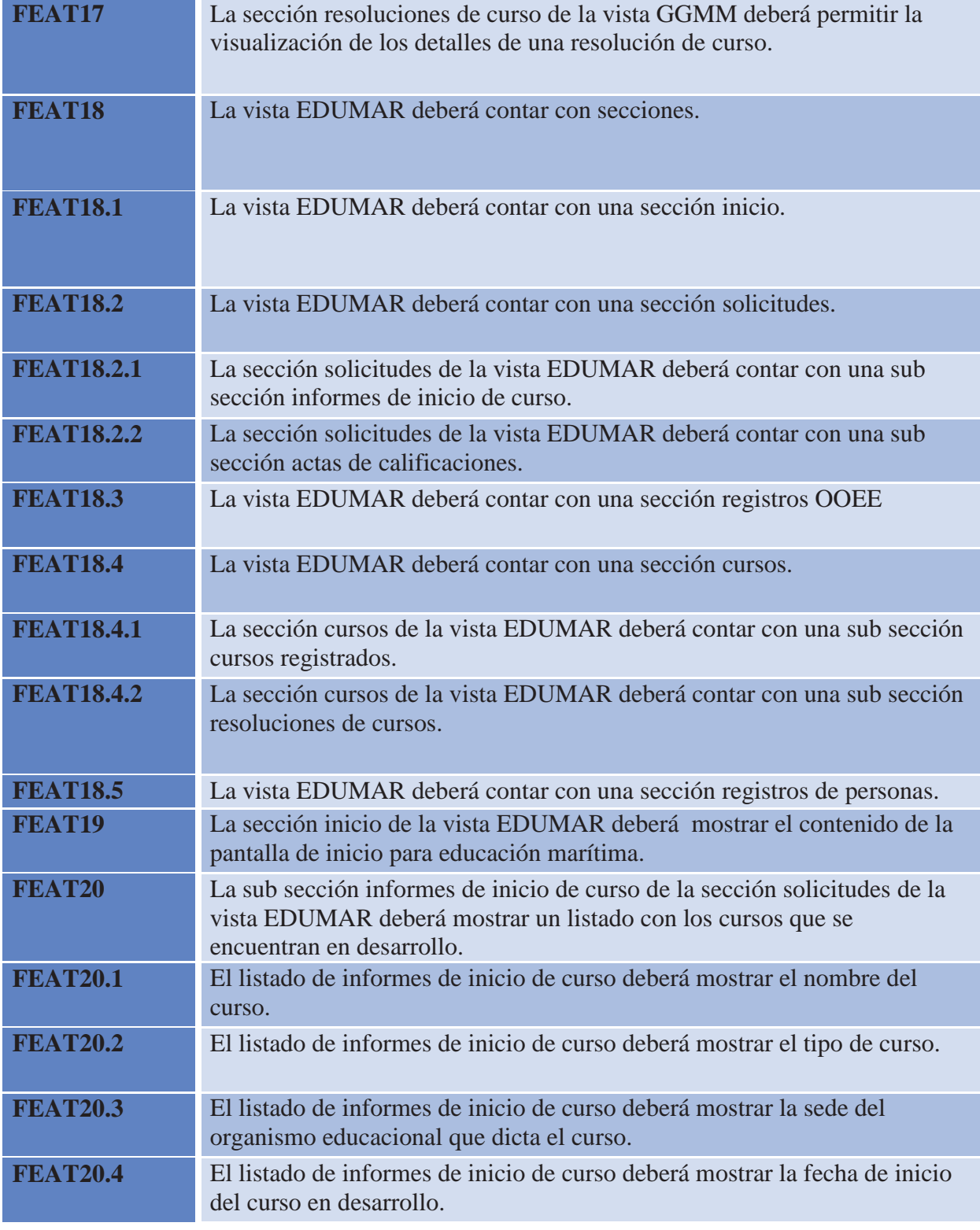

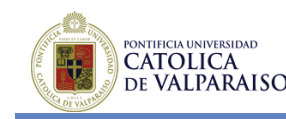

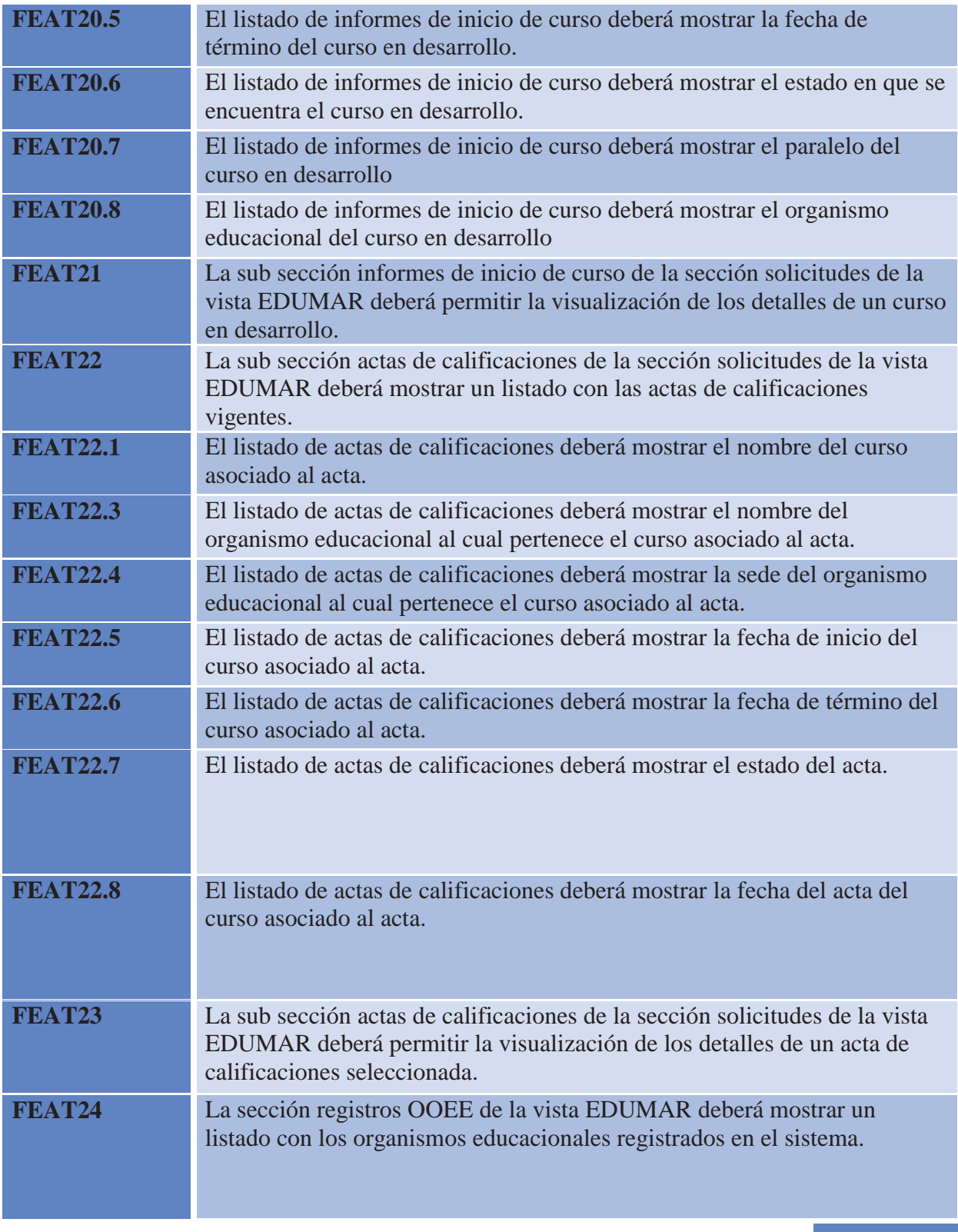

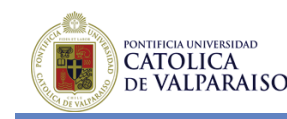

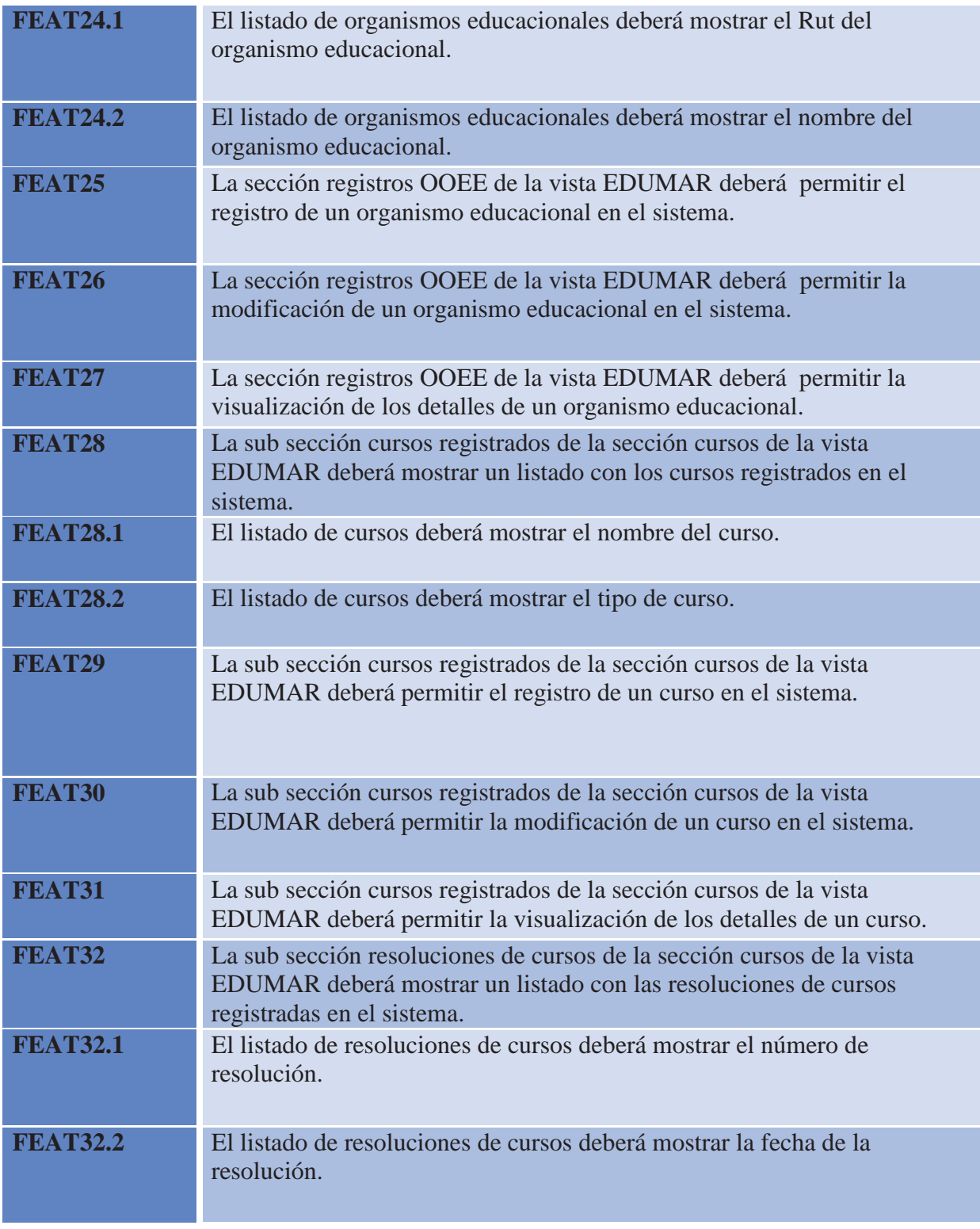
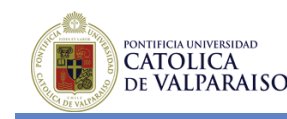

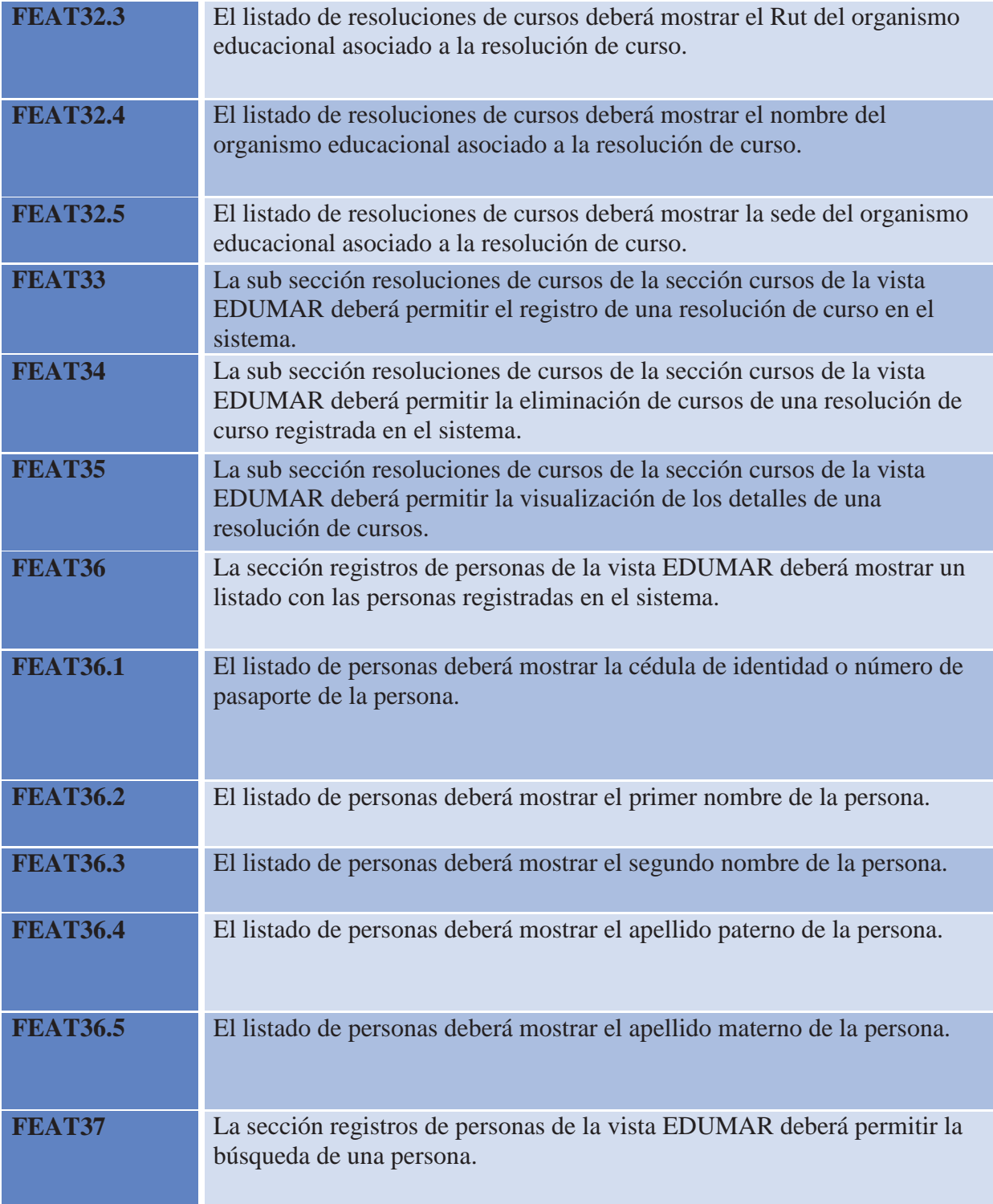

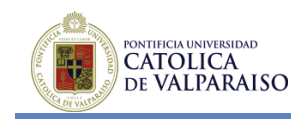

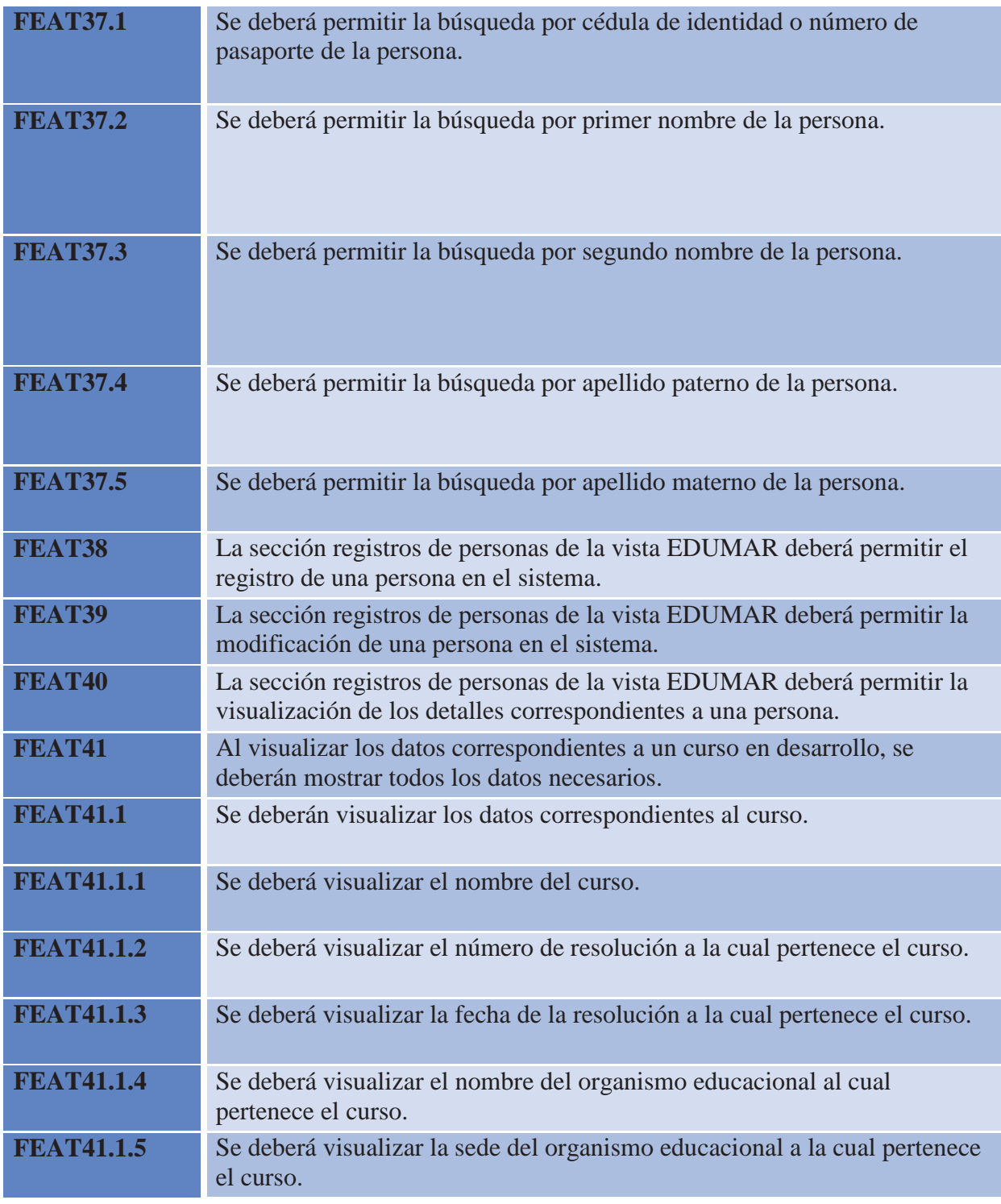

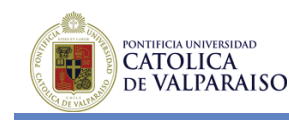

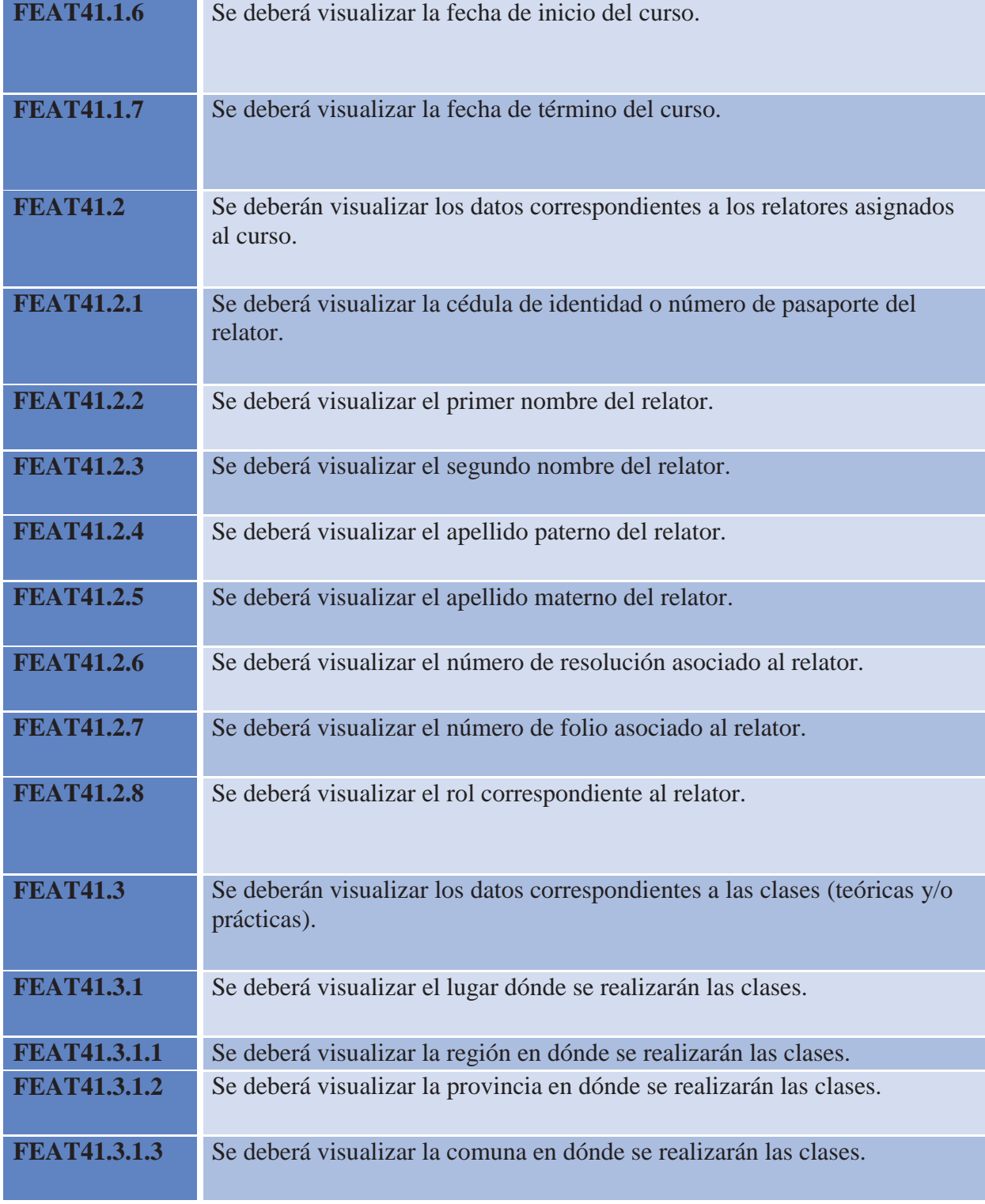

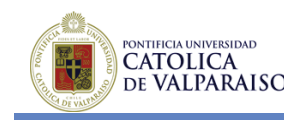

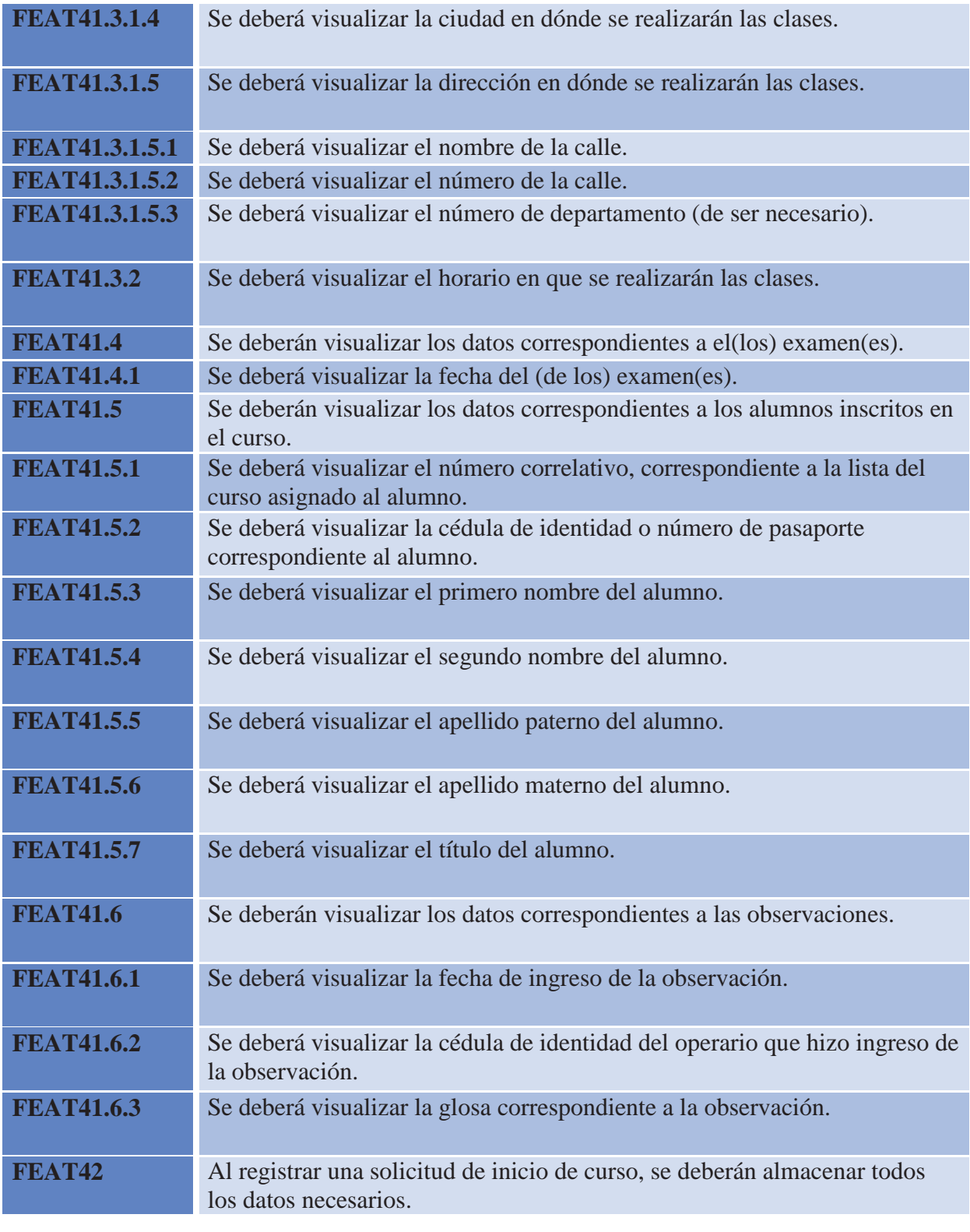

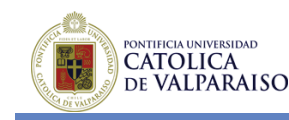

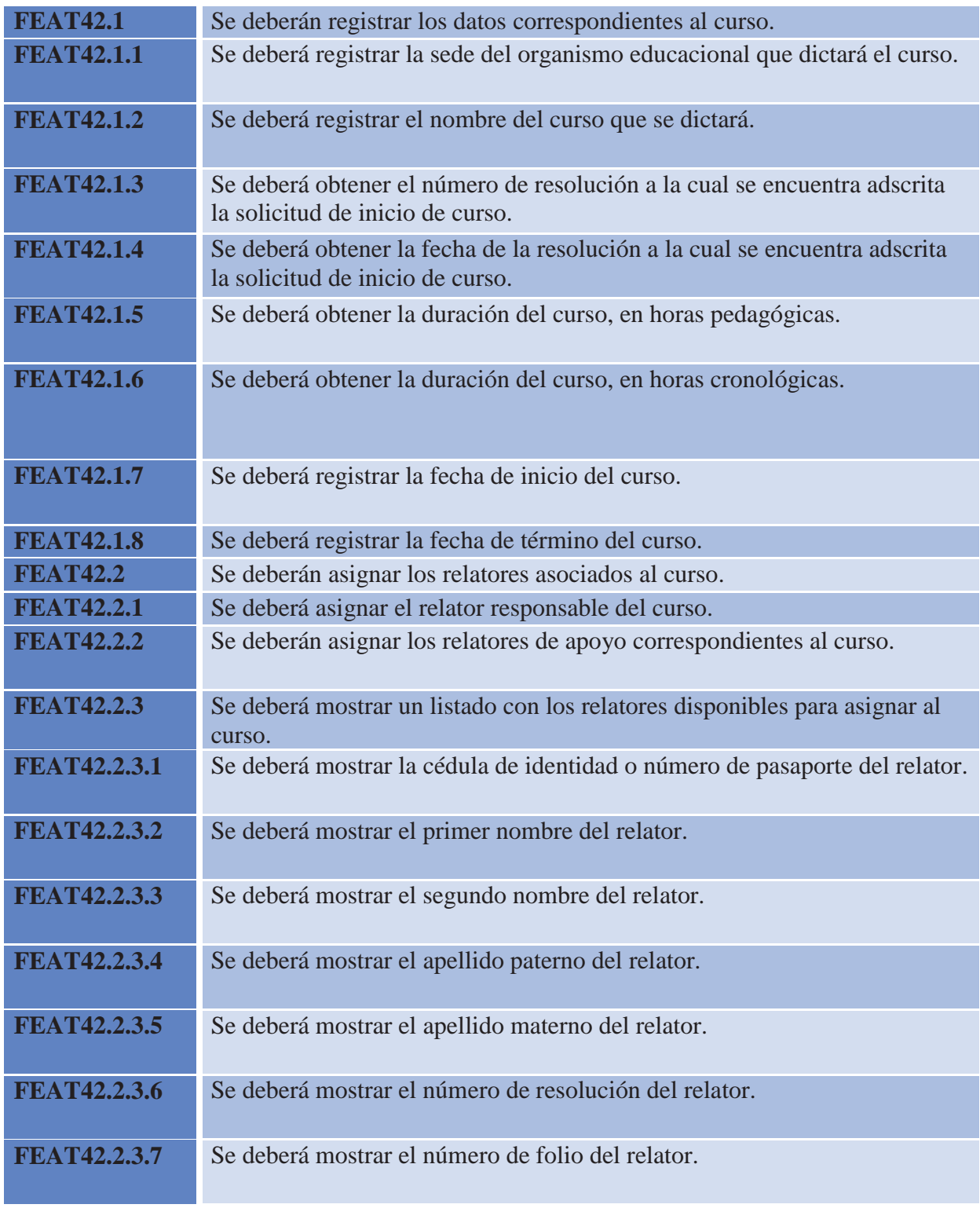

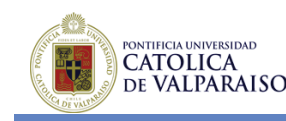

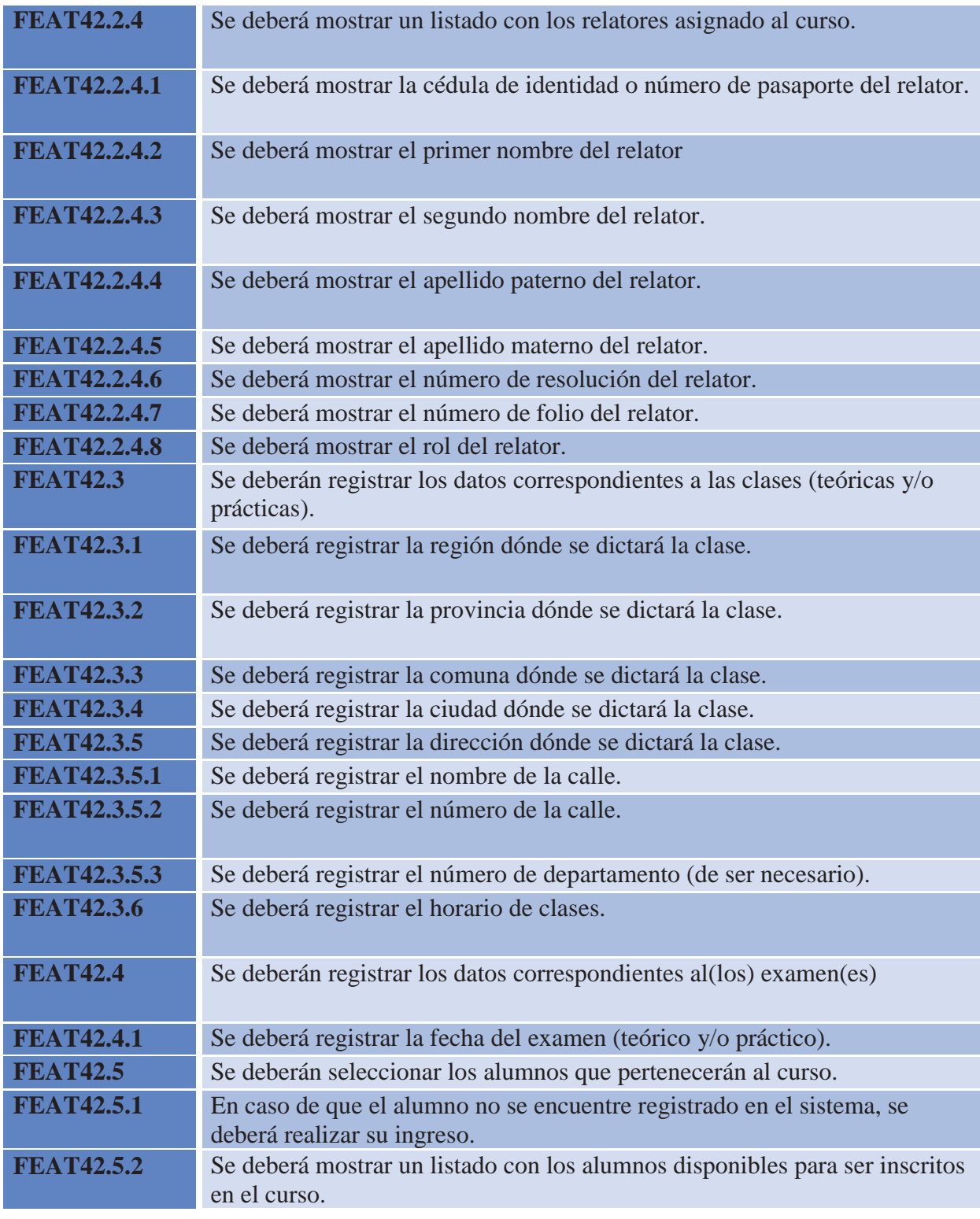

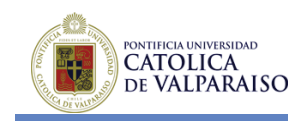

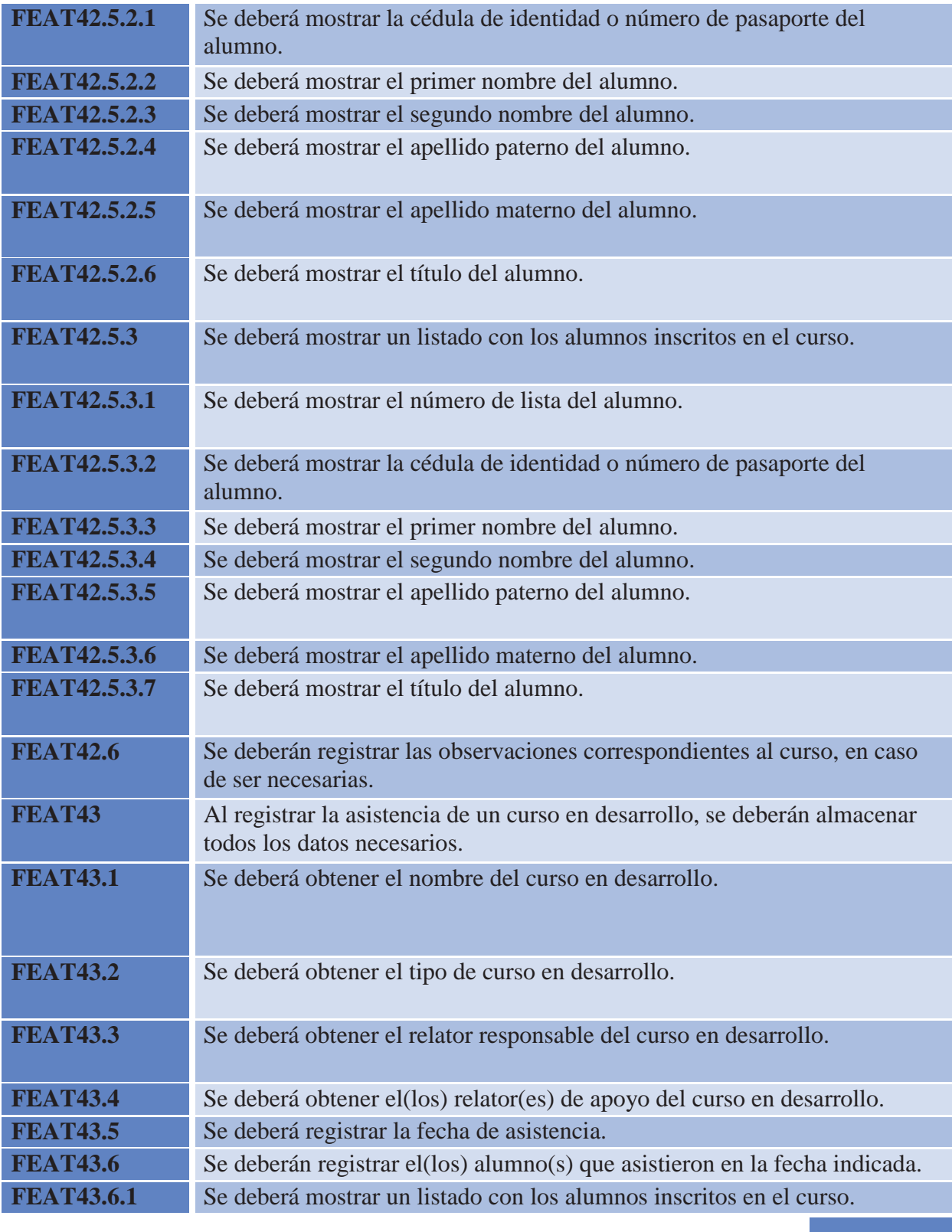

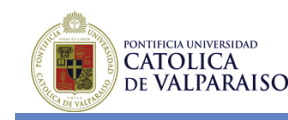

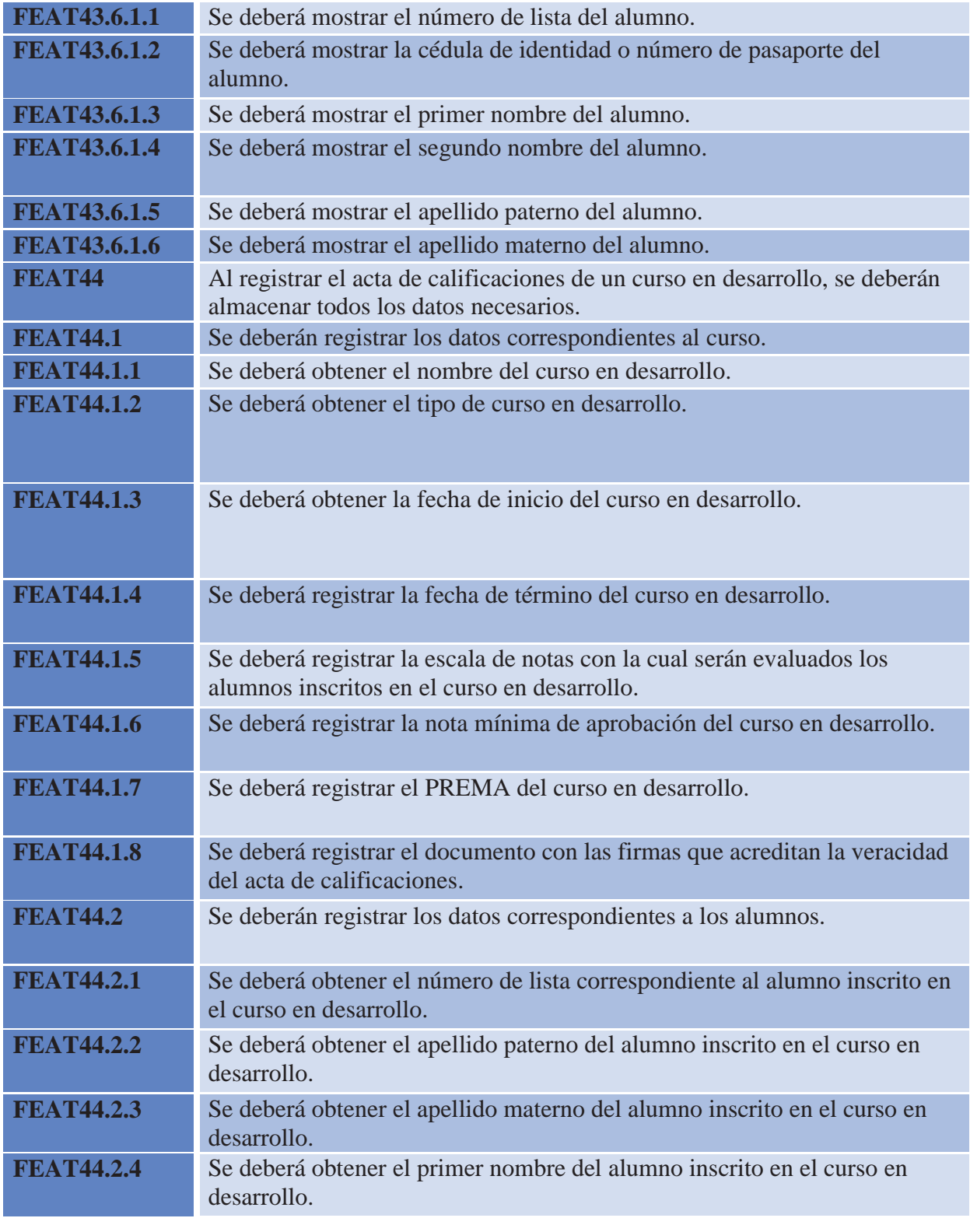

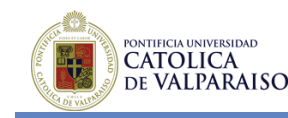

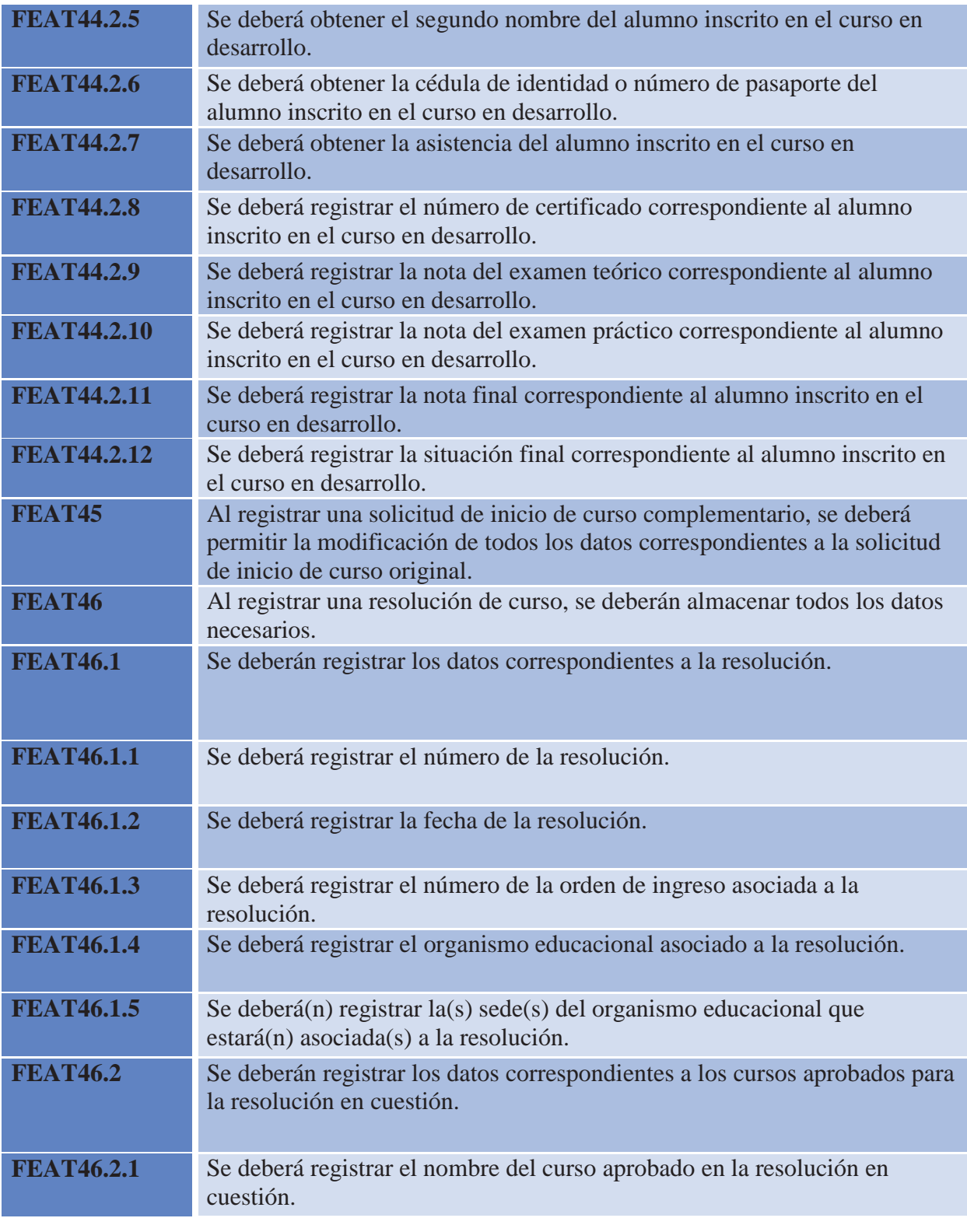

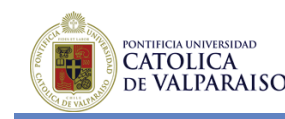

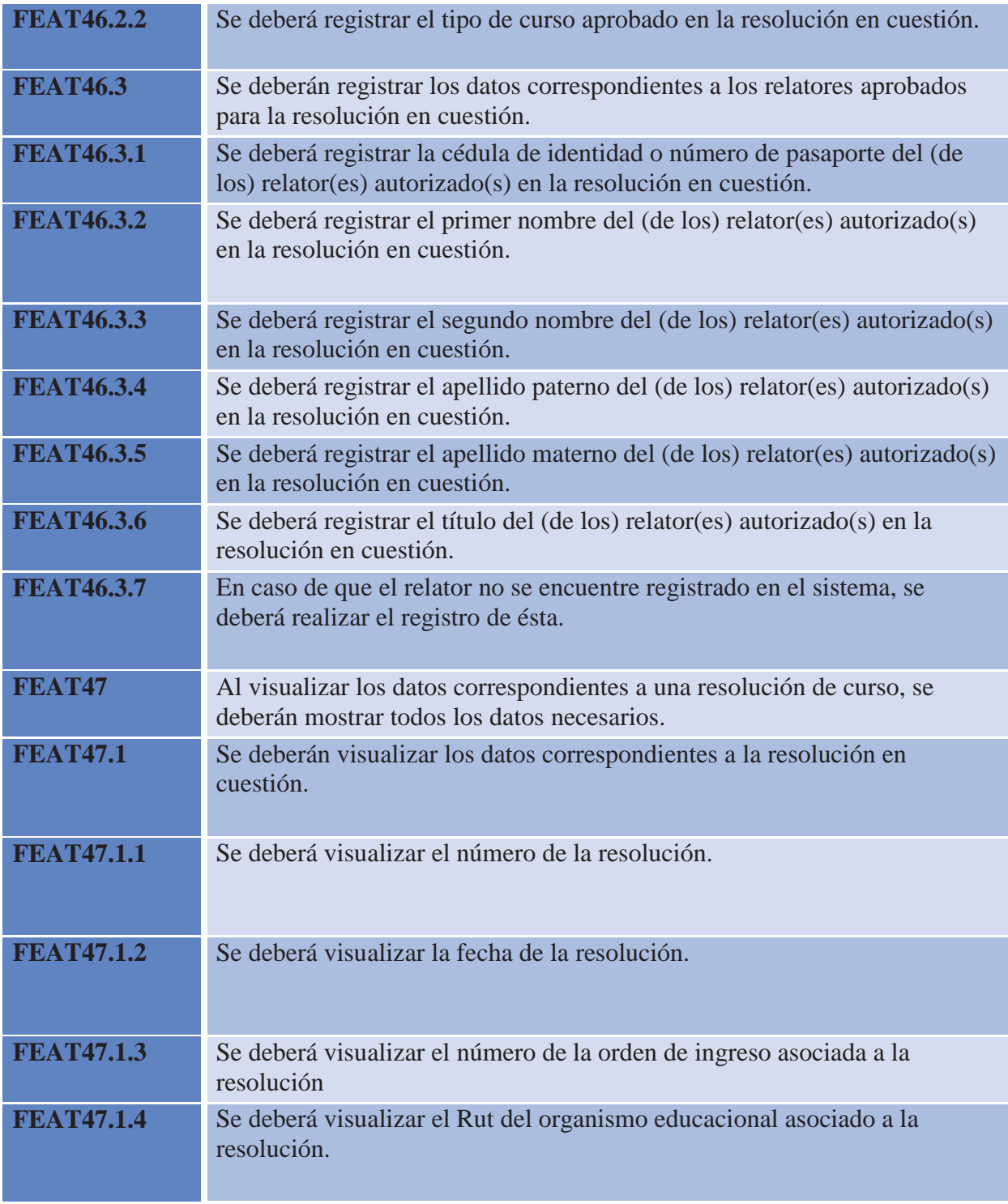

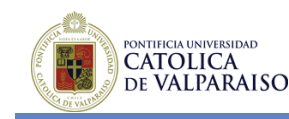

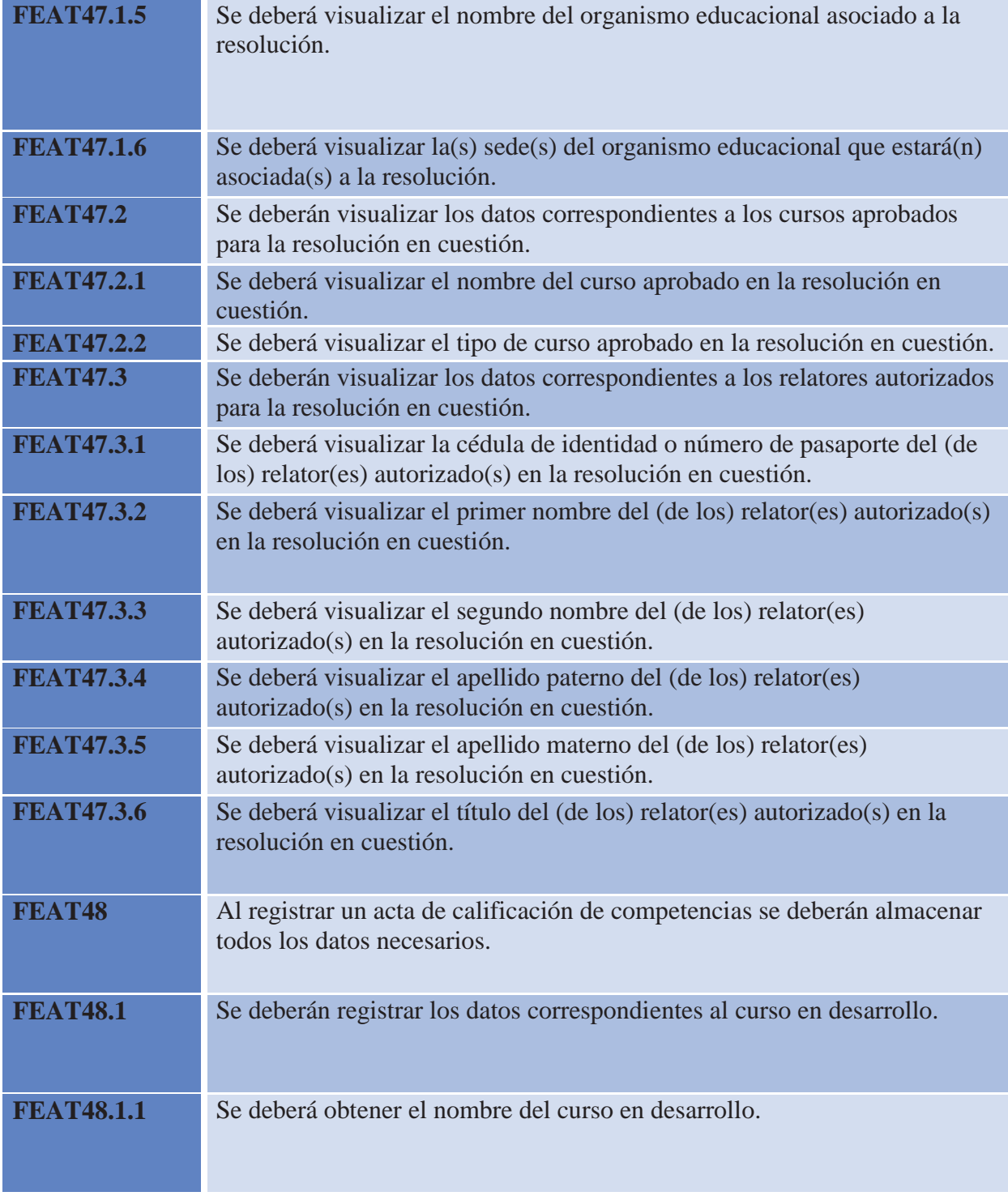

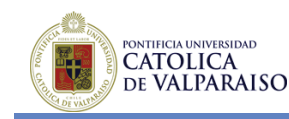

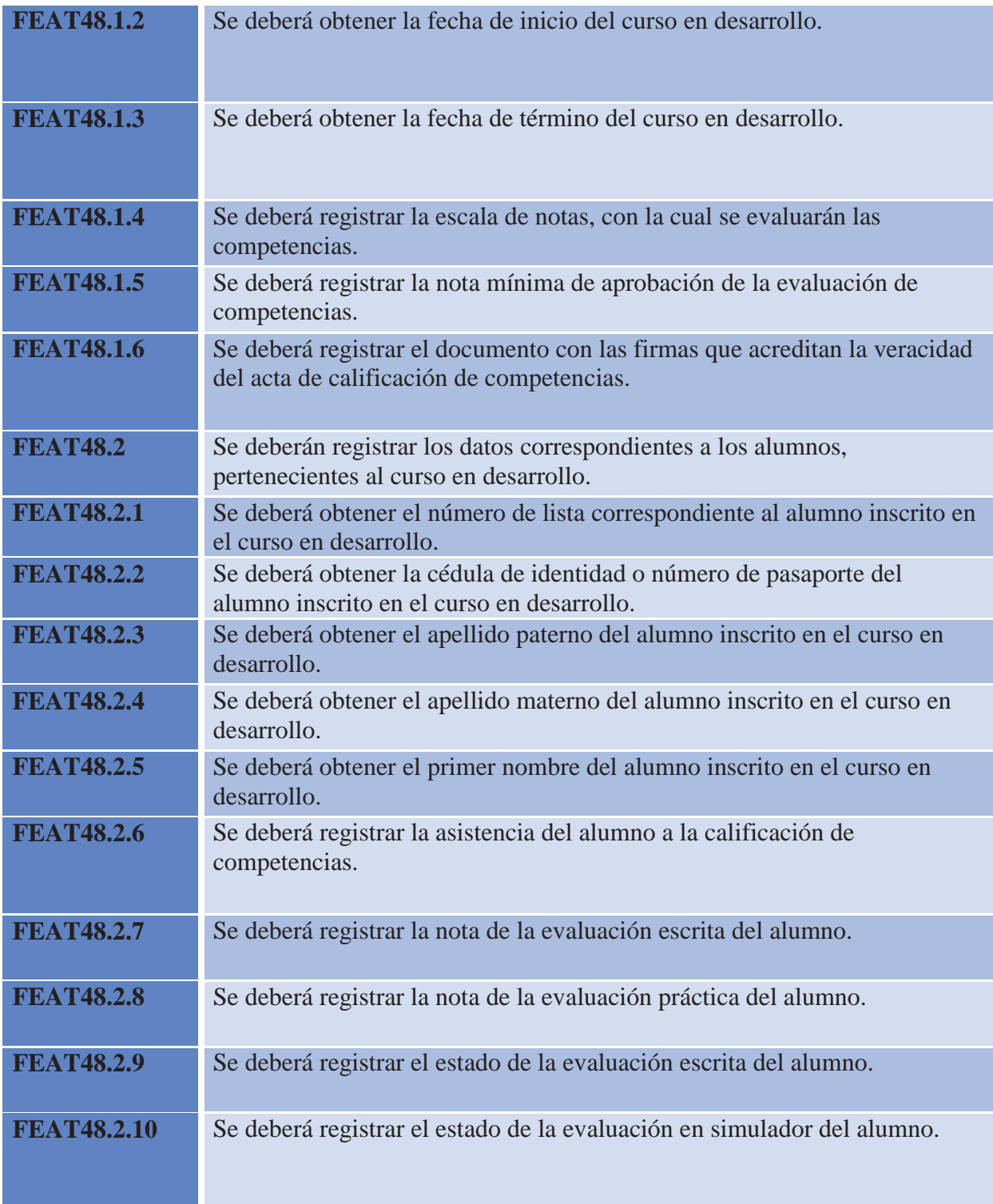

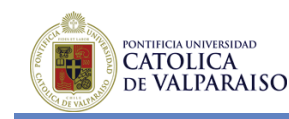

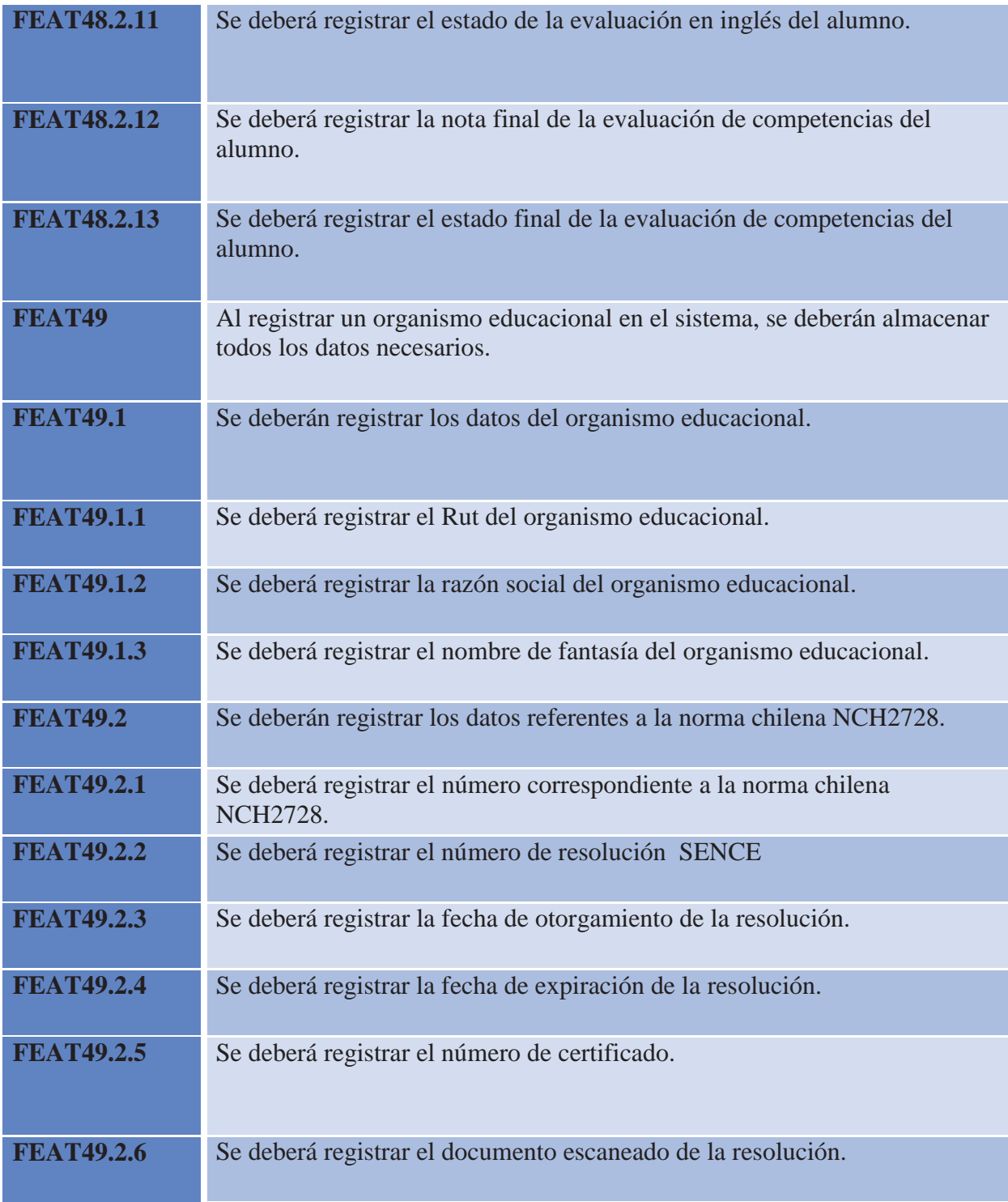

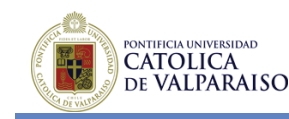

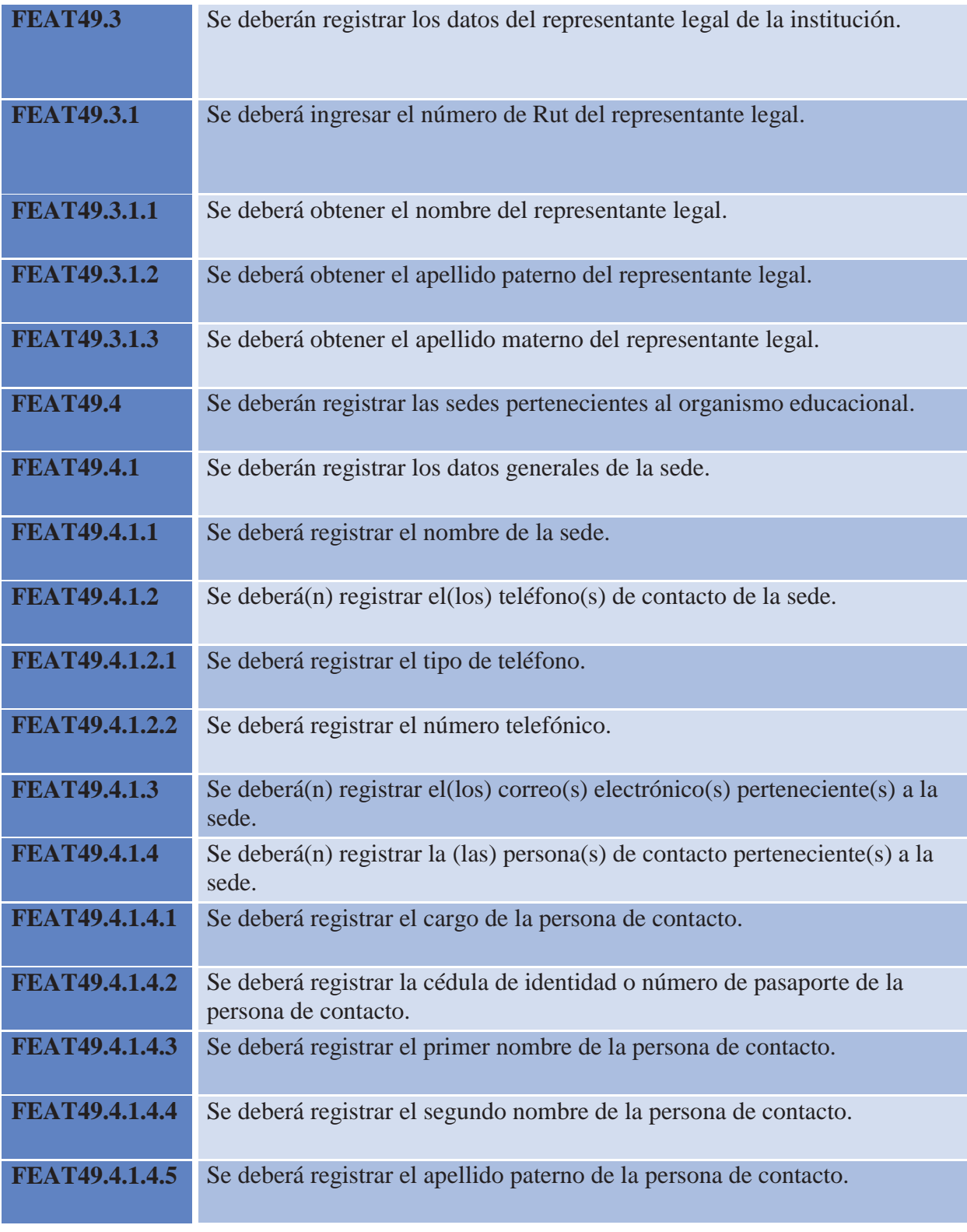

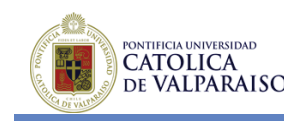

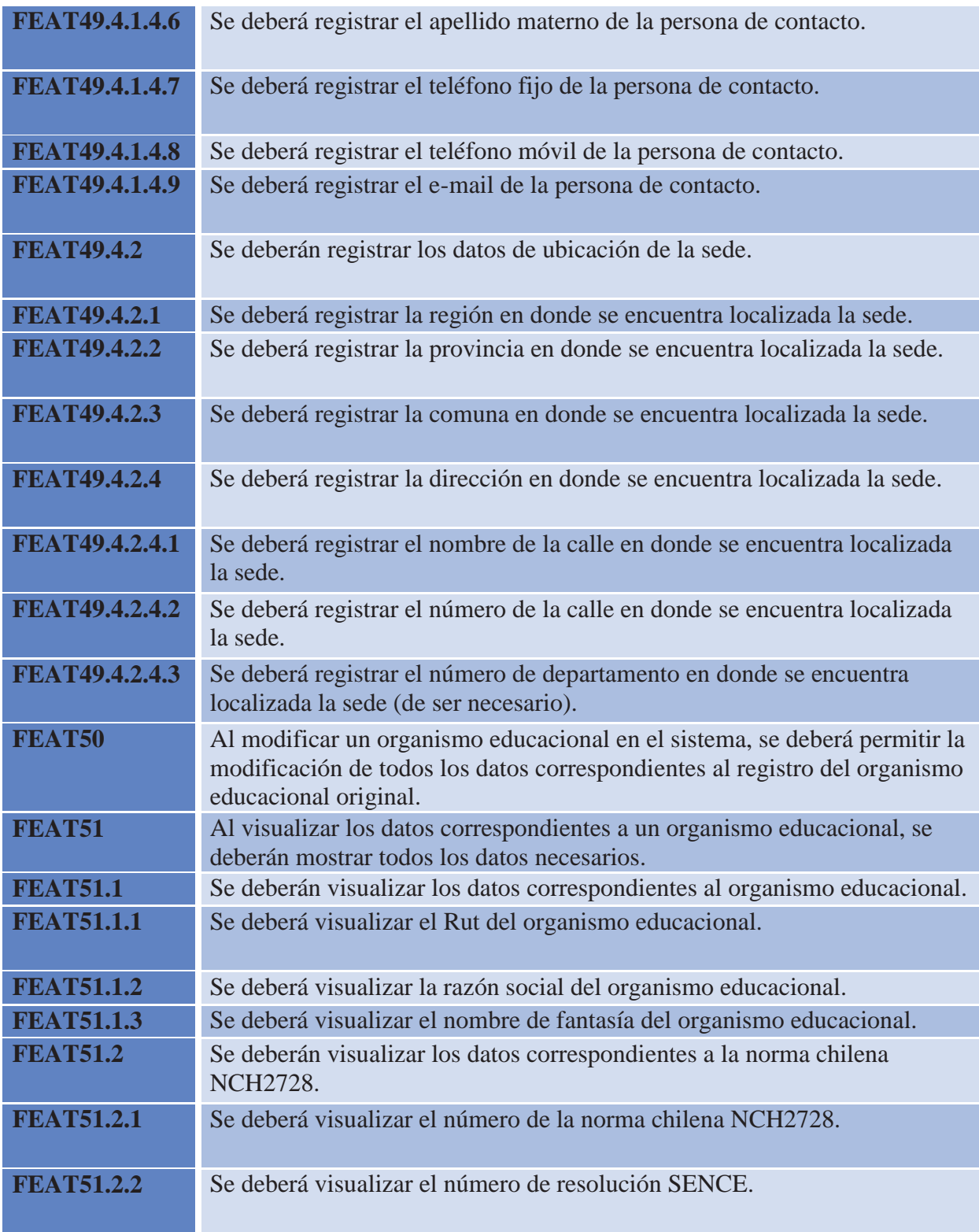

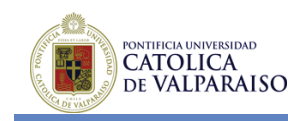

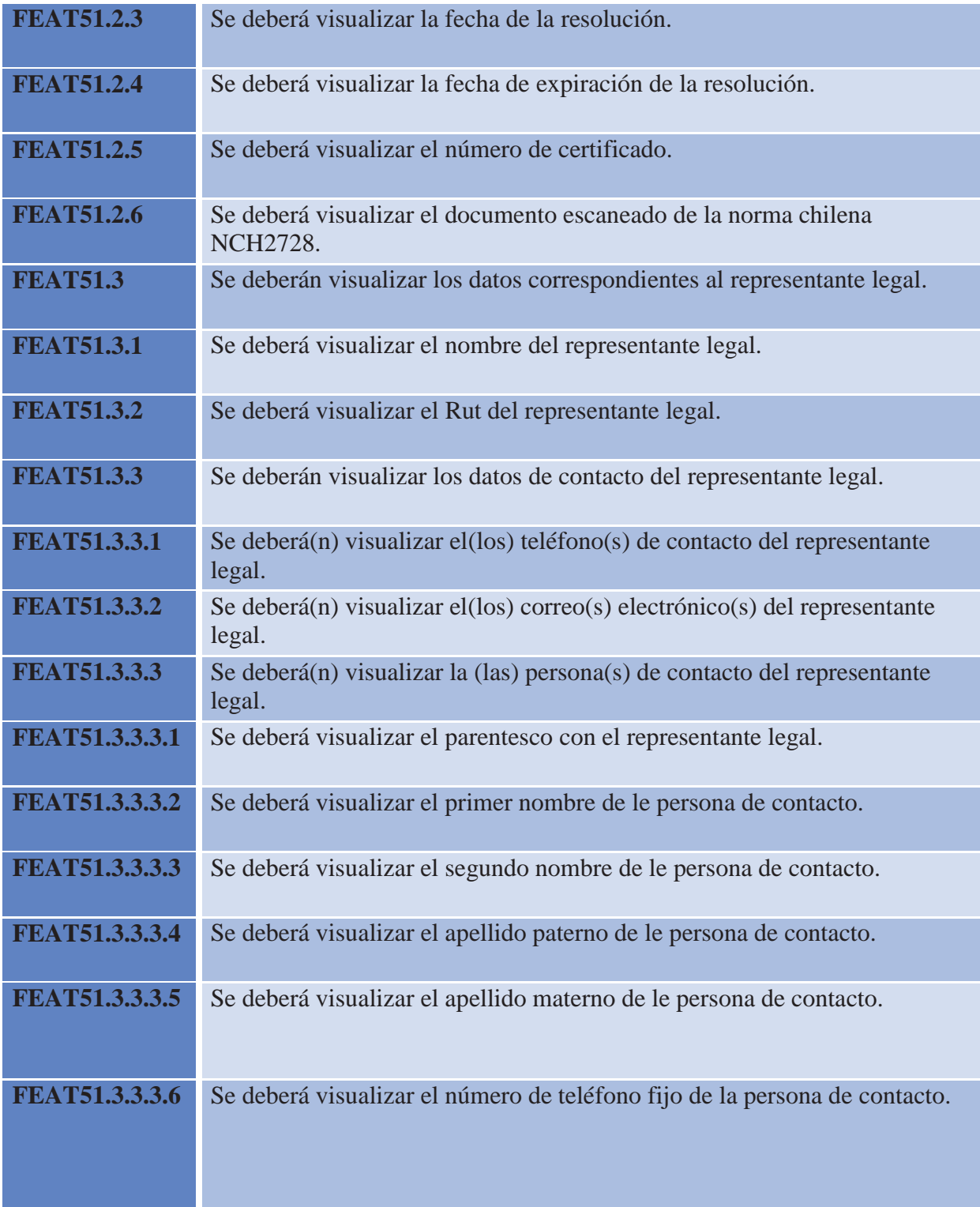

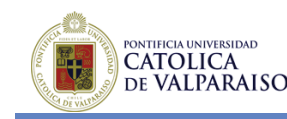

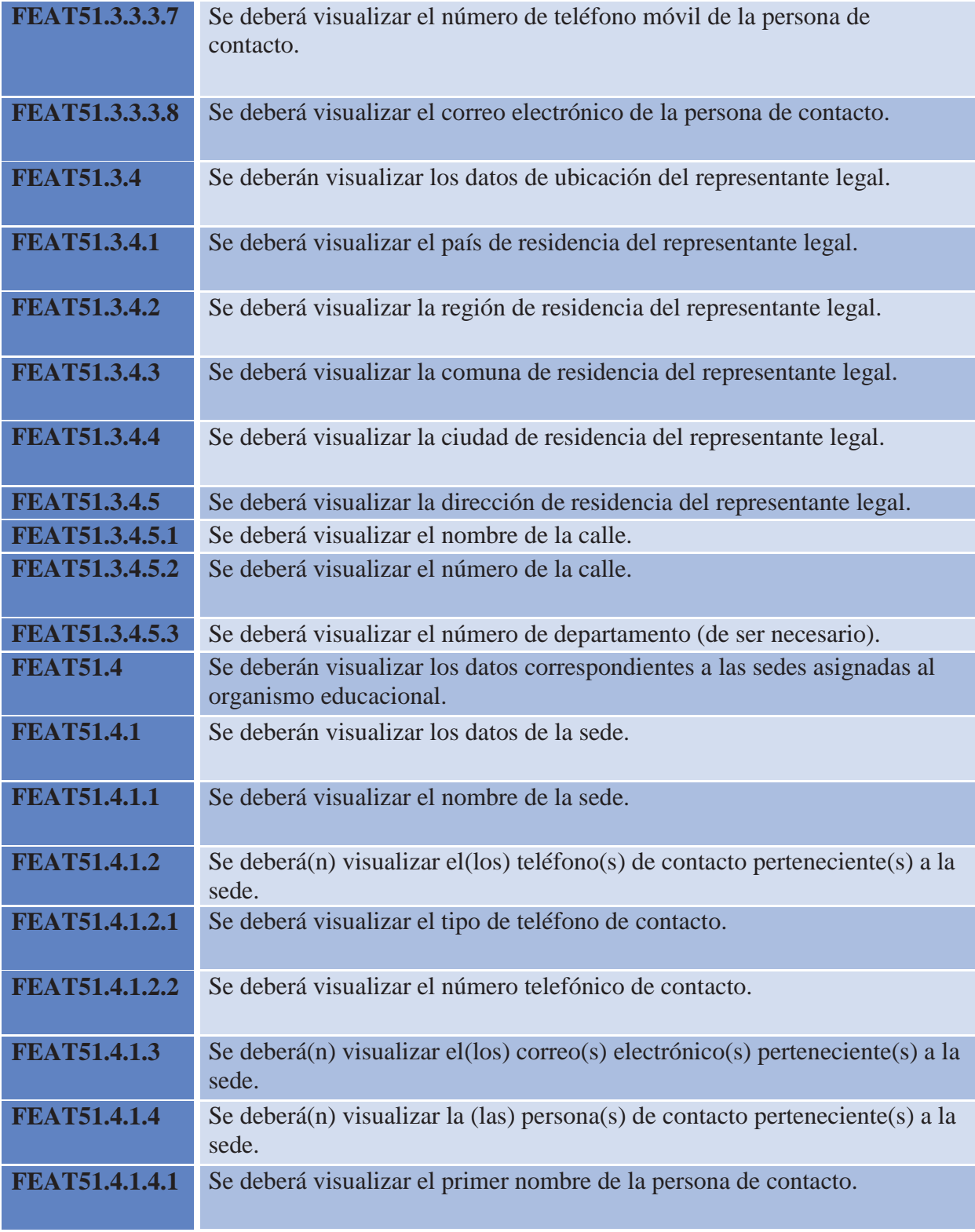

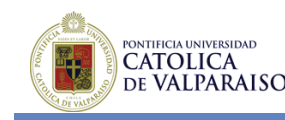

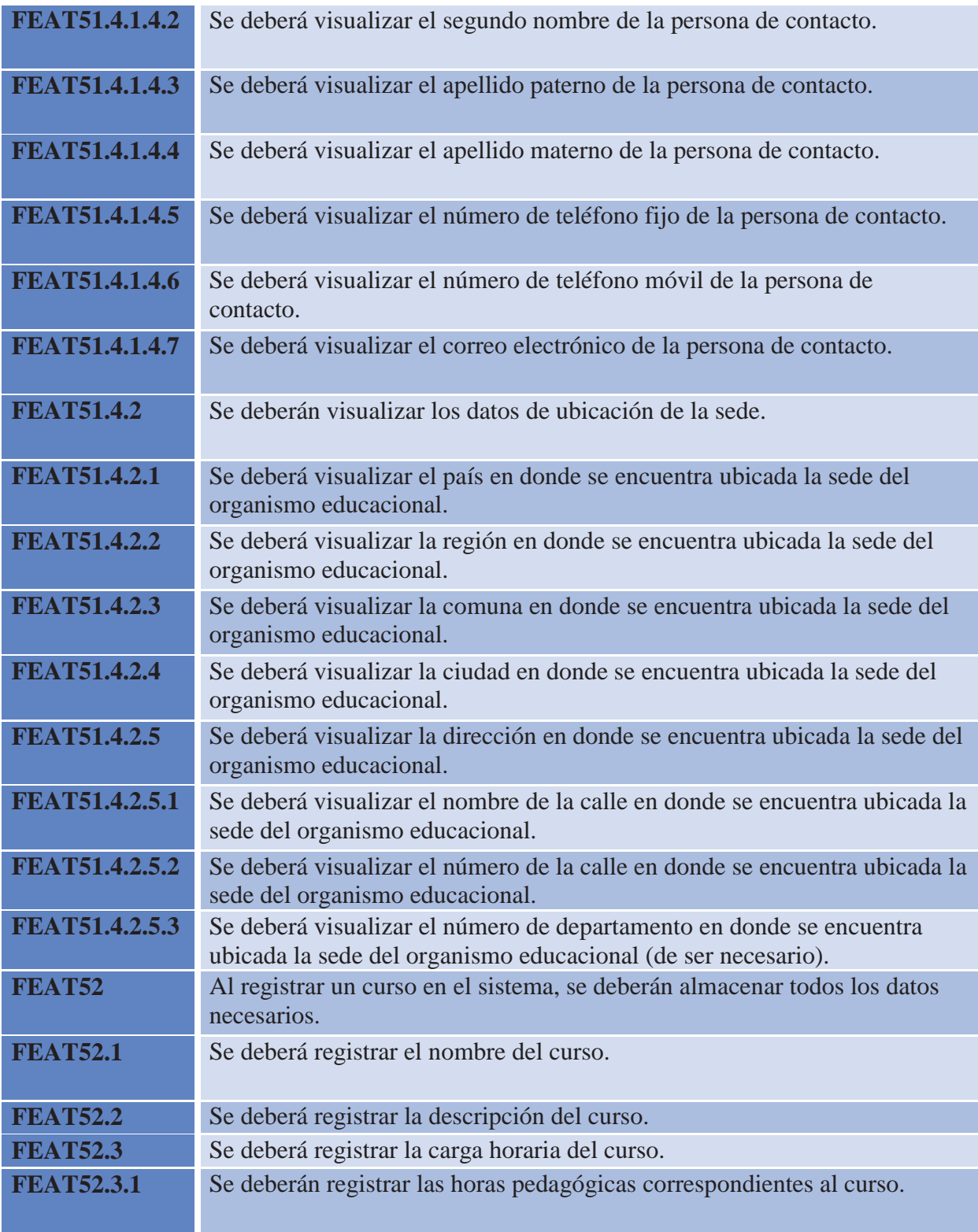

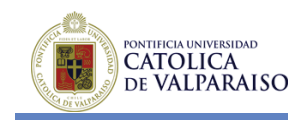

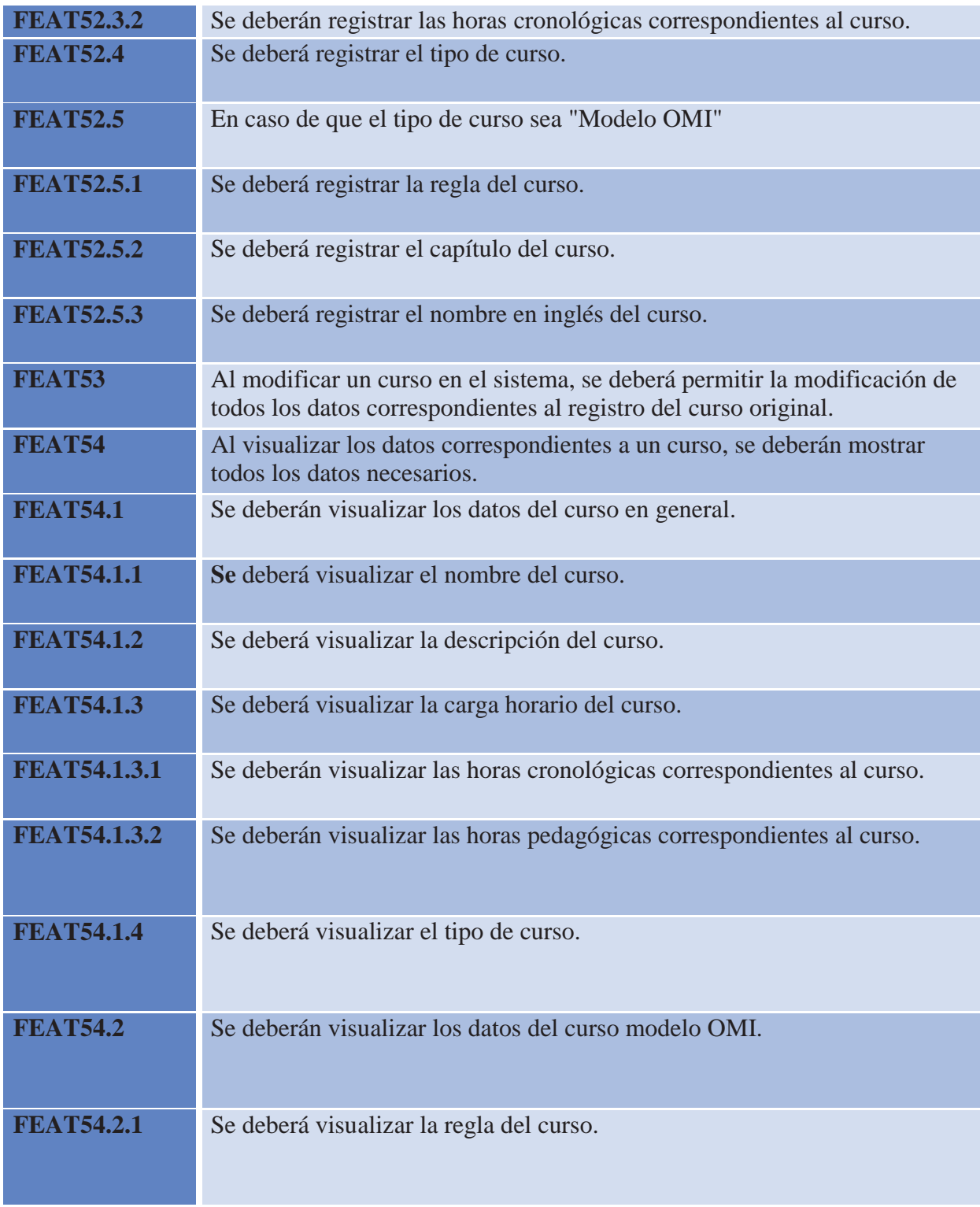

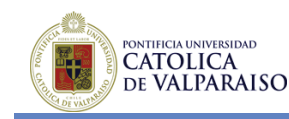

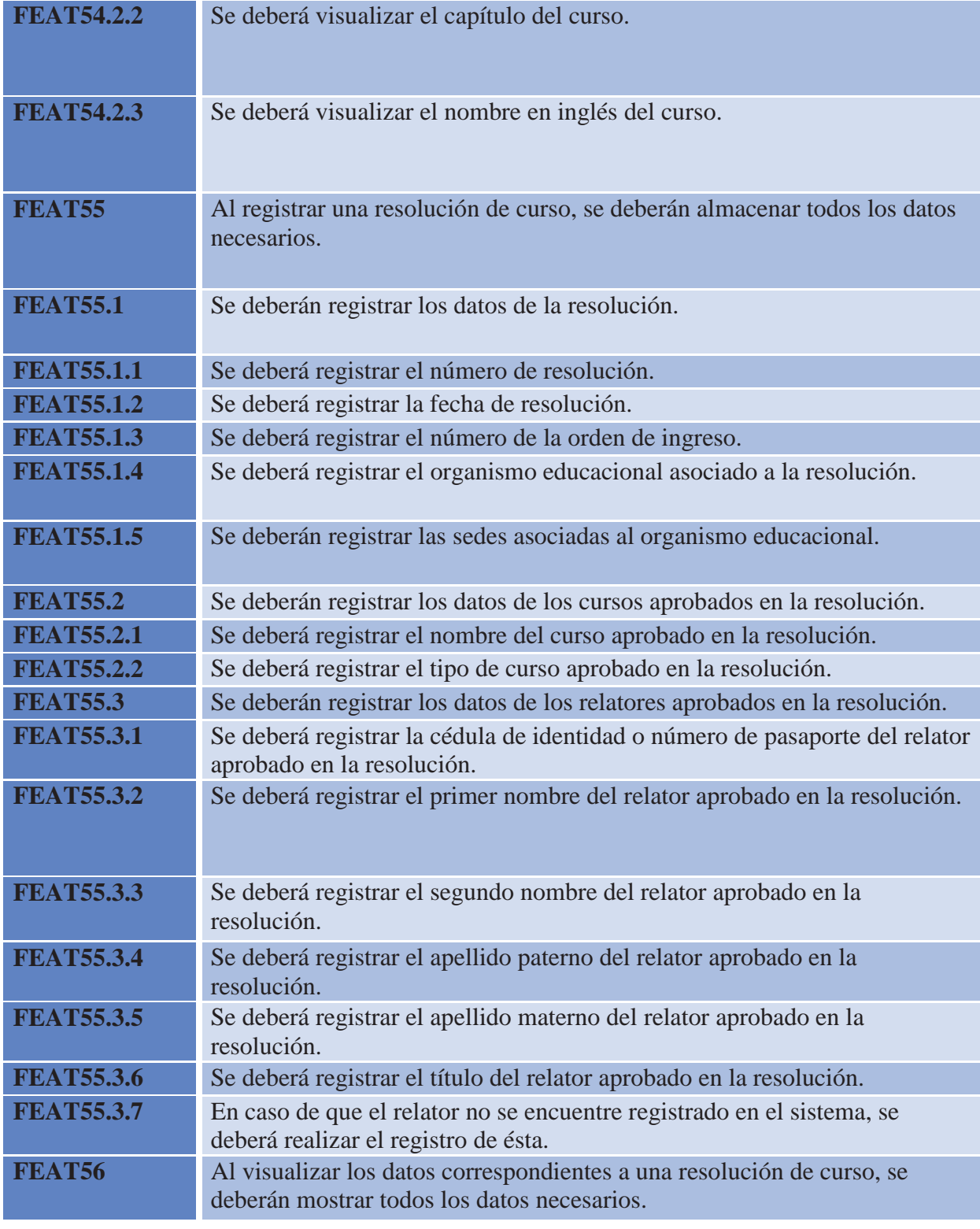

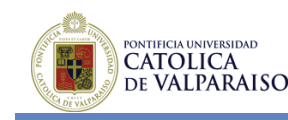

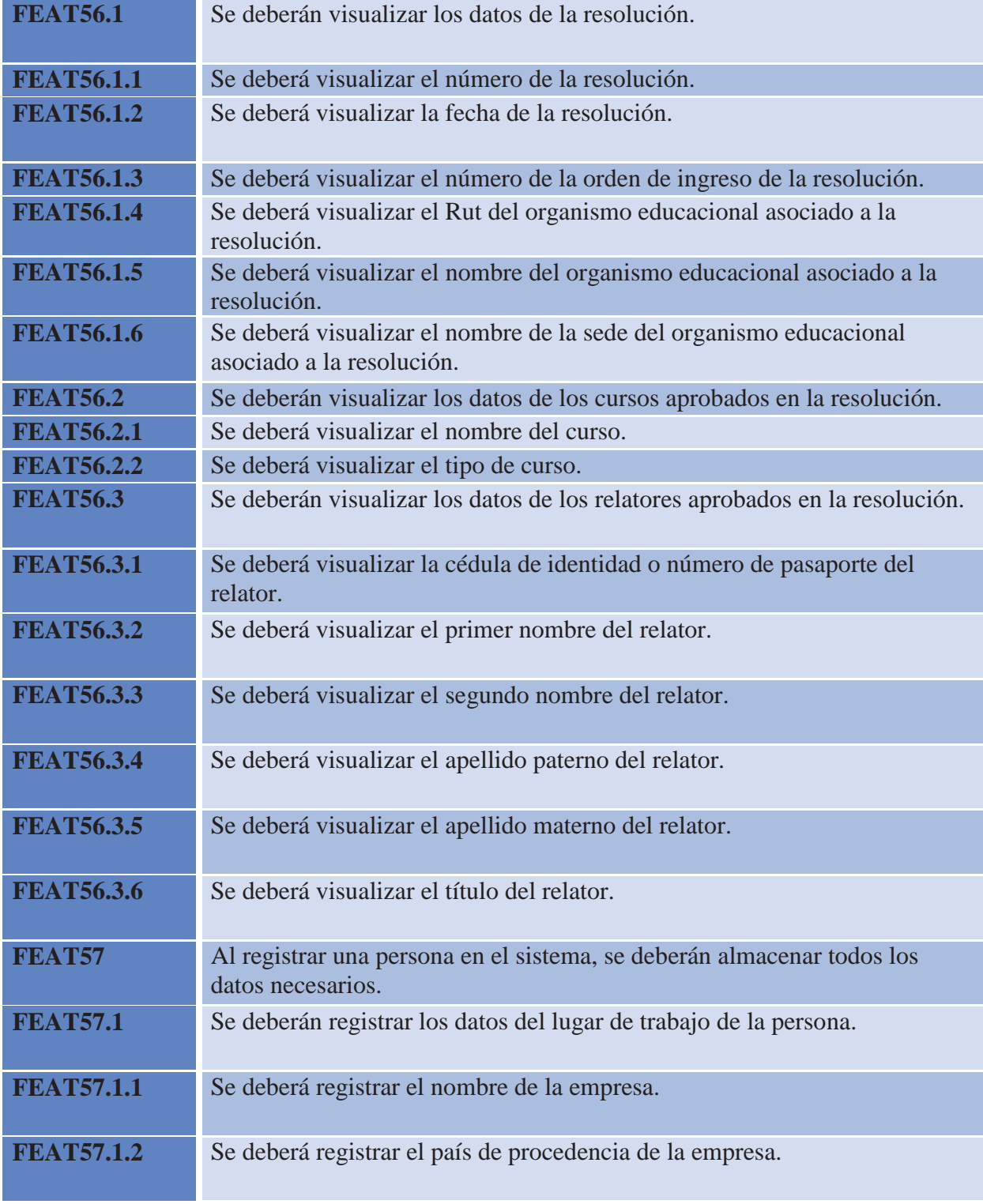

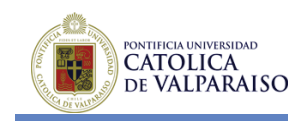

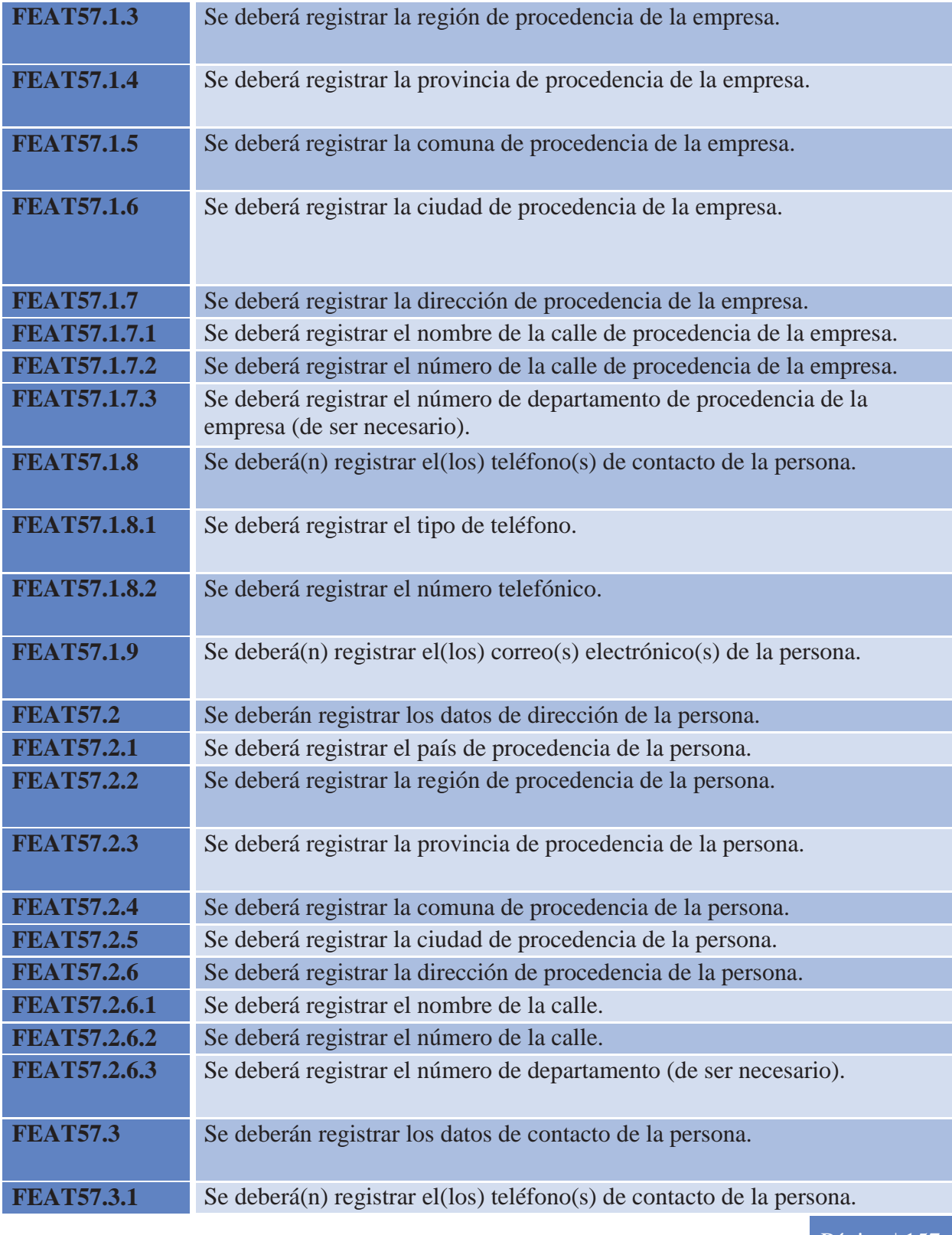

Página | 157

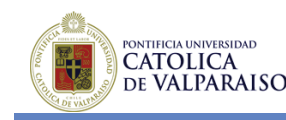

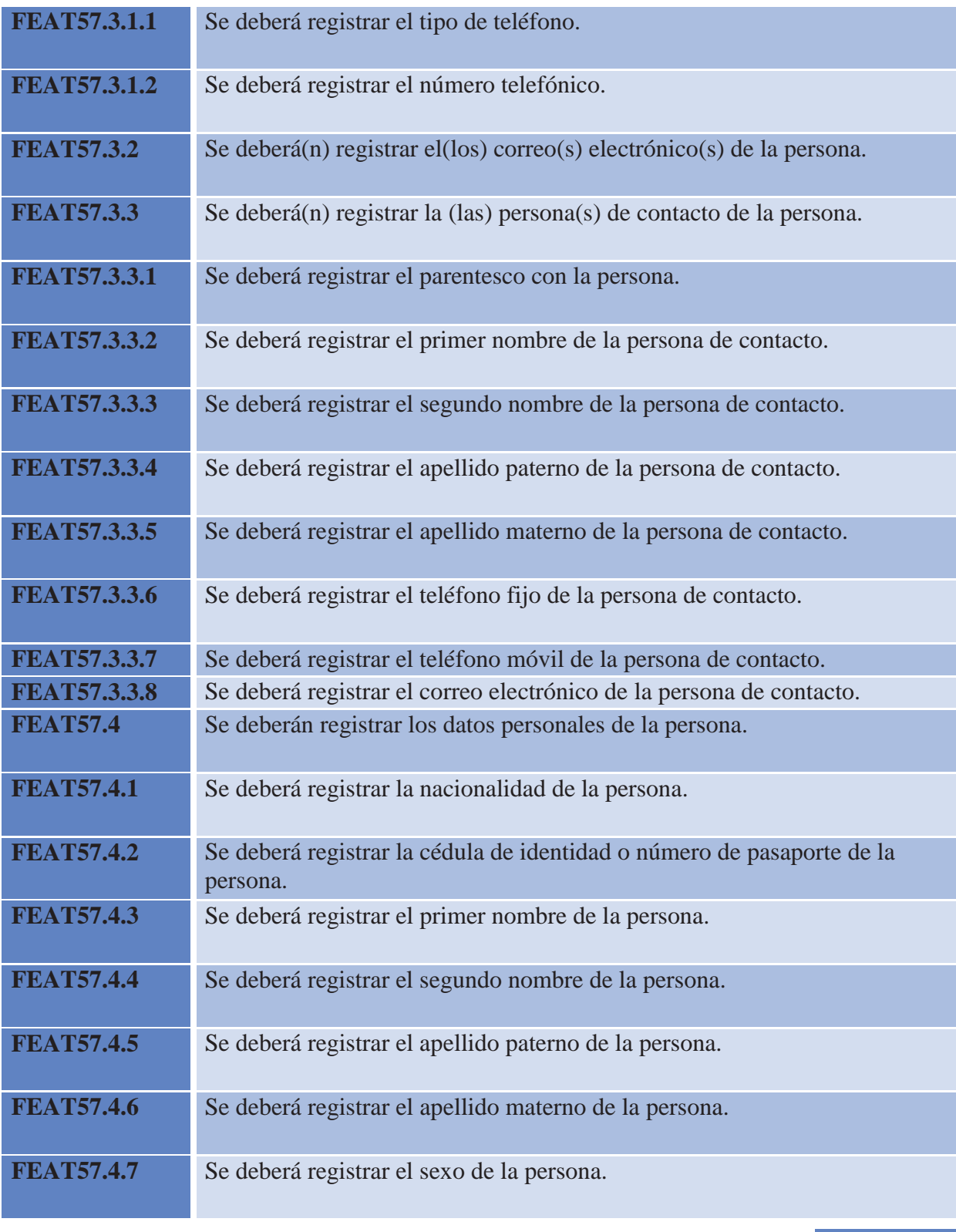

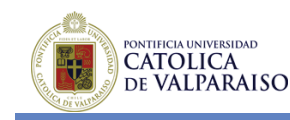

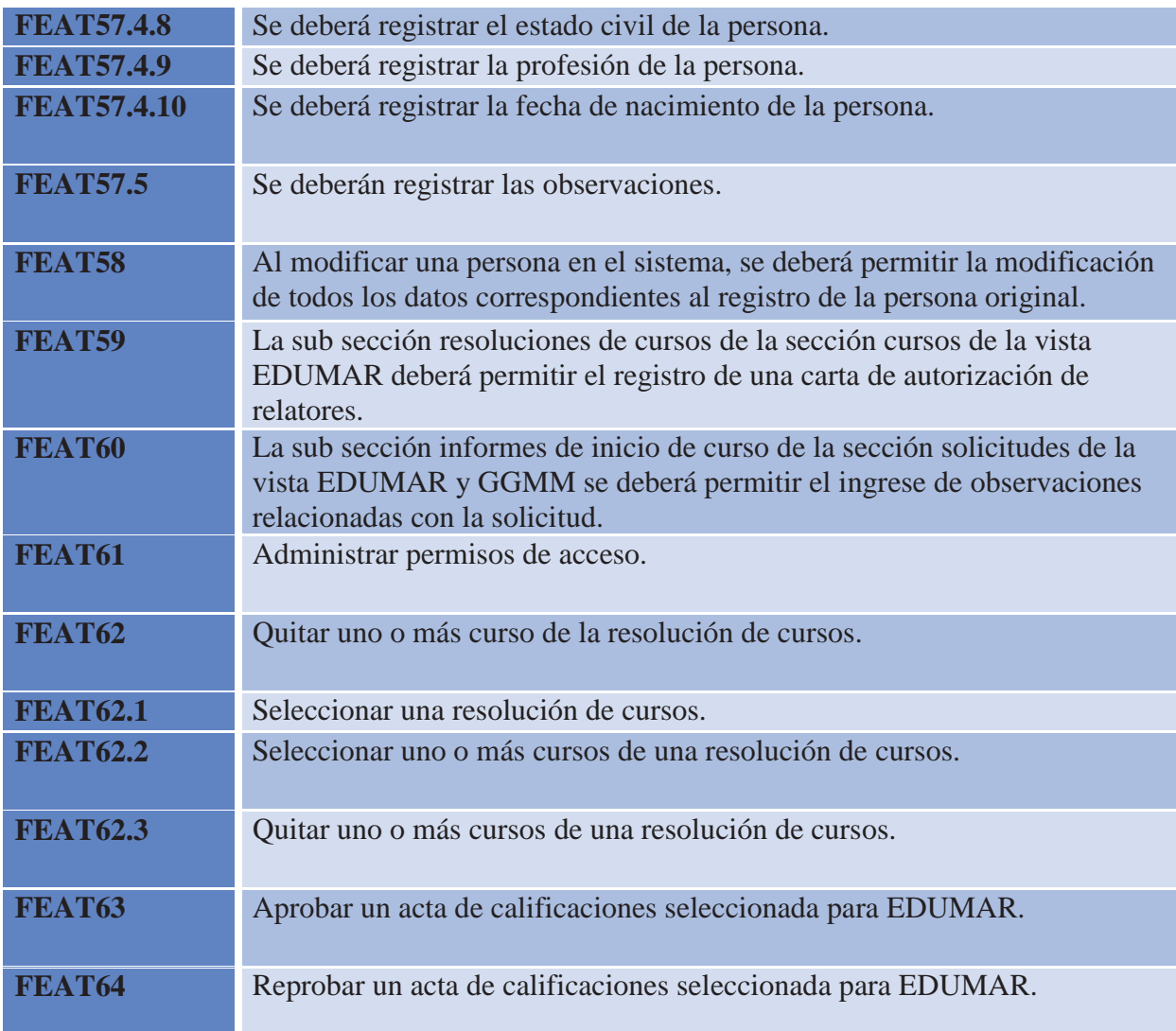

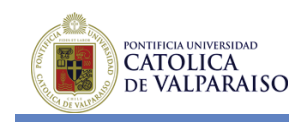

## **7.6 Features Módulo Embarcos y Desembarcos**

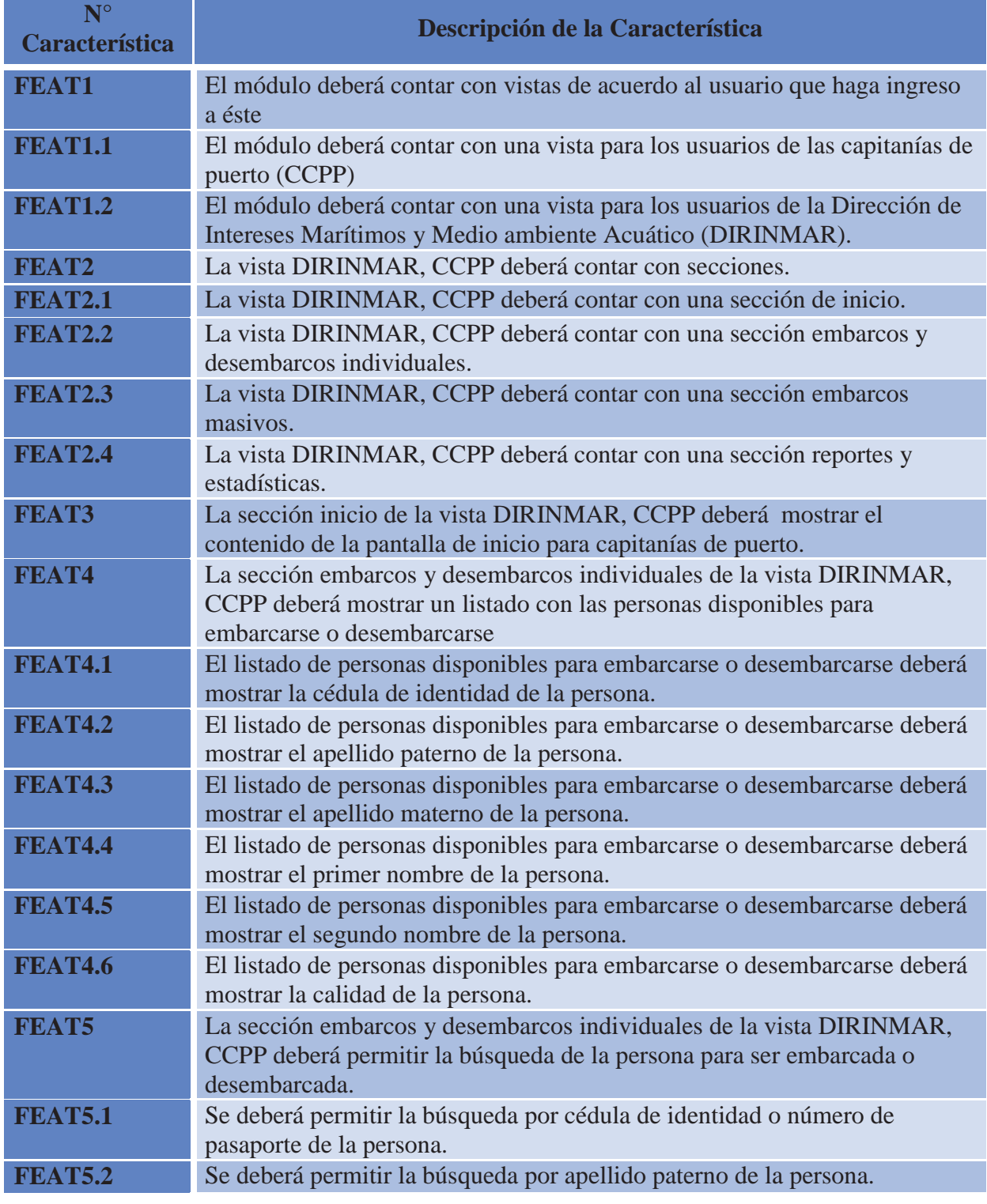

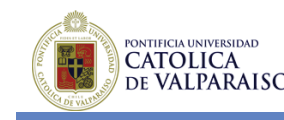

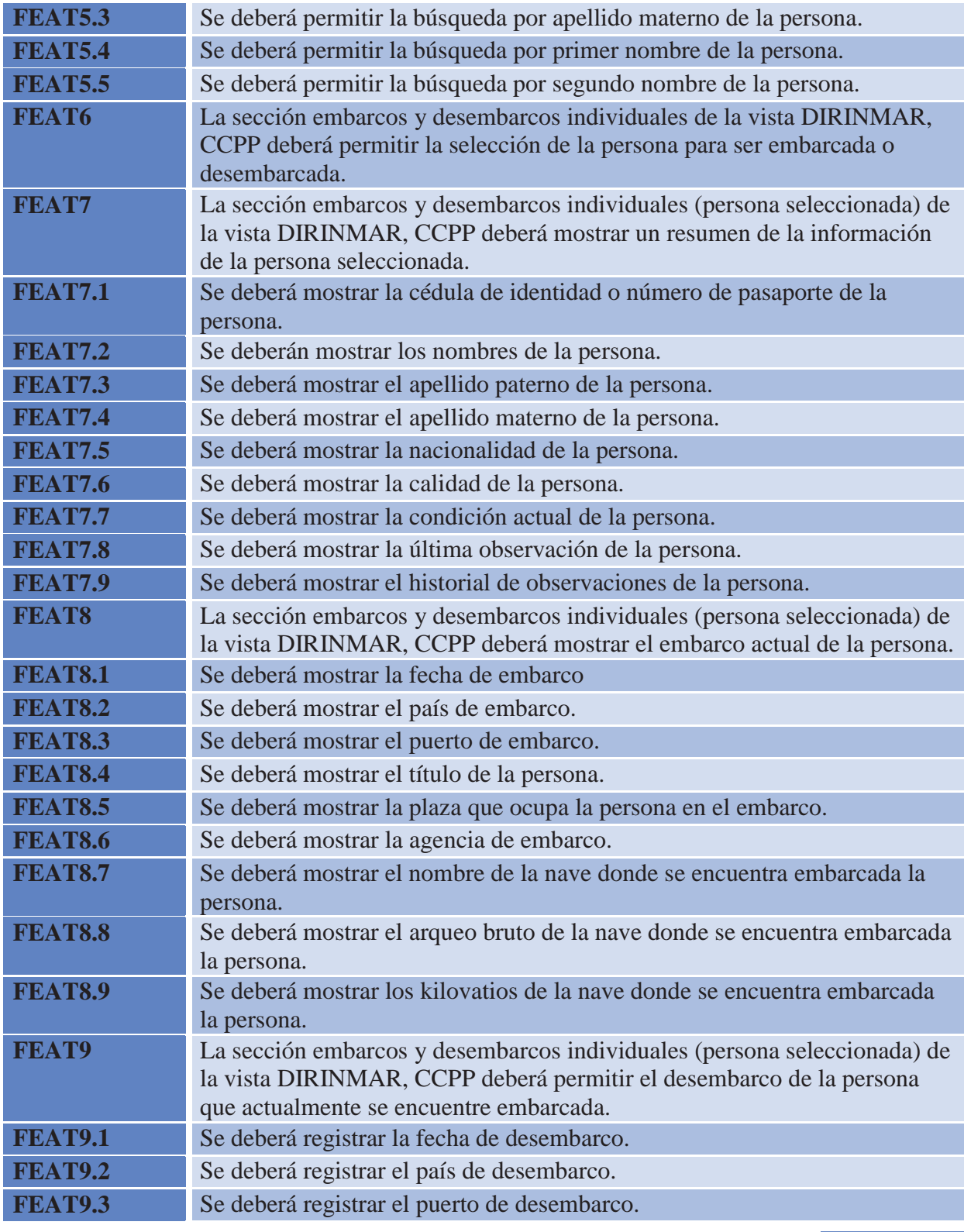

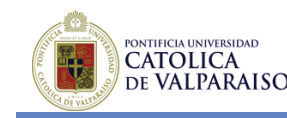

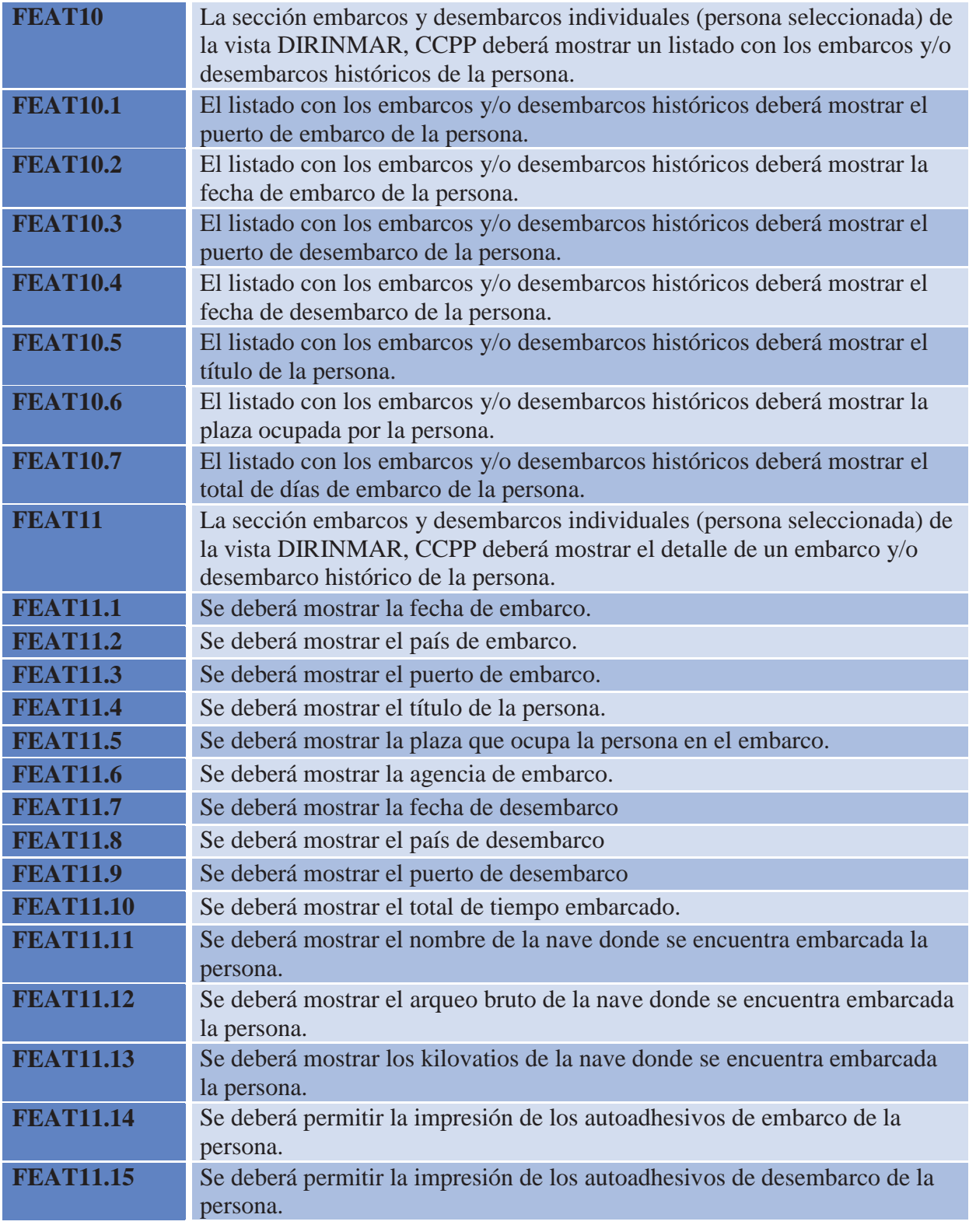

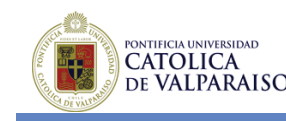

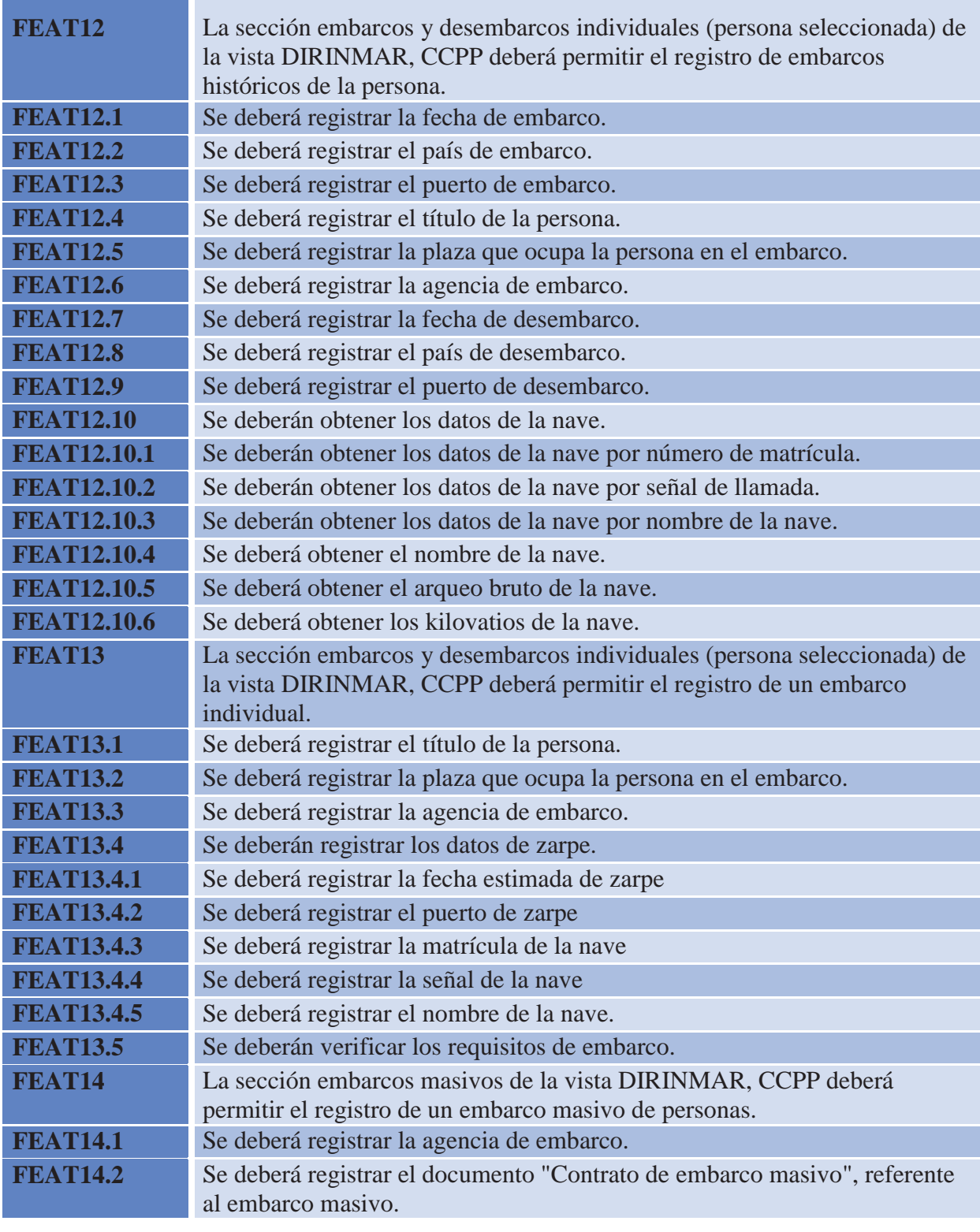

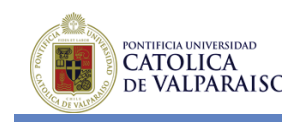

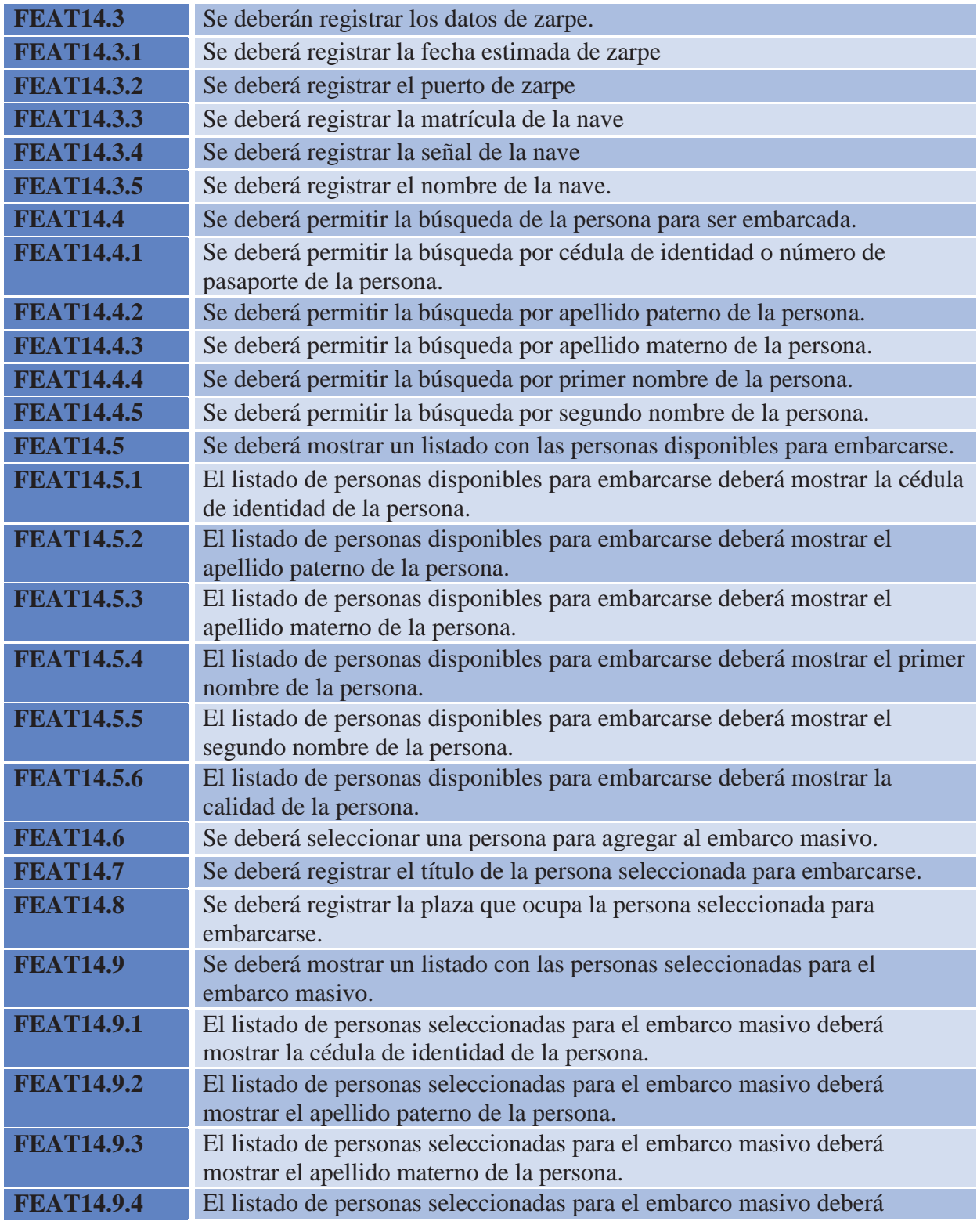

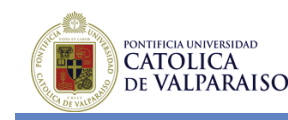

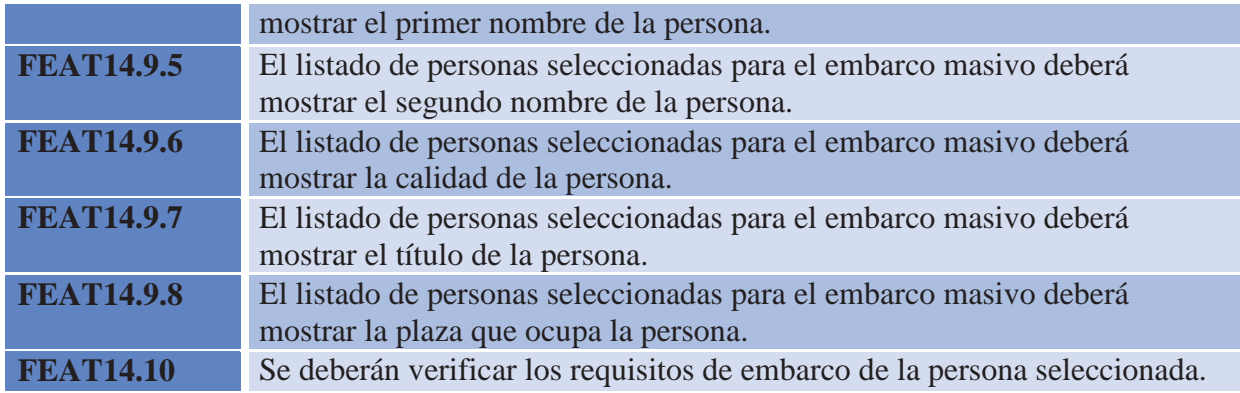

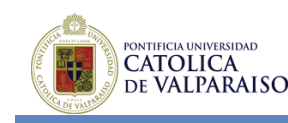

MÉTODO PARA LA INCORPORACIÓN DE LA VARIABILIDAD EN PROCESOS DE NONTIFICIA UNIVERSIDAD MÉTODO PARA LA INCORPO<br>DE VALPARAISO DESARROLLO DE SOFTWARE

## **7.7 Features Módulo Registro de Personal Marítimo**

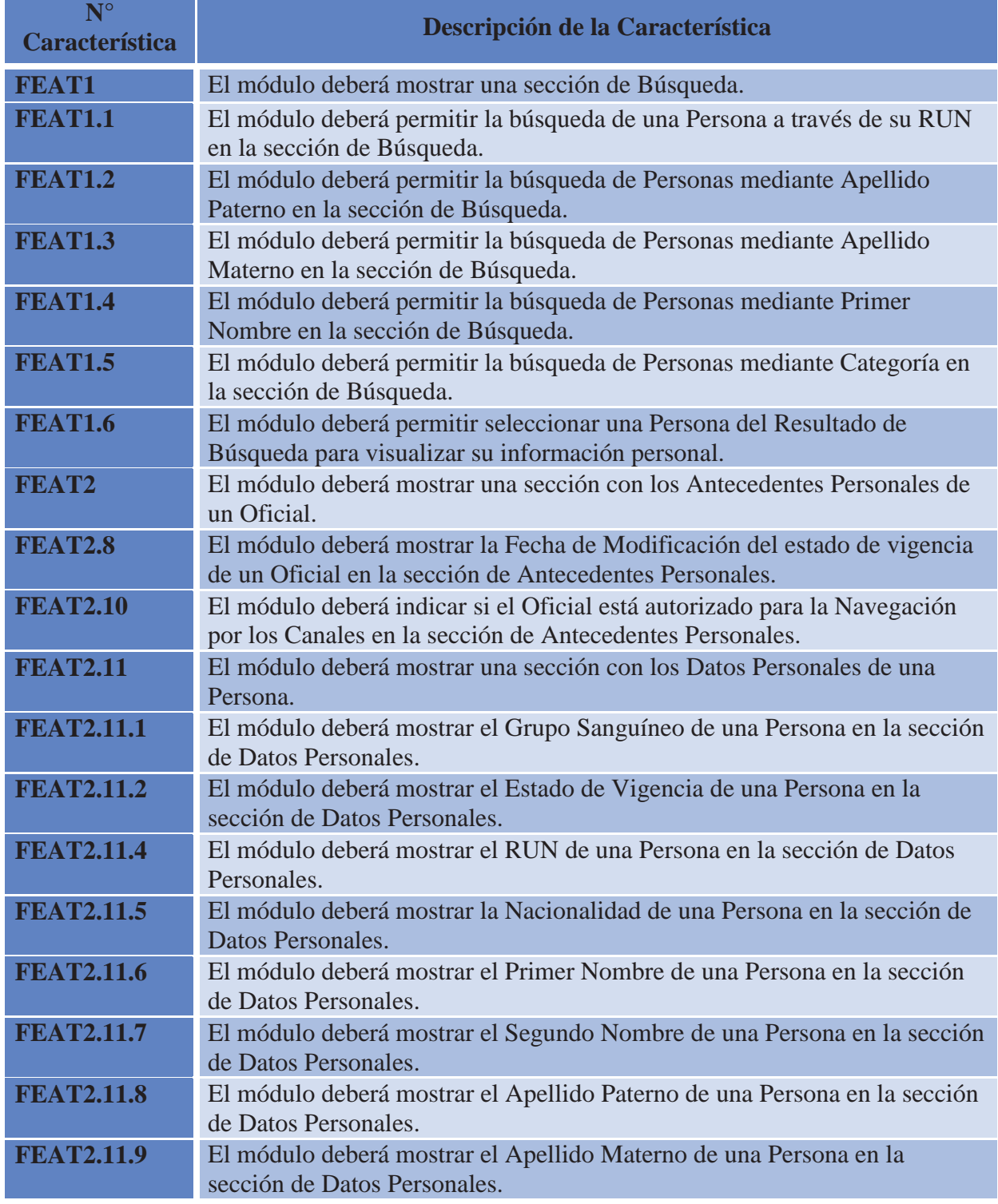

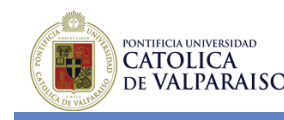

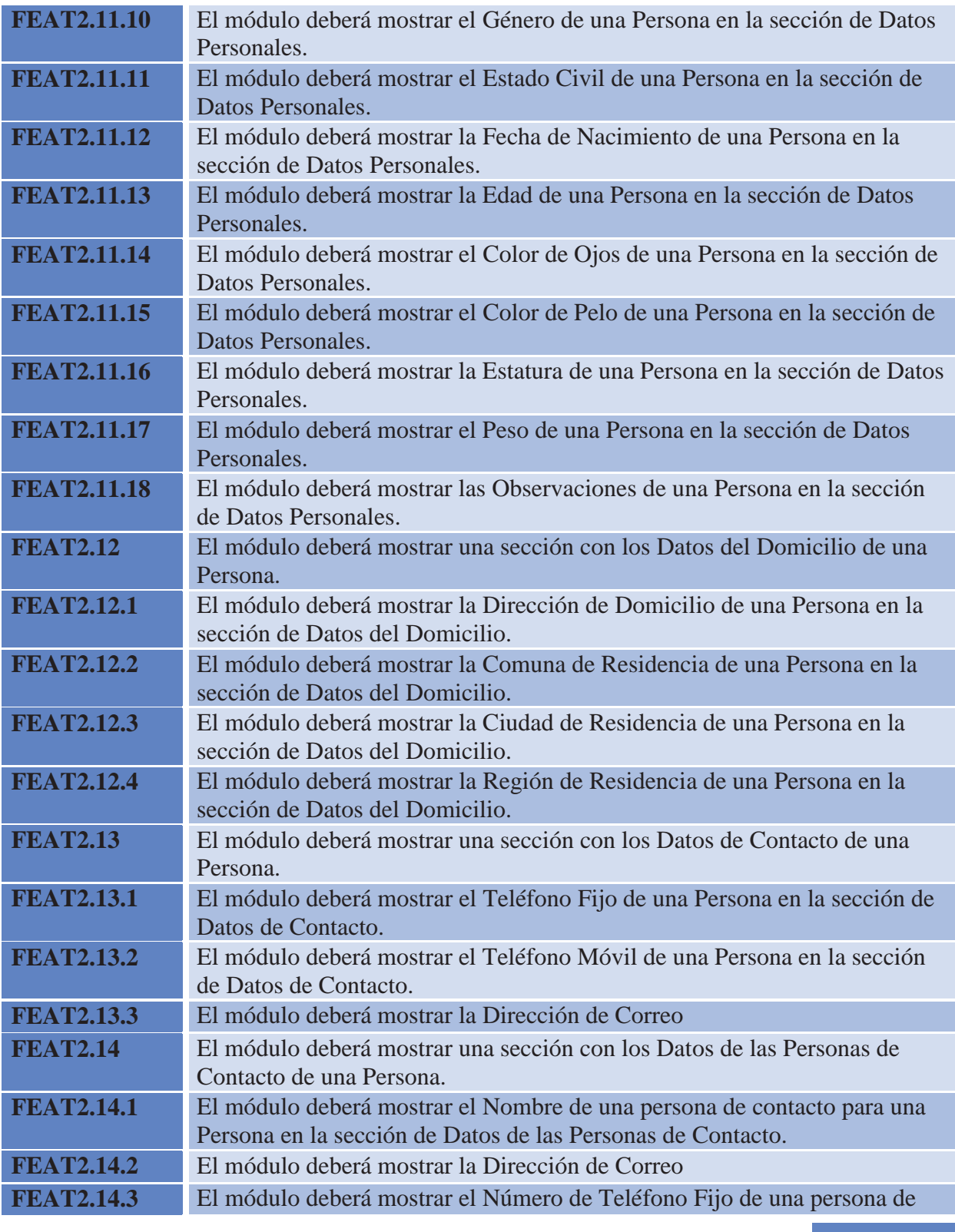

Página | 167

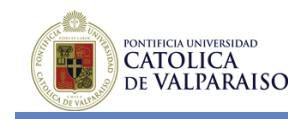

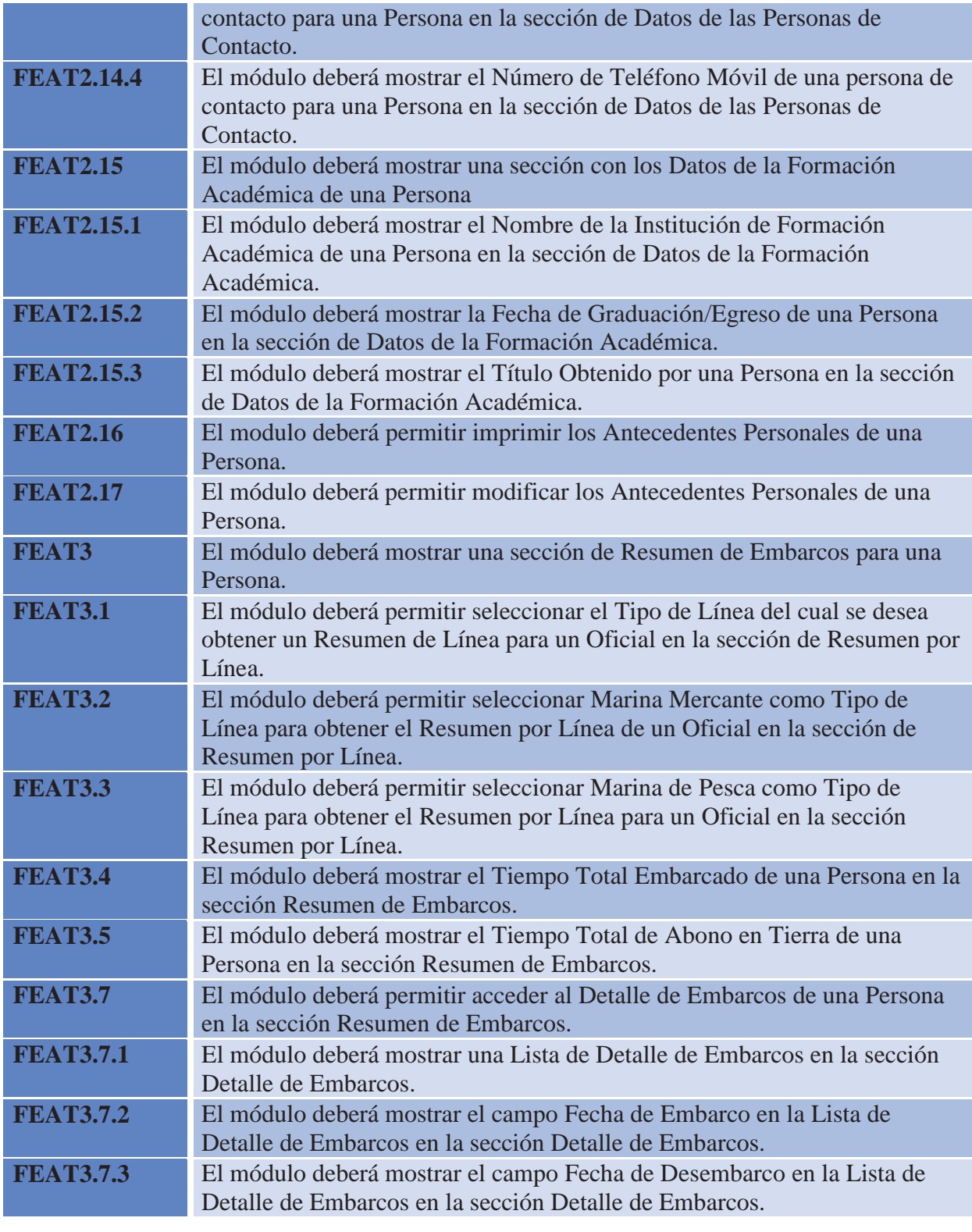

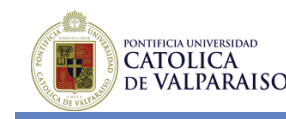

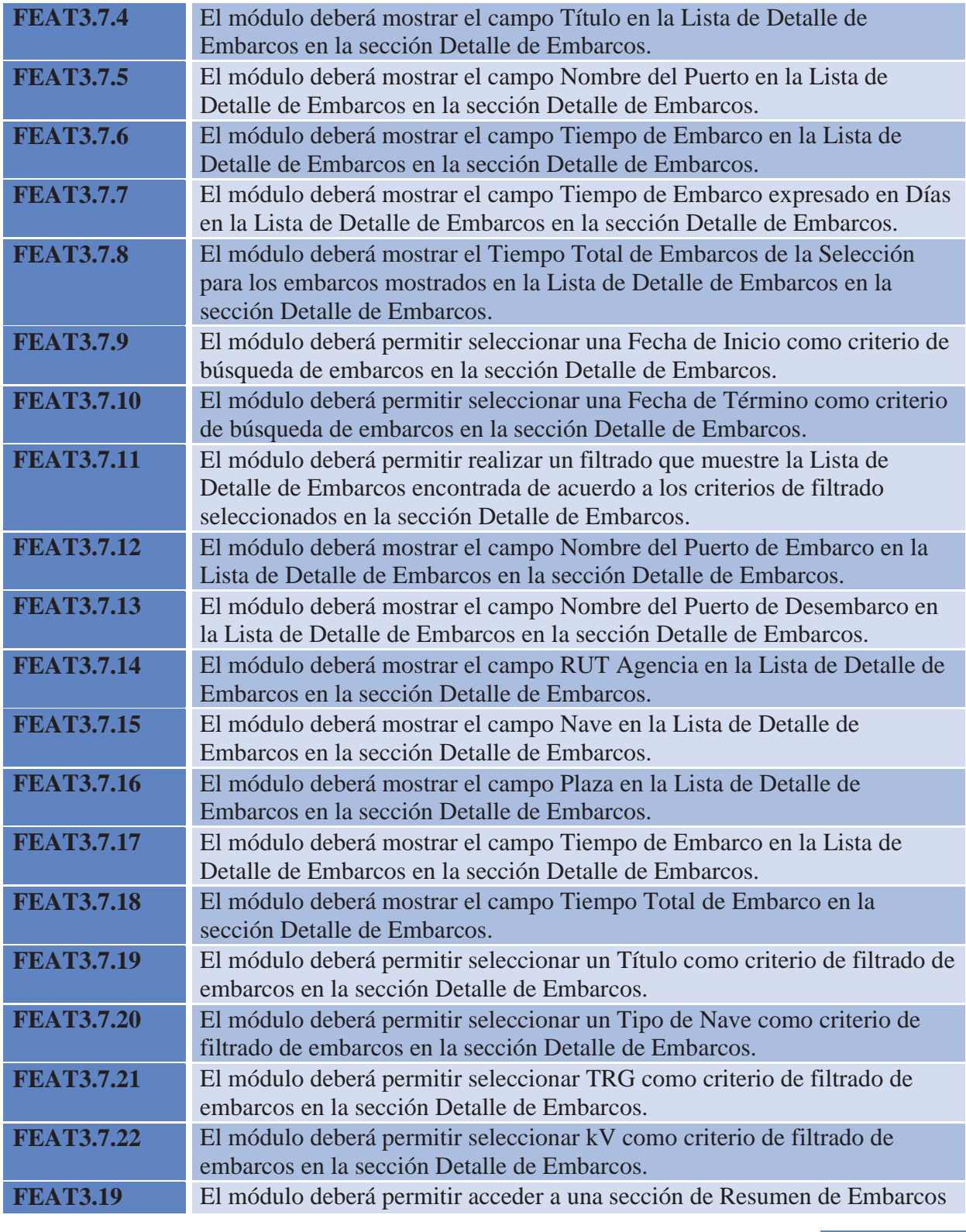

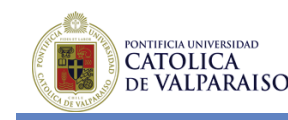

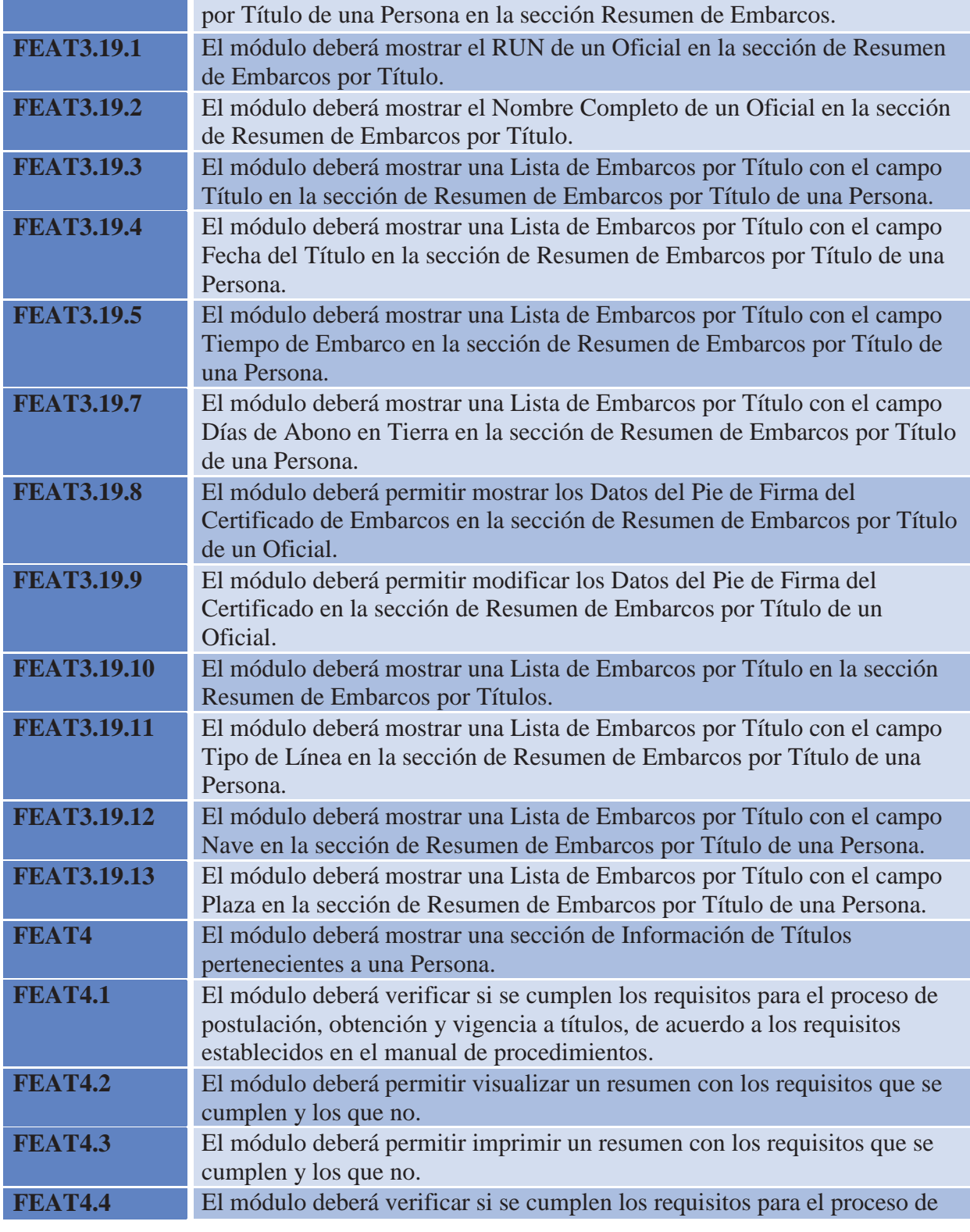

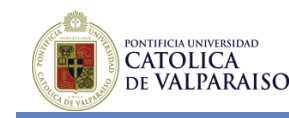

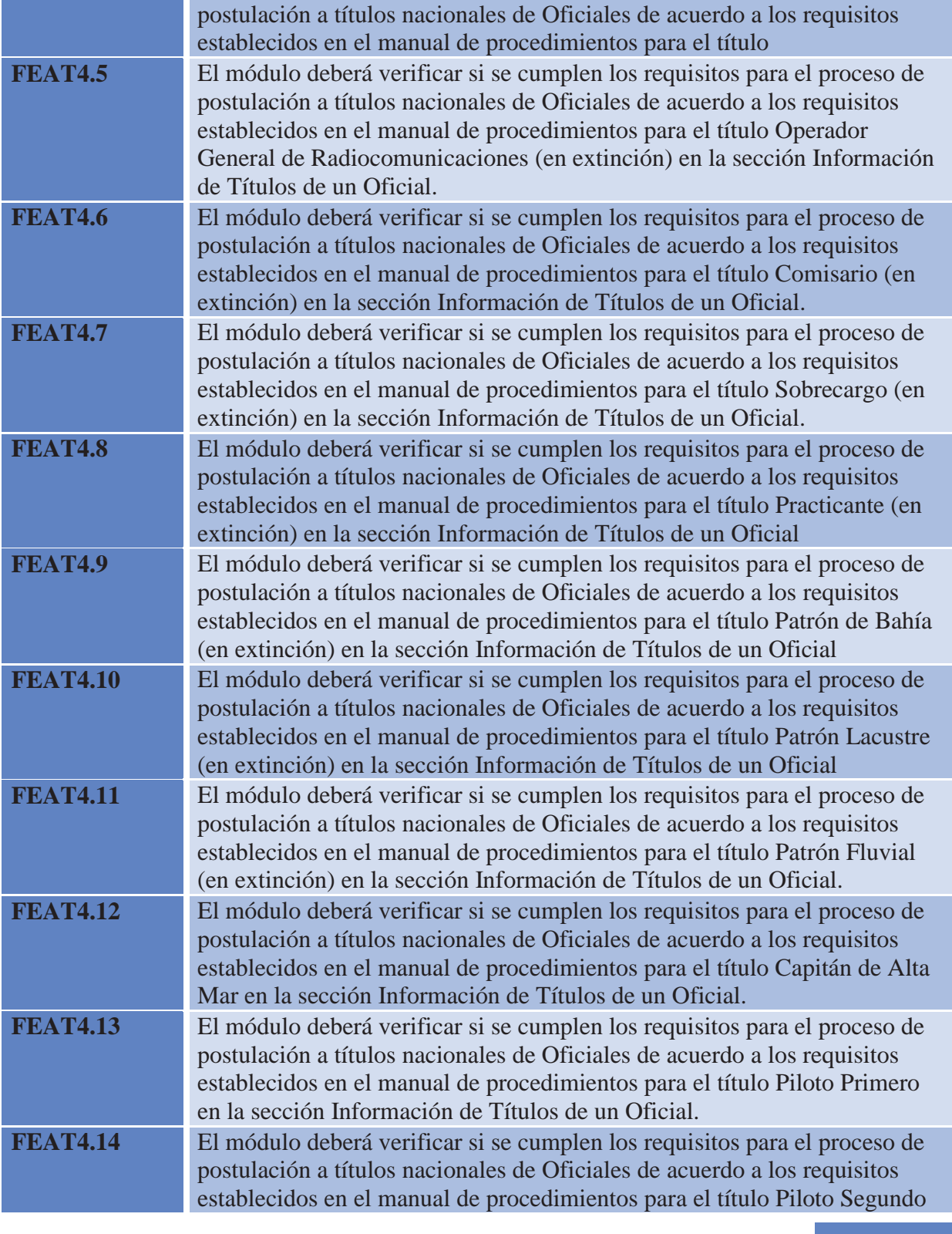
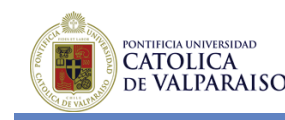

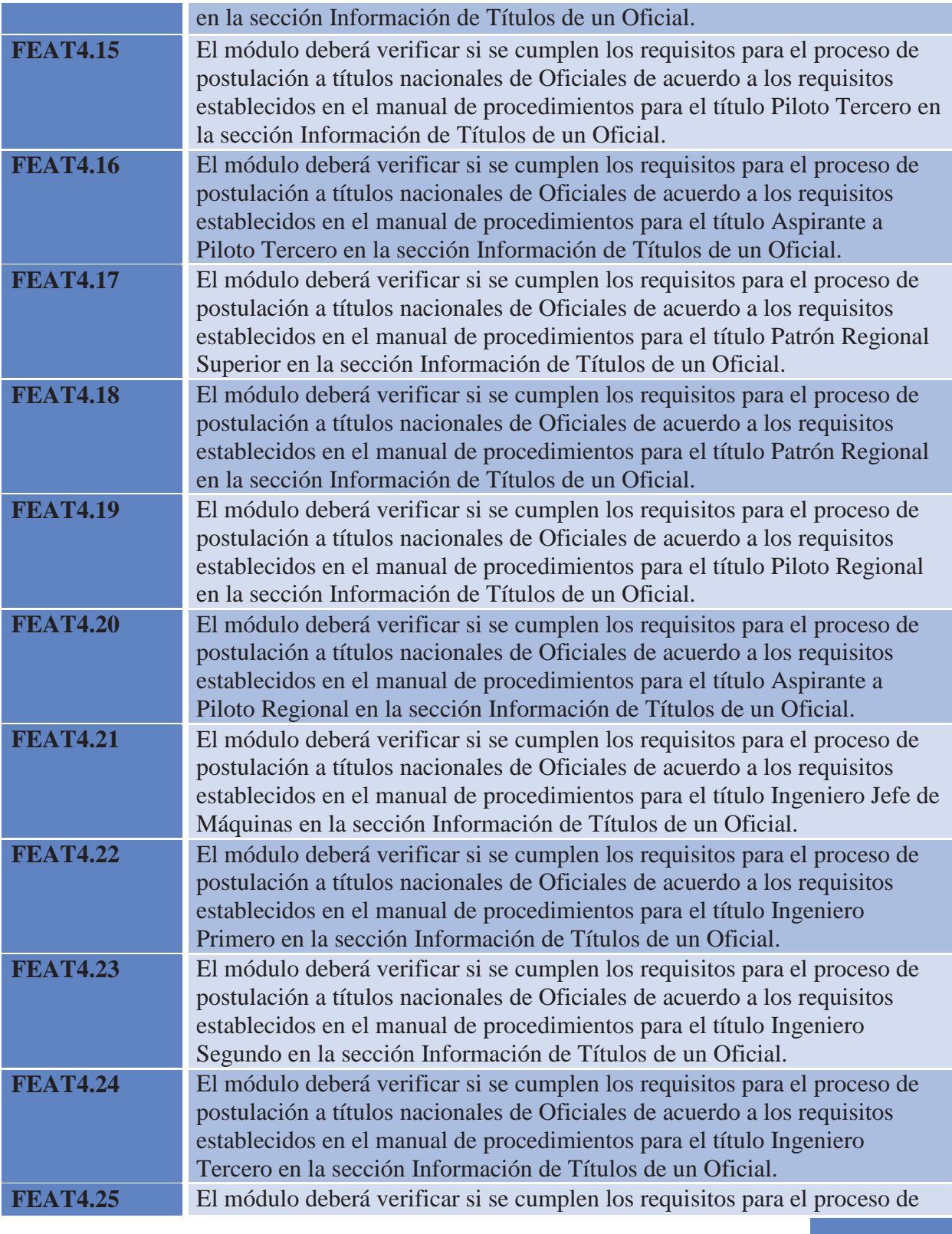

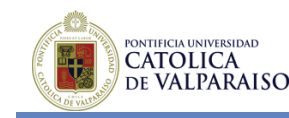

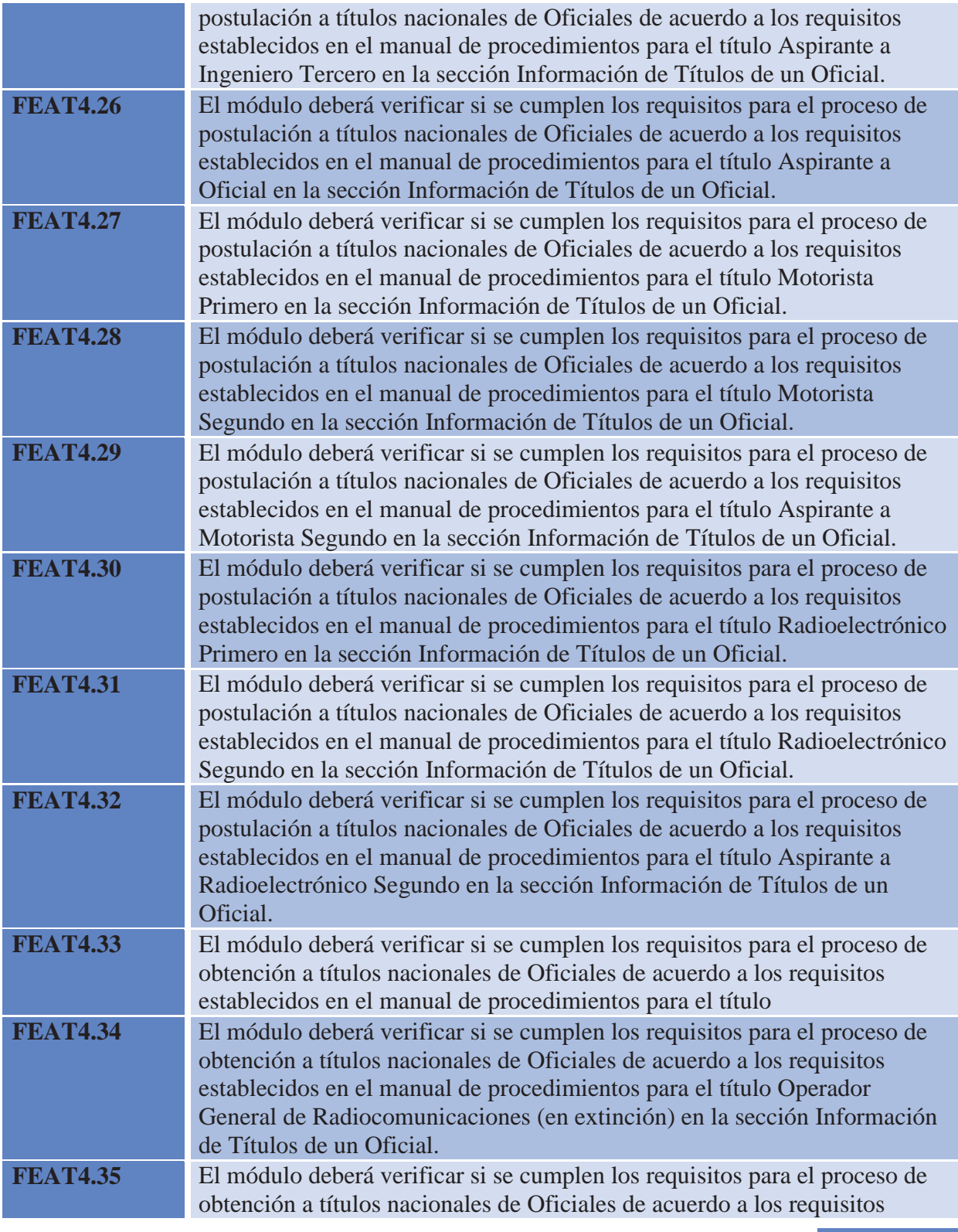

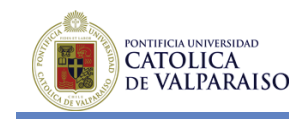

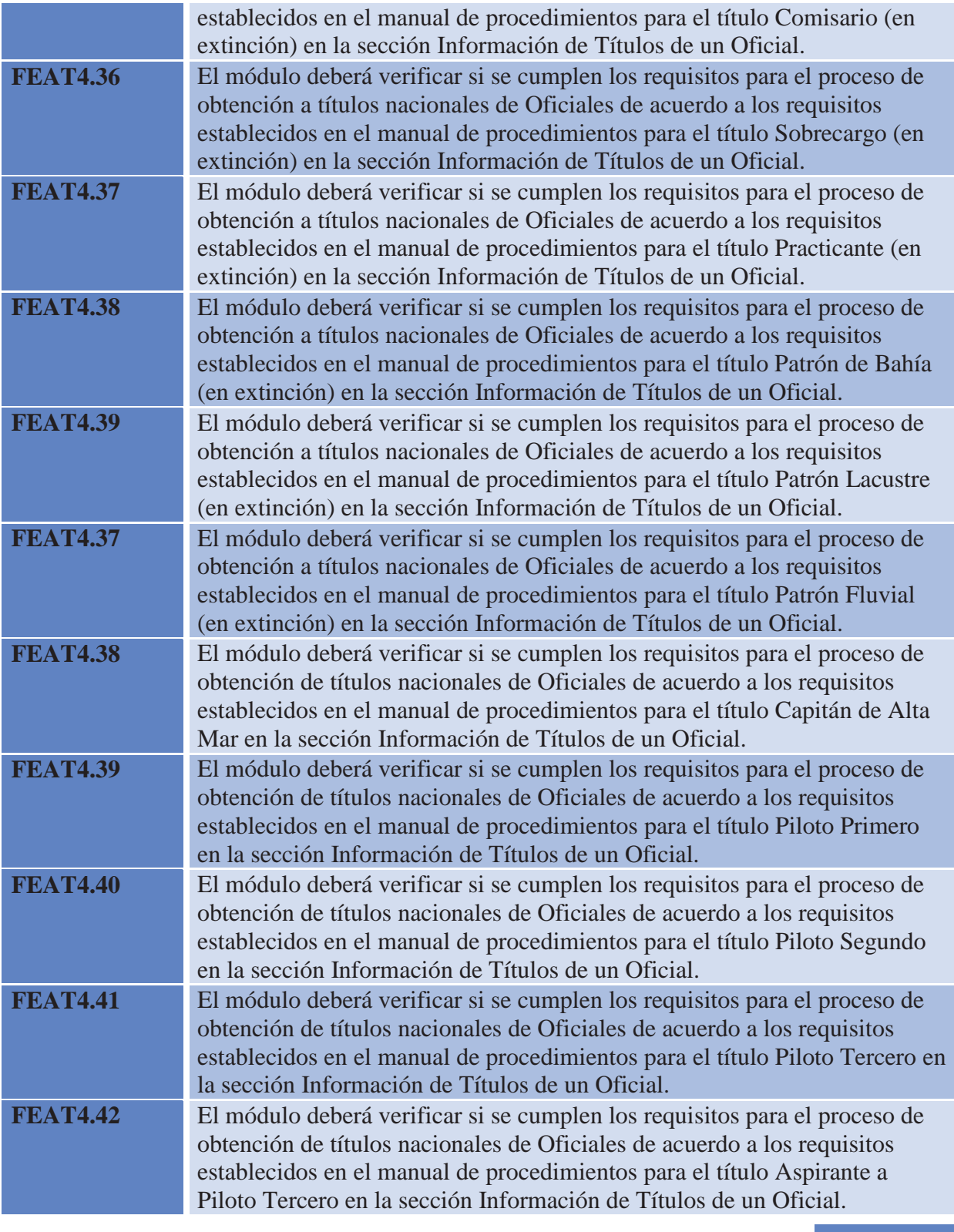

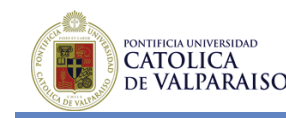

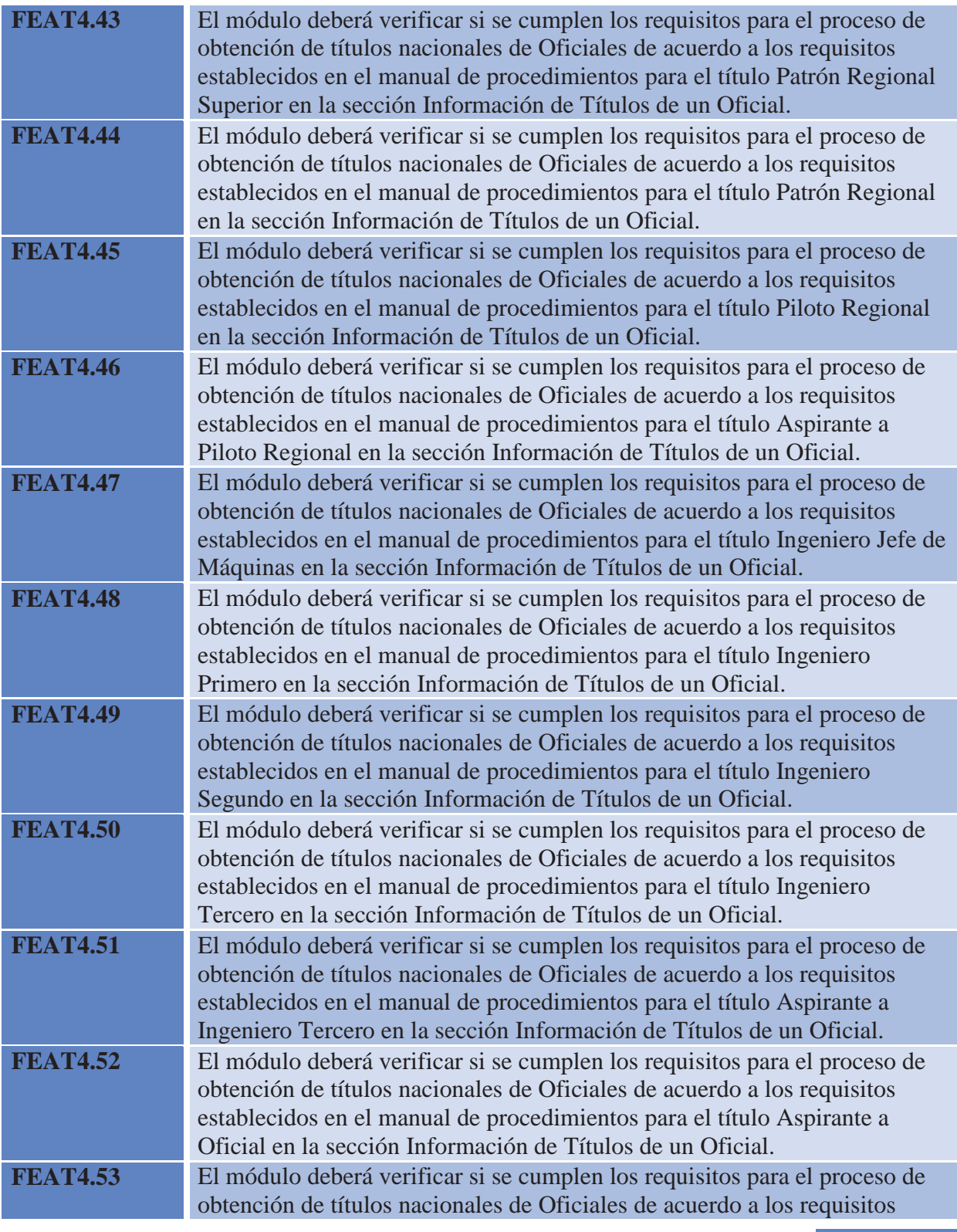

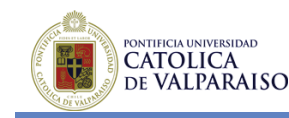

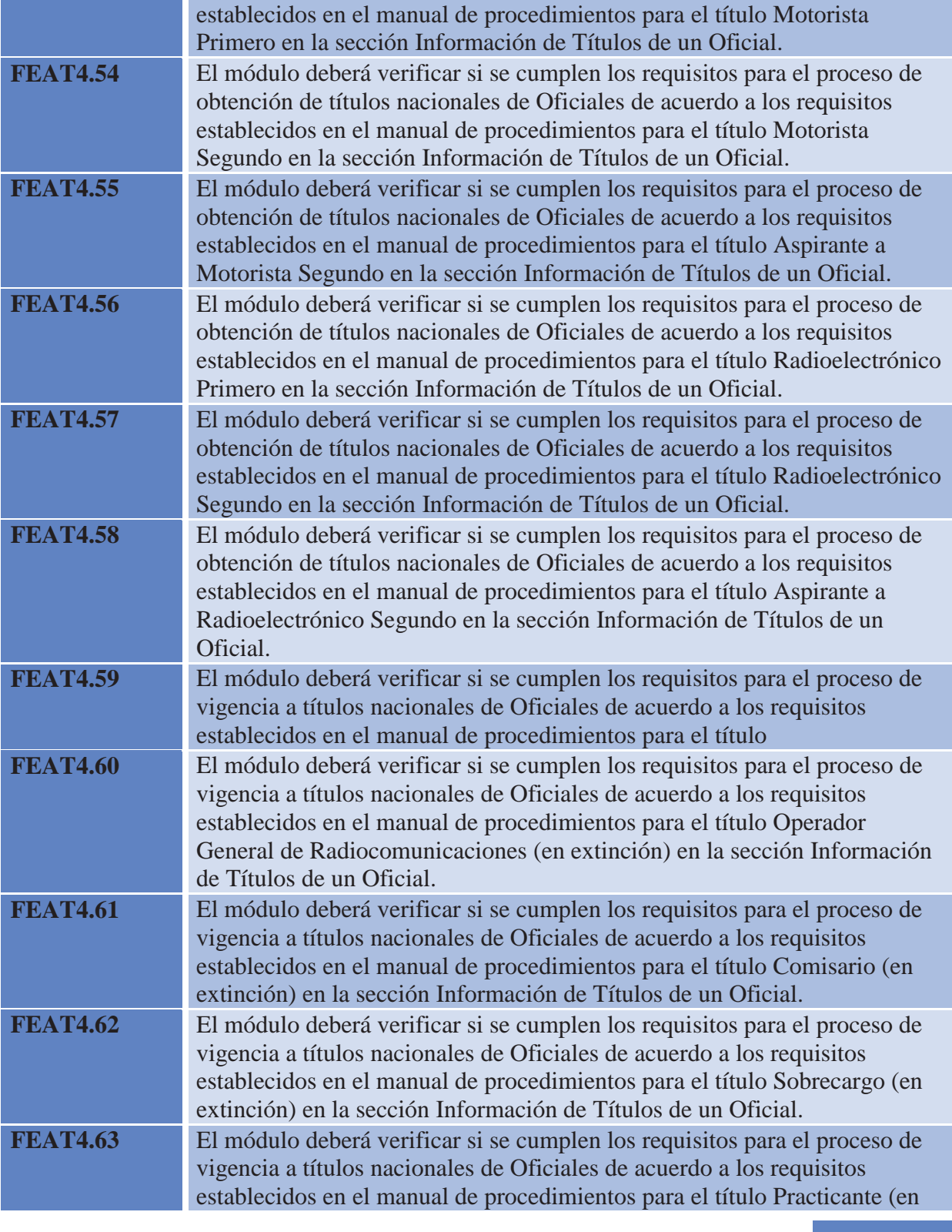

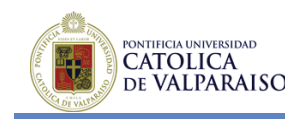

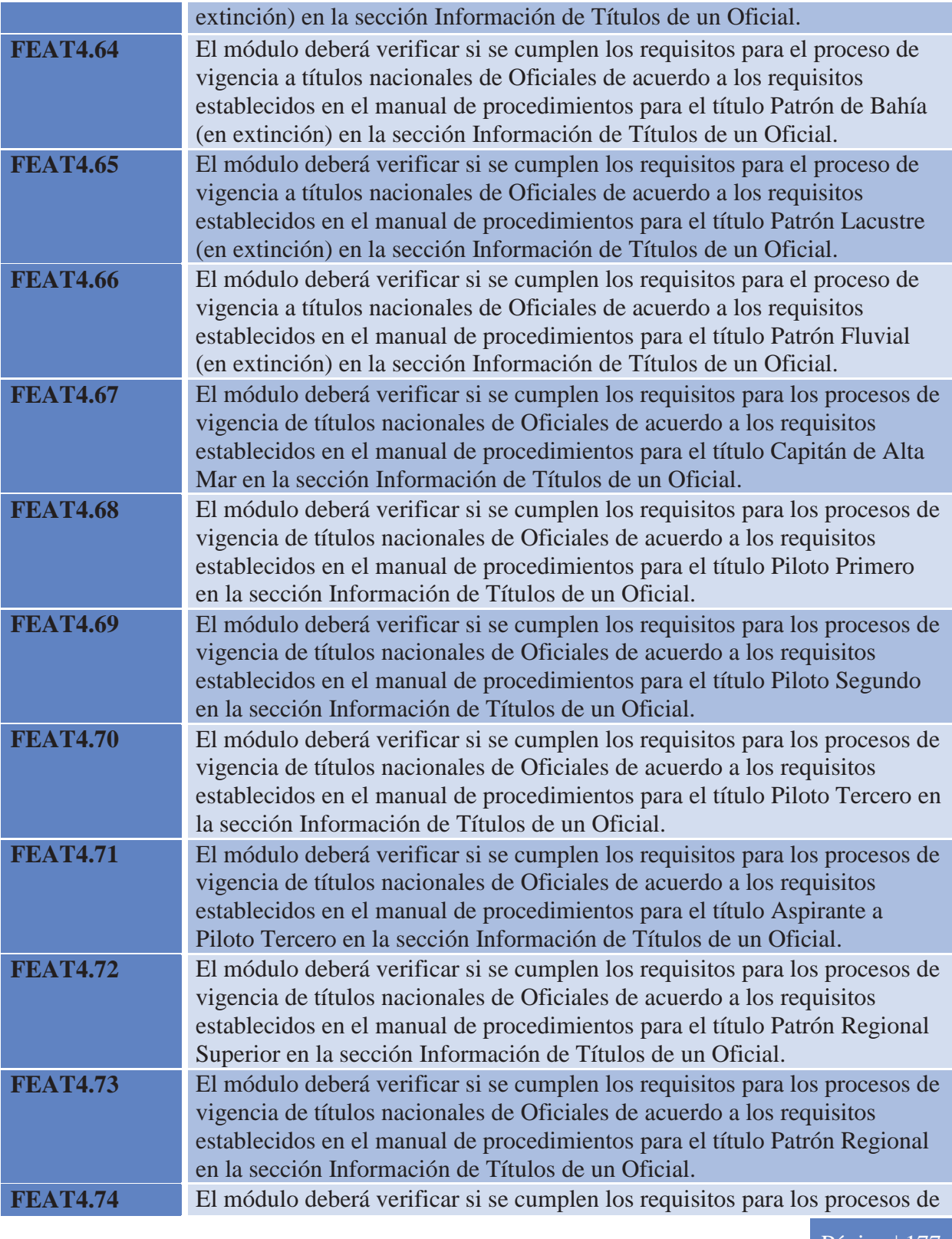

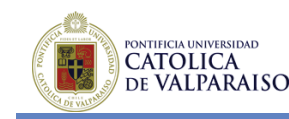

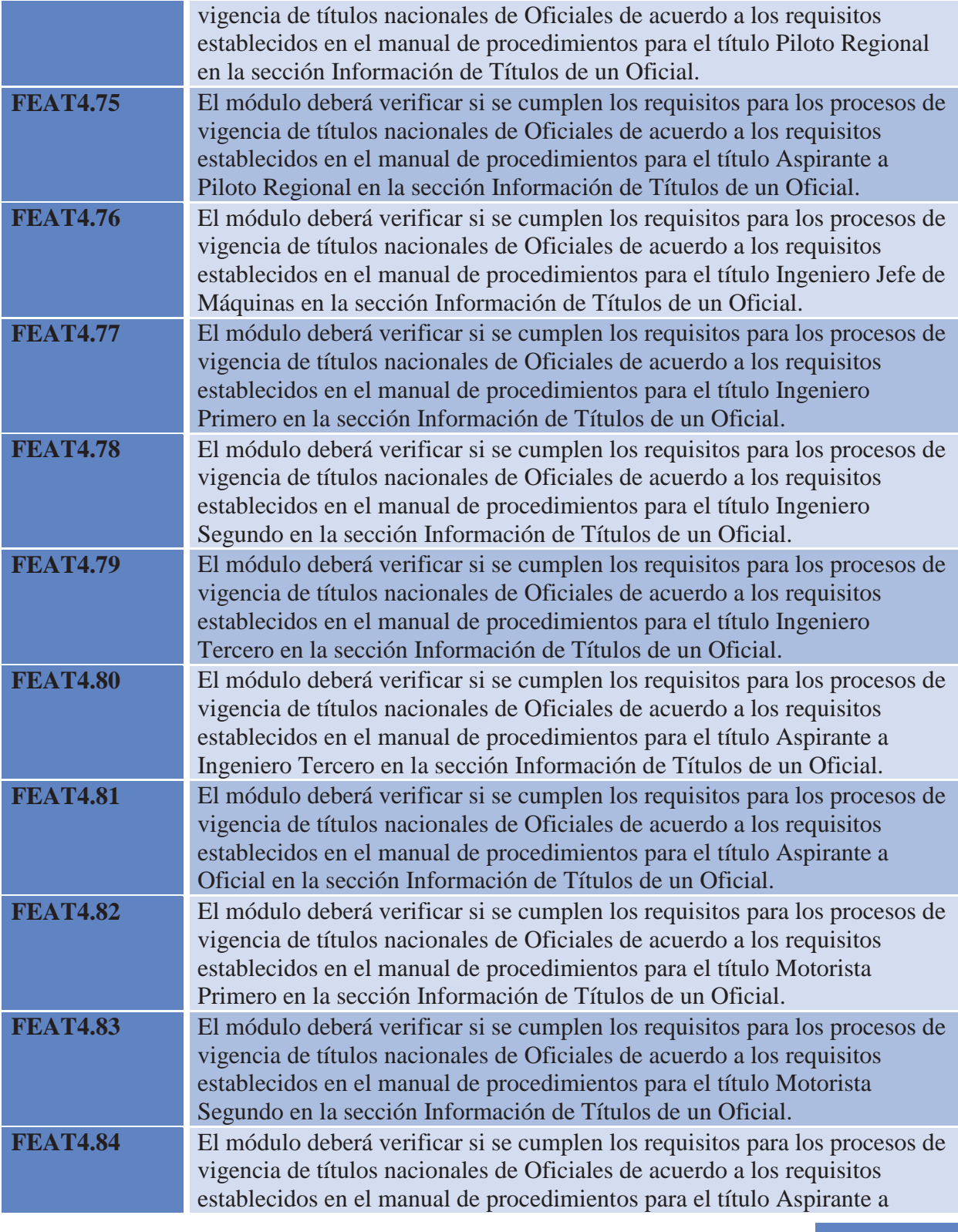

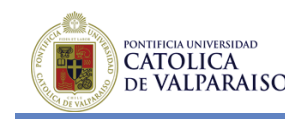

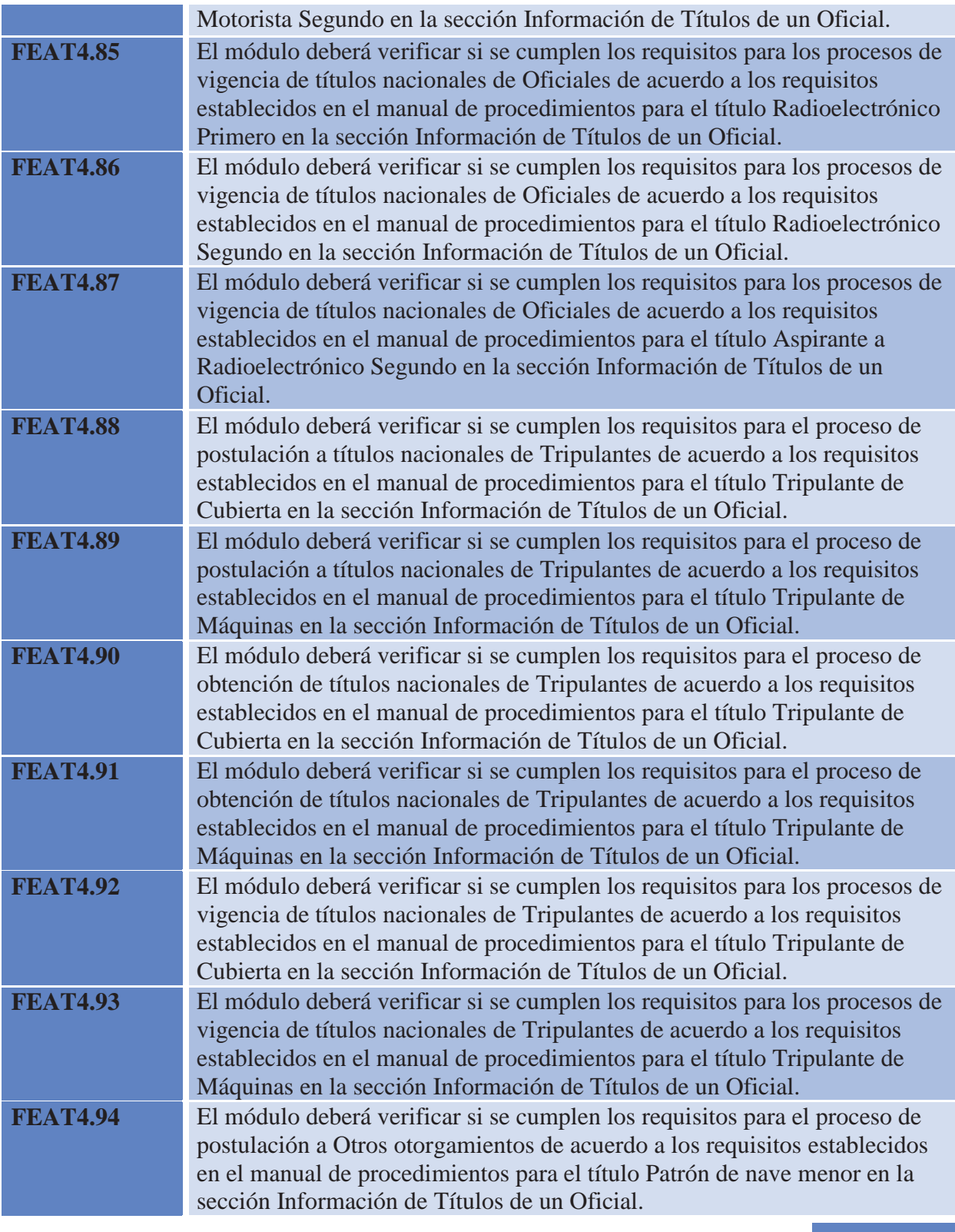

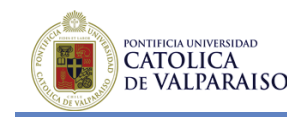

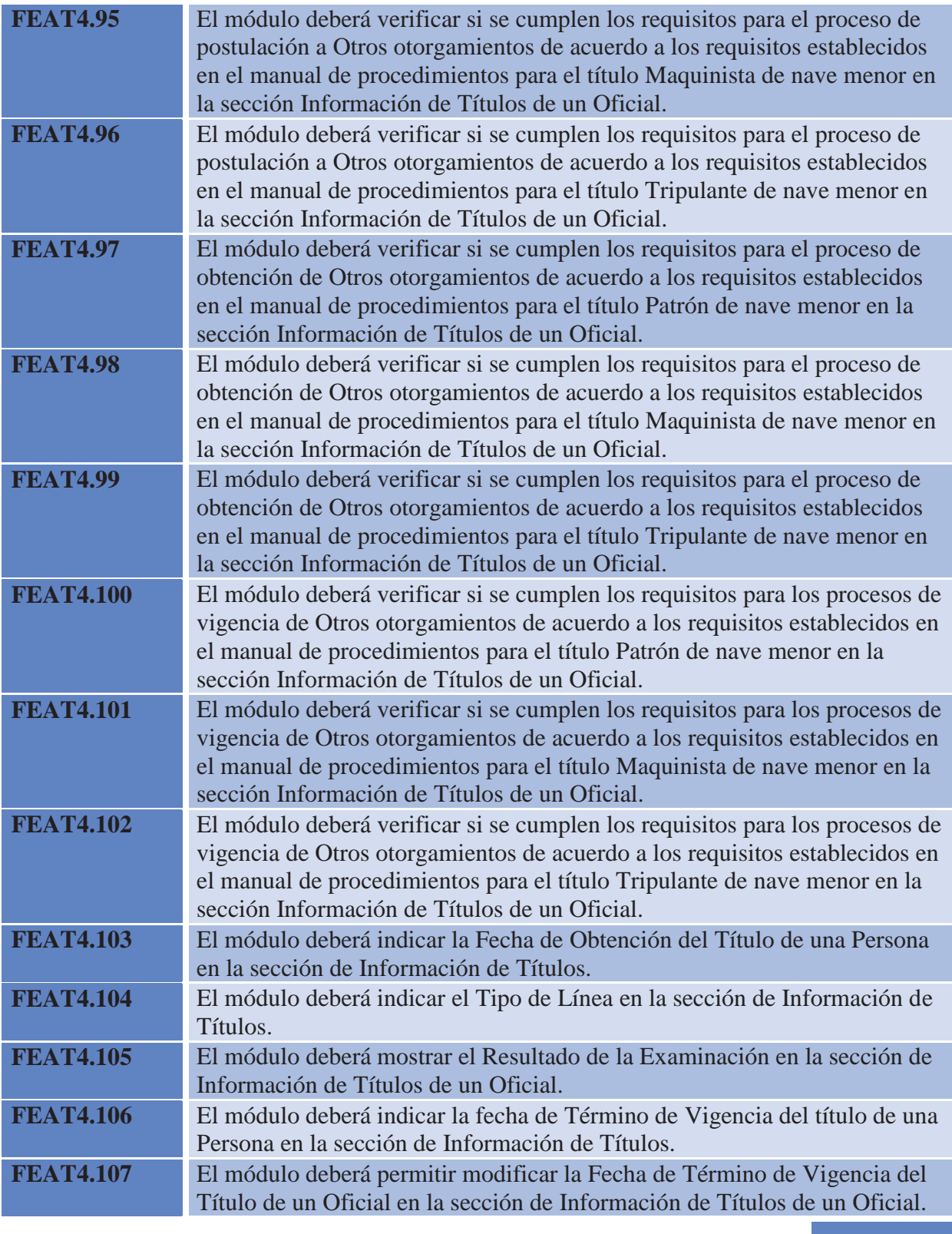

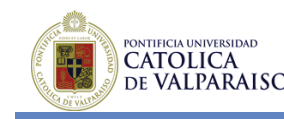

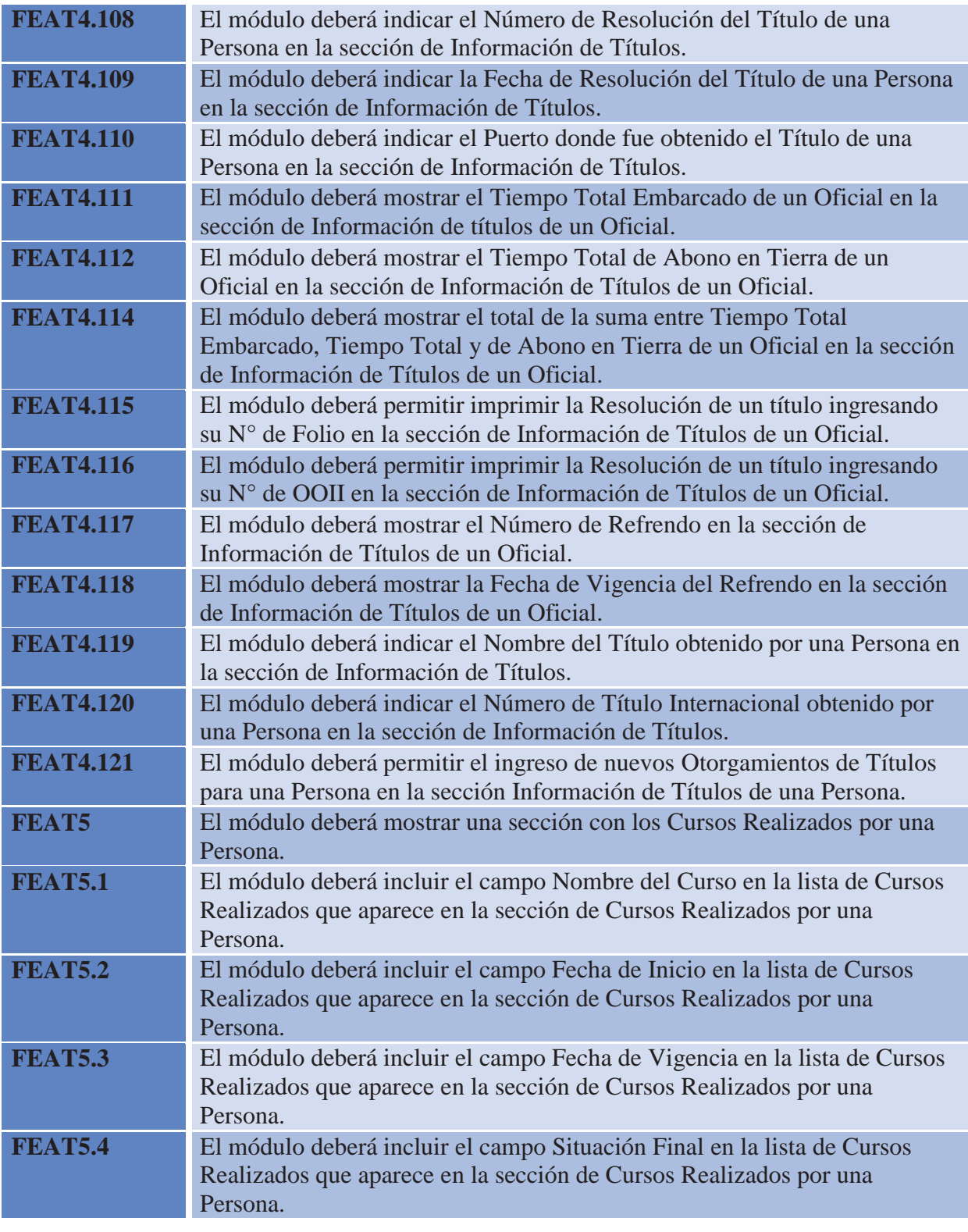

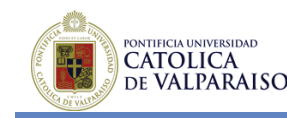

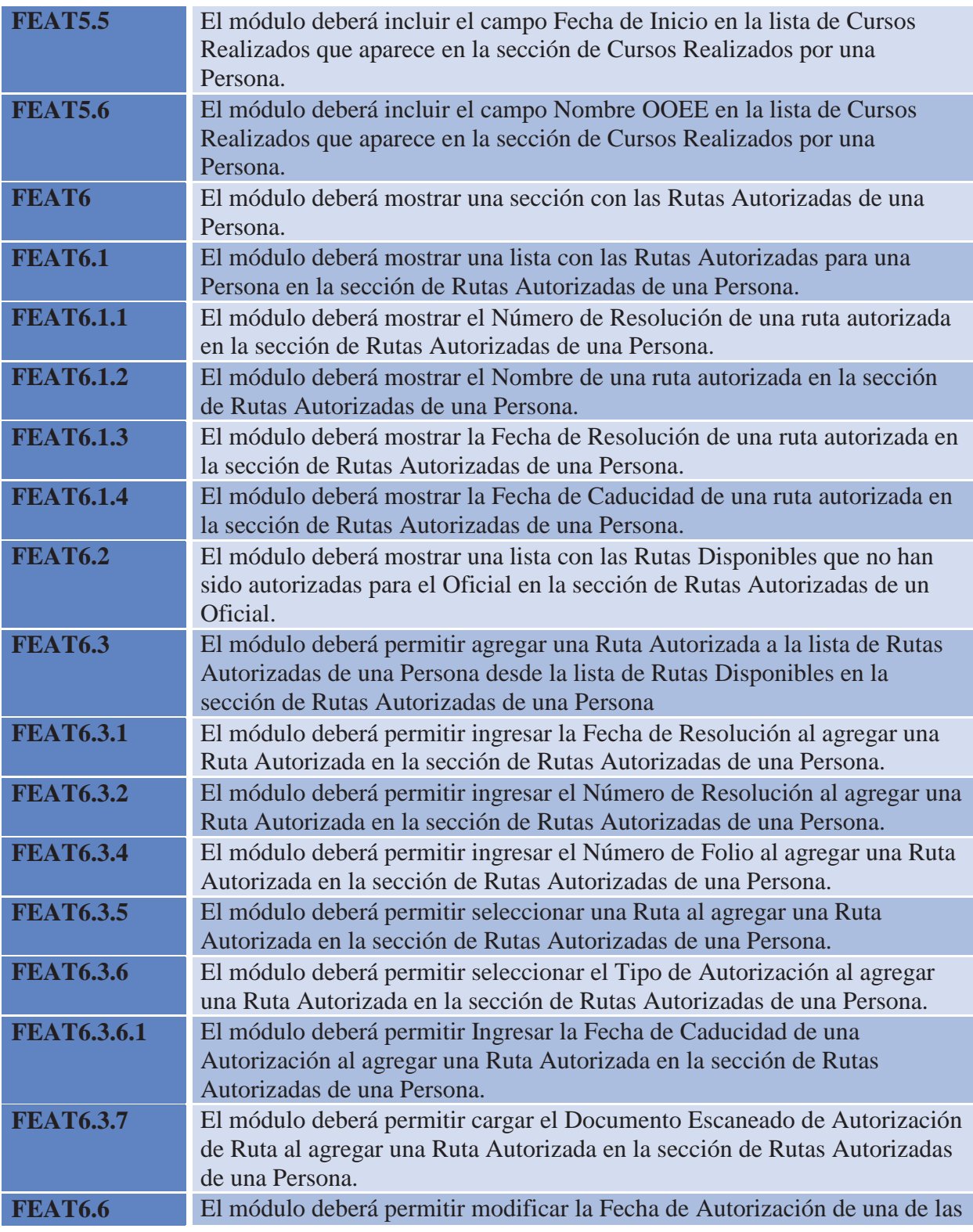

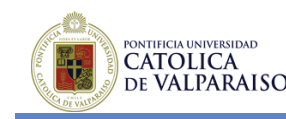

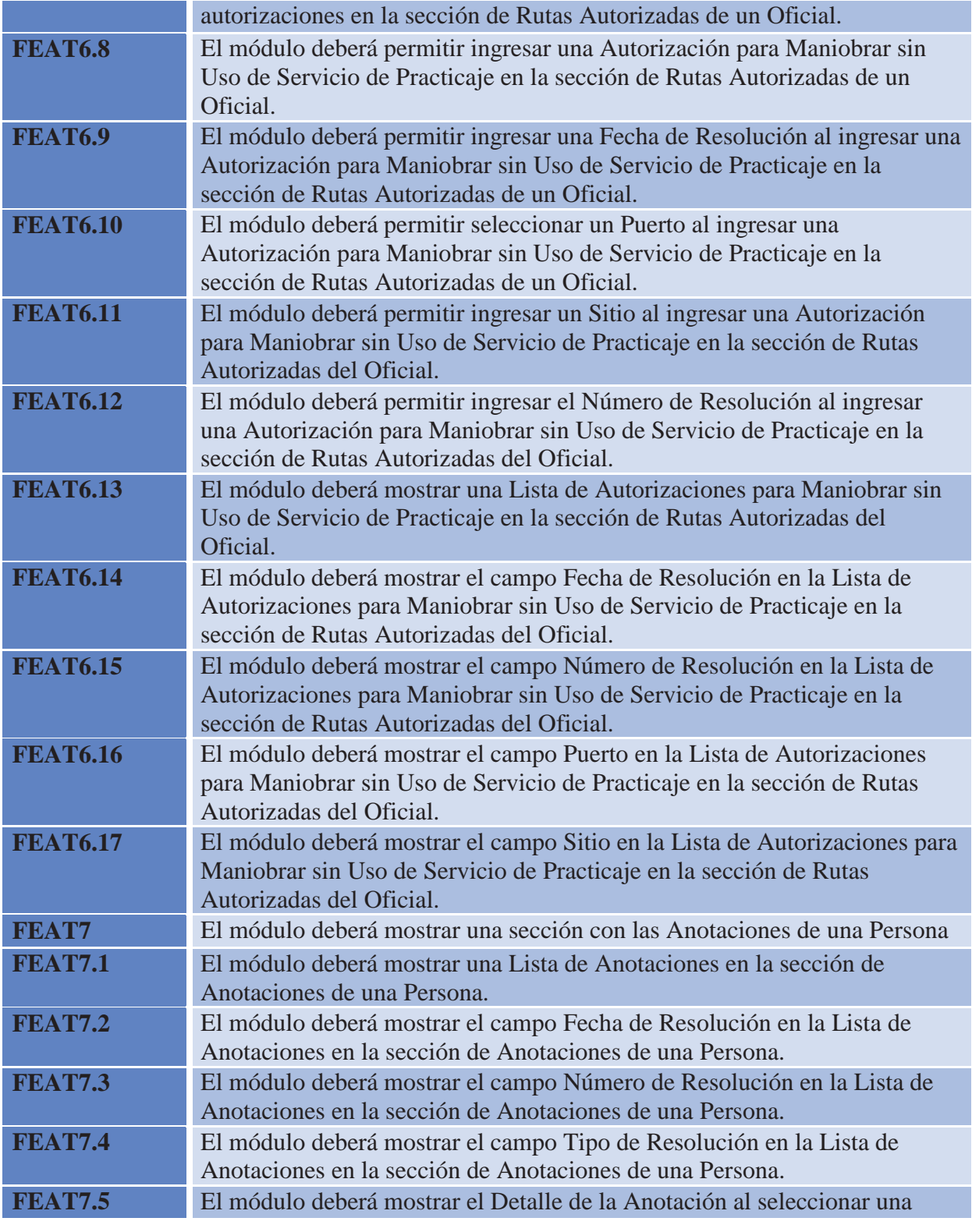

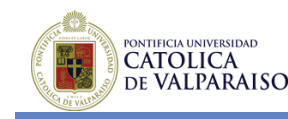

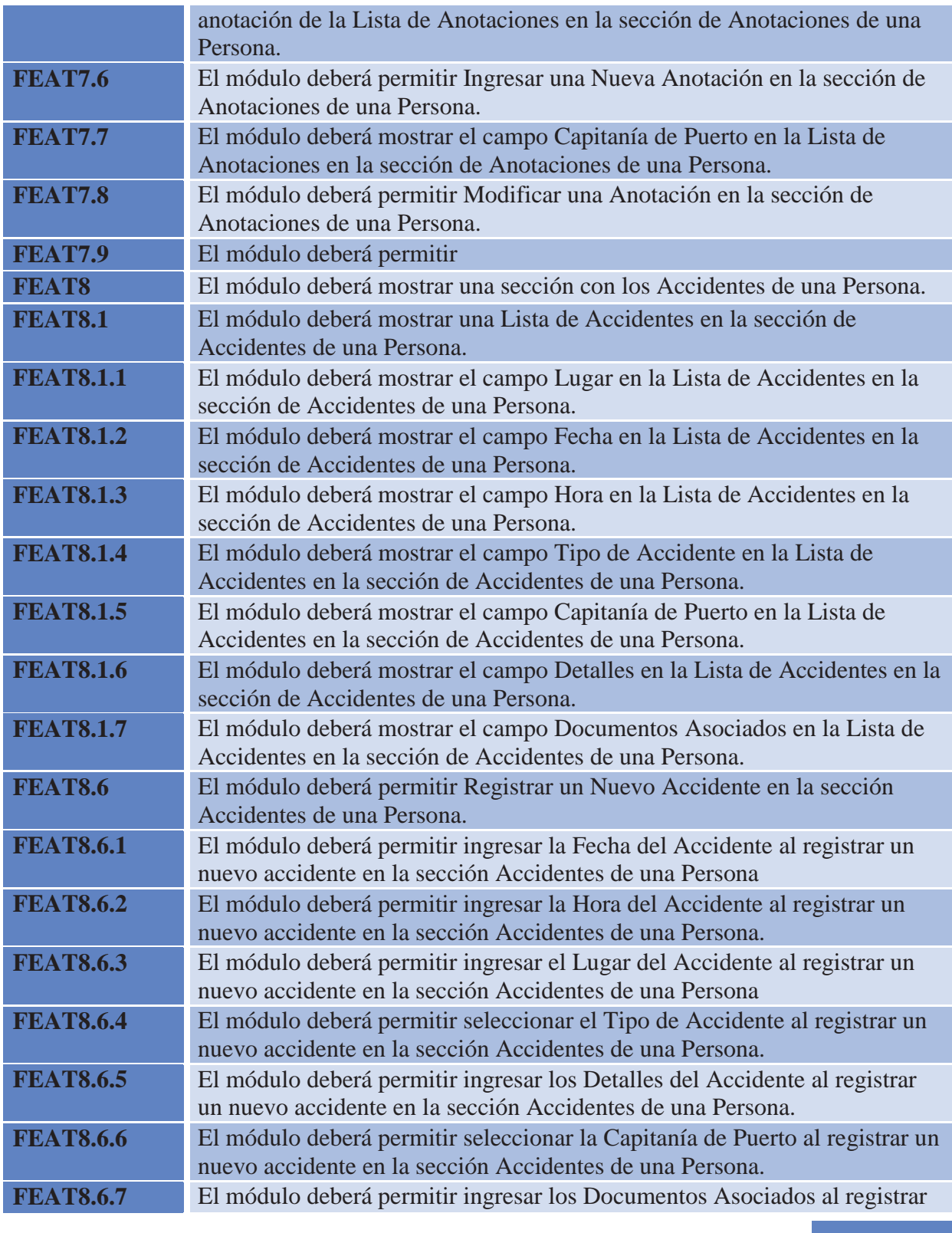

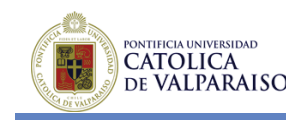

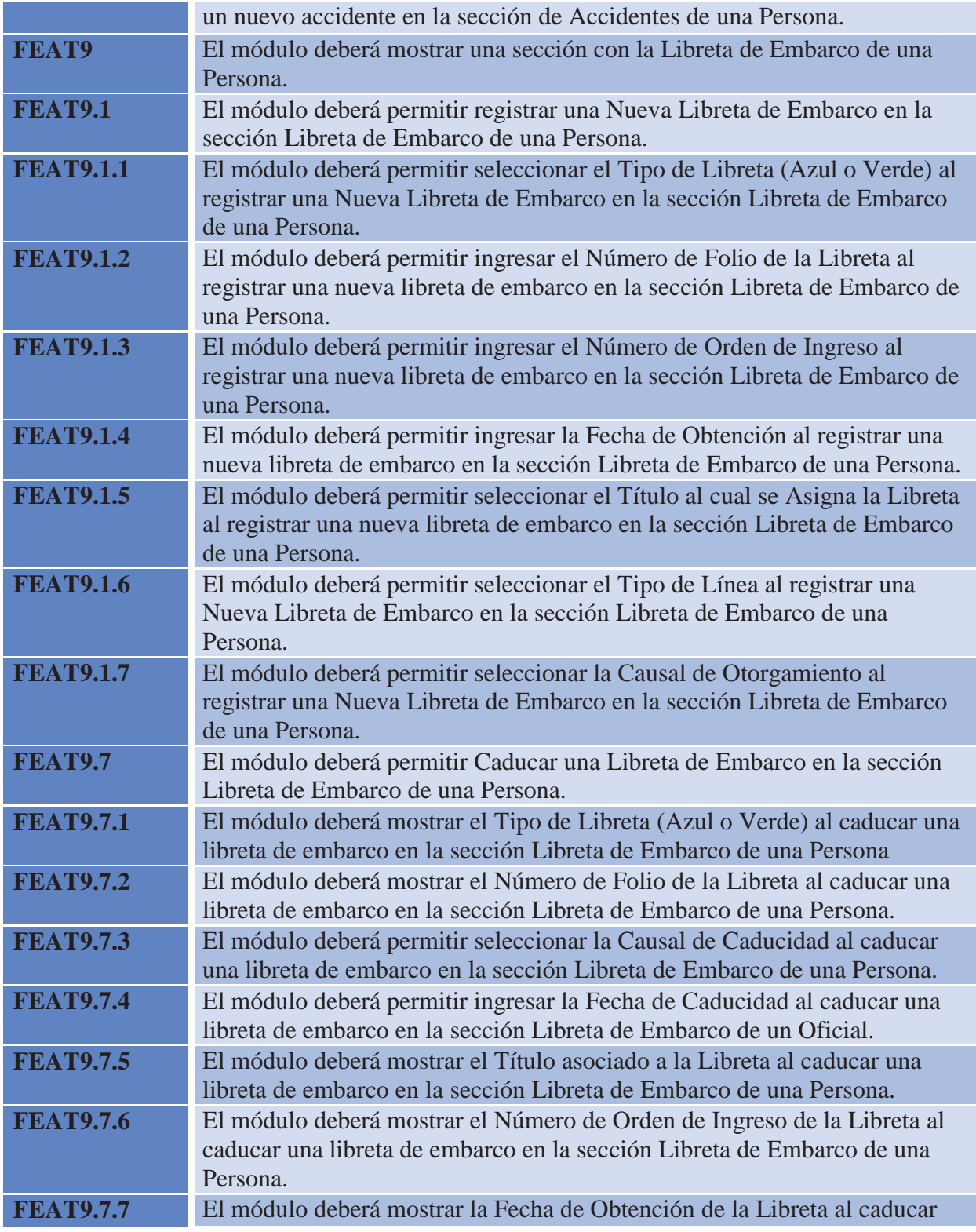

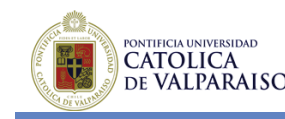

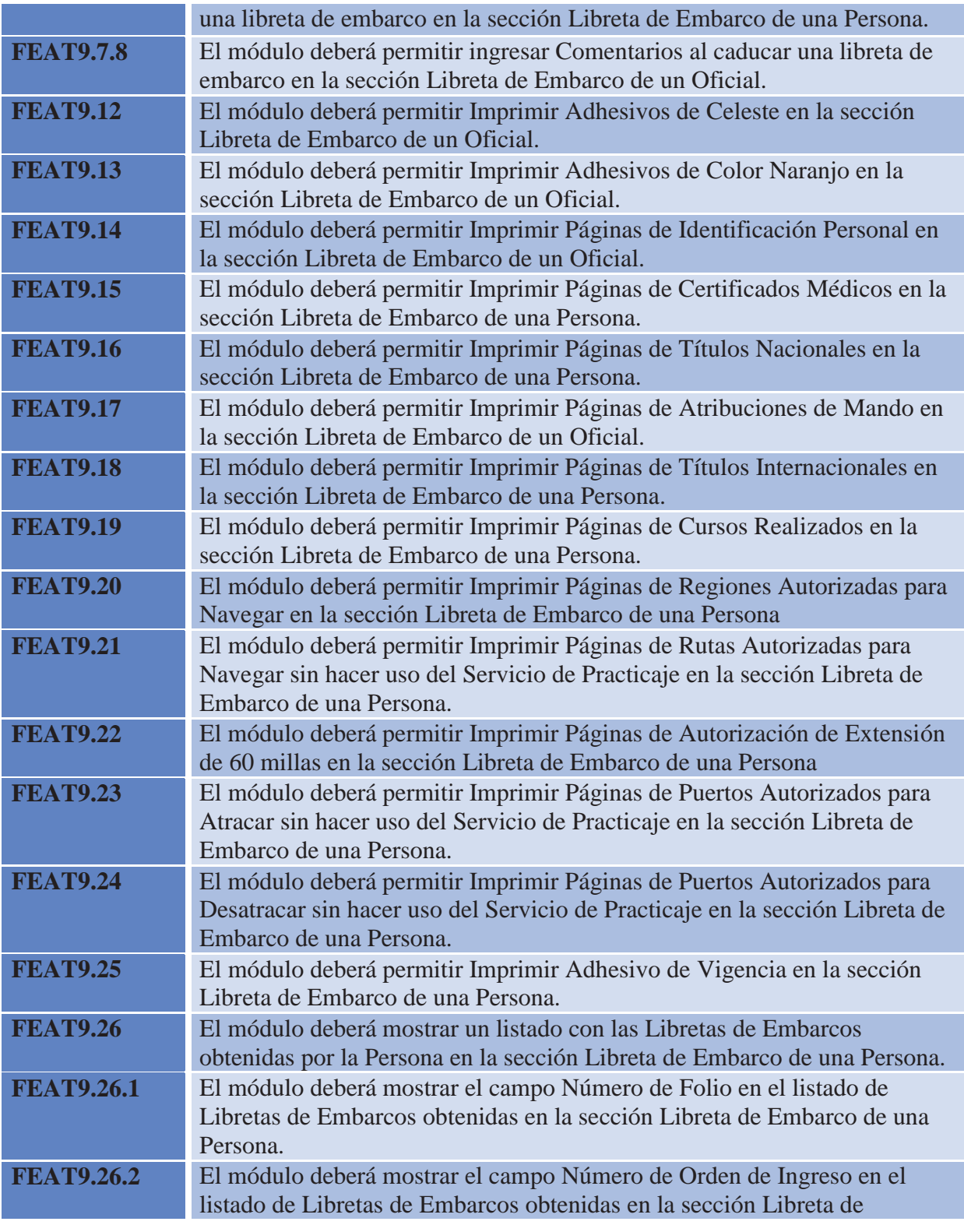

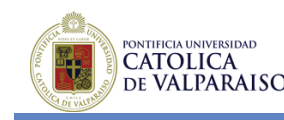

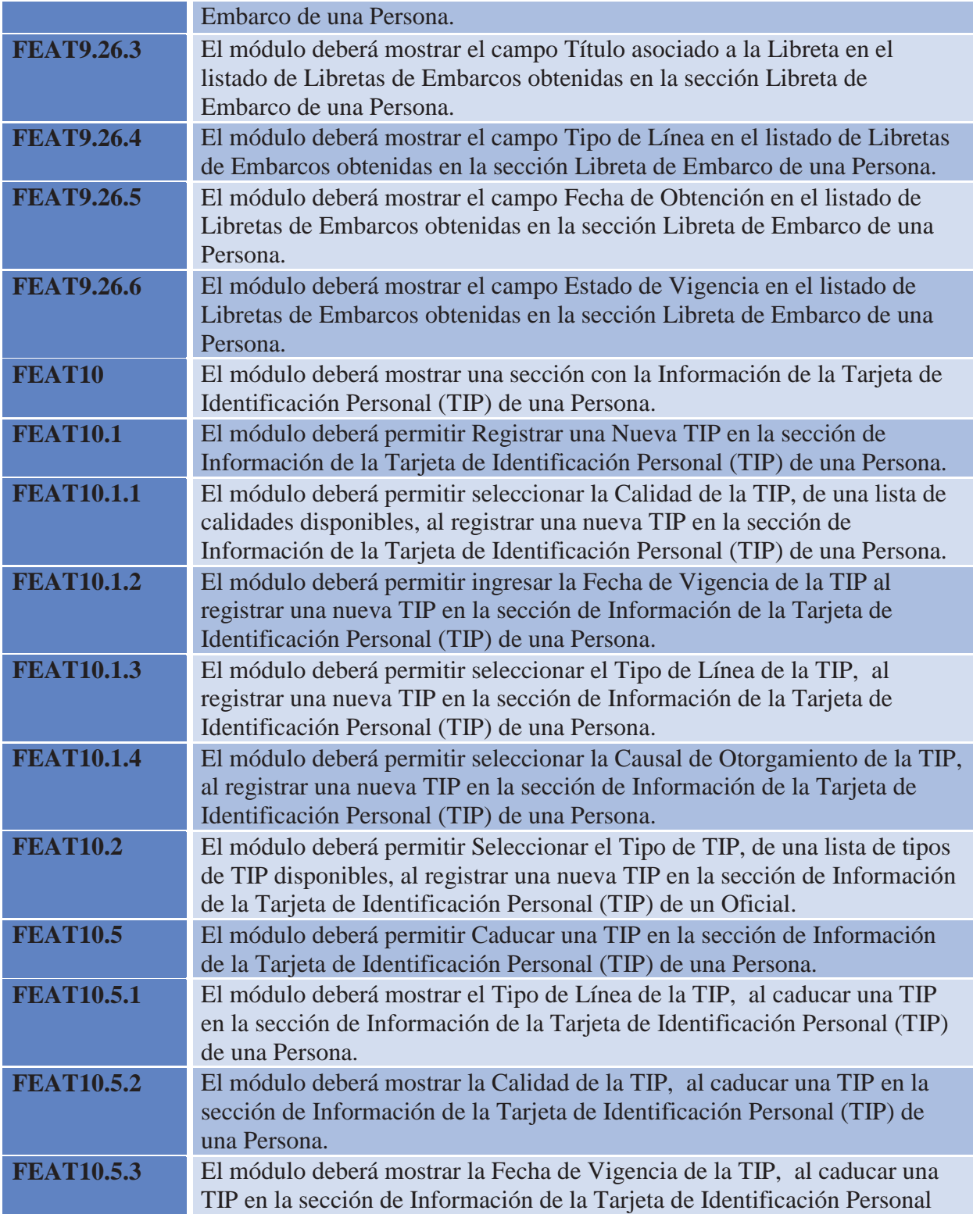

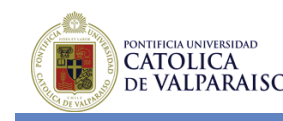

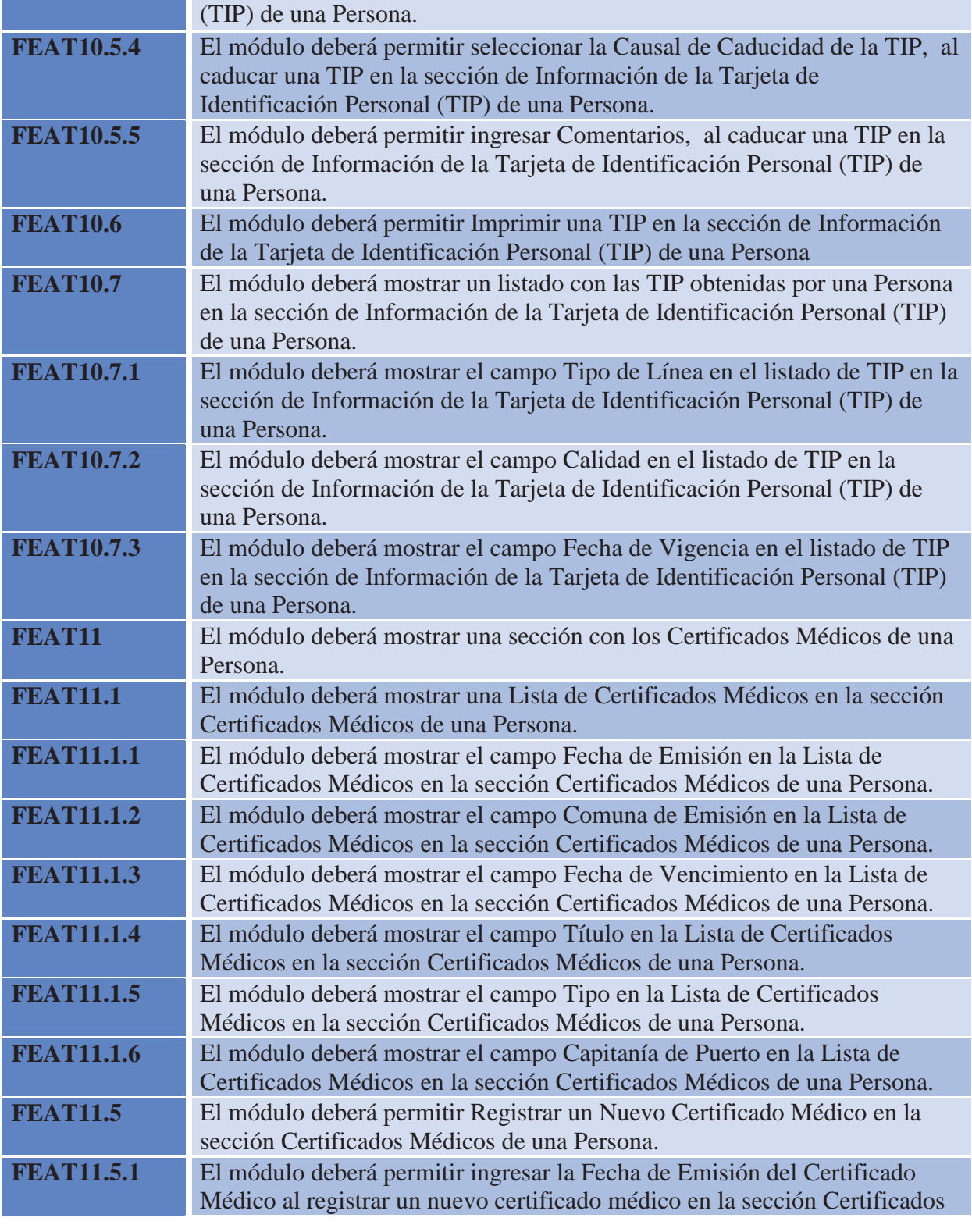

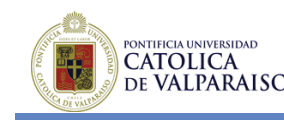

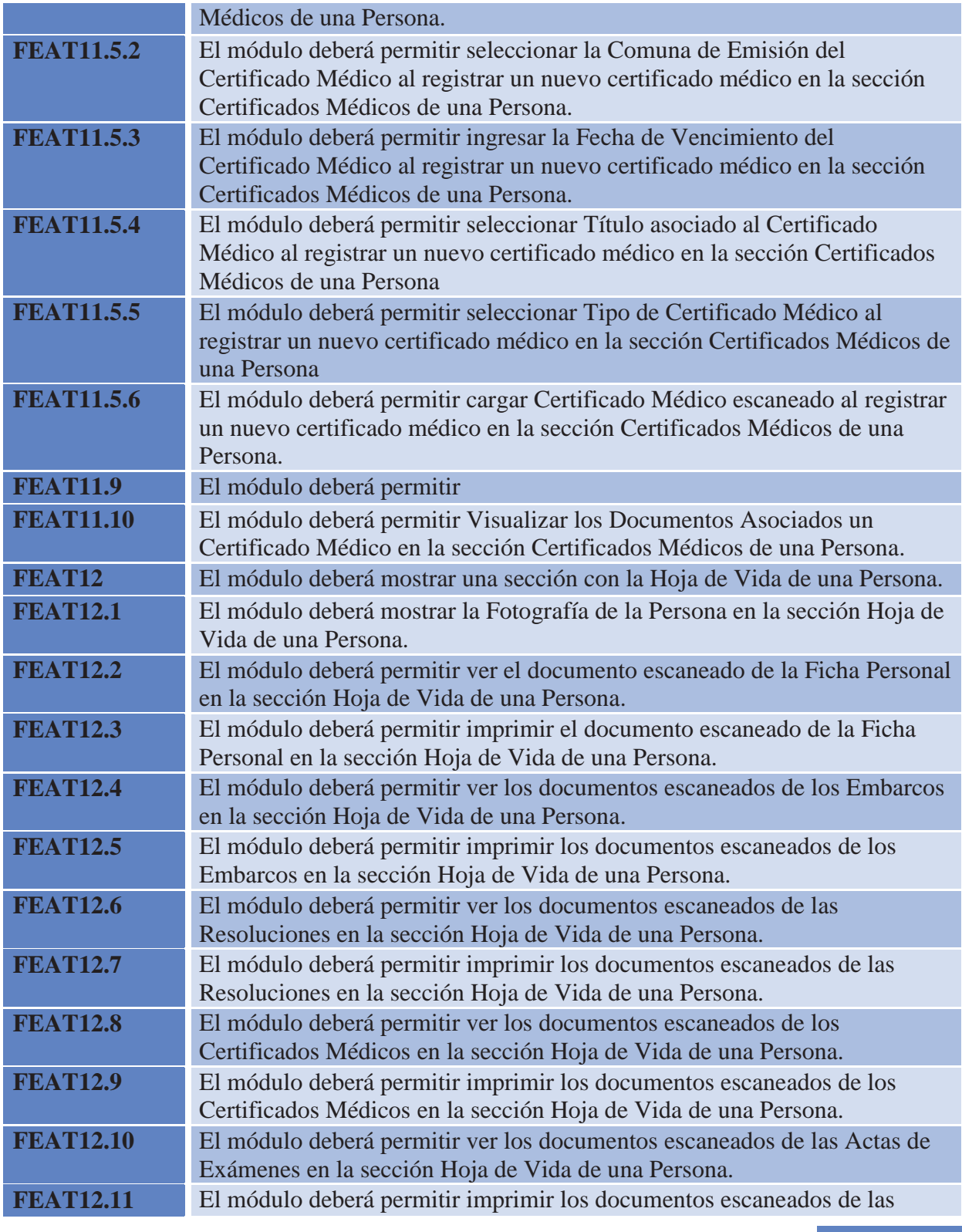

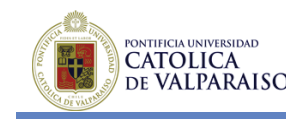

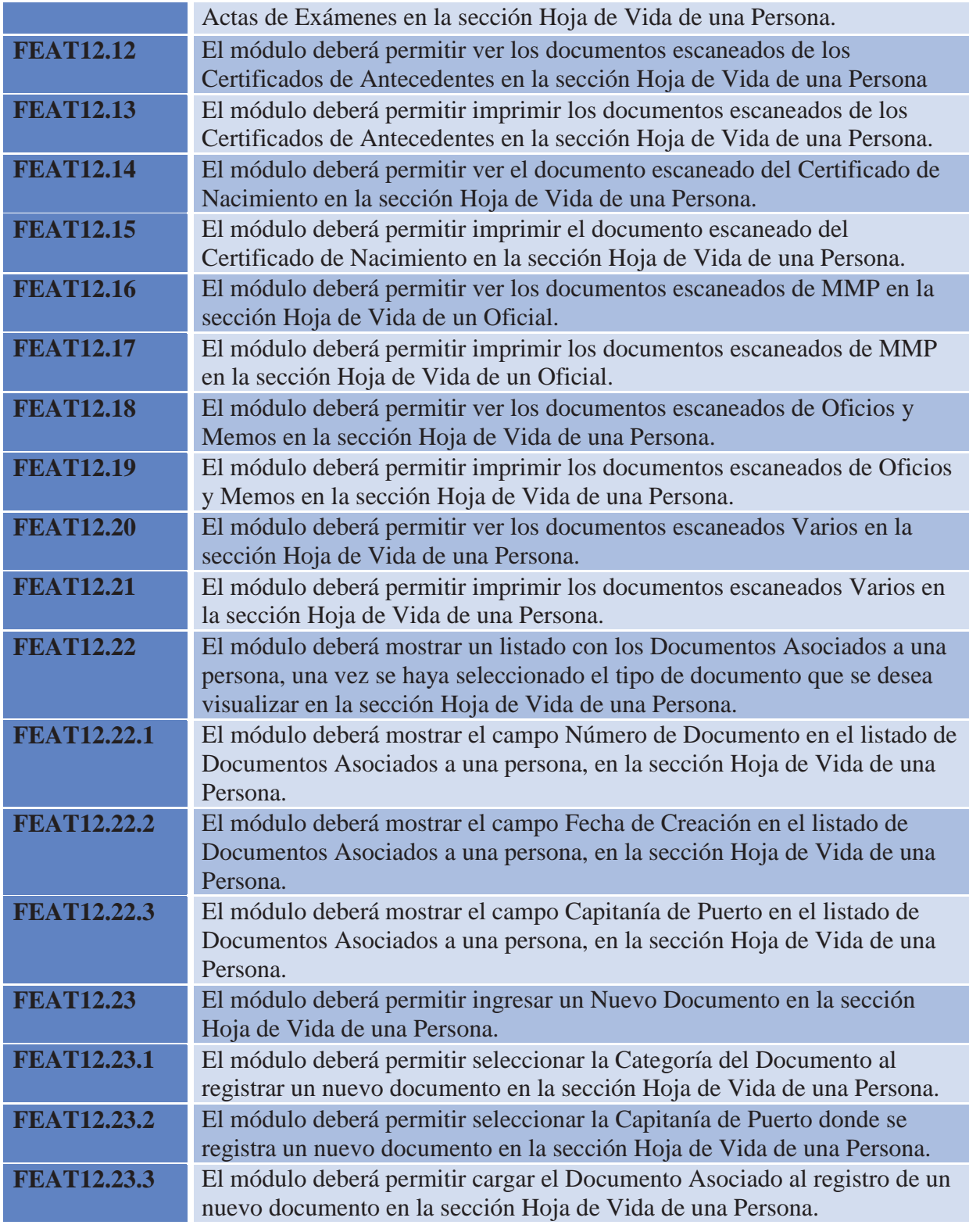

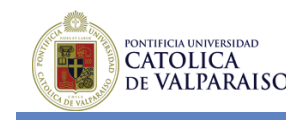

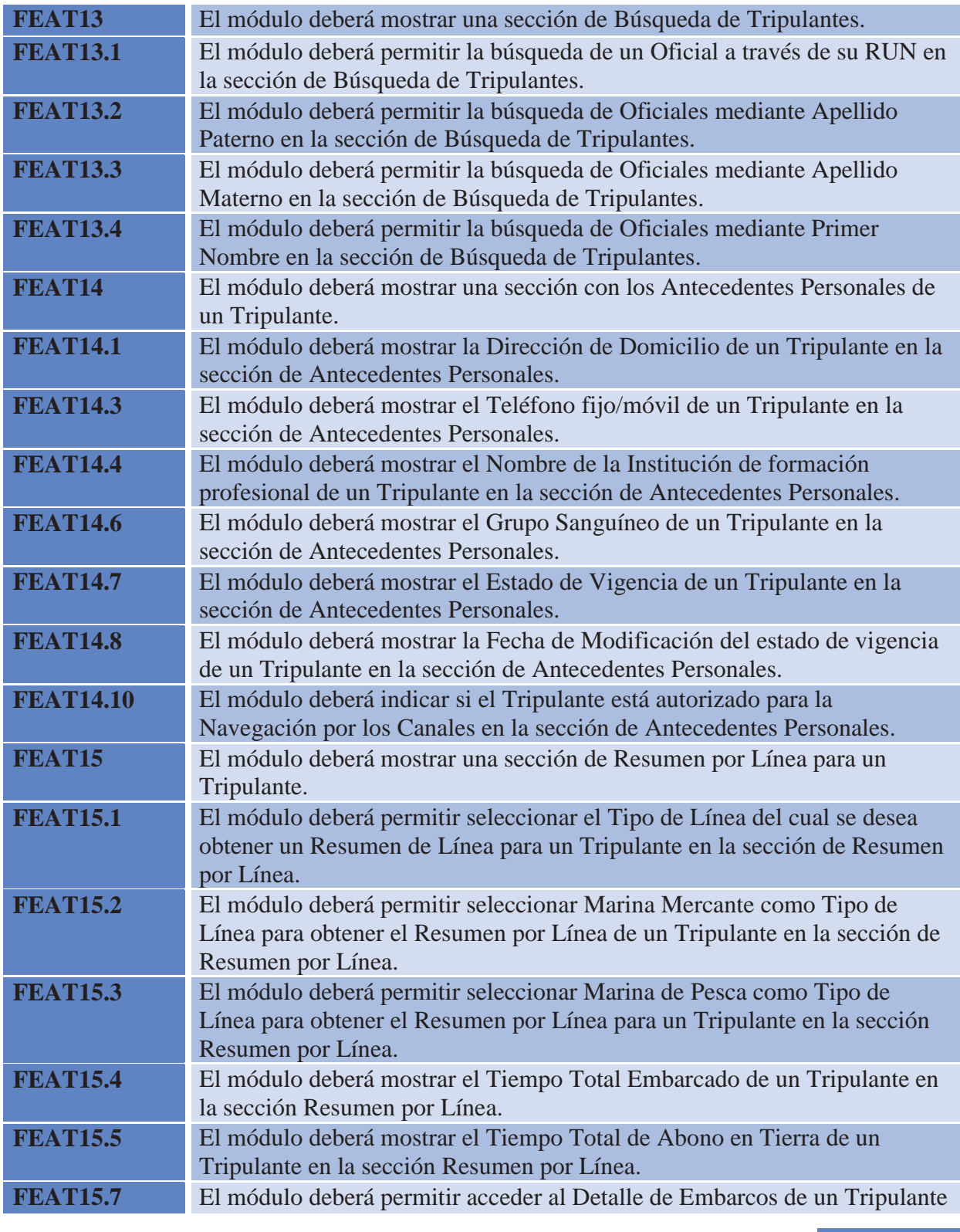

Página | 191

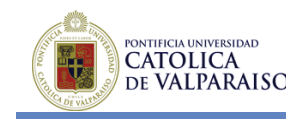

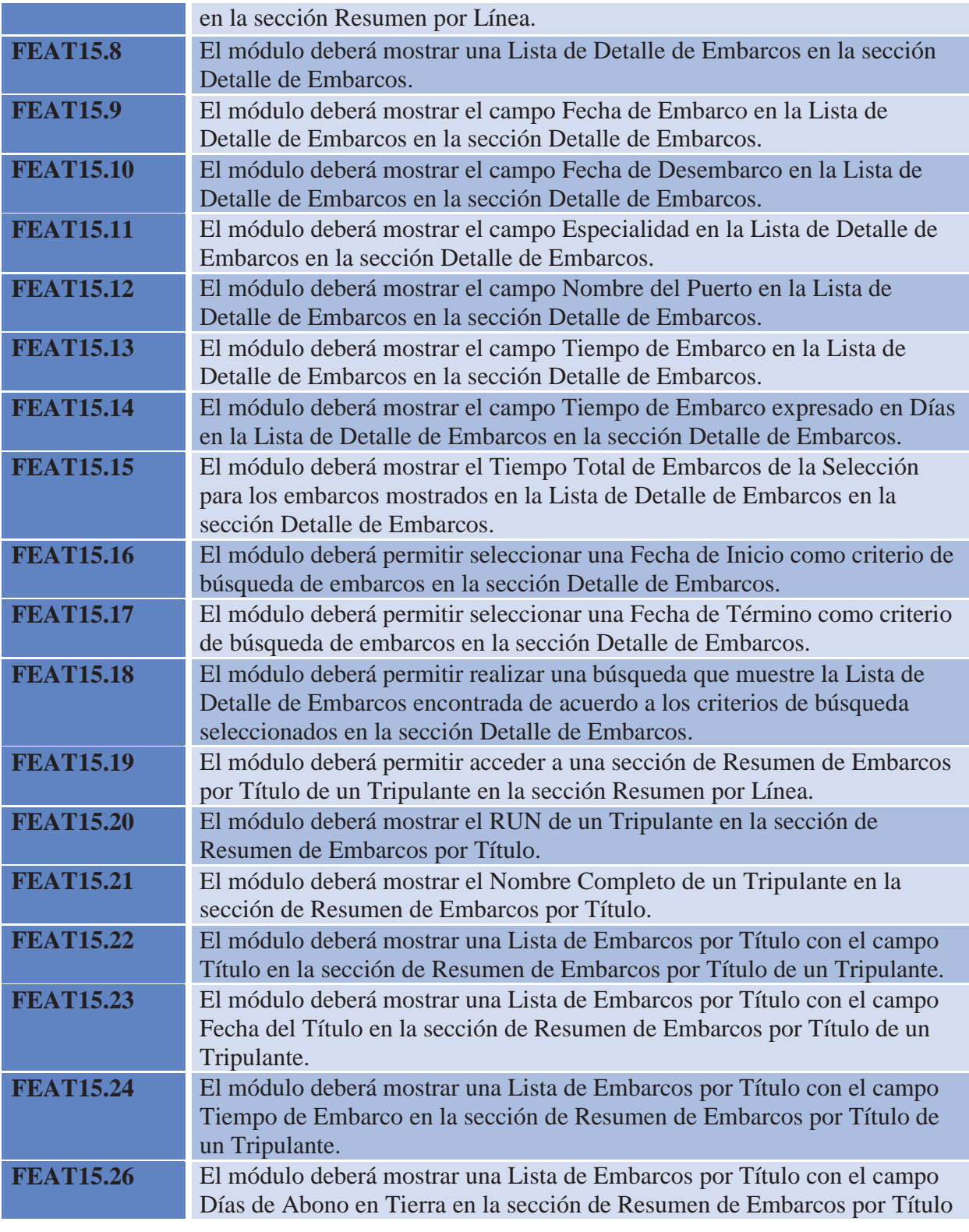

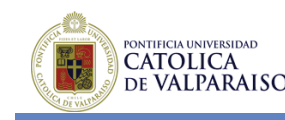

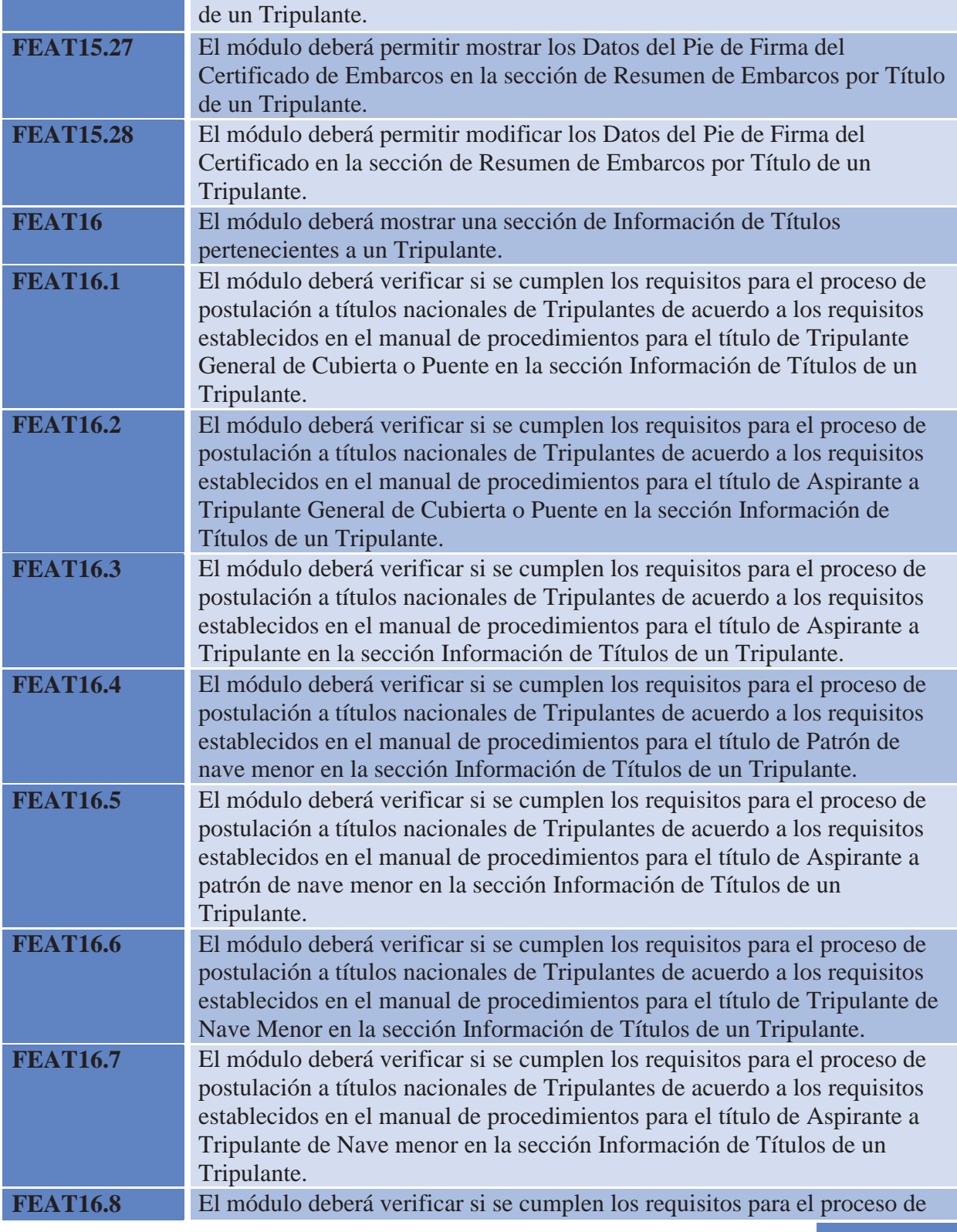

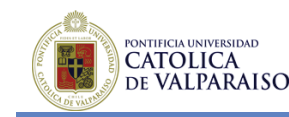

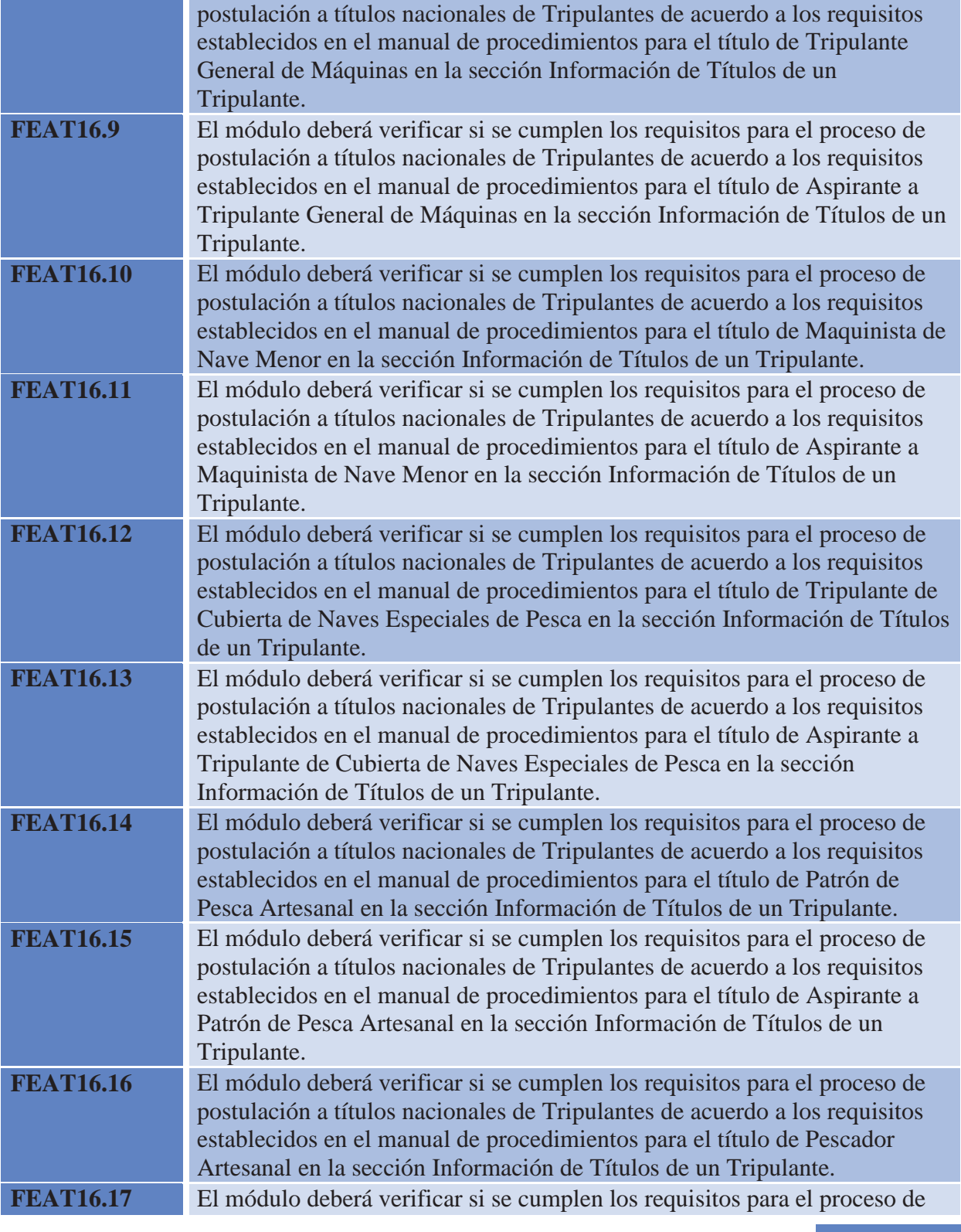

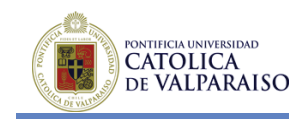

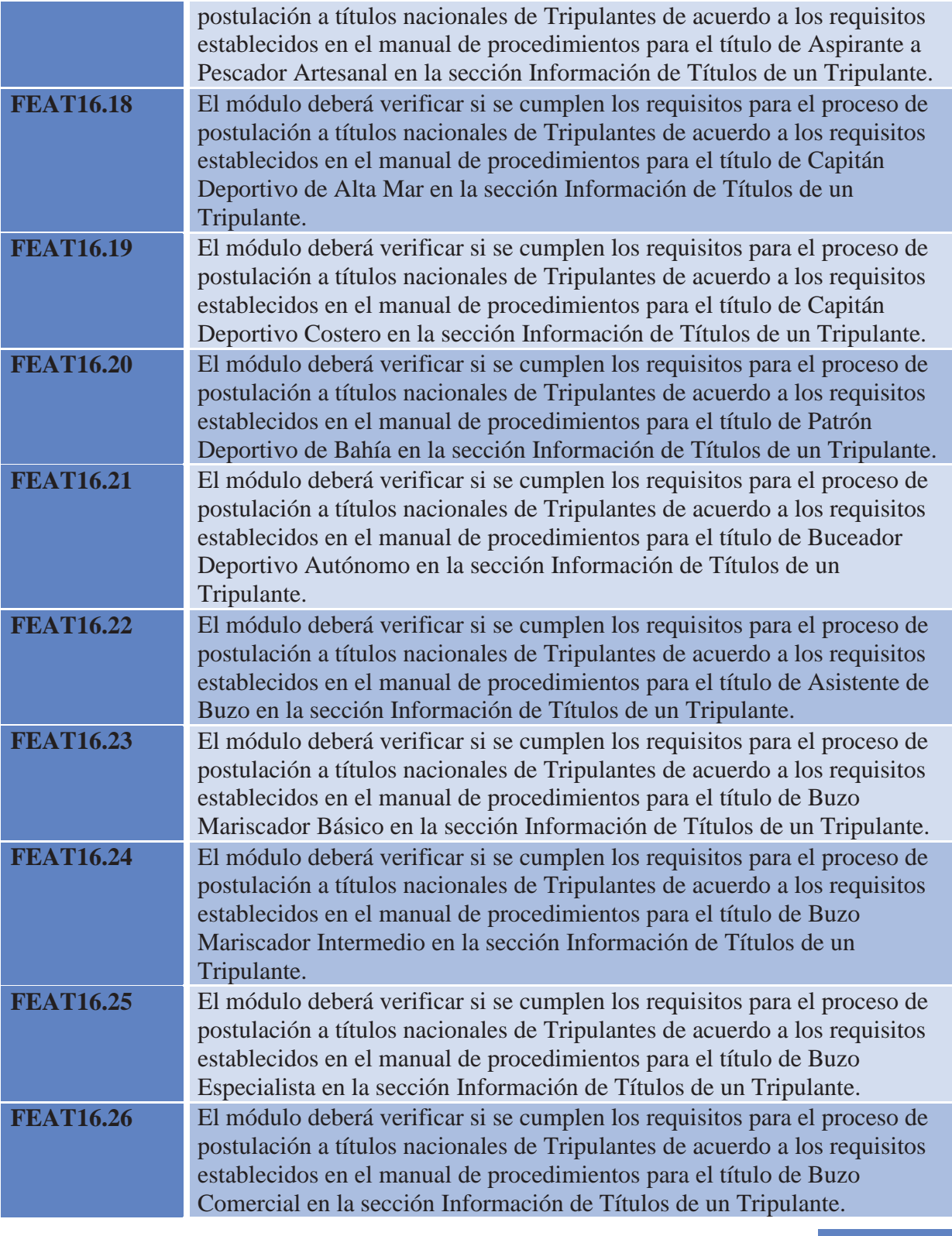

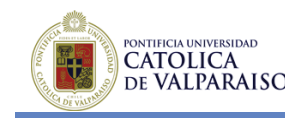

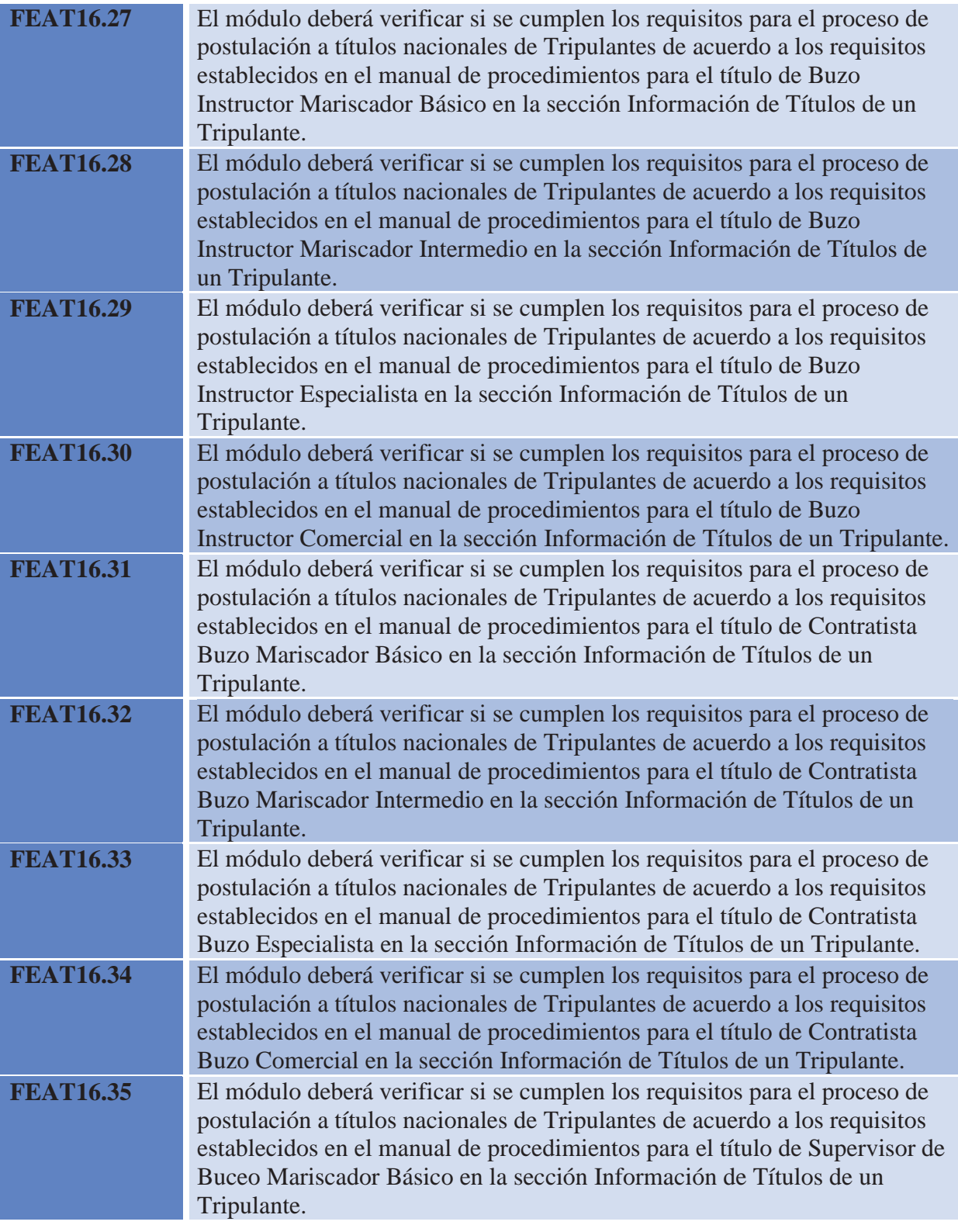

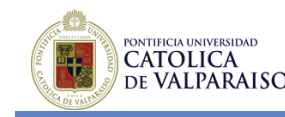

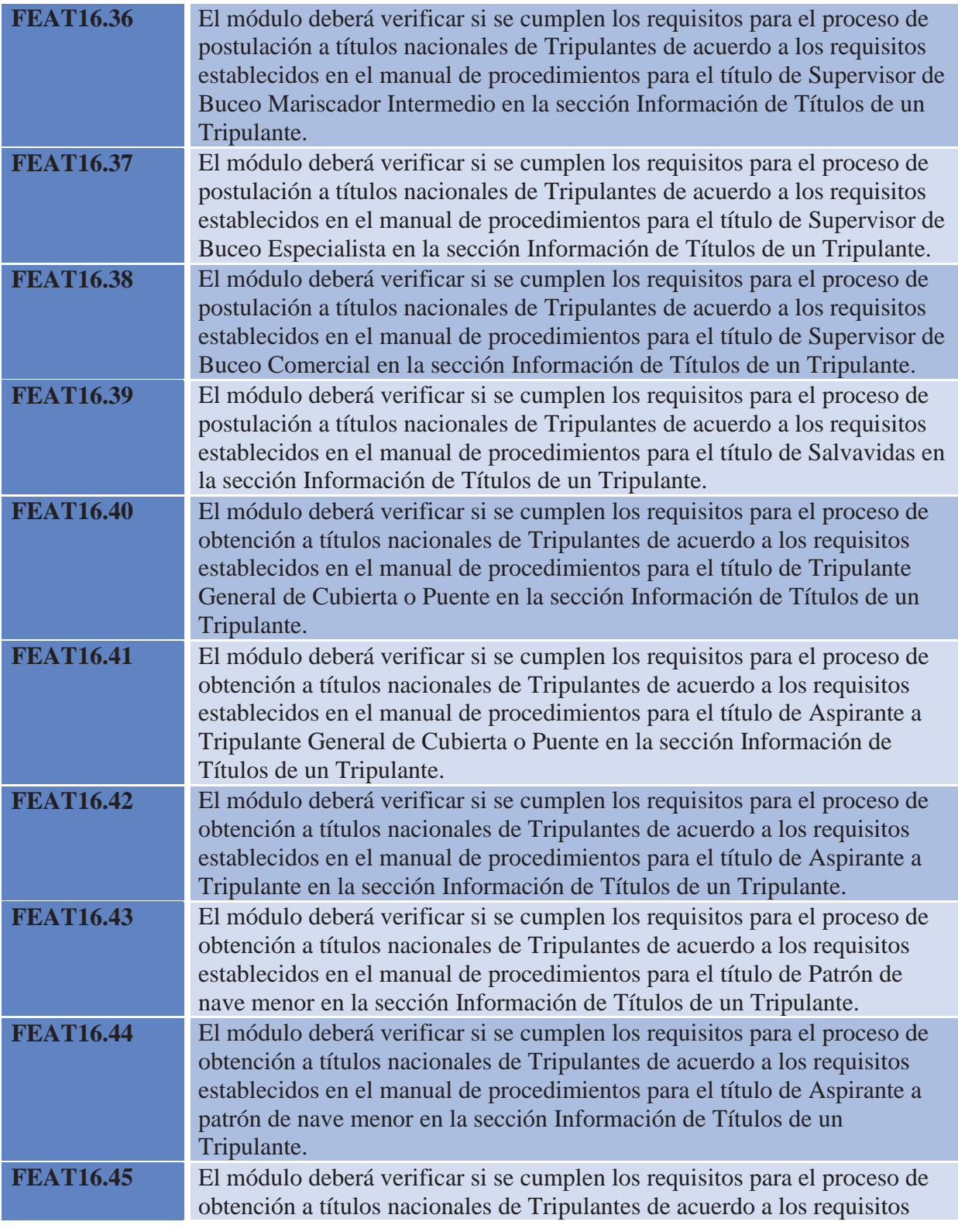

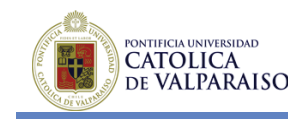

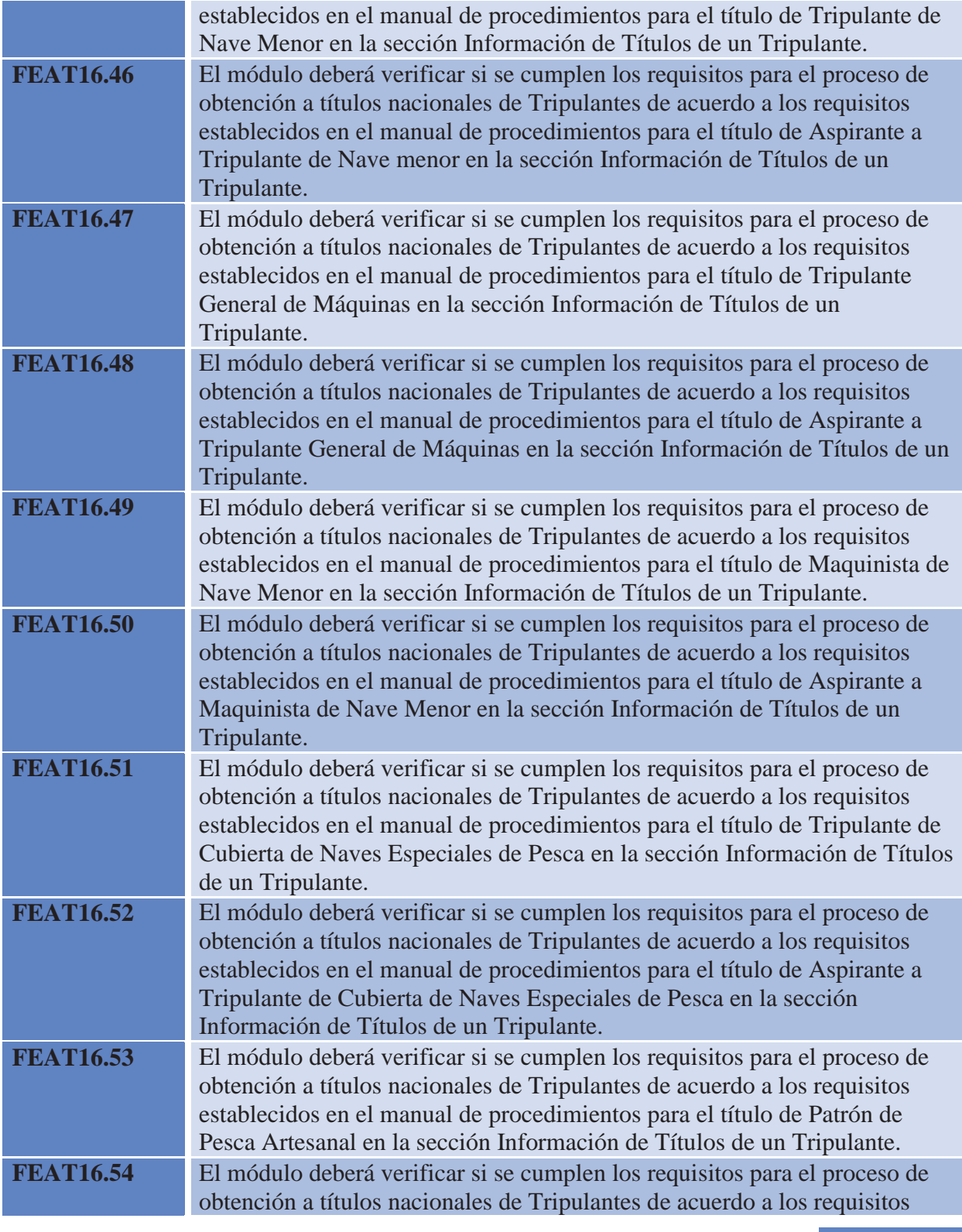

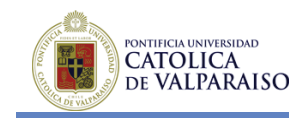

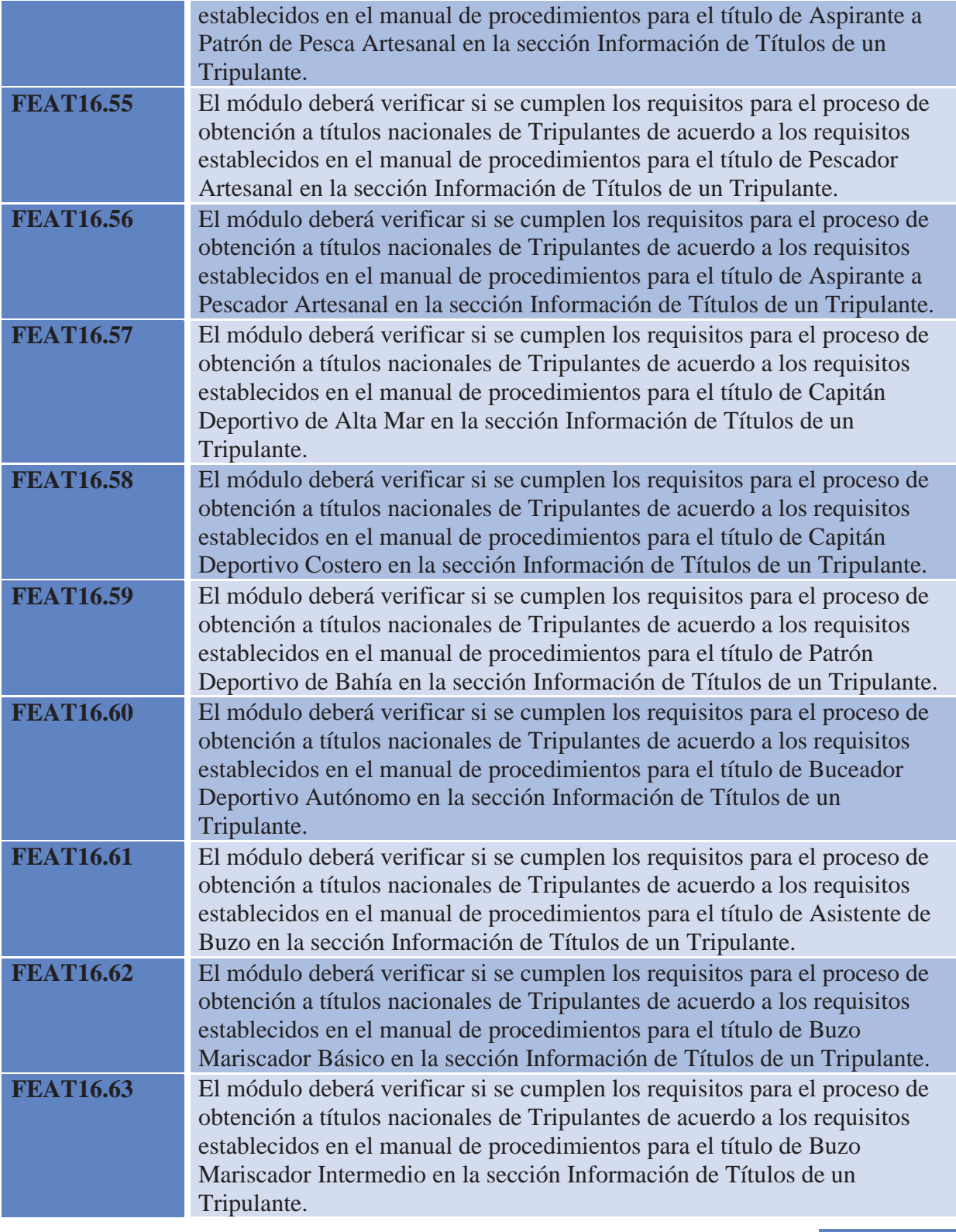

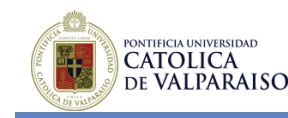

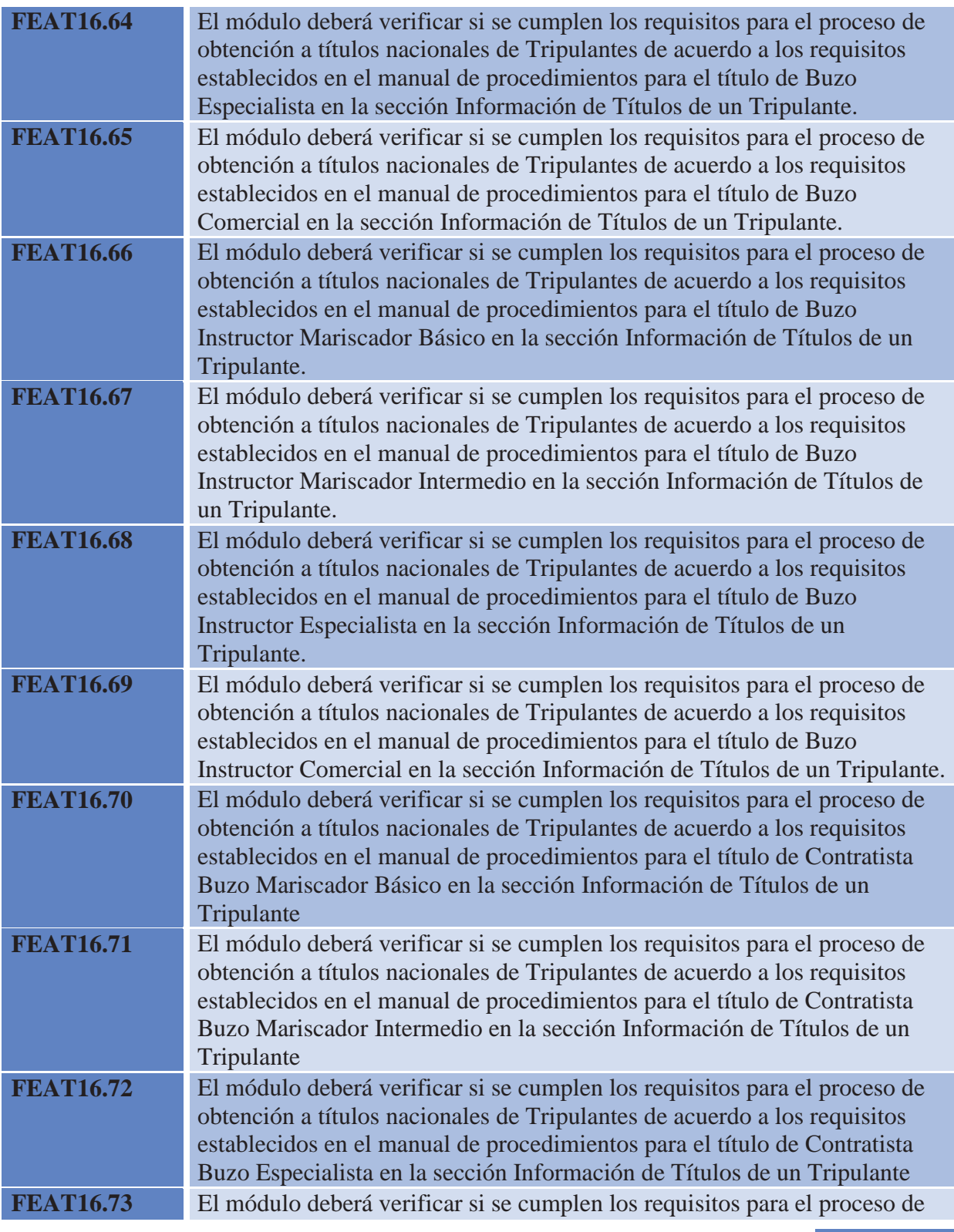

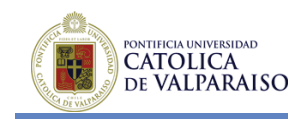

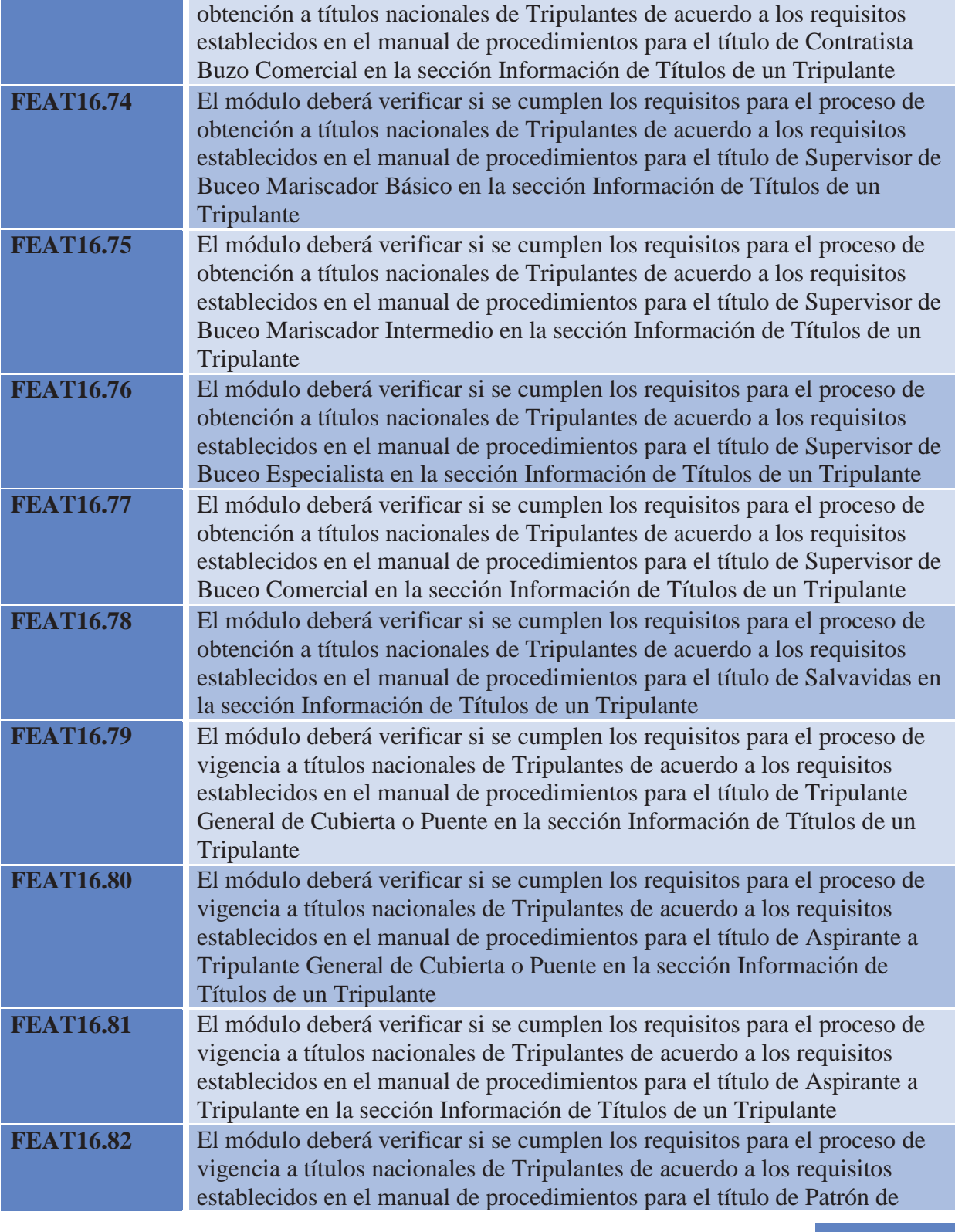

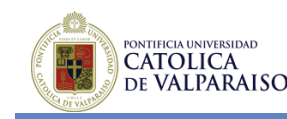

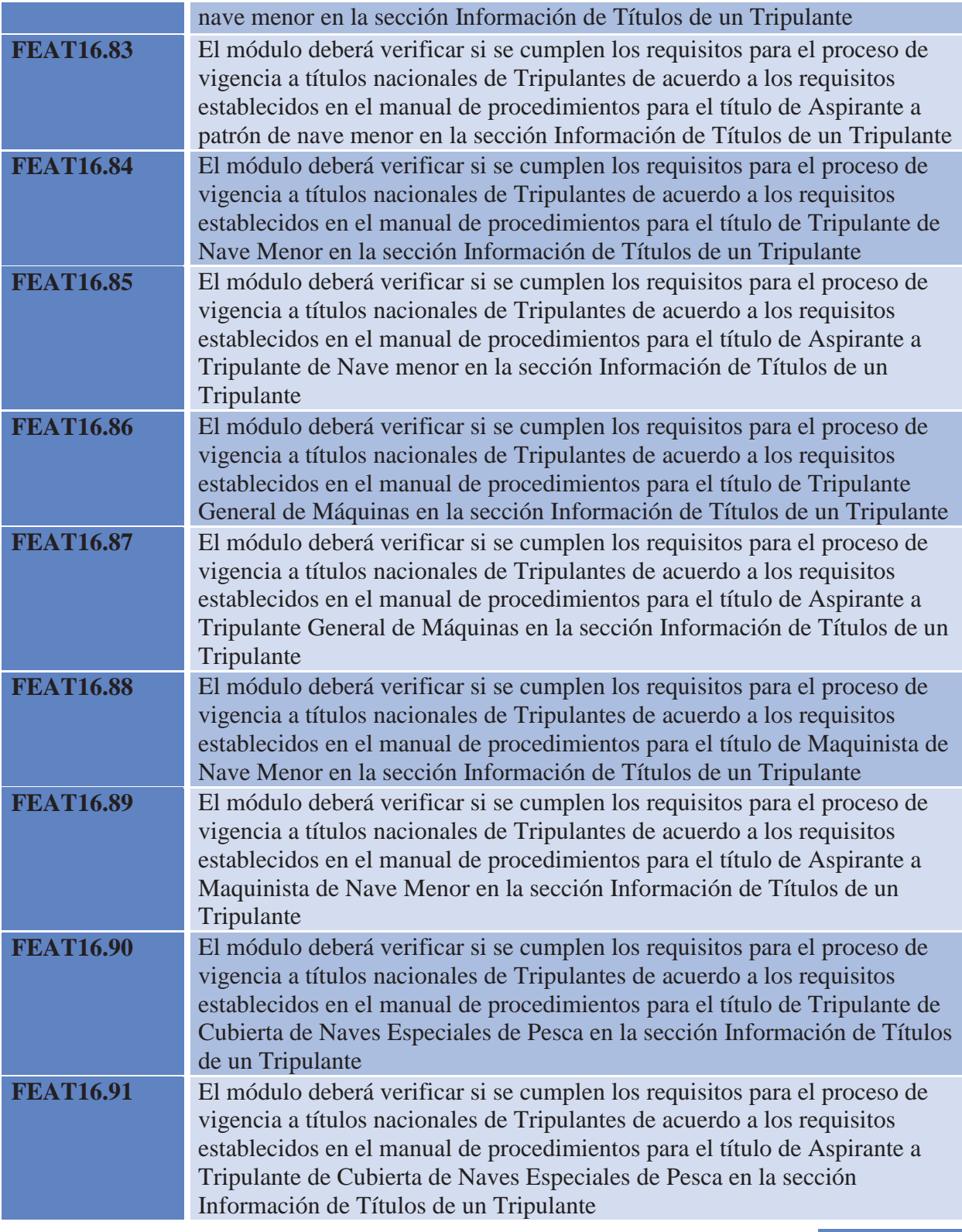

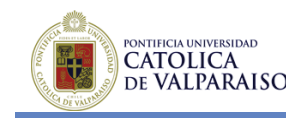

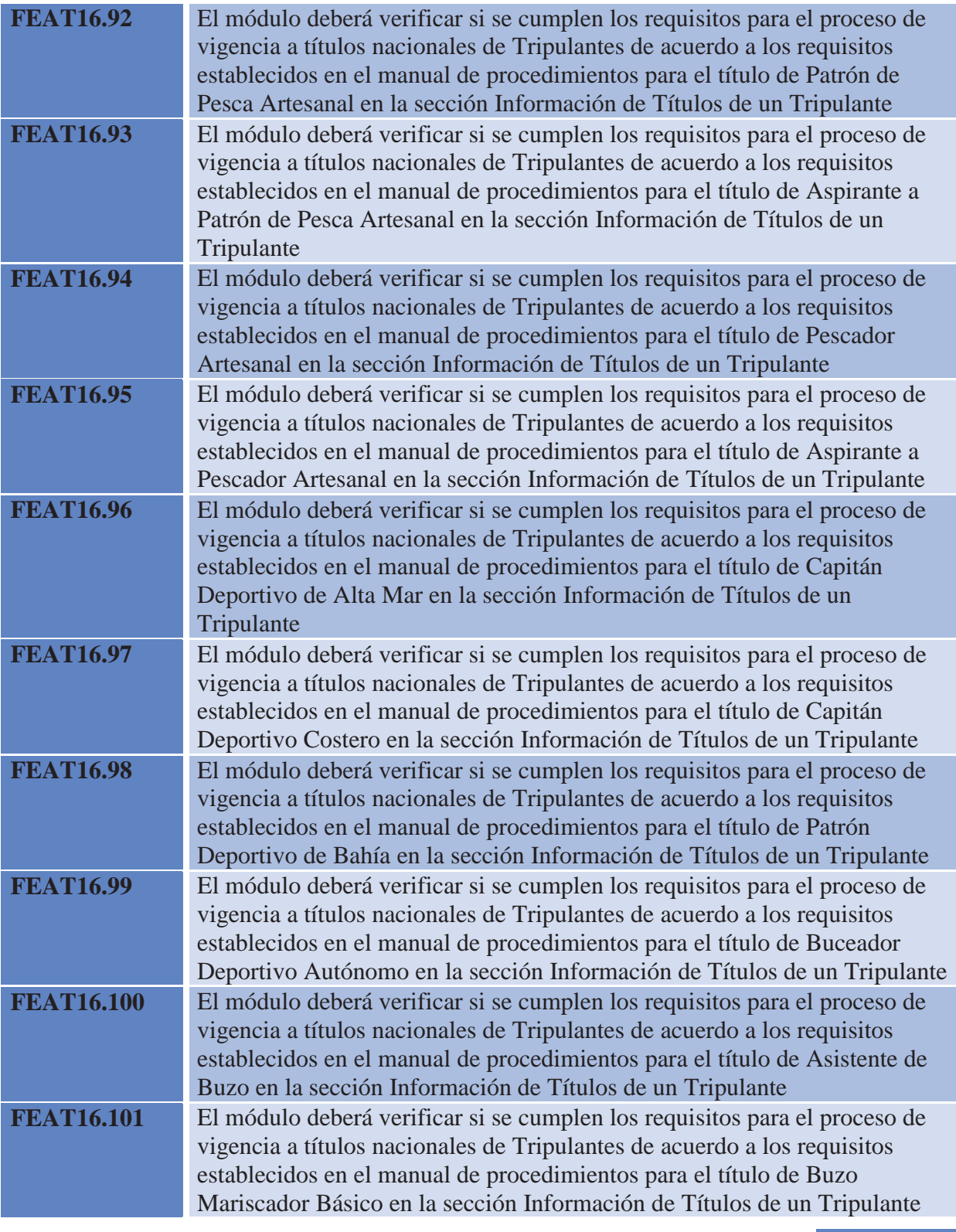

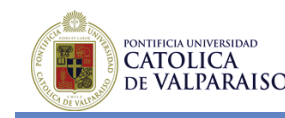

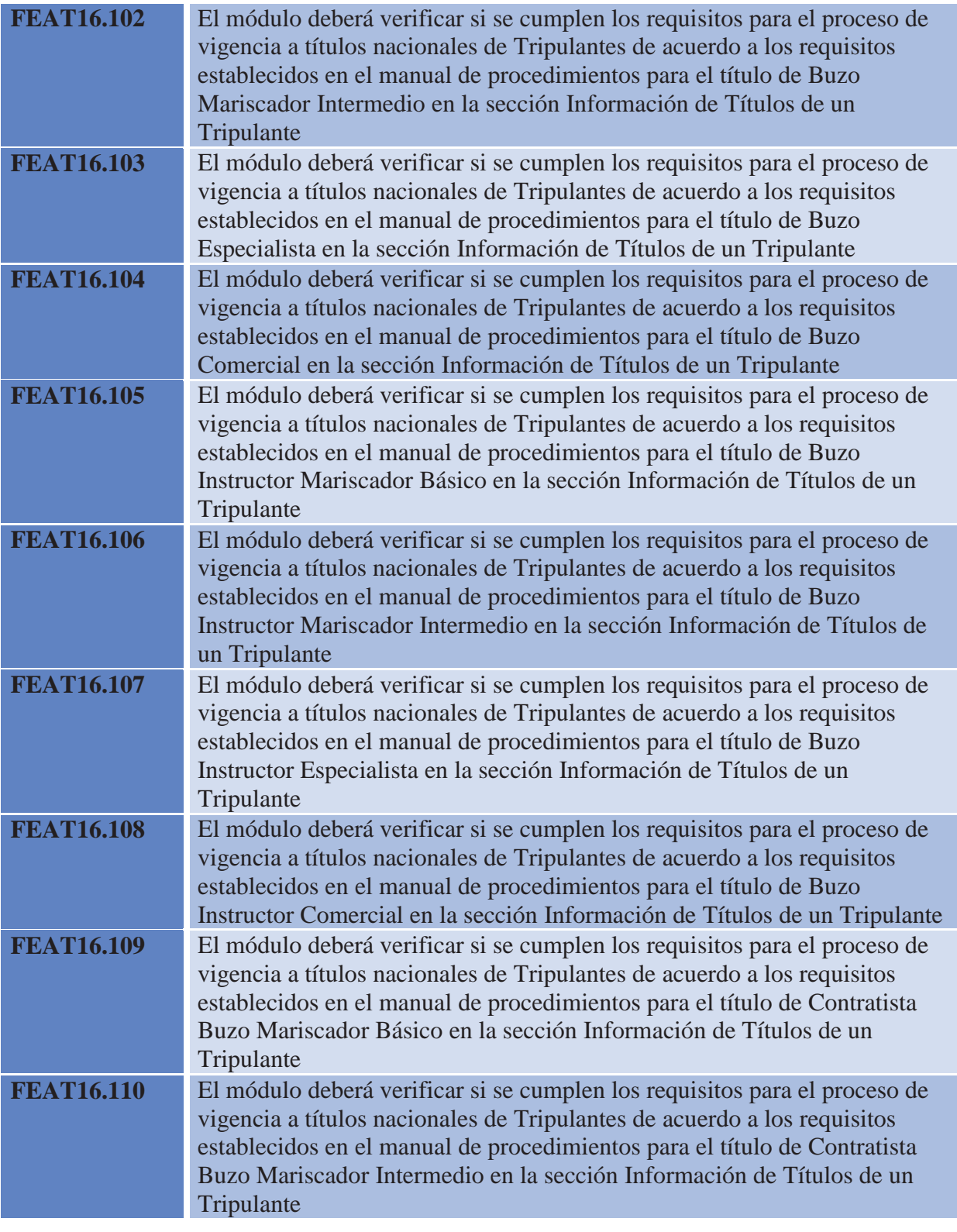

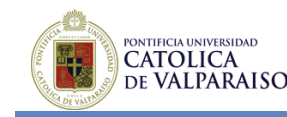

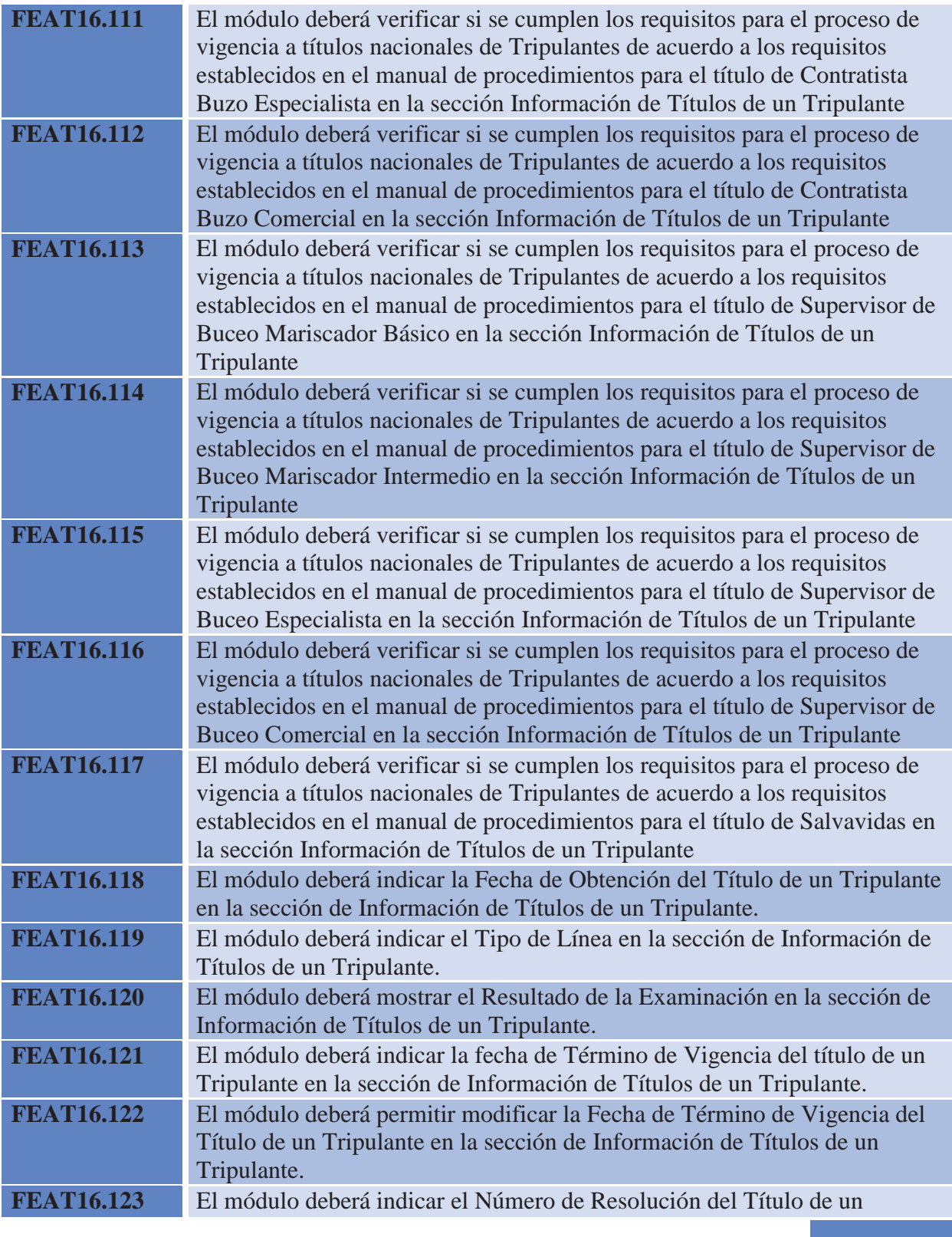

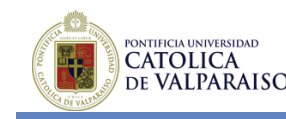

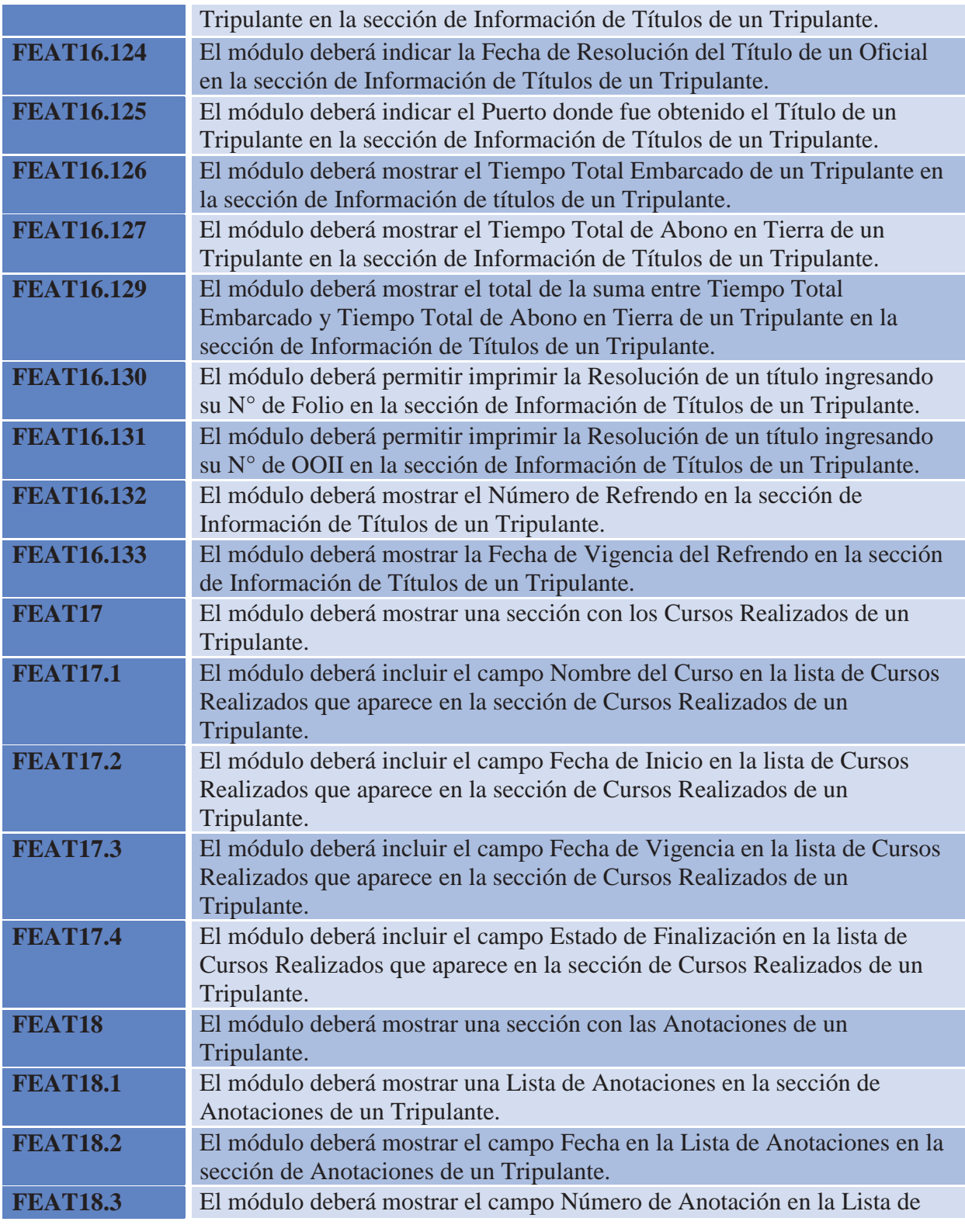

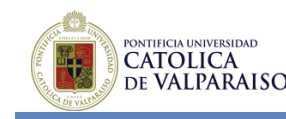

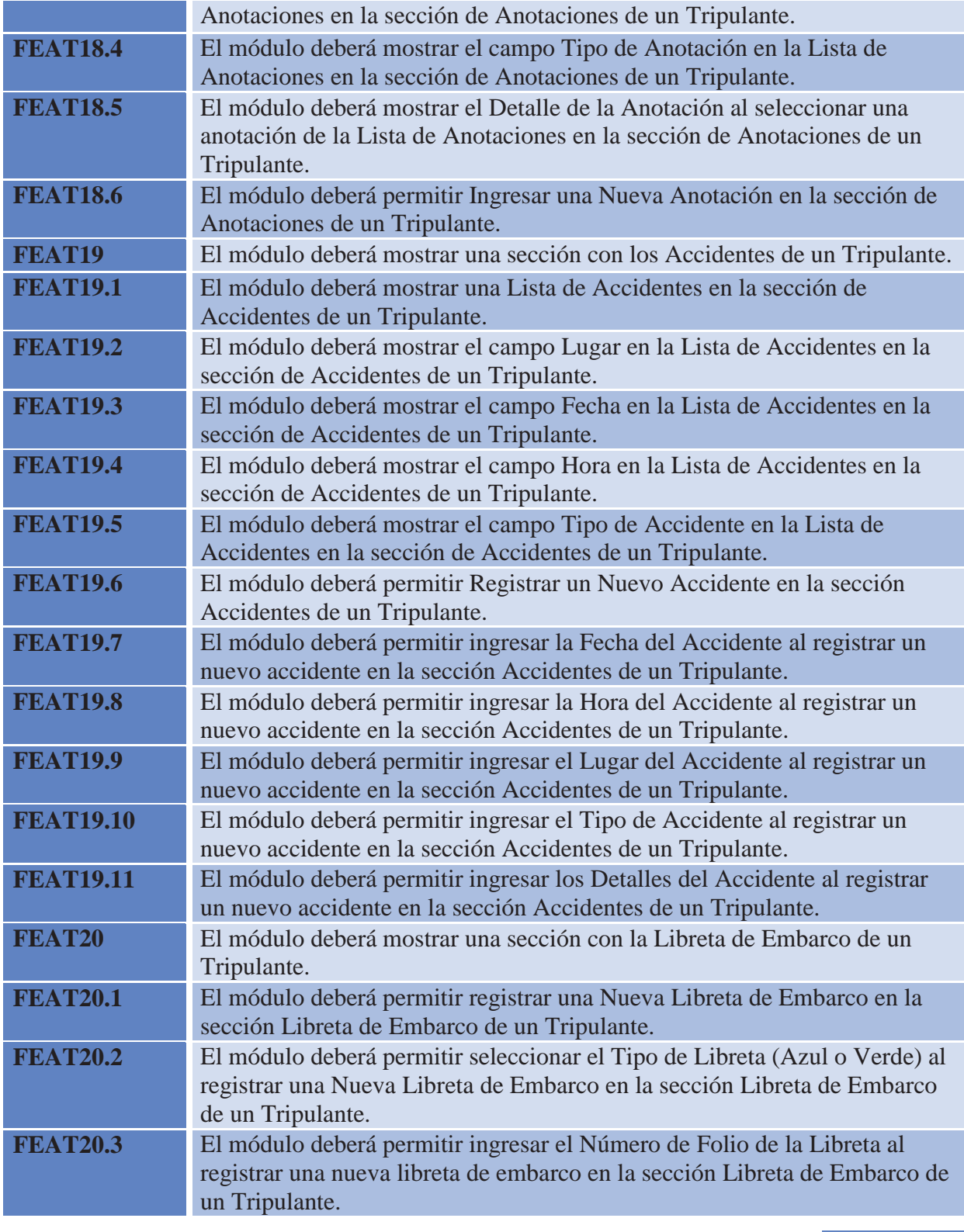
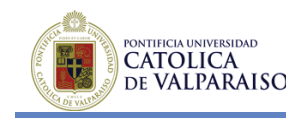

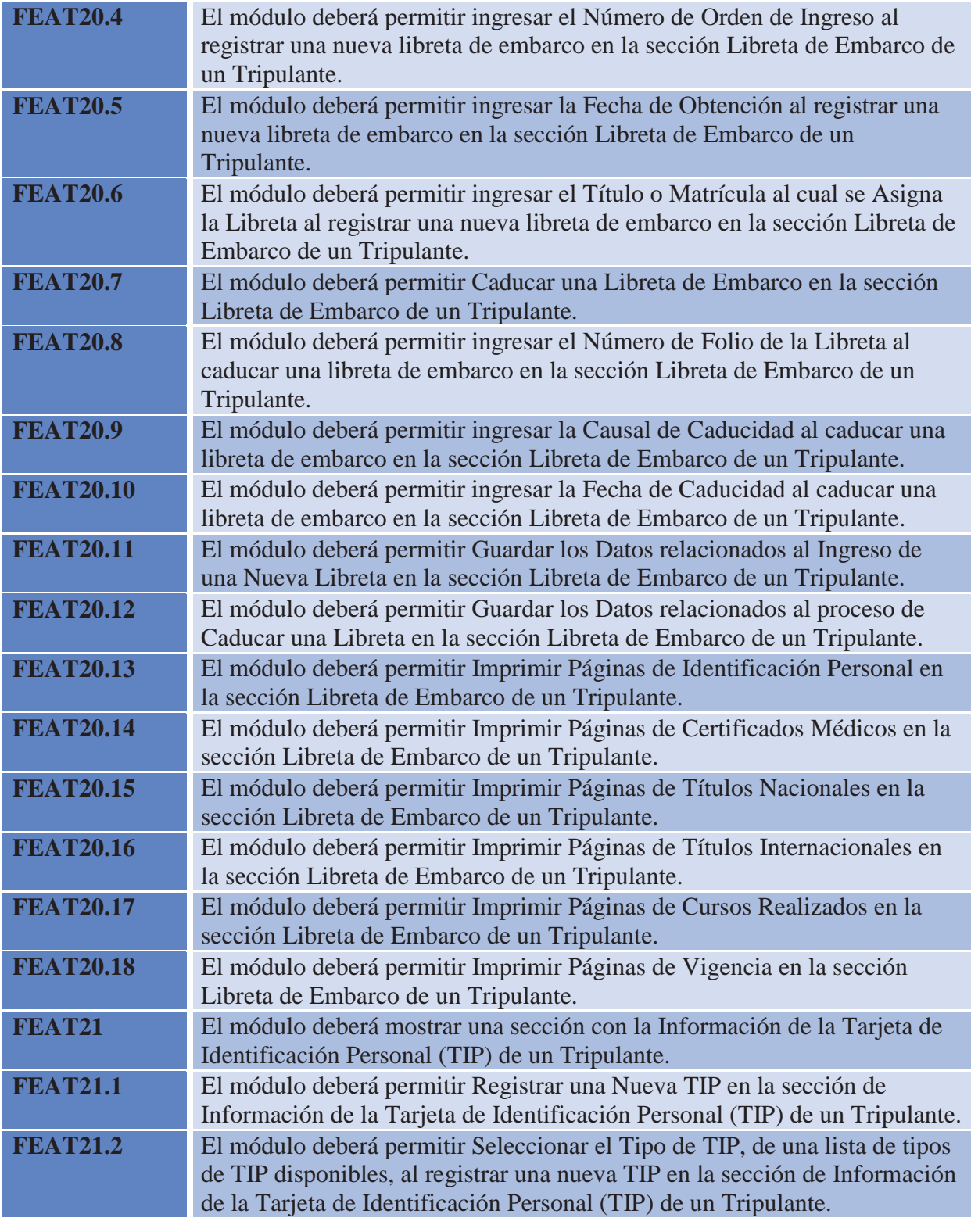

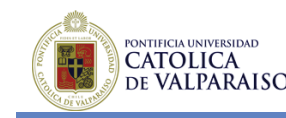

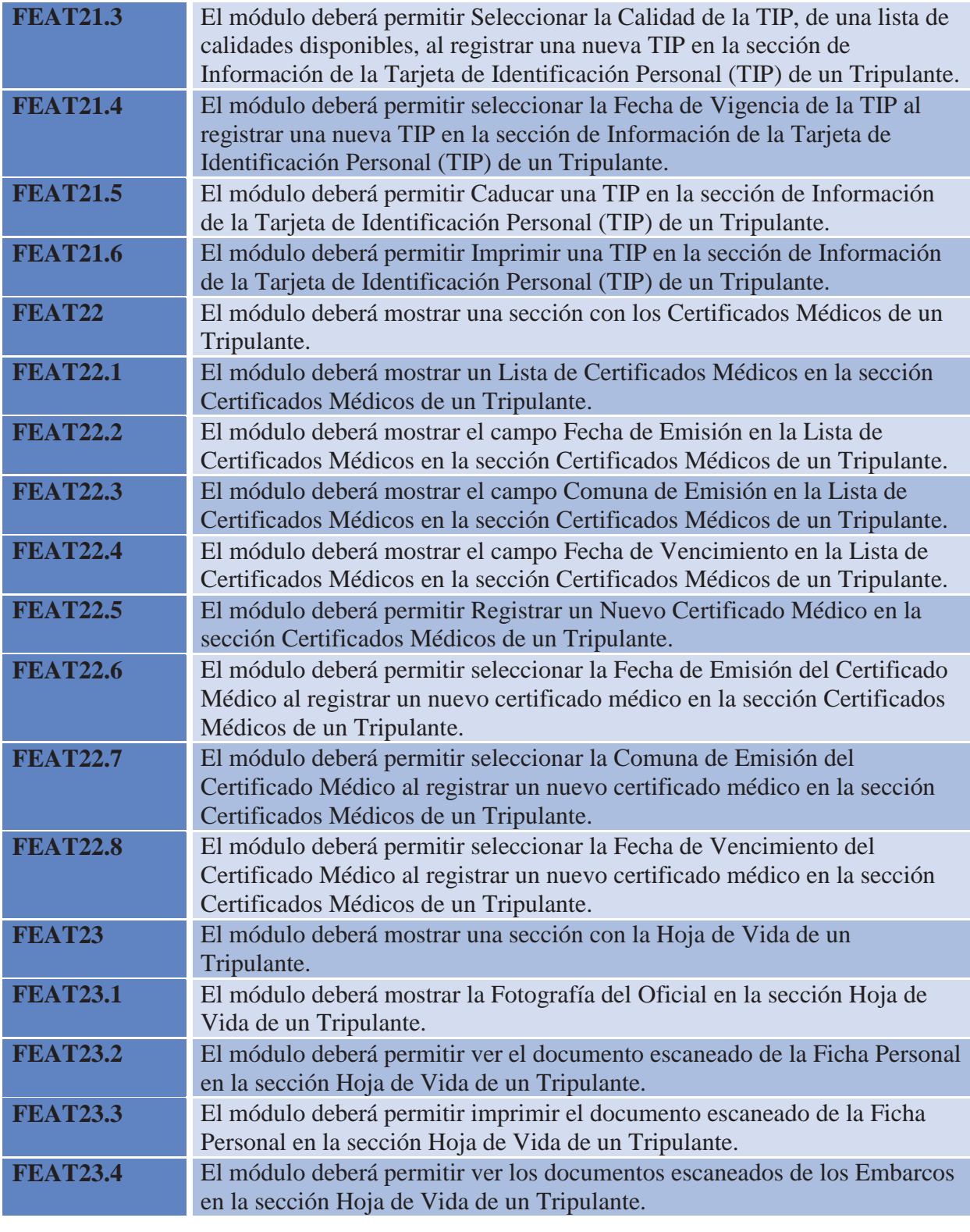

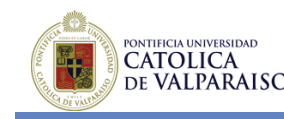

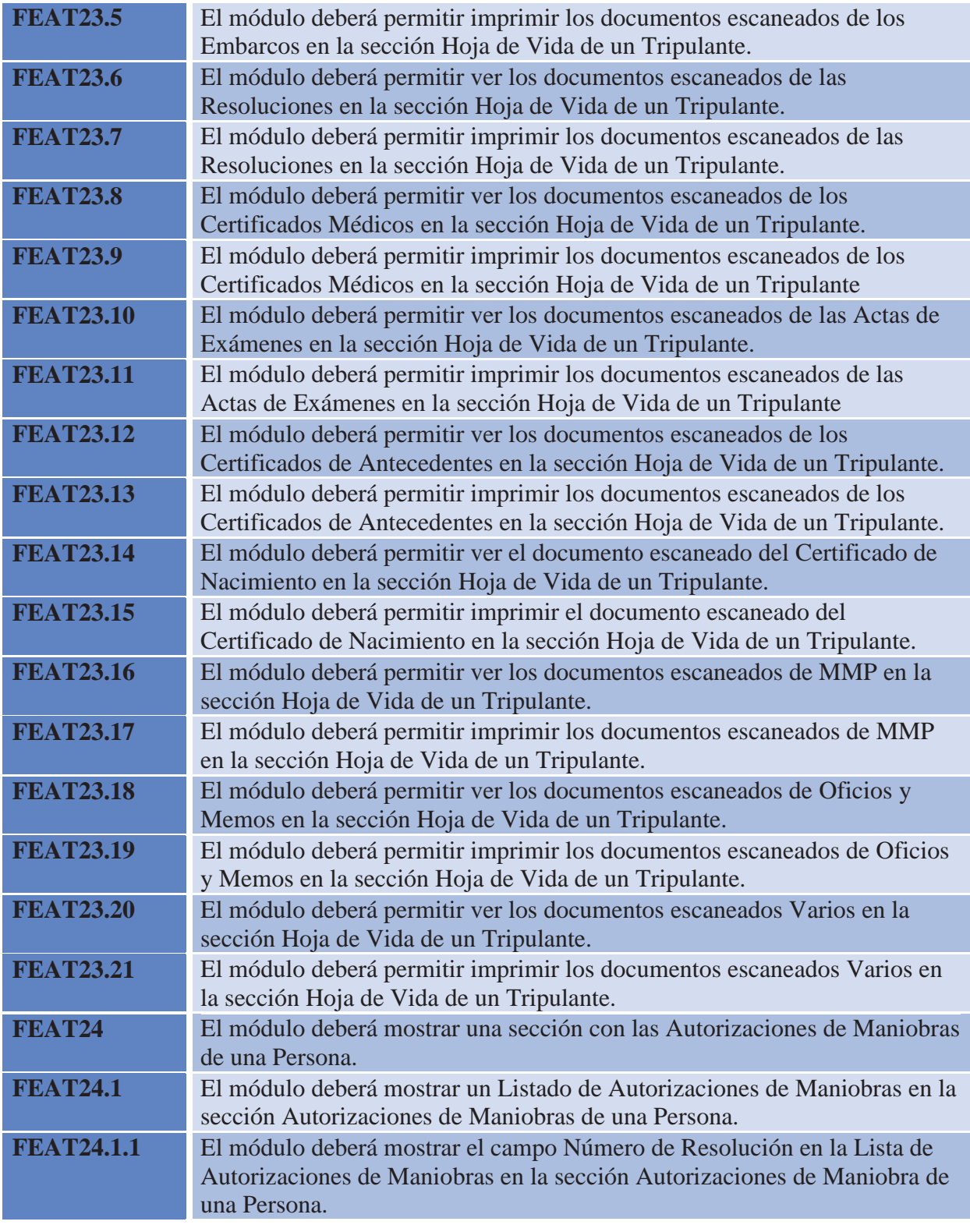

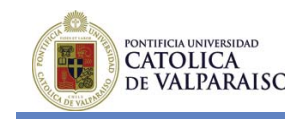

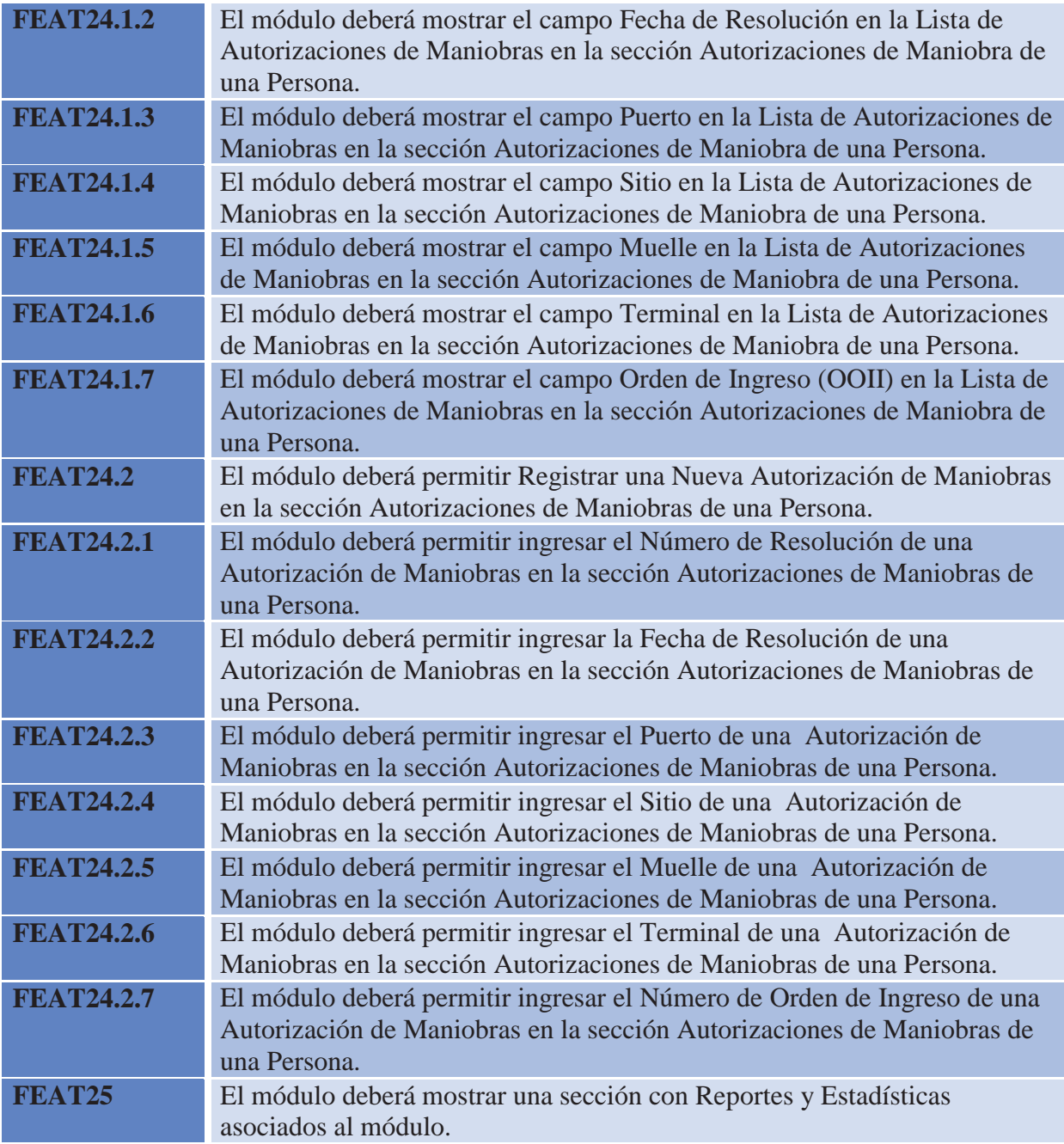